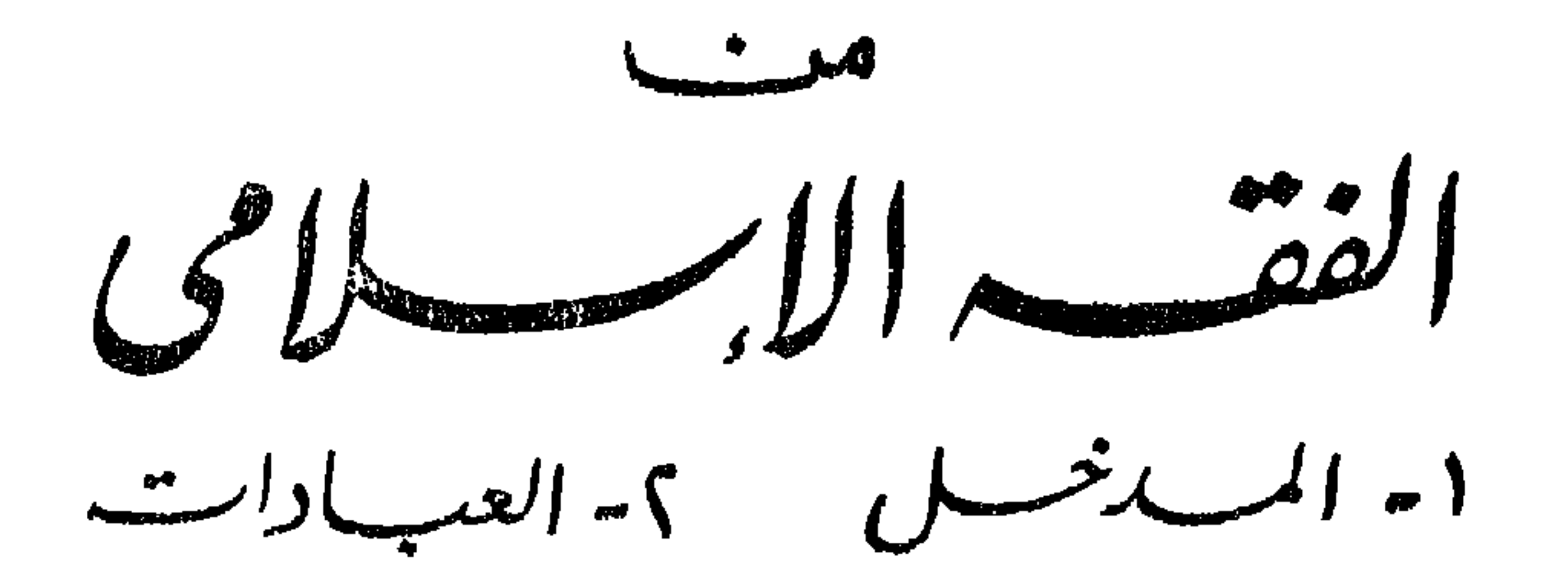

الاستاذ

احمدالحصري

 $\mathbf{u}$ 

الاستاذ المساعد للفقه المقارن

بكلية الشريعة والقانون بجامعة الأزهر

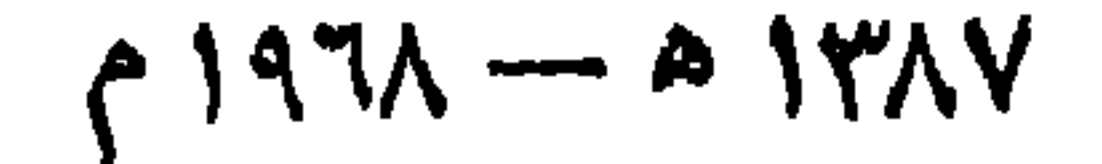

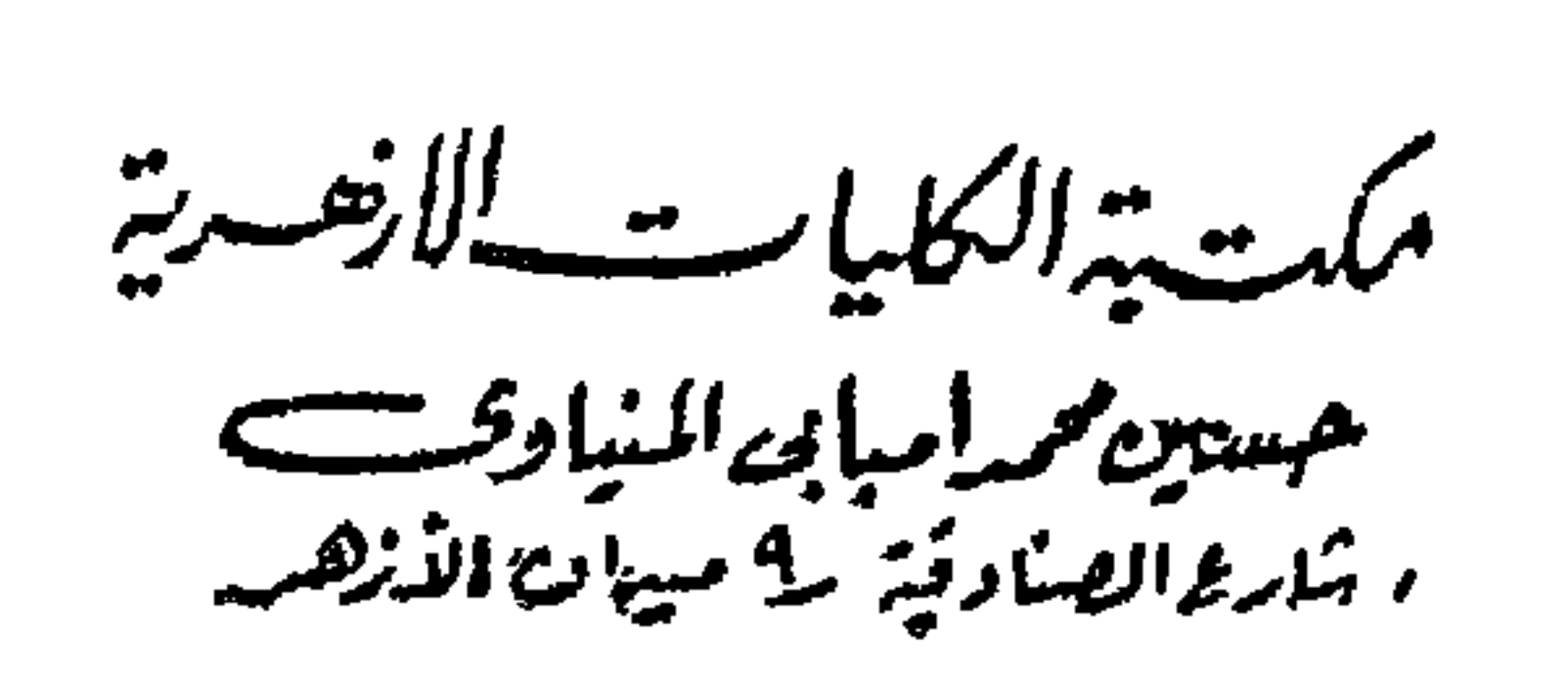

الناشر

 $Y \cdot Y \circ T'$ 

أسرة أحاكلي لمبد الواحد وأضى

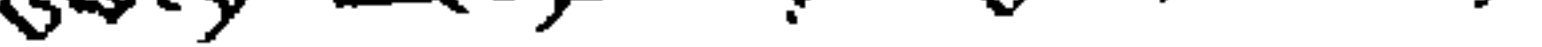

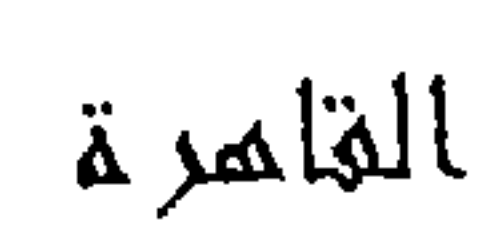

 $\sim$ الفقسه الاركسلامى 1. المسلامس 1. العسيب الاست

احمدالحصرفت الاستاذ المساعد للفقه المقارن بكلية الشرومة والقانون بجامعة الأزهر

الاستاذ

 $197\lambda$ الناشر تكست يتزابكلياست الأزهسية حسین محمدامبابی المنیا دی۔<br>تابع الصنادقیۃ رہ میران الڈیھر

الحمد لله رب العالمين ، والصلاة ۖ والسلام على أشرف المرسلين ، سبدنا ومولانا محمد على آله وصحبه ، ومن تبعهم بإحسان . و بعســـ ذقد عالجت ، فى هذا المؤلف ، جميع المسائل المقررة على طلاب السنة الإعدادية لكلية الطب بجامعة الأزهر ، فيمادة « الفقه الإسلامي » . ولماكان الطلاب ، انذين من أجلبم ألفت هذا الكتاب ، من المبتدئين فى دراسة هذه المادة ، نقد حرصت على أن يَهُون مو مما لهمهن جميع الوجوه ؛ فلا يكلفهم آكثر مما يطيقون، ولا يرهقهم عسرًا من أمرهم . ومن ثم اقتصرت على عرض مسائل الفقه، وفق مذهب واحد ، من مذاهب أهل السنة ، وهو مذمب الإمام الأعظم أبى حنيفة ، حتى لا تتشعب عليهم الأمور ، وتغرق أمامهم الحقيقة فىخضم الخلافات . وتوخيت الإيجاز مكتفيا بالقدرالضرورى للمبتدئين ، من أمثالهم . وعرضت المسائل فى أسلوب سهل ، لم التزم فيه مصطلحات الفقهاء وطوائق تعبيره حتى لاأفاجئهم بعبارات لاعبدلهم بمثلها . وقد قسمته قسمين ؛ جعلت القسم الأول منه مدخلا لدراسة الفقه الإسلامي؛ فتكلمت فيه عن التشريع الإسلامي ومصادره، والفرق بينه وبين الفقه . ثم تكلمتءن الحكم ، ومايندرج تحته من: الفرض ، والواجب، والسنة ، والحلال،والحرام،والمكروه . ووقفتالقسم الثاني منه على العبادات بمختلف أنواعها . والله أسأل أن يوفقنا إلى الخير والسداد ، ويهيء لنا من أمر نارشدا ؟ أحمسهمد الحصسمرى

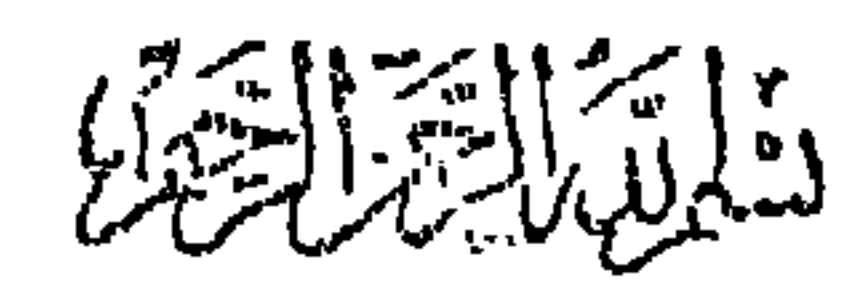

من المذاهب . والشريعة فى اصطلاح الفقهاء : تطلق على بحموعة القواعد والأحكام ، التي شرعها الله لعباده على لسان رسله ؛ لتنظيم صلاتهم به جل شأنه ، وتنظيم علاقاتهم بعضهم مع بعض فى نواحى الحياة الختلفة ؛ اجتاعية ،

كانت، أو اقتصادية ، أو سياسية ، أو دولية ، أو أخلاقية . . . فهي كما يقول الشاطبي : تحد وللمكلفين حدودا فى أفعالهم وأقوالهم واعتقاداتهم . وهو جملة ما تضمنته الشريعة (٢) .

> (١) لسان العرب. (٢) المواقفات للشاطبي حـ ١ ص ٨٨

يرى بعض الفقهاء أن الشريعة ، والملة ، والدين ، ألفاظ مترادفة بمعنى واحد ؛ هو الطريقة المعهودة عن النبي صلى الله عليه وسلم . غير أنها من حيث الإذعان لها تسمى دينا .ومن حيث أنها جعلت السيل المسلوك

الفرق بين الشريعة ، والملة ، والدين

 $\longrightarrow \bullet$ 

والطريق الواضح تسمى شريعة وشرعاً (١) . وبرى البعض الآخر من العلماء أن إطلاق الشريعة على الملة والدين إطلاق مجازى لاحقيق ؛ لأن الملة والدين أصل ، أما الشريعة فتطلق ، حقيقة ، على الفروع الناتجة عن هذا الأصل. وأن ترادف الملة والدين مجازى ، أيضاً ؛ لأن الدين هو المعتقدات، والاحكام التي أوحى بها الله إلى أنبيائه ورسله . أما الملة فهي ما يضاف ، من ذلك ، إلى نبي معين ؛ فهي أخص من الدين ، ومتفرعة عنه ؛ فدين الله واحد ، وتتعدد الملل بتعدد الرسل ؛كملة اليهود ، وملة النصارى ، وملة الإسلام . والاحكام التي شرعها الله تعسسالى لعباده من حيث أنها تطاع تسمى دينا ، ومن حيث أنها تملى وتكتب تسمى ملة ، ومن حيث أنها ً مشروعة

$$
\ddot{a}_{\mathbf{a}_{1},\mathbf{b}_{2}}(t,\dot{a}_{1},\dot{a}_{2})
$$

 $-4 -$ 

(۱) القاموس → ٤ ص ٩١ قصل الفاء باب الهام .

 $\sim 40\,$ 

 $\rightarrow$  V  $\rightarrow$ 

مجالات الفقه

تعددت مجالات الفقه الإسلامي وموضوعاته فشملت : العبادات، والمعاملات، والأحوال الشخصية، والسياسية الشرعية، والعقوبات والسير والآداب . مصادر التشريع الإسلامى مصادر التشريع الإسلامي عديدة : منها : ما هو متفق عليه بين العلماء ؛ وهو الكتاب والسنة والإجماع . ومنها ما هو محل خلاف بينهم؛ وهوالقياس والاستحسان، والمصالح المرسلة ، والعرف، وعمل أهل المدينة، ومذهب الصحابى، وشرع من قبلنا ، والاستصحاب .

هو القرآن المبين ، والكننز الثمين ، عمدة الملة ، وأساس الدين . هو نور الله في أفق الدنياحتي تزول، ومعنى الخلود في دولة الأرض إلى أن تدول ؛ . ذلك الكتاب لاريب فيه ، هدى المتقين ، . أودع الله تعالى فيه علم كل شيء،وأبان به الرشد من الغي . فهو ينبوع الحـكمة وآية الرسالة ، ونور الأبصار والبصائر ؛ قال الله تعالى : . ونزلنا عليك الكتاب تبيانا الكل شيء ،؛ ويقول الرسول المختار : . إن هذا القرآن حبل الله المتين ، والنور المبين، والشفاءالنافع، عصمة لمن تمسك به، ونجاة لمن تبعه ، لا يعوج فيقوم ،ولايزيغ فيستعتب ، ولا تنقضي عجائبه ، ولا يخلق على كثرة الرد . . والقرآن، هو معجزة الرسول الكبرى منزل به الروح الأمين على قلبه ، ؛ ايسكون « من المنذرين ، يلسان عربي مبين ، . وهو المصدر الأول لشريعة الإسلام. والحجة على جمع الأنام . بل هو ،كما يقول بعض الفقهاء : المصدر الوحيد لهذه الشريعة الغراء . وغيره من المصادر تفصيل لمجمله، أو توضيح له ، أو تخريج على أصوله ،

ا ۔ الیکشانیہ

 $- A -$ 

القرآن إلى غير اللغة العربية لاتسمى قرآنا ، سواء كانت ترجمة حرفية أو غير حرفية . وإنما هي تفسير ؛ لأن فهم المراد من الآيات يحتمل الخطأ . والتعبير عنه بلغة أخرى يحتمل الخطأ أيضا ؛ فلايصح ، مع هذين الاحتمالين ، الاعتماد على الترجمة ، فى أخذ الاحكام .كما لا تصح الصلاة بها للقادر على اللغة العربية . أما العاجز عنها فتجوزله الصلاة بالترجمة عند الحنفية ، ولا تجوز عندمالك والشافعي وأحمد وداود وجمهور العلماء . كذلك يمتاز القرآن بأن معانيه وألفاظه ،كلامها ، منزل من عند الله سبحانه وتعالى . وبهذا تميز عن الأحاديث الصادرة من الرسول ، صلى الله عليه وسلم ، سواء أكانت أحاديث قدسية أم نبوية ؛ لأن معانى هذه الأحاديث وإن كانت.ملمهمةله من الله،تعالى، الإ أن انفظها من عند الرسول، صلى الله عليه وسلم . غير أنه تارة يؤمر بإضافة الحديث إلى الله تعالى ، فيسمى مايحدث به ، منسو با إلى الله تعالى ، حديثا قدسيا . وتارة لايؤمر بذلك فيضاف إليه ، صلى الله عليه وسلم ، ويسمى حديثانبويا . والقرآن نقل إلينا بطريق التواترمن لدن رسول الله،صلى الله عليهوسلم، إلى الآن . والنقل بطر بق التو أتَّ بفيد القطع واليقين بصحة المنقول . ومن

 $- 9 -$ 

كان القرآن ينزل على رسول الله ، صلى الله عليه وسلم منجما ، حسب الوقاتع والمناسبات، فلم ينزل جملة واحدة ،كما نزلت التوارة على موسى ، عليه السلام، وكما نزل الإنجيل على عيسى، عليه السلام . بل كان ينزل وفقا للحوادث، وبيانا لحكم ما يعرض من الوقائع،أو جوابا لسؤال أوأستفتاء.

طريقة التشريع

وقلماكان ينزل، ابتداء، غير مسبوق بحادثة أو استفتاء . غرأنه قد يأتى مع جواب السؤال،أو حكم الواقعة،حكم آخر يكون له بالحكم الأول ارتباط كبر 1 كما في قوله تعالى : « ويستفتونك فى النساء قل الله يفتيكم فيهن ، ومايتلبي عليكم فى الكتاب فى بتامى النساء اللاتى لا تؤتونهن ماكتب لهن وترغبون أن تنكحوهن ، والمستضعفين من الولدان ،وأن تقوموا للبتامي ، بالقسط .وما

 $\rightarrow \rightarrow \rightarrow$ 

تفعلوا من خير فإن الله كان به عليها »(١) فإن السؤال كان عن التزوج باليتامى من النساء، فأجيبوا عن ذلك ، مع زيادة حكم الإحسان إلى الولدان، والعدل فى اليتام<sub>ى</sub> . وكما فى قوله تعالى : « ولا تنكحوا المشركين حتى يؤمنوا ، ولعبد مؤمن خير من مشرك ولواعجبكم ،(٢) ؛ فإنها نزلت، مع الآية السابقة عليها ، وهي قوله تعالى : « ولا تنكحوا المشركات حتى يؤمن ، ولأمة مؤمنة خير من مشركة ولوأعجبتكم ، ، نزالت بسبب سؤال أحد الصحابة لرسول الله ، صلى الله عليه وسلم ، أن يأذن له فى التزوج ەن مشركة . وبمكن إجمال الحكمة فى نزول القرآن منجها فيها يأتى : ١ -- أنه كان من العسير جداً ، بل فوق طاقة البشر ،أن يحفظ الرسو ل،

صلى الله عليه وسلم القرآن، ويعيه، إذا نزل عليه جملة واحدة ؛ فأنزله الله تعالى منجها ؛ ليقوى به قلبه ، فيعيه ، وبحفظه . وقد بين الله تعالى ذلك بقوله:

وقال الذىن كمفروا : لولا نزل عليه القرآن جملة واحدة ، كذلك لنثبت به فؤادك، ورتلناه ترتيلا »(٣) وبقوله : « وقرآنا ً فرقناه لتقرأه على الناس على مكث ونزلناه تنزيلا ،(٤) . أما لماذاكان صعبا على الرسول،

> (١) الآية رقم ١٢٧ من سورة النساء . (۲) » » ۲۲۱ » » البقرة. (۳) » » ۲۲ » » الفرقان.

صلى الله عليه وسلم،أن يحفظ ، القرآن ، لونزل عليه جملة واحدة،فذلك لأنه كان أمياً لا يقرأ و لا يكتب ؛ كما قال تعالى : « وماكنت تتلو من قبله من كتاب ولاتخطه بيمينك ؛ إذا لارتاب المبطلون » (١). وكان الملك ينزل على الرسول ، صلى الله عليه وسلم ، بالقرآن ؛ فيتحمله حفظا ، ويعيه معنى ولفظا . وإلى هذا أشار القرآن الكريم بقوله تعالى : ه لا تحرك به لسانك لتعجل به، إن علينا جمعه وقرآنه ، فإذا قرآناه فاتبع قرآنه ثم إن علينا بيانه (٢) » وقوله جل شانه : « ولاتعجل بالقرآن من قبل أن يقضي إليك وحيه . وقل: رب زدنى علما(٣) ، . ومن سبق رسول الله من الرسل ، صلوات الله وسلامه عليهم أجمعين ، كانوا كاتبين قارئين يمكنهم أن يضبطوا ويحفظوا ماينزل عليهم من الكتب جملة . وكانت تنزل عليهم مكتبو بة ،كما قال ،تمالى فى حق موسى عليه السلام : « قال : ياموسى إني اصطفيتك على الناس برسا لآتي وبكلامي ، فخذ ما آتيتك ، وكن من الشاكرين، وكتبنا له فى الألواح موعظة وتفصيلا لكل شىء(٤) . . . » . ٢ ـــ كذلك اقتضت حكمته، سبحانه وتعالى ، أن كمون فى القرآن ما هو ناسخ ؛ وما هو منسوخ، إعمالا لحكمة التدرج فى التشريع -ولايتأتى

 $\rightarrow$   $\rightarrow$ 

(٤) الآية رقم ٤٤ ١ ، ٥ ؛ ١ من سورة الأعراف .

ونفرت منه قلوبهم، ولوجدوا فيه قسوة وغلظة على عاداتهم ; ومألوفاتهم؛ تقول عاتشة،رضي الله عنها : « إنمانزل ، أول مانزل منه ، سورة من المفصل، فيها ذكر الجنة والنار، حتى إذا ثاب الناس إلى الإسلام نزل الحلال والحرام. ولونزل، أول شيء، لاتشربوا الخمر؛ لقالوا : لاندع الخمر أبدا. ولونزل: لاتزنوا؛ القالوا : لاندع الزنى ) . رواه البخارى .

 $\rightarrow$   $\gamma$   $\rightarrow$ 

والباحث فى القرآن والمتفهم له يلاحظ أن الآيات القرآنية التى تتعرض لسان أمر شرعي واجب الاتباع، تقرن الحكم بالحكمة . وقد يضاف إلى بيان الحكمة الترهيب بعذاب الله وغضبه ، أو الترغيب فى طاعته ونعيمه وجنته،كما فى قوله تعالى . • يا أيها الذين آمنوا لا تأكلوا أموالكم بينكم بالباطل ، إلا أن تـكون تجارة عن تراض منكم ، ولاتقتلوا أنفسكم ، إن الله كان بكم رحيها . ومن يفعل ذلك، عدوانا وظلما، فسوف نصليه نارا .كان ذلك على الله يسيرًا. (١) ، وقوله تعالى : « الذين يأكلون الربا لا يقومون إلا كما يقوم أنذى يتخبطه الشيطان من المس ، ذلك بأنهم قالوا : إنما البيع مثل الربا . وأحل الله السع ، وحرمالربا ؛ فمن جاءه موعظة من ربه فانتهى ، فله  $\sim$  1 1 1  $\sim$  1  $\sim$  1

على تعاليمه والله الذي نزل أحسن الحديث كتابا متشابها ،مثاني، تقشعر منه جلو د الذين يخشون ربهم، ثم تلين جلودهم وقلوبهم إلى ذكر الله . ذلك هدى الله يهدى به من يشاء . ومن يضلل الله فماله من هاد (١) . . أول القرآن نزولا

 $\gamma$ 

 $\sqrt{2}$ 

مزملونی دثرونی ، ، فأنزل الله ، تعالی : مریایها المدثر » . وهذا صریح فی أن نزول «المدثر » كان بعد نزول «اقرأ باسم ربك الذى خلق » . وللتوفيق بين الرأيين نقول:إن المراد هوأن «المدثر»كان أول ما نزل بعد فترة الوحي، أو أنها أول سورة كلملة نزات فى القرآن، أو أنها أول ما نزل خاصا بالرسالة ، فإنه قد ورد فيها : «قم فأنذر ». أما قوله سبحانه وتعالى:

 $-15 -$ 

« اقرأ باسم ربك الذى خلق » ، فقدكان أول مانزل على الإطلاق محققًا للنبوة. المهم أن الوحى استمر إلى تاسع ذى الحجة، يوم الحج الأكبر، للسنة العاشرةمن الهجرة:وكانت سن الرسول،صلى الله عليه وسلم،وقتها،٢٣ عاما، حيث نزلءليه قولهتعالى: «اليومأكملت لكمدينكم، وأتممت عليكم نعمتي، ورضيت اكم الإسلام ديناء (١)؛ قال السدى : إنه لم ينزل بعدهاحلال ولاحرام . وهذا على أرجح الأقوال . وبذلك تكون المدة التي مضت بين مبتدأ التنزبل ومختتمه اثنتين وعشرين سنة وشهرين،واثنين وعشرين يوما . وهناك أقوال أخرى منها: أن أول القرآن نزولا قوله تعالى : «إذاجاء نصر الله والفتح» . وآخر مانزل هو قوله تعالى : واتقوايوما ترجعون نيه إلى الله، ثم توفَّكل

نفس ماكسبت وهم لايظلمون، (٢) ويرجح البعض ْن آية : « واتقوا يوما ترجون، فيهالىالله، هي آخر الآيات فعلا، لماروى عن البخارى عن ابن عباس. أن قوله تعالى : « واتقوا يوما "رجعون فيه إلى الله » «مى آخر مانزل من القرآن. وقد نزات هذه الآية على النبي ، صلى الله عليه وسلم ، بعد أن فرغ من حجة الوداع . ولم يمكث الرسول صلى الله عليه وسلم ، بعدها ، سوى تسع ليال ، أو سبعة أيام ، وقيل مكث بعدها واحدا وعشرين يوما .

> (١) الأيةرقم ٢من سورة المائدة. (٢) الآية رقم١٨١ من سورة البقرة .

 $\rightarrow \circ$ 

المسهاة بأسباب النزول.

والعلم بأسباب نزول القرآن ذو فائدة كبيرة فى تمكين المفسرين من أن يفسروا القرآن تفسيرا صحيحا ، وتساعدهم على فهم المراد من الآية أو السورة ؛ فأسباب النزول قرائن معنوية تمكن من فهم مقاصد القرآن وأسراره . فكثيرا ماخني على بعض الصحابة فهم ماترمي إليه بعض الآيات ( مع نزول القرآن بلغتهم ). ويرجع ذلك إلى عدم معرفة هذا البعض بأسباب نزول الآيات التي فهموا غير المراد منها ؛ ومن ذلك :

١ — مايروى عن مروان بن الحكم أنه أشكل عليه فهم المراد من قوله تعالى : « ولاتحسبناللذين يفرحون بماأتوا ، ويحبون أن يحمدوا بمالم يفعلوا،

 $\mathcal{L}$  at  $\mathcal{L}$  at the  $\mathcal{L}$  is the  $\mathcal{L}$  is the state  $\mathcal{L}$ 

$$
\left(1\right)
$$

ابن الخطاب،رضي الله عنه ؛ فقال عمر: ياقدامة :إني جالدك؛فقال قدامة له : والله لو شربت كما يقولون ماكان لك أن تجلدنى !! قال عمر : ولم ؟ قال قدامة : لأن الله سبحانه وتعالى يقول : م ليس على الذين آمنوا وعملوا الصالحات جناح فبماطعموا، إذا مااتقوا،وآمنوا وعملوا الصالحات، ثم اتقوا وآمنوا، ثم اتقوا واحسنواوالله يحب المحسنين ، (١) فأنا من الذين آمنوا وعملوا الصالحات، ثم اتقوا وآمنوا ، ثم اتقوا وأحسنوا ؛ شهدت مع الرسول الله ، صلى الله عليه وسلم ، بدرا ، وأحدا ، والخندق ،والمشاهد ، فقال عمر : ألا تردون عليه قوله ؟ فقال ابن عباس : إن الآيات أنزلت عذرا للماضين ، وحجة على الباقين ، فعذر الماضين أنهم كقوا ربهم قبل أن تحرم الخمرعليهم، وحجة علىالباقين ؛ لأن اللهسبحانه وتعالى يقول : « يأيها الذين آمنوا : إنما الخمر والميسر الأنصاب والأزلام رجس من عمل الشيطان فاجتنبوه،(٢) فإن كان من الذين آمنو اوعملو االصالحات ، ثم اتقو اوآمنو ا،ثم اتقوا أحسنوا ؛ وإن الله قد نهي أن تشرب الخمر:فقال عمر : صدقت . وسبب نزول الآية المذكورة أنه مات ناس من الصحابة قبل تحريم الخمر والميسر وقد طعموها : نقال بعض الصحابة : كيف بأصحابنا الذين ماتوا قبل

 $-11-$ 

(٢) الآية رقم ٩٠ من سورةالبقرة .

 $-11$ 

طريقة الكشابة

 $\mathcal{L}^{\text{max}}_{\text{max}}$  and  $\mathcal{L}^{\text{max}}_{\text{max}}$ 

والمستحدث الأنافية بالمتباع والمتناقص

 $\rightarrow$   $\sqrt{1}$ 

وبأمر منه، صلى الله عليه وسلم . وفى رواية أنه جمع القرآن فى مصحف بعد وفاة الرسول، صلى الله عليه وسلم، وان أشتغاله بجمع القرآن كان السبب فى عدم المبادرة إلى مبايعةأبى بكر ؛ يقول أبن|لنديم : إن علياحلف ألا يضع عن ظهره رداءه حتى يجمع القرآن ، فجلس فى بيته ثلاثة أيام ، حتى جمع القرآن. وهذا أول مصحف جمع فيه القرآن من قلبه . ويؤكد ابن النديم روايته بقوله. إنه رأى، فى زمانه ، مصحفا بخط على بن أبى طالب ،

يتوارثه بنوحسن (١).

(١) الفهرست لابن النديم ، ص ١ ٤

واكمن هذهالروايات تحتاج إلىقوة الدليل، حتى بمكن الاعتماد عليها، ولذلك فأصح رواية موثوق بها ، عن جمع القرآن ، هو أن جمعه تم ف عهد أبي بكر الصديق . وقد وردت في ذلك عدةروايات ، أشهرها : ما رواه محمد بن مسلم بن شهاب الزهري عن عبيد بن السياق ، عن زبد بن ثابت ؛ قال: أرسل إلى أبو بكر ، مقتل أهـــــل البهامه ، فإذ عمر بن الخطاب عنده ، فقال أبو بكر : إن عمر أناني ؛ فقال : إن القتل قد استحريوم البهامة بقراء القرآن ، وإنى أخشى أن يستحر القتل بالقراء فى المواطن ، فيذهب كثيرمن القرآن ، وإنى أرى أن تأمربجمع القرآن ؛ فقلت لعمر :كيف نفعل شيئا لم يفعله رسول الله ، صلى الله عليه وسلم ؟ قال عمر : هو والله خير ، فلم يزل يراجعني حتى شرح الله صدرى لذاك ، ورأيت في ذلك الذي رأى عمر ؛ قال زيد : قال أبو بكر : إِنك شاب عاقل لا نتهمك ، وقد كنت تكتب الوحى لرسول الله ، صلى الله عليه وسلم ، نتتبع القرآن . . اجمعه ؛ فو الله لوكلفونى نقل جبل من الجبال ماكان أثقل على مما أمرنى به من جمع القرآن؛ قلت: كمف تفعلان شيئا لم يفعله مسمرل الله ، صل الله عليه وسلح قال:

 $-19$ 

والذى يفهم من هذه الروايةأن أبا بكركان هو الخليفة الذى أمربجمع القرآن الكريم، وأن ذلك حصل تحت رعايته ، وأن عمر بن الخطاب

لم يكن إلا باعثا على هذا الجمع : خوف أن يستحر القتل بحفظة القرآن الكريم ، فيضيع القرآن بموتهم ، وأن النفير الذى دوى هو موقعة اليهامة ؛ حيث قتل فيها الكثير من حفظة القرآن الكريم ، وأن الجمع تم ف خلافة أبى بكرٍ ، وحده ، وهذا هو الرأى المشهور والراجح .

 $\forall$   $\bullet$   $-$ 

ر أي أخر

هناك رواية أخرى ملخصها أن الجم تم فى عهد عمرين الخطاب، لا فى عهدأبي بكر . ويعترضون على الرواية السابقة بعدةا عتراضات ؛ منها : ١ — أن ِّخلافة أبي بكر كانت مدتها سنتين ،وهي مدة قصيرة لا تـكنى لمثل هذا العمل الكثير ، وبخاصة إذا لاحظنا أن الرواية المذكورة تجعل بدء الجمع فى القرآن الكريم مسندا إلى ما بعد واقعة اليهامة ، وهي التي حصلت سنة ١١ ه في آخرها ، وأوائل سنة ١٢ ه تقريبا ، وبالرجوع إلى التاريخ لا يبق من خلاقة أبى بكر إلا زهاء خمسة عشر شهرا . ٢ — الرواية تفيد أن القرآن جمع ، ثم أودع عند حفصة ، وهي بنت

٣ — لوكان الجمع فى عبد أبي بكر \_ و بأمره ، الكان هذا العمل حكوميا . وبمعنى أوضح، كانت هذه الوثائق ملكا للدولة ؛ فيجب أن تحفظ فى بيت المال الذى يحفظ فيه مال المسلمين .

( 1 ) ثبت أن الذين استشهدوا فى هذهالموقعة ، ليسو اكلهم من القراء ، بل إن أكثرهمكانوا حديثى عهد بالإسلام . (ب) الرواية المذكورة تفيد أن جمع القرآنكاان من مصادر مكتوبة ، والرسول، صلى الله عليه وسلم ،كتب القرآن فى عهده ، قبل وفاته ، فلايتفق آخر الرواية مع أولها ، حيث لا مبرر لضياع القرآن وذهابه ، بموت

 $- \gamma$ 

كثير من القراء . كمفية الجمع وعلىكل حال ، فالشيء الذي يجب أن يكون مفهوما هو أن ما حدث بعد وفاة الرسول، صلى الله عليه وسلم ، سواء فى عهد أبى بكر ، أو من مجهود عمر بن الخطاب ، لا يعدو أن القرآن ألذى كتبه ، ورتبه ، رسول الله ، صلى الله عليهوسلم ، فىالرقاع والسعف والجلودوغيرها ،قدجمع هذا المكتوب كله فى بحموعة واحدة . بعد أن كان متفرقا ، ووضع عند حفصة ، وكان ذلك بمنزلة أوراق وجدت فى بيت الرسول ، صلى الله عليه وسلم ، فيها القرآن منتشراً، فجمعها جامع بخيط، حتى لا يضيع منها شيء — واقد عرضت

فى عهد عثمان

 $- YY'--$ 

כשה את יש יש יש האי דער כי האי האי איך אינו אינו אינו א أهل العراق وأهل الشام، فى قراءة القرآن ، وأيها أصح ، فتمسك أهل حمص بقراءة المقداد ابن الأسود، وفضلوها ، واتبع أهل الشام ودمشق قراءة أبي بنكعب، على أنها خير قراءة . وقال أهل الكوفة : إن قراءة ابن مسعود هي، وحدها،التي يجب القراءة بها . وكذلك فعل البصريون بقراءة أبي موسى الأشعرى . وبعد انتهاء الغزوة ، قدم إلى الكوفه حذبفة بن اليهان ، وتحدث مع أمير الكونه وقتئذاك ، وهو سعيد بن العاص ، بخصوص اختلاف الناس في قراءة القرآن، وتمسك كل قارىء بالأحرف التي سمعها ، واكمنه لاحظ تعصب الكوفيين اقراءة عبد الله بن مسعود، فلما قدم حذيفة المدينة ، حذر عثمان بن عفان ، فماكان من عثمان إلا أن جمع أصحاب  $\mathbf{M}$  , and  $\mathbf{M}$  , and  $\mathbf{M}$  , and  $\mathbf{M}$  , and  $\mathbf{M}$  , and  $\mathbf{M}$  , and  $\mathbf{M}$  , and  $\mathbf{M}$  , and  $\mathbf{M}$  , and  $\mathbf{M}$  , and  $\mathbf{M}$  , and  $\mathbf{M}$  , and  $\mathbf{M}$  , and  $\mathbf{M}$  , and  $\mathbf{M}$  ,

 $-44 -$ 

نزل القرآن ، كما قلنا ، فى اثنتين وعشرين سنة ، وشهرين ، واثنين وعشرين يوما ، على التحقيق ، بين مبتدأ التنزيل ومختتمه . وهذه المدة بعضها أقام فيها الرسول يمكة ، والبعض الآخر في المدينة . والمدة الأولى كانت ثلاث عشرة سنة تقريباً، والثانية عشر سنوات إلا قليلا تقريباً. ولذاجاء تنويع القرآن إلى المكى والمدنى .

أو مان إليكي: هم ما نزل من القرآن قبل الهجرة ، واللدني : ما يزل

وهذا تعليل واضح. فمن مراجعتنا للحالة التي كان عليها العرب قبيل بعثة

 $-70 -$ 

والقضاء على الفساد، وإقامة نظام شامل للحياة . يقوم على العدالة ، وإعلان حقوق الإنسان، وهذا ما فعله القرآن الكريم، فابتدأ يخاطب وجدان البشر فيها يعبدون، ثم ذكرهم بأن هناك إلها واحدًا هو الله سبحانه وتعالى . وبين لهم يوم الدين وأهواله، وذكر الجنسسة والنار، وضرب لهم المثل بمن سبقهم من الأمم . وأخيرا دعاهم إلى التفكير الهادىء الحر . . . دعاهم إلى أن يفكروا فى أنفسهم. وما يحيط بهم ؛ ايهتدو! إن كانوا يعقلون .

ثم عاد إلى معالجة مشاكلهم الأخرى . بعد أن اطمأن إلى أنهم سوف يستجيبون لما يقال لهم . حيث طهرت قلوبهم ، وخلصت سربرتهم من الشرك والوثنية .

النسخ في القرآن

وقال البعض: إنه حقيقة في الإزالة مجازفي النقل ؛ وقيل بالعكس. وهناك رأى ثالث: هوانه حقيقة فى القدر المشترك بينهما ،وهو الرفع. ويعرفهبعض المجتهدين بأنههو :بيان انتهاءحكمشرعي بطريق شرعى متراخ عنه وهو تعريف الحنفيه وقيل هو رفع حكم شرعى بطريق شرعى متراخ عنه .

 $-44-$ 

والفرق بين التعريفين هو فىكلمتى ميبان، و مرفع ، فمن زعماً ن الحكم قديم، والقديم لا يرتفع ، اختار فى التعريف كلمة « يبان » . ومن ذهب إلى أن الحبكم هو الحبكم الأصولى، وهو الذى يكون مثبتا تارة ، ومنفيا أخرى، فهو حادث ولا كلام، اختار فى التعريف لفظ درفع ، . والذى تميل إليه النفسأن الحكم المنسوخ لم يكن إلا حكما مؤقتا بمدة تنتهى بورود الناسخ، وحين ورود الناسخ نعلم نحن ذلك ــ وهو رأى الأحناف ــ لأنه إذا كان النسخ رفعًا ،كان هناك بداء ، والبداء على الله محال ( ومعنى البداء : أن الحبكم شرع لمصلحة ، وخفيت عليه مصلحة أخرى ، رفع بعد ظهورها ، والخفاء على الله محال) ؛ فالحنفية يرون أن الرفع يترتب عليه أن المصلحة التي  $\sim$  1  $\sim$  1  $\sim$ 

(١) الأية رقم ٢٣٥ من سورهِ البقرة . (٢) آية رقم ٤٠ ٢ من سورة البقرة إذا زنيا فارجموهما ألبتة نكالا من الله . . المراد به بالشيخ : المحصن ، وبالشيخة المحصنة … والرسول صلى الله عليه وسلم رجم ماعزا ، وإما . نسخ الحكم والتلاوةمعا : (كان فيها أنزل عشر رضعات معلومات بحر من ) فنسخت بخمس معلومات ثم نسخت الخمس أيضا تلاوة وحكما عند الإمام مالكو تلاوةفقط عند الشافعي .

 $-1.44 - 1.5$ 

حكمة النسخ

النسخ وقم فى القرآن :

النسخ أمر جائز عقلا بلاخلاف ، ووقع فى القرآن الكريم ، خلافا لأبى مسلم الأصفهانى لأن شرع الاحكام كثيرا ما يكون لقنضيات وقتية، فإذا تغربت هذه المقتضيات ناسب تغييرالحبكم لتغيرها وحمة بالناسءوتخفيفا من\لله .وقدلا يتغير حال واكن يكون القصدالتخفيف فقط وقد يكون القصد من التغييرالتشديد في بعض الأحكام . ومعجزة الرسول صلى الله عليه وسلم أثبتت صدقه والله لا يسألحما بفعل وينسخ ما يشاء ويحكم ما يريد . أما الحكمة فى نسخ الحكم فى بعض الحالات دون التلاوة فهو التذكير

(١) آية رتم ١٠٦ سورة البقره .

بحكمة الله ، والأمتنان بتلك النعمة واستحضار تلك الحال السابقة ، بتلاوة القرآن المنسوخ حكمـه ، ولينال القارىء ثواب القــــراءة ، وللتعبد والإعجاز ، ولفوائد أدبية كثبرة . بقي علمينا أن نعلم أن الاحتجاج إنما هو بالناسخ ، لا بالمنسوخ ، فالمنسوخ مستثنى منالحجيةلقولهتعالى : « ماننسخ من آية أو ننسها، نأت بخير منها ، أو مثلباً،(١) ، وقوله تعالى : . ما يكونك أن أبدله من للقاء نفسى . . وعندما نقرأ القرآن ونفهمه ،نجد فيه الناسخ والمنسوخ معا ، مثل آيتي

البقرة بالنسبة لحكم عدة المتوفى عنها زوجها أو الناسخ فقط ، أو المنسوخ كآية الوصية : «كتب عليكم|ذا حضرأحدكم الموت[نتركخيراالوصية(١)» نسخت بحديث ولا وصية لوارث ، . وهناك قرآن منسوخ تلاوته دون حكمه كمآية الرحمن المشهور مالا ترغبوا عن أبائكم فإنه كفر بكم : الشيخ والشيخة إذا زنيا فارجمو مما ألبته ، نكالا من الله ، والله عزيز حكيم ،

 $- Y \wedge -$ 

لم يلتزم القرآن أسلوبا واحدا فى طلبه لفعل الشيء أو نهيه عن فعله ، أو تخيير المكلف بين الفعل وعدمه ، بل له فى ذلك أساليب مختلفة ؛ منها :

فمن الطلب بصريح الأمر فى القرآن قوله نعالى : . إن الله يأمركم

$$
(\tbinom{1}{2} \tilde{f}_{\mu} \tilde{f}_{\mu} \tilde{f}_{\mu} \ldots \tilde{f}_{\mu} \tilde{f}_{\mu} \tilde{f}_{\mu} \tilde{f}_{\mu} \tilde{f}_{\mu} \ldots \tilde{f}_{\mu} \tilde{f}_{\mu} \tilde{f}_{\mu} \tilde{f}_{\mu} \tilde{f}_{\mu} \ldots \tilde{f}_{\mu} \tilde{f}_{\mu} \tilde{f}_{\mu} \tilde{f}_{\mu} \ldots \tilde{f}_{\mu} \tilde{f}_{\mu} \tilde{f}_{\mu} \tilde{f}_{\mu} \tilde{f}_{\mu} \ldots \tilde{f}_{\mu} \tilde{f}_{\mu} \tilde{f}_{\mu} \tilde{f}_{\mu} \ldots \tilde{f}_{\mu} \tilde{f}_{\mu} \tilde{f}_{\mu} \tilde{f}_{\mu} \ldots \tilde{f}_{\mu} \tilde{f}_{\mu} \tilde{f}_{\mu} \tilde{f}_{\mu} \ldots \tilde{f}_{\mu} \tilde{f}_{\mu} \tilde{f}_{\mu} \tilde{f}_{\mu} \ldots \tilde{f}_{\mu} \tilde{f}_{\mu} \tilde{f}_{\mu} \tilde{f}_{\mu} \ldots \tilde{f}_{\mu} \tilde{f}_{\mu} \tilde{f}_{\mu} \tilde{f}_{\mu} \ldots \tilde{f}_{\mu} \tilde{f}_{\mu} \tilde{f}_{\mu} \tilde{f}_{\mu} \ldots \tilde{f}_{\mu} \tilde{f}_{\mu} \tilde{f}_{\mu} \tilde{f}_{\mu} \ldots \tilde{f}_{\mu} \tilde{f}_{\mu} \tilde{f}_{\mu} \tilde{f}_{\mu} \ldots \tilde{f}_{\mu} \tilde{f}_{\mu} \tilde{f}_{\mu} \tilde{f}_{\mu} \ldots \tilde{f}_{\mu} \tilde{f}_{\mu} \tilde{f}_{\mu} \tilde{f}_{\mu} \ldots \tilde{f}_{\mu} \tilde{f}_{\mu} \tilde{f}_{\mu} \tilde{f}_{\mu} \ldots \tilde{f}_{\mu} \tilde{f}_{\mu} \tilde{f}_{\mu} \tilde{f}_{\mu} \ldots \tilde{f}_{\mu} \tilde{f}_{\mu} \tilde{f}_{\mu} \til
$$

$$
- \gamma_1 -
$$

ر حيا (٢) .

ومن طلب الفعل ببيان أنه مكتوب على المؤمنين ، قوله تعالى : . كتب عليكم القصاص فى القتلى(٣) ، ، و د ياأيها الذين آمنو اكتب عليكمالصيام كماكتب على الذين من قبلكم لعلكم تتقون ، (٤) ، وفى سورةالحديد قوله تعالى : • ورهبانية ابتدعوها ، ما كتبناها عليهم(ه) ، . وقوله تعـــالى : د إن الصلاة كانت على المؤمنين كتابا موقوتا (٦) . . ومن صيغ الأمر بأسنوب أن الفعل على الناس عامة ، أو على طائفة خاصة ، قوله تعالى : « ولله على الناس حج البيت ، من استطاع إليـــــه سبيلا(٧) ، ،و د علي(لوارث مثلذلك (٨) »،د والمطلقات متاع بالمعروف حقاً على المتقين(٩) ، .

وقد بكونأسلوبالأمر بالصيغةالطلبية ، وهي فعل الأمر أو المضارع المقرون باللام ،كقوله تعالى : « حافظوا على الصلوات والصلاة الوسطى.

(١) الآية رقم ٥٨ من سورة النساء . (٢) الآية رقم ٥٠ سورة الأحزاب .

(٣) الآية رقم١٧٨. من سورة البقرة.

(٤) الآية رقم ١٨٣ من سورة البقرة .

(٥) الآية رقم ٢٧ من سورة الحديد .

(٦) الآية رقم ٢٠٣ من سورة النساء.

(٧) الآية رقم ٩٧ من سورة آ ل عمران ِ

(٨) الآية رقم ٢٣٣ من سورة البقرة .

(٩) الآية رتم ( ٢٤ من سورة البقرة .

ومن أسلوب القرآن ، أيضا في طلب فعل الأمرأن يذكر الفعل مقرونا بلفظ مخير ، أو انه مر ، أو موصل للبر او مقرونا بوعدكقوله تعالى : . ويسألونك عن اليتامى قل إصلاح لهم خير (١) . وكقوله تعالى: • لن تنالوا البر حتى تيفقوا مما تحبون » (٢) " • من ذا الذى يقرض الله "قرضا حسنا فيضاعفه له (٣) أو يذكر الفعل جزاء اشرط. وهذا ليس عاما نحو :

 $\gamma$ .  $-$ 

مقرونا بوعيد — وصف الفعل با نه شر … قمن صريح البهى فوله تعالى : د إنما ينهاكم الله عن الذين قاتلوكم فى الدين وأخرجوكم من دياركم وظاهروا على إخراجكم أن تولوهم(٦) ، . وقوله تعالى : « إن الله يأمر بالعدل والإحـان وإيتاء ذى القربى وينهى عن الفحشاء والمنكر واليغى يعظكم العلمكم تذكرون(٧) ، .

> (١) الآية رقم ٢٢٠ من سورة البقرة. (٢) الآية من سورة البقرة . (٣) من سورةالبقرةرقم ١٩٦. (٤) من سورة الممتحنهوقم ٩. (٥) من سررة النحل رقم ٩٠ . (٦) من سورة الاعرأف رقم ٣٣ . (٧) من سورة الانعام رقم ١٥١.

من أسلوبه فى النهى عن الفعـــــل ذكره بلفظ التحريم كقوله تعالى : « إنما حرم ربى الفو احش ما ظهر منها وما يظن والإثم، والبغى بغير الحق، وأن تشركوا بالله مالم ينزل به سلطانا ، وأن تقولوا على الله مالا تعلمون (١) وكقوله تعالى في الآيتين ، قل : تعالوا أتل ما حرم ربكم عليكم (٢) ، ووجره ذلك على المثر ذلك الله منهن (٣) ،

 $\uparrow$   $\uparrow$ 

ومن صيغة النهي بنني الفعل: « فإن انتهو ا فلاعد ان إلا على الظالمين(٨)، دفمن فرض فبهن الحج فلا رفث ولا فموق ولا جدال فى الحجر(٩) .

(١) من سورة النور رقم ٣ . (٢) من سورة النساء رقم ١٩. (٣) من سورة البقرة رقم ١٩ . (٤) من سورة البقرة رقم ٢٢٨ . (ه) الآية رقم١٣ ٧٣ من سورة البقرة . (٦) الآية رقم١٨٩منسورة البقرة . (٧) الآية رقم ١٨٩ من سورة البقرة . (٨) الآية رقم ١٩٣ من سورة البقرة : (٩) من سورية البقرة رقم ١٩٧.

 $-44 -$ 

(١) من سورة آل عمران رقم ١٨٠. (٢) الآية من سورة النوبة رقم ٢٤ . (٣) الآية من سو رة البقرة رقم ٢٧٥ . (؛) الآية من سور ةالمائدة رقم ١ (٥) الآية من سورة المائدة رقم ٤ . (٦) الآية من سورة المائدة رقم ٤ . (٧) الآية من سورة آل عمران رقم : (٨) الآية من سورة الحج رقم ٢٩ . (٩) الآية من سورة المائدة رقم ٤ :

دثم ليقضوا تفثهم، وليوفوا نذورهم وليطوفوابالبيت العتيق(٩) . .

 $+$   $+$   $-$ 

ومن الثالث قوله تعالى : ليس على الذين آمنو وعملوا الصالحات جناح فيهاطعموا إذا ما اتقو وآمنوا وعملوا الصالحات،ثم اتقوا وآمنوا ثم اتقوا وأحسنوا، والله يحب المحسنين، (٥) ، ليس عليكم ولا عليهم جناح بعدهن ، • إن الصفاء والمروة من شعائر الله فمن حج البيتأو اعتمو فلاجناح عليه أن بطوف بها ومن تطوع خبرا فان الله شاكر عليم ، (٦) . أسس التشريع الإسلامي في القرآن الكديم الأساس الأول: عدم الحرج والحرحرفي لغةالعرب معناه الضيق والشدة . وليس في الشريعة الإسلامية

$$
\left(\begin{array}{c} \gamma & - \text{block} \\ \gamma & - \text{label} \end{array}\right)
$$

 $\uparrow$   $\uparrow$ 

فَّ الدنيا شيء يفعله الإنسان ۖ طائعًا أو مكرها ۖ إلا وفيه نوع من الـكلفة ؛ فالتكاليف الشرعية لاتخلو من الكلفة المحتملة . ولو تتبعنا جميع أحكام الشريعة الإسلامية لوجدنا أن جميع التكاليف

القي كلفنابها،في ابتدائها ودوامها ،قد روعي فيها التخفيف والتيسير على العباد.

فالصلاة : فرضها الله على المكلف فى اليوم خمس مرات ، وأوجب عليه أن يؤديها من قيام . وهذا تـكليف يسير .بل إننا لوأمعنا النظر لوجدنا أن هذا التـكليف · بهذه الطريقة ، هو علاج الأمراض الجسد من الخمول

 $\mathbf{z}$  and  $\mathbf{z}$  are the set of the set of  $\mathbf{z}$ 

(١) الآية رقم ٥٧ من سورة الأعراف • (٢) الآية رقمهن ١٨٦ سورة البقرة .

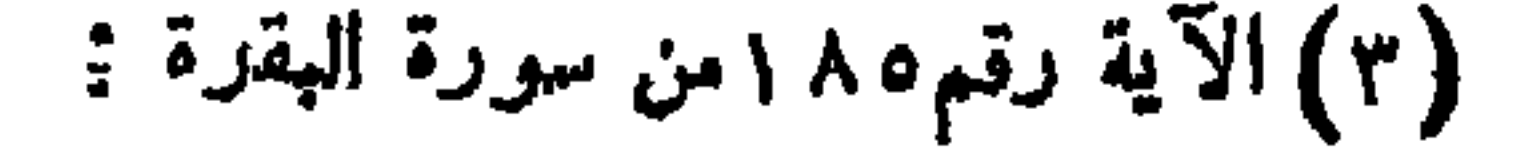
$-$  ro  $-$ 

استثناء القاعدة تأدية الصلاة بصورة تامة فكانت الرخص التى تسح تأديتها من قعود ، أوكما يقدر المصلى ويستطيع ، إلى آخر ما هو مدون فى كتب الشريعة الإسلامية . والصيام: لم يكن أمرا جديدا على الناس ، بل كان مما تتعبد به قريش فى جاهليتها ، وكان أمرا معروفا عند العرب فى جاهليتهم ؛ روى البخارى عن عائشة رضي الله تعالى عنها أن قريشا كانت تصوم يوم عاشوراء في الجاهلية ، ثم أمررسول ، صلى الله وسلم،بصيامه حتى فرض رمضان ، وقال الرسول،صلى الله عليه وسلم : ممن شاء فليصمه ومن شاء أفطر ، . ومع أن الصيام فرض شهرا فى السنة د يأيها الذين آمنواكتب عليكم|اصيامكماكتب علي الذين من قبلكم لعاكم تتقون ، أياما معدودات ، فمن كان منكم

(١) الآية رتم ٥ ، من سورة العنـكبوت .

 $-44$ 

٧ — الترخيص كأكل الميتة عند الخمصة وشرب الخمر لإزالة الغصة. قالة التكاليف وكنتيجة طبيعية لما قدمناه من أن الشريعة الإسلامية لا حرج فيها كانت تسكاليفها قليلة . فلم تثقل كواهل أتباعها بكثرة التكاليف لاأمرا ولانهيا … الخبل كانت وسطاءفلا إعنات ولاإرهاق بلكانت التكاليف فيها محدودة ليسهل العلم والعمل بها ؛ لذاكان من المكروه ، غير المستحسن فى نظر الشريعة، أن يبحث المسلمون فى أمور تركها المشرع حتىلا يكون ذلك سببا مؤديا إلى إرهاق الناس وإعنائهم؛ يقول القرآن الكريم : « يأيها

 $-\gamma \gamma$ 

عن تحريمها فيكون، السؤال سببا فى تحريمها . وقبل السؤال عنهاكان لهم الحل فى فعلما أو تركما. ومن ذلك قول الرسول،صلى الله عليه وسلم، للأقرع أَبْنِ حَابِسٍ،حَبْنِساً لِءَنِ الْحَجِّ: أَفَّى كُلِّ عَامٍّ يارسو لِ الله؟فقال الرسو ل صلى الله عليه وسلم : « لوقلت: نعم ، لوجبت . ذرونى ماتركتكم ؛فأنما هلك من كان قبلكم بكثرة مسائلهم، واختلافهم على أنبيائهم . . ويؤكد حرصالشريعةعلىهذا الأمر،وأنها، مملا، تركت بعض أمورلم تسكلف بها أتباعها، رحمة بهم، هو تحريمها وتأثيمها لمن يتسبب فى إيجاد أمر يكلف به المسلمون، سواءكان أمرا أو نهيا ، وكان هدا الأمر مسكوتا عنه أول الأمر . . يقول الرسول ، صلى الله عليه وسلم ، فى هذا المعنى ما يأتى: « أعظم المسلمين في المسلمين جرما من سأل عن شيء لم يحرم علمي

منها ما هو صالح للبقاء ولا ضرر منه على تكوين الامة الإسلامية . ومنها ما هوضرر لا يصح السكوت عليهأو الإبقاء على وجوده ؛ فاقتضت الحبكمة الإلهية ألا يفاجأوا بالاحكام ، جملة ، فيصعب عليهم تقبلها والامتثال لها . ولهذا نزل القرآن نجسسوما ، وجاءت الأحكام التكليفية ، شيئا فشينا ، ليكون السابق منها معدا للنفوس ومهيأ لقبول اللاحق ؛ والمتأمل فى القرآن يجدعلاجا عجيبا لامراض العرب الاجتماعية . . . رشفات من جرعات من الدواء، بعضها يمهدلبعض،حتى تـكونالنفوس متقادة ، والأذهان مهيأة لسهاع مايلق إليها . ١ — من ذلك تحريم الخمر والميسر ، و نما من العادات المستحبةعندهم ،

أرادالقرآن تحريمها فندرج فى التحريم وكان أن سئل الرسول عنهما . فأجاب السائلين : . وفيها إثم كبرومنافع للناس وإثمها أكبر من نفعهما ، (١) ومقتضى هذا الجواب نلميحا أن كمف الإنسان عن إتيانهما لأن ماكثر شرهخرم فعله؛ إذ لا يوجد في الافعال ماهو شر محض . والعبرة ، في الحل والحرمة، بغلبة جهةالمصلحة أوالمفسدة وغليةالخيرأوالشر ثم تدرج مهالقرآن في تحريمها ؛ فحر مالصلاةفي حالةالسكر: « يأيها الذين آمنوا لاثقر بو ا الصلاة وأنتم سكارى (٢) ، ثم صرح بالنهى عنها نهيا عاما مؤكدا ، فقال: . يأيها الذين آمنوا إنما الخمر والميسر والأنصاب والازلام رجس من عمل الشيطان

(١) الآية رقم ٩ ١ ٢ من سورة البقرة. (٢) الآية رقم ٣ ٤ سورة النساء .

فاجتنبوه لعلكم تفلحون . إنما يريد الشيطان أن يوقع بينكم العداوة والبغضاء فى الخمر والميسر ويصدكمعن ذكر الله وعن الصلاة فهل أنتم منتهون؟ (١) ، ٢ — تنظيم القتال : نرى أن الدين أمر أولا المسلمين بعدم التعرض لمن يؤذيهم ويعتدى عليهم : مخنذ العفو ً وأمر بالعروف وأعرض عن الجاهلين (٢) ، كان هذا في بدء الدعوة ، حينها كان المسلمون في قلة من العمدَد والعدَدُ ، لا يستطيعون أن يقفوا أمـــام تيار الشرك الجارف ، فاقتضت حكمة الله ، لكى تقف الدعوة على أقدامها ، أن يلتزم المسلمون ً العفو والصفح والصبر على الأعداء،والإعراض عنهموترك مقاتلتهم ؛ فيقول لنبيه ، والخطاب له خطاب لجميع المسلمين : « أتبع ما أوحى اليك من ربك ، لا إله إلا هو ، وأعرض عن المشركين(٣)، وإن الساعة لآتية فاصفح الصفح الجميل(٤) ، وهكذا ظل الإسلام يتدرج، فى دعوته، حتى أشتد الآذى على المسلمين ، وفى نفس الوقت اشتد ساعدهم ، واصبحت الدعوة فى أمان،ولابد لها، لكى تشق طريقها ،أن تنهج مسلسكا آخر هو طريق دنع الأذى، ومقابلة الاعتداء بما يدفعه فاذن للمسلمين بالقتال، ،أذن للذين وقاتله دربآنيد ظليدا عرفراتشوها افصرهم أقدم أمركرم بدخر تدويهم وسدي

 $-\gamma$ 

$$
-\epsilon\cdot -
$$

أما الرجم فثبت بالسنة، من حديث ما عز والغامدية ــ والجلد ثبت<br>حسين المستنب السنة المستنب المستنب المستنب

ر کا نہیت رحم نس شہر کی سورے مس

 $\mathbf{r} = \mathbf{r} \cdot \mathbf{r}$  and  $\mathbf{r} = \mathbf{r} \cdot \mathbf{r}$  and  $\mathbf{r} = \mathbf{r} \cdot \mathbf{r}$  and  $\mathbf{r} = \mathbf{r} \cdot \mathbf{r}$  and  $\mathbf{r} = \mathbf{r} \cdot \mathbf{r}$ 

ه — ومثل خامس يبين بوضوح،سياسةالإسلام فىالتدرج فى تشريعاته، هو ً مسألة القبلة ، واتجاه المسلمين إلى قبلة موحده في الصلاة ، فالرسول، صلى الله عليه وسلم ، لما هاجر إلى المدينة ، وكان بهاكثير من أهل الكتاب ، خصوصا البهود، كأمثال بهود بنى النضير وغيرهم، فلم يشأ الله العليم الخبير، وهو العالم بطبائع البشر ، أن يفاجىء أهل الكتاب بخلاف ما عهدوه من

 $-$  { } --

$$
\mathcal{L} \left( \mathcal{L} \right) = \mathcal{L} \left( \mathcal{L} \right) = \mathcal{L} \left( \mathcal{L} \right) =
$$

(١) الآيتانأرقام ٣ ؛ ١ ؛ ٤ ؛ ١ من سورة البقرة .

بينه وبين التشريع فى المدينة ، فنى مكة كان القرآن مجملا فى معظم أحكامه قلما يتعرض لأحكام تفصيلية . أما فى المدينة فقد عرض القرآن لكثير من الاحكام التفصيلية ، خصوصا فيها يتعلق بالمعاملات المدنية : ولذلك كانت معظم الآيات التي تستنبط منها الاحكام مدنية ، وليس فى المكي إلا الاحكام التي تحمي العقيدة كتحريم مالم يذكر اسم الله عليه من الذبائح . كذلك بالنسبة لأسلوب القرآن فى مكة ، نلاحظ فيه التدرج ، فكان فى بلاغتهالمعجزة متدفقا ، فيأسلوب يحرك العاطفة ، ويستولى على الإحساس والوجدان، فكانت آياته قصارًا ، تكرر فيها القسم بالله ، واليوم الآخر ، أكثر من مرة ، بينهالم يرد القسم فى الآيات المدنية إلا مرة واحدة فى قوله تعالى : « زعم الذين كفروا أن ان بيعثوا ، قل : بل وربى لتبعثن(١) ، ، ثم تدرج القرآن بعد ذلك ، رويدا رويدا ، فبدأت آياته تطول ، وبدأ يتوسع فى شرح العقيدة . . . الخ ، . السنة المصدر الثانى من مصادر التشريع الإسلامي السنة ؛ وهي ماورد عن

 $-57 -$ 

السنة هي المصدر الثاني من مصادر التشريع الإسلامي نستنبط منها الأحكام الشرعية . وثبوت حجيتها واستقلالها بتشريع الأحكام ضرورة دينية ـ ولايخالف فى ذلك إلا من لاحظ له فى دين الإسلام .

وقد انعقد إجماع الصحابة على العمــــــــل بسنة رسول الله ، صلى اللهعليه وسلم · والاحتجاج بها ،كماحثالقرآن الكريم على العمل بالسنةوالأخذ بما

(١) الآية رقم ٧ من سورة التغابين .

 $\mathbf{f}^{\mu}$   $-$ 

فالسنة مفتاح الكتاب والنبراس الذى بهتدى به إلى كشف حقائقه والوقوف على دقائقه ؛ فالقرآن حقا حوى كل شيء بطريقة كلية؟ لا تفصيلية فهوكلى ما فرطنا فى الكتاب من شيء (٦) أحاط بالأصول والقواعد التى لابد منها فىكل قانون ونظام وذلك كوجوب العدل والشورى،ورفع الحرج ودفع الضرر ورعاية الحقوق لأصحابها . وأداء الأمانات إلى أهلها ، (١) الآية رقم ٧ من سورة الحشر . (٢) الآية رقم ٨٠ من سورة النساء . (٣) الآية رقم ١٠ من سورة الفتح . (٤) الآية رقم ٦٣ من سورة النور . (ه) الآية رتمم ٤٤٤٥٤٤٤ ، ٧٤٤٧٧٤ من سورة الحاقه . (٦) الآية رقم ٣٨ من سورةالأنعام .

 $-50-$ 

لأوامره ونواهيه مسأيها الرسول بلغ ماأنزو اليك من ربك وإن لم

تفعل فما بلغت رسالته ، والله بعصمك من الناس ،(١) .

روى عن عبد البرعن حسان بن عطيه أنه قال : . كان الوحى ينزل على رسول الله، صلى الله عليه وسلم ، وبحضره جبريل بالسنة التى تفسر ذلك ، .

وأخرج أبوداود هذا الحديث بلفظ كان جبريل ينزل على رسول الله ، صلى الله عليه وسلم ، بالسنة كما ينزل عليه مالقرآن ويعلمه أياها كما يعلمه القرآن .

(١) آية رقم ٦٧ سورة المائدة .

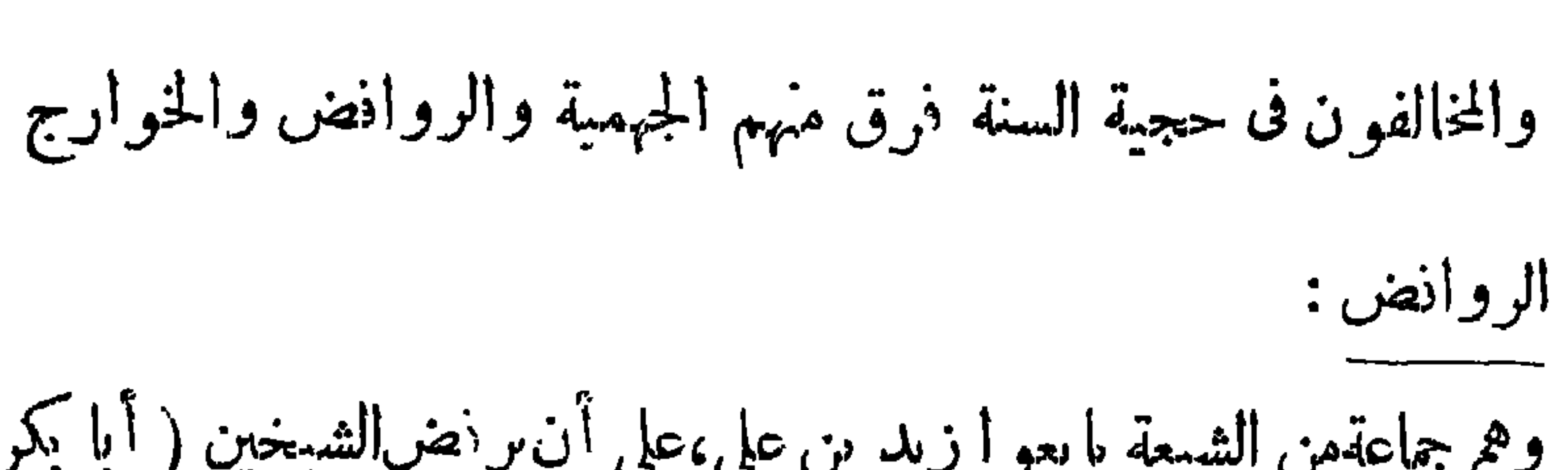

المخالفون في حجية السنة

 $-53 -$ 

 $\sqrt{2}$   $\sqrt{5}$ ولكن أصحاب محمد عدلوا عن ذلك واختاروا أبا بكر ، فأساءوا ، بذلك ، وبعدوا عن العدالة . وأبو بكر نفسه حيثقبل هذا الوضع ، فقدجاروأساء. وإذافكل من نقل منهم أو عنهم السنةلم تتحقق فيهالعدالة،فلا بصح الاحتجاج يما نقل .  $: 1 - \frac{1}{2}$ وهم أتباع على بن الجهم، من المعتزلة . وهؤلاء ردوا أحاديث الصفات بآية وليس كمثله شيءوهوالسميع البصير ،(٢). (١) آية رقم ١١ سورة النساء . (٢) الآية رقم ١ ١ من سورةالشورى .

وهم جماعة خرجوا على على ومعاوية فى أيام خلافتيهما . وسيأتى لهم شرح خاص فيها بعد. وهؤ لاء ردواأحاديث الشفاعة بقوله تعالى: ، و يأيها الذين آمنوا أنفقوا مما رزقناكم من قبل أن يأتى يوم لابيع فيه ولاخلة ولا شفاعة ويكا ردوا الأحاديبه الدالة عاينه وحرأها البكرائر من النار

الخوارج :

 $-$  {Y  $-$ 

أموالكم بينكم بالباطل . . ٢ — سنة مفسرة للكتاب، مسنة مراد الله ، فتبين محمل القرآن ، أو توضح مشكله ، أو تخصص عامه ، أو تقيد مطلقه ـ وهذا النوع هو أكثر ماورد عن النبي ، صلى الله عليه وسلم ، كالأحاديث الواردة في بيان كيفية الصلاة ، وأعداد الركعات . فمن الأحاديث الموضحة للمشكل تفسيره صلى الله عليه وسلم ، الخيط الأبيض والخيط الأسود فى قوله تعالى · «حتى يتبين لكم الخيط الأبيض من الخيط الأسود من الفجر ، : بأنه بياض النهار وسواد الليل . والله سبحانه وتعالى فرض الصلاة والزكاة والصوم والحج ، ولم يبين تفصيل ذلك، وكيفية أدائه ، ولم يبين عددا ، ولا مقداراً،

ولا وقتا ، ولا شرطا ، وبين الرسول ، صلى الله عليه وسلم ، ذلك كله ، فصل الصلو ات الخمس فأوقاتها ، وقال: . صلوكما رأيتمونى أصلى ، وتحدث عن الأركان والشروط ، وأدىالحج ، وقال :مخذواعنى مناسككم ، وبين الأحكام والشروط · وبين أنواع الزكاة ، ومانجبيه من أموال ، ونصاب الزكاة ومقادىرها .

 $-$  { $\Lambda$  -

(١) الآية رقم ٨ ٣من سورة المائدة . . (٢) الآية رقم ٨٩من سورة المائدة .

and the control

٣ ـــ وقد ترد السنة منبتة لحكم سكت عنه القرآن . وه<sub>ى م</sub>هذا تكون مصدرا تشريعيا مستقلا بذاته فى الظاهر . وبان السنة للقرآن فى هذه الحالة يتكون من طريق الإلحاق كما إذا نص القرآن على حل شيء وحرمة آخر مثلاً ؛ كان هناك شيء ثالث لم ينص على حكمه و هو آخذ من كل منها بطرف فوجد للاجتهاد فى إلحاقه بأحدثما فإذا ما عطاءالرسول صلى اللهءايه وسلم

 $-54-$ 

السنة بما فى معناه ، فهو المغى هنا ، وسواء علينا أقلنا : إن النبي، صلى الله عليه وسلم ، قاله بالقياس أو بالوحى، إلا أنه جرى فى أفهامنا مجرى المقيس على أصل :

حرم الله الربا . وقدكان ربا الجاهلية عبارةعن فسخ الدىن بالدين ؛ يقول الطالب : إماأن تقضى وأما أن تربى ، فجاءقوله تعالى: . أحل الله البيعوحرم الرباء محرما للرباءفقال عليه السلام ورباالحاجة موضوع . وإذاكان كذلك وكان المتبع فيه إنما هو من أجل كو نه زيادة فى غير عوض فألحقت به السنة كل مافيه زيادة بذلك المعنى : فقال عايه السلام و الذهب المذهب ، والفضة  $\left( \gamma$  ع – إلغقه الإسلامي )

والفضة، والبر بالبر،والشعير بالشعير ، والتمر بالتمر والملح بالملح، شلا بمثل سواءبسواء يدا بيد؛ فمن زاد فقد أربي،فإذا اختلفت هذه الأصناف فبيعوا كيف شئتم إذاكان بدأ بيد .

ثم زادعلى ذلك سع النساء إذا اختلفت الأصناف وعده من الربا ؛<br>م الكن الذراء وفرأتها الرضوس وتقتض الزوادة

 $-0 \cdot -$ 

$$
x \sim 1
$$

وَمِن أَمِثلَة ذَاكَ : . قولهصلى الله عليه وسلم لاضرر ولا ضرار، فإنه راجع إلى بيان قاعدة عامةاستقرتف الشريعة مأخودة من عدة أومرونواه متفرقة في القرآن بهت عن التمدى على الأنفس والأعراض والظلم والغسب منها قوله تعالى :

ومن هذا النوع من البيان : النظر إلى ما تتألف من أدلة القرآن المتفرقة من معان مجتمعة ، فإن الأدلة قد تأتى فى معان مختلفة ولكن يشملها معنى واحد، شببه بالأمرفى المصالح المرسلة ، والاستحقاق ، فتأتى السنة ،قتضى ذلك المعنى، ذيعلم، أو يظن، أن ذاك المعنى مأخوذ من بحموع تلك الأفراد · بناء على صحة الدايل الدال على أن السنة إنما جاءت مبينة للكتاب .

 $\begin{array}{c} \n\cdots \n\end{array}$ 

وقد تأتى السنة ناسخة لحكم ثبت بالقرآن وهو محل خلاف . ومثال ذلك قول الرسول، صلى الله عليه وسلم : . لا وصية لوارث ، فإنه نسخ الحـكم الثابت بآية الوصية التي في سورة البقرة .

أما السنة القصصية فهي نوعان :

١ — ما يقع منها موقع التفسر للقرآن ،كما فى قوله تعالى : . و ادخلوا الباب سجداً ، وقولوا حطة ، نغفر لكم خطاياكم ، وسنزيد المحسنين، (٢) حيث قال الرسول صلى الله عليه وسلم : « دخلوا يزحفون على أوراكهم ، ، وكما فى قوله تعالى : «فبدل الذين ظلموا قولا غير الذىقيل لهم » (٣) نقال الرسولصلى الله عليه وسلم: «قالوا حبة فمشعرة ، . ٢ — أن تجرى مجرىالقصص للترغيب والترهيب والوعظ والتذكير . والأمثلة من هذاالنوع كثيرةورد معظمهاف كتاب(بدء الخلق) للبخارى،

- (١) الآيه رقم ٣١ من سورة النور .
- (٢) الآية رقم ٨ ه من سوره البقرة .
- (٣) الآية رةم ٩٥ من سورة البقرة .

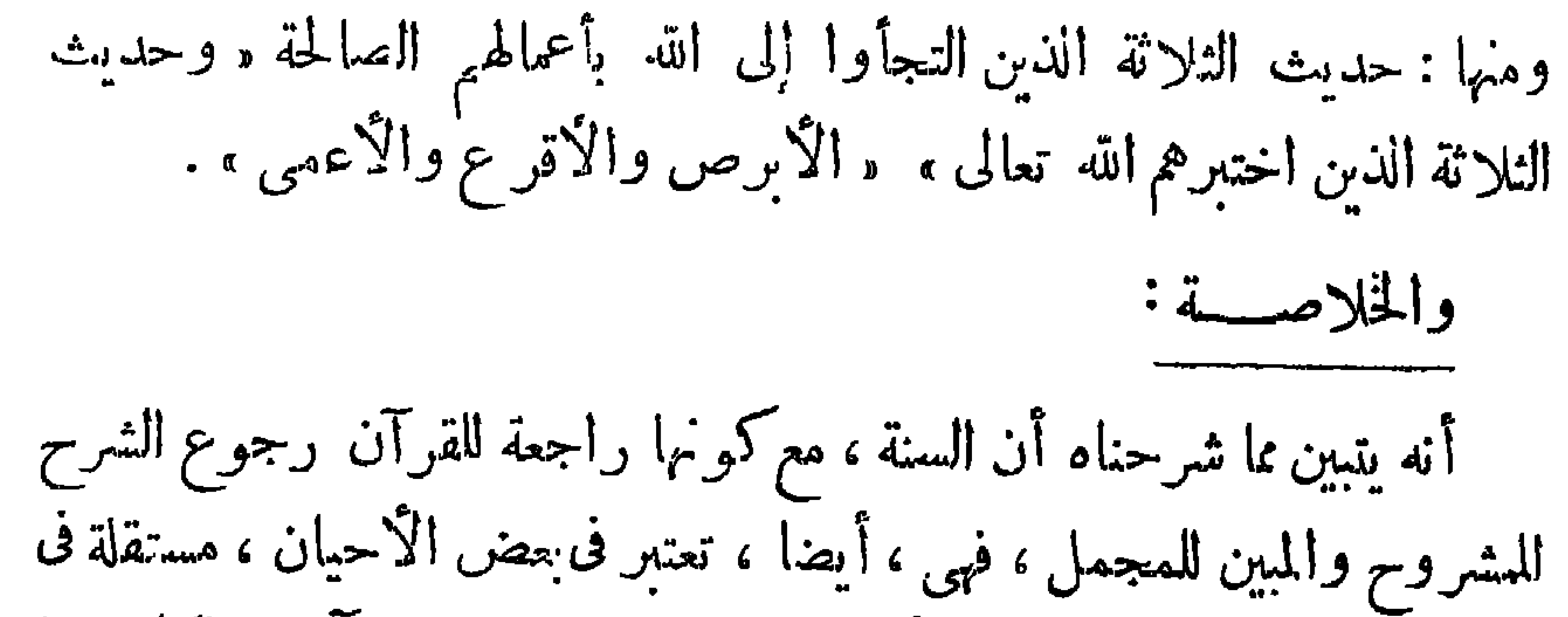

 $\gamma$   $-$ 

التشريع ، على معنى أنه ثبت بها أحكام غير منصوصة فى القرآن وماكان النا أن نهتدى إليها فيه بمجرد عقوانا لولا هدى الرسالة لنا .

وقد جرت السنة على نهج القرآن ، في وصفهاللأصول العامة والقواعد، وقرنت الأحكام بالعلل فى كثير من الأحيان . وكما جرى النسخ فى القرآن جرى فى السنة أيضا ؛ قال عليه الصلاة والسلام : «كنت نهيتكم عن زيارة القبور ، ألا فزوروها ، ؛ وقال : .كنت نهيتكم عن ادخار لحوم الأضاحي فالآن فادخروها . .

وكماكان التشريع فى القرآن بآيات الأحكام ،كذلك كان التشريع فى السنة th يقرأ بادره، الأحكام وأحادره، الأحكام في السنة هي الدنيم لا الثاني

والسنة القولية والعملية . فلم يكن هناك نقه مدون . بل جملة أصول وقواعد وبعض تشريعات جزئية مبثوثةفى القرآن والسنة . وكان فى الإمكان أن يكون هذا المقدار كانيا لو ظلت حالة العرب كما كانت\$ حياة الرسول، صلى الله عليهوسلم . لكن الأمر قد تغبر ؛ فالجزيرة العربية امتد سلطانهاإلى بلاد بعيدة، فأصبح علم الإسلام يرفرف نوبق مصر والشام والعراق أيام الخلفاء الراشدين. وهذه بلادلها تقاليد وعادات مخالفة لماكان عند العرب ، نلزم البحث عن أحكام للحوادث المتطورة التي جدت ولم يجدوا لها حكما ظاهرا فى الكناب أو السنة . والصحابة رضوان الله تعالىءلميهم قد تدربو افى عهد الرسول،صلى الله عليه وسلم، علىالاجتهاد، وبين لهم مسلكه . ولهذاكانوا ، حينما يعرض عليهم مالايعرفون له نصا ، من قرآن أو سنة ، عرضوه على أولى الحل والنهى فيهم ، فإن أجمعوا على أمر فيه كان هو حكم الله فالمسألة ، وإن لم يجمعوا على رأى اجتهدوا واستمملوا رأيهم استعهالاواسعا . وبهذاأضيف إلى مصدرى التشريع الإسلامى مصدر ثالث جديد هو الإجماع كما وجداستعهال الرأى .

 $-40$ 

 $\frac{1}{2} \frac{1}{2} \frac{$ 

بسنة، فاقض بما أجمع عليهالناس ، وإن أتاك ماليس فى كتاب الله ولا سنة رسول الله ،ولم يتكلم فيه أحد قبلك ، فإن شئت أن تجتهد رأيك فتقدم ، وإن شئت أن تتأخر فتأخر . وما أرى التأخر إلا خيرا لك . وكذلك كان بفعل کل من عثمان وعلی رضی الله عنهما . الإجهاع معنى الإجماع : الإجماع فى اللغة : هو العزم والتصميم على الأمر . أو الاتفاق عليه . فقد ورد بمعنى العزم والتصميم فى نصوص قرآنية عــــديدة ، منها :

 $\frac{1}{2} \sum_{i=1}^{n} \sum_{i=1}^{n} \sum_{j=1}^{n} \sum_{j=1}^{n} \sum_{j=1}^{n} \sum_{j=1}^{n} \sum_{j=1}^{n} \sum_{j=1}^{n} \sum_{j=1}^{n} \sum_{j=1}^{n} \sum_{j=1}^{n} \sum_{j=1}^{n} \sum_{j=1}^{n} \sum_{j=1}^{n} \sum_{j=1}^{n} \sum_{j=1}^{n} \sum_{j=1}^{n} \sum_{j=1}^{n} \sum_{j=1}^{n} \sum_{j=1}^{n} \sum_{j=1}^{n} \sum_{$ 

 $\mathbf{A}$  $\mathcal{L}_{14}$  and  $\mathcal{L}_{24}$  and  $\mathcal{L}_{34}$  and  $\mathcal{L}_{44}$ **The article is a community of the second community of the second community of the second community of the second** 

 $\bullet$ المجتهدين لم يتحقق فيه إجماع شرعى . وإذاوجد عدد منهم فى أى عصر انعقد الإجماع باتفاقهم مهما يكن عددهم عند جمهور العلماء . واشترط إمام الحرمين وغيره أن ببلغ عدد المجتهدين حدالتو اتر ؛ لأنه الحد الذى يؤمن معهالوقوع فى الخطأ

غسر (۳۵ مخد

القلوية كالسنابقات الأكان معالقا للعي المستعمل المستعول المستعمل وتربيعه المحاف العلول المتاليف لابرفع حكما اتفق علميه القولان السابقان ، لم يكن ممتنعا . فمثلا : 1) قال بعض المجتهدين فى إرث الجد مع الإخوة : إنه يرث جميع المال دونهم٬وقال بعضهم بالمقاسمة،ومن ثم لايجوز القول بأنه لابوث مطلقا . ب) النية : قال بعض الفقهاء بوجوب النية فى الطهارات كلها ، وقال بعضهم بوجوبها في بعض دون بعض ، فلا يجوز لمن يأتى في عصر آخر أن يقول بعدم وجوبها في شيء من الطهارات .

ُ (١) قال ابن القيم : ( ان علم الإنسان باتفاق الناس في ثـ ق الأرض وغربها — إن لم يكن متعذرا فهو أصعب شيء وأشقه) أعلام الموقعين حـ ٢ ص ٣٣٤ ، ٣٣٥

 $\rightarrow$  0 $V$  and

٩ — خالف النظام وبعض الشيعة فى إمكان وقوع الإجماع وتحققه . ١٠ — جمهور العلماء على أن الإجماع حجة شرعية ، وبجب العمل به ، خلافاللثميعة والخوارج والنظام من المعتزلة . الدليل على حجية الإجماع استدل القا لمون محجية الإجماع بالكتاب والسنة والمعقول ؛ 1) أما الكتاب : فقو له تعالى : « ومن يشاقق الرسولمن بعد ماتيين له الهـــــدى ويتبع غير سبيل المؤمنين نوله ماتولى، ونصله جهنم وساءت . (۱) .  $\int$ 

وقوله تعالى : د يأيها الذين آمنوا أطيعوا الله وأطيعوا الرسول وأولى الآمر منكم، فإن تنازعتم فى شىء فردوه إلى الله والرسول، (٢) . وجه الاستدلال: أن توعُــــد الله في الآية الأولى على متابعة غير سبيل المؤمنين، ولو لم يَكن ذلك محرما ماتوعدعليه ؛ ولاحسن الجمع، في التوعد ، بينه وبين ماحرم من مشاقة الرسول ، صلى الله عليه وسلم ، ومعاداته ـــــ ومخالفة .ا أجمع عليه المسلمون اتباع لغير سبيل المؤمنين ؛ (١) الآية رةم ١١٥. من سورة النساء . (٢) الآية رقم ٩٥ سورةالنساء .

بقول القرطبي هذه الآية دليل على صحة القول بالإجماع(١) . وأما الآية الثانية : فقد أمر الله تعالى فيها بالرجوع إلىالكتاب والسنةعند التنازع، فإذا لم يَكن تنازع · بل اتفاق ، حل هذا الاتفاق محل الرجوع "إلى الكتاب والسنة . وهذا هو معنى الإجماع .  $\mathbb{R}^6$ ,  $\mathbb{R}^6$ ,  $\mathbb{$ 

 $-40$ 

 $-204$ 

ما انعقد عليه إجماعهم . بل المراد بسييل المؤمنين : الكتاب والسنة الثانتة عن رسول الله ، صلى الله عليه وسلم. ومعنى الآية علىهذا التفسير : ومن يعاد الرسول، وبعمل بغير شريعته ، نتركهف الدنيا وماابتغاه ونصله فى الآخرة نار جہتم . وقالوا : إن الأمر بإطاعة أولى الأمر فيقوله تعالى : « يأيها الذين آمنوا أطيعوا الله وأطيعوا الرسول وأولى الأمر منكم ، (٢)ينصرف إلى كل من بلي أمرا من أمور الدولة . ولا شصرف إلى أتباع إجماع الففهاء . ١٢ — الإجماع حجة غير قابلة للنسخ عند جمهور الفقهاء، إذ لايتصور نسخه بنصمن كتاب أوسنة،لا نقطاع الوحى . ولانسخ بغيرهما ، وإلا جاز  $\ddot{a}$  the letter  $\ddot{a}$  is the set of  $\ddot{a}$  is the set of  $\ddot{a}$ 

(١) الآية رقم ١٥ ١ من سورة النساء . (٢) الآية رقم ١١٥ من سورة النساء .

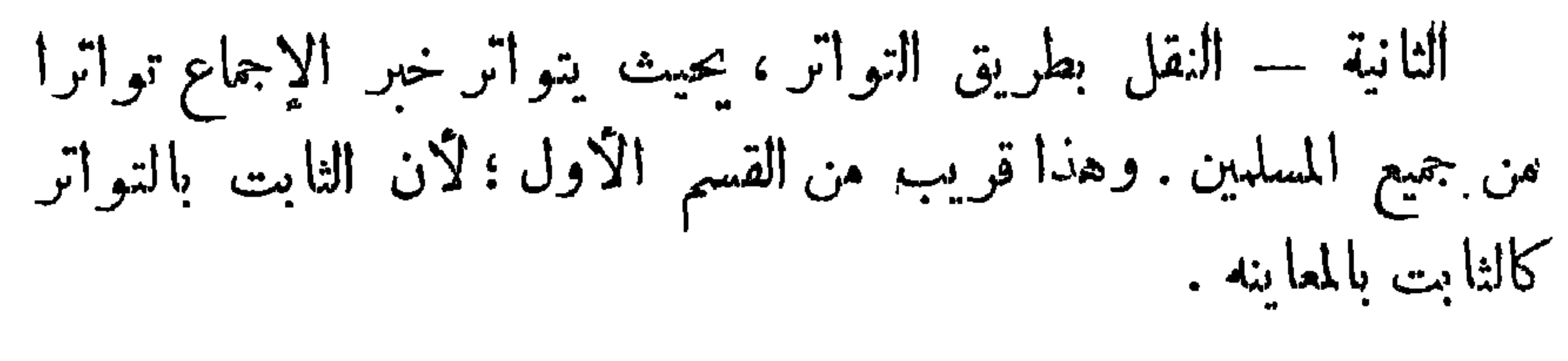

 $-1$ 

الثالثة – أن ينقل بعض الجتهدين خبِّ الإجماع بعدد يبلغ حد التواتر ، ولم يتواتر عند جميع المؤمنين ، وهذه مرتبة دون المرتبتين السابقتين وإن

كان التواتر متحققا فبها .

الرابعة — أن يعلن الحكم وينشر على أنه بجمع عليه ، ولاينـكو أحد ورود الإجماع وهذا مؤداه أن تكون رواية الإجماع بطريق الإجماع السكوتي .

الخامسة — أن يثبت الإجماع بخبر الآحاد،ولا يكون مشهورا ولامعلنا والإجهاع فى هذه الحال ، يكون قد ثبت بطريق ظنى ، ولا يكون الإجهاع ثابتا بطريق قطعي ، لا مجال للريب نيه . ١٤ ــ أنواع الإجهاع : يتنموع الإجهاع باعتبار كيفية حصوله إلى ثوعين : النوع الأول : الإجهاع الصريح . النوع الثانى : الإجهاع السكوتى. الإجماع الصريح : هو أن تتفق آراء المجتهدينجميعا،فى زمن ما على الحكم فى مسألة ، إبداءكل واحدمنهم أيه صراحة وذلك كأن يجتمع أهل الاجتهاد فى مجلس واحد ، وتطرح عليهم المسألة التي يراد معرفة الحبكم فيها ، فتتفق كلمتهم على حكم تلك المسألة . أو تحدث حادثة، فى عصر من العصور ، فيفتى فيها كل المجتهدين بفتاوى متماثلة،بمعنى أن رأيهم اتفق فى الحبكم الذى أعطى للمسألة موضع السؤال من جميع مجتهدى ذلك العصر .

الإجماع السكوني: هو أن يبدى بعض المجتهدين رأيه فى مسألة من المسائل ويعلم به باقى المجتهدين فى عصره ،فيسكتون،ولا يكون منهم اعتراف ولا إنكار صراحة. ١٥ — متى يتحقق الإجماع السكونى؟ لابد لتحقق الإجماع السكوتى من توافر الأمور الآتية : م) أن يكون السكوت مجردا عن علامة تدل على الموافقة أو المخالفة ؛ فإن وجد ما يدل على الموافقة على الحكم لم يكن وصف هذه الموافقة بأنها من قبيل الإجماع السكوتى، بل هي من قبيل الإجماع الصريح . وإن وجد مايدل على الخالفة لم يتحقق الاجماع أصلا . ب) أن يكون ذلك السكوت بعد مضى فترة كافية للبحث فى المسألة وتكوين الرأى فيها . ج) أن تسكون المسألة من المسائل التي يجوز الاجتهاد فيها ؛ وهي المسائل التي دايلها ظني . أما إذا كانت المسألة من المسائل التي لايجوز فيها الاجتهاد، وهي التي يكون الدايل الوارد فيها قطعيا ، فأن أفتى فيها بعض العلماء بما يخالف الدليل الوارد فيها ـ وسكت باقى المجتهدين فإن سكوتهم هذا لايعتبر دليلا على المواذقة على ذلك الحكم . وإنما يعتبر إعمالا 'قول ذلك القائل وعدم اعتداد به . ١٦ ــــــ وقد نازعفحجيةالاجهاع السكوتى بعضهن قال بحجية الاجهاع الصريح، فلم يره حجةبل منهمهنأنكر تسميته إجهاعا . ومن هؤلاءالمالكية والأمام الشافعي في آخر رواية نقلت عنه . ١٧ – وحجة من قال بعدم الاعتداد بالاجماع السكوتى تتلخص فى أن سكوت باقي المجتهدين كما يحتمل أنه موانقة على الاجتهاد الذى نقل لهم وسمعوه . يحتمل كذلك أنهلفتور فيهمهم، أو لرهبة الذى أفتى، أوللخوف

 $-11 -$ 

من الضرر لو أظهر المجتهد منهم رأيه ، وهكذا ــ فلا يمكن الجزم ولا الظن بأن السكوت دليل الرضى والموافقةعلى ماسمعوا . وإذاكان السكوت من المجتهدين بحتمل ذلك فلا يتحقق الاتفاق الذى هو أساس الإجماع . ١٨ – اكن أكثر الأصوليين قالوا بحجبة الاجماع السكوتى، اكتهم اختلفوا فى درجته ، هل هو ممانل للإجماع الصريح ، فيتكون حجة قطعية

 $-14-$ 

$$
= \frac{1}{2} \sum_{i=1}^{n} \frac{1}{2} \sum_{j=1}^{n} \frac{1}{2} \sum_{j=1}^{n} \frac{1}{2} \sum_{
$$

ولا خلاف بينهم، أيضًا ، فى أن هذا يجوز أن يكون نصا من كتاب الله تعالى أو سنة من سنن رسول الله صلى الله عليه وسلم . لكن الخلاف بينهم فى القياس ،هل يصحَّ ن يكونسندا الإجهاع أو لا ؟ و الرأىالراجح أن القياس يكون سندا ؛ لأن القياسدليل منالأدلة الشرعية.وقد اتخذه الصحابة سندا فى إجهاعهم على تولية أبى بكر خليفة عليهم،قياسا على تقديمه فى الصلاة،

 $-4$ 

حيثةال بعضهم فىذلك: « رضيهرسول الله صلى الله عليهوسلم ، لأمر ديننا ، أفلا نرضاه لدنيانا ؟، واستندوا إليه فى الحكم بجلد شارب الخمر ثمانين جلدة قياسًا على حد القذف؛ قال على رضى الله عنه ﴿ إِنَّهُ إِذَا شَرَّبَ سَكَّرَ ، وَإِذَا سكر هذى، وإذا هذى افترى، وعلى المفترى ثمانون . . القداس معنى القياس : القياس في اللغة : يطلق على تقدير الشيء بشيء آخر ، يقال قاس الثوب بالمتر إذا قدره به . ويطلق، أيضًا ، على التسوية بين الشيئين ، سواء كانت حسية نحو قاسكذا على كذا، إذا حاذاه وسواه به ، أو معنوية كقولهم: د فلان لا يقاس بفلان ، أى لا يسوى به فى الفضل والشرف . و بطلق في إصطلاحالاً صوليين على : إلحاقأمر لم ينص على حكمه ، في الكتاب أو السنة أو الإجماع ، بأمرنص على حكمه في أحداها؛ لاشتراكهما في علة الحكم ؛ فمثلا : قال رسول الله ، صلى الله عليه وسلم : ﴿ لَامْدِاتُ لقاتل ، ، فهذا الحديث يدل على حرمان القاتل من الميراث . والعلة ، في هذا الحكم ، أن القاتل قصد استعجال شيء قبل أوانه ، فيرد عليه قصده ويعاقب بحرمانه ؛ فإذاقتل الموصى له الموصى، قاصدا استعجال الشيء الذي أومي لهبه قبل أوانه ، أصبح كالوارث، إذا قتل مورثه ، فيحرم من الوصية

٢١ — أركان القياس أربعة :

بالقياس عليه ؛ لاشتراكهما فى علة الحكم ؛ فقتل الوارث أصل ، أو مقيس<br>عليه ، وقتل الموصى له فرع ، أو مقيس على ذلك الأصل واستعجال@لتبىء قبل أوانه ، هو العلة التي لاجلها شرع الحكم فى الاصل . وهو الحرمان من الميراث وحرمان الموصى له في هذه الصورة هو الحكم الثابت بالقياس .

 $-76 -$ 

أ) المقيس عليه : وهو ما نص على حكمه ، ويسمى الأصل . ب) المقيس : وهو مايراد إلحاقه بالأصل في الحكم،ويسمى الفرع. ج) الحكم : وهو ماحكم به النص على الأصل . د ) العلة : وهي مابنى الحكم عليه في الأصل، وتحقق في الفرع . ٢٢ -- حجية القياس : الذين أنكروا الاجتهاد فيها لا نص فيه ، أنكروا القياس ؛ لأنه نوع منه ، وقال جمهور الفقهاء : إنه أصل من أصول التشريع ودليل على الأحكام الشرعية العملية . وقد استدلوا لذلك بالكتاب والسنة .

أما الكتاب فقوله تعالى . هو الذى أخرج الذين كفروا من أهل الكتاب من ديارهم، لأول الحشر ماطننتم أن يخرجوا ، وظنوا أنهمها نعتهم خصونهم من الله ، فأناهم اللهمن حيت\$ بحتسبو أ ، وقذف فى قلوبهم الرعب يخربون بيوتهم بأيديهم وأبدىالمؤمتين ، فاعتبروا يأولى الأبصار ،(١) وجه الاستدلال : الله ، سبحانه وتعالى قص فى هذه الآية الكريمة ماحل بيني النضير ، جزاء كفرهم وكيدهم لرسول الله ، صلى الله عليه وسلم ، تم أعقب هذا بقوله ؛ « فاعتبروا يأولى الأبصار ، أى تأملوا ياأصحاب العقول السليمة فيها نزل بهؤلاء القوممن العقاب وفى السبب الذىاستحقوا به

(١) الآية رقم ٢ من سورة الحشر .

 $-70-$ 

قال : يارسول الله ، صنعت اليوم أمرًا عظيمًا … قبلت وأنا صائم ؛ فقال الرسول،صلىاللهءلميه وسلم : «أرأيت لومضمضت بالماء» ؟ ، قلت : لابأس : قال: ﴿ فَمه ، أَى فَمَا وَقْعِ مَنْكَ أُمْرِ هَيْنَ سَهْلَ، لاَ بَأْسَ بَه، كَالْمَصْمَضَة . فَقَدْقَاس، صلى الله عليه وسلم، القبلةعلى المضمضة ، لاشتراكهما فى عدم إيصال شيء إلى الجوف . وألحقها بها فى الحكم ، وهو عدم إفساد الصوم.

 $-14$ 

ومنه ماروى عن ابن عباس أن امرأة من جهبنة جاءت إلى رسول الله ، صلى الله عليه وسلم، فقالت: إنْ أمى نذرت أن تحج ، فلم تحجحتىماتت ، أفأحج عنها قال ،صلى الله عليه وسلم « نعم احجبيء با؟أرأيت لو كان على أمك دَيناً كنت قاضيته ؟ اقضوا ألله ألله أحق بالوفاء، فقد قاس ، صلى الله عليه وسلم، دين الله تعالى على دين العباد ؛ لان كلا منهما ثابت،واجب،الأداء ثم ألحقه به فى جوازأداء الفرع ماوجب على أصله ، وبراءة ذمته بذلك الأداء. ومنه ماروى أن أعرابيا أتى رسول الله ، صلى الله عليه وسلم ، فقال : إن امرأني ولدت غلاما أسود، وإنى أنكرته، فقال ، صلى الله عليهوسلم : مطل لك من إبل؟ ، قال نعم ؛ قال : . فما ألو انها ،؟ قال : حمر ؛ قال : هل مقرار مروق والتحرير والمستقرر والمستقرر والمستقرر والمعارب والمستقرر والمستقرر والمستقرر والمستقرر والمستقرر والمستقرر

وأما المعقول : فإن القول باعتبار القياس والاستدلال به أمر لابد منه لتستوعب الاحكام الشرعية خميع أمور العباد، ماوجد وما سيوجد من أحداث لا نص فيها وهذا أمر لابد منه لصلاحية الإسلام لكل زمان ومكان وقد نطرت العقول البشرية على التسوية بين المتهاثلين ، وعدم التفرقة بينهما ، وعلى التفريق بين الختلفين ، وعدم التسوية بينهما ، فالنظير يأخذ حكم نظيره . وقد خاطب الله العقول البشرية على أساس هذه الفطرة .

(١) أورق أى صار لونه كالحمرة والحضرة، أى مثل االون الرمادى .

$$
- \mathbf{W} -
$$

 $\sim$   $\sim$   $\sim$   $\sim$   $\sim$   $\sim$   $\sim$ **Contact Constitution of the Constitution of the Constitution of the Constitution of the Constitution of the Constitution of the Constitution of the Constitution of the Constitution of the Constitution of the Constitution**  $\mathcal{A}$  and  $\mathcal{A}$  and  $\mathcal{A}$ 

**ABC COMPANY** 

1) من اشتبهت عليه القبلة وهو فى صحراء ، لوكلفناه بضرورة التيقن من القبلة ، وأن صلاته لاتصح إلا بذلك كان فى ذلك مشقة عليه . اكمن حكم بعد بصحة صلاته بالنوجه إلى الجهة التي غاب على ظنه أنها القبلة ، حيث تعذر عليه التيقن ، وجعل غالب الظن بمثابة اليقين .

ب ) وفى حالة إتلاف مال الغير ــ يحكم بمثله مع أنه ليس عين.ماأتلف . وأما القول بأن القياس ظني للاحتهالات التي فيه، وأن الظن لايغني من الحق شيئا ، وهو أكذب الحديث: نالظنالوارد فىالقرآن غير الظن الناشيء عن الاحتمالات الواردة فى القياس؛ فني الأول ، الظن المراد به مالا أساس له، ولا مصلحة ترجى منه . بل دو ظن يؤدى إلىالإضرار بالناس.

 $-10$ 

لوأحد منهم، يصدرون عن رأيه، ويسمعون(لقوله، وينتهى ،ا يقوله الخلاف فيها جد من حوادث لم يظهر لها نص صريح فى عهد الرسول ، صلى الله عليه وسلم ؛ لأنهم يعلمون أن العصمة لا تكون إلا للرسول، فهو ذو القول المطاع، والحكم المقبول. أما من عداه فقد يكنب له النوفيق فيصب وجه الحق، وقد لا يوفق فينحرف عنه . ولهذا حدث الاختلاف بينهم بعد وفاة

 $-44 -$ 

لأنه نزل بلغتهم، وعرفوا أسبابنزوله . . لكنهم قد اختلفوا فى فهم ومعرفة المراد من بعض آياته؛ لاختلافهم فى أدوات،فهمها . وهى أمور كثيرة ، منها : ا ) تفاوت الصحابة فى المـلمهم بلغة القرآن ؛ فمنهم من كان واسع الاطلاع بلغة العرب يعرف غريبها، ويحفظ أشعار العرب وأخبار السابقين ومنهم دون ذلك . كما أن صحبتهم للرسول صلى الله عليه وسلم كانت متفاوتة . ولطول الصحبةوكثرة الملازمة للرسول صلى الله عليهوسلم أثركببر فيإلمام الصحابة ، رضوان الله تعالى عليهم، باسباب نزول الآيات .كماكان لمعرفة أسباب النزول أهمية قصوى فى فهم مقاصد القرآن الكريم وأسراره .

 $\sim$   $\vee$   $\cdot$  -

المراد من بعض آياته . فمثلا: لفظ . قرء ، الواردفى قوله تعالى: «والمعللقات يتربصن بأنفسهن ثلاثة قروء ، (١) هذا اللفظ سواء كان بفتح القاف أو بضمها : دقوء بالفتح جمعه قروء كفلس وفلوس وقرء بالضم جمعه أقراء كقفل وأقفال ءهذا اللفظ مشترك، يطلق على الطهر وعلى الحيض . واستعمل فى كل منهما على الحقيقة ، وكان الاختلاف فى الحبكم الشرعىالثابت بهذه الآية فى عدة المرأة تتيجة الاختلاف فى المراد من القرء . فمن فهم أن المرادمن القرء هوالطهر قال: إن العدة ثلاثة أطهار. وبهذا قالت عائشة، رضي الله تعالى عنها ، وروى مثل ذلك عن ابن عباس وابن

-محم<sub>قر</sub> وزید بن ٹابت :

ومن قال إن المراد من القرء هو الحيض قال : إن العدة ثلاث حيض. وبهذا قال عبدالله بن مسعود وعبدالله بن عمر .

ولفظ ( النـكاح ) الوارد فى قوله تعالى: « ولا تنكحو مانـكح آباؤكم من النساء ، (٢) من قال بأن المراد منه ، فى الآية ، هو الوطء ، حرم موطوأة الأب على الابن بنص القرآن . ومن قال : إن المراد منه هو العقد ، قال بعدم حرمة من زنى بها الأب على أبنه بنص الآية . وبهذا الرأى قال سعيد أنن المسيب .

(۱) الآيه رقم ۲۲ من سورة النساء .<br>(۲) الآيه رقم ۱۹ من سورة النساء .
وفهم أبو كمر أن لفظ الأب في قوله تعالى : . واتبعت ملة آبائي إبراهيم … (١) الآية ، هو من قبيلِ!لإطلاقِ!لحقيقِ ، فبكل جد هو أب . ونذلك أنزلهف الميراثمة لقالاب في كل الأحوال ، مستدلا بالآيةالمذكورة. بينما رأى غبره من الصحابة أن إطلاق الأب عليه في هذه الآية هو إطلاق مجازى ،كما أنه لايلزم من الإطلاق اللغوى استحقاق الإرث.

 $- \sqrt{1 -}$ 

ومن هذا القبيل أمثلة كثررة .

والخلاصة

أن الصحابة لم يكونوا على درجة واحدة من الذكاء والعلم بأسباب فهم القرآن الكريم ، التي منها الإحاطةبلغة العرب ، حقيقيها ومجازيها ، وأشعار العرب وشرهم، وأخبارهم، وعاداتهم؛ والإحاطة بأسباب نزول القرآن الكريم ، وأخبار السابقين من أصحاب الكتب والديانات السابقة . وهذه أمور تقرب المعانى إلى العقول وتساعد على الوصول إلى المراد . ولهذا اختلفوا فى الاستنباط من القرآن الكريم. أما أنهم مختلفون فى درجة المعرفة باللغة والإحاطة بأسباب النزول فهذا ما تحكيه الروايات ؛ فقد جاء

الناس يوم القيامة يأتيهم دخان فيأخذ بأنفاسهم حتى يأخذهم كهيئة الزكام ؟ فقال أبن مسعود : من علم علما فليقل به ، ومن لم يعلم فليقل : الله أعلم . إنما كان هذالأن قريشا استعصوا على النبي ، صلى الله عليه وسلم ، فدعا عليهم بسنين كسنى يوسف ، فأصابهم قحط وجهد ، حتى ؟ أكلوا الطعام فجعل الرجل ينظر إلى السهاء فيرى بينه وبينهاكهيئة الدخان من الجهد . (١) الآية رقم ٣٨ من سورةيوسف : (٢) الآية رقم ١٠من سورة الدخان .

رجل إلى ابن مسعود وقال له إني تركت في المسجد رجلا يفسر القرآن برأيه؛ إذ يفسر قول الله تعالى : « فارتقب يوم تأتى السهاء بدخان مبين ، (٢) بأن

 $- y \sim$ 

. . . . لاتضلوا؛ قالوا : وماديواننا ؟ قال: شعر الجاهلية ؛ فإن فيه تفسير كتابكم ، ومعانی کلامکم . وهكذا نرى عمرمع ذكائه وسعة إدراكه ، لم يكن يعســـلم معانى بعض الألفاظ اللغوية، واستفسر عنها من القوم . وكذلك لم يكن الصحابة على درجة علمية واحدة أو متقاربة تقاربا تاما فى العلم بأسباب نزول|لقرآن ، وذلك لاختلافهم فى درجة الصحبة والملازمة الزسول، صلى الله عليهوسلم، الأمر الذى تتوقف عليه المعرفة النامة بأسباب النزول من عدمه . وهذا أمر مسلم به عقلا . ٢ ــ الاختلاف فى فقه السنة :

ا پته

من

، في

الله

(١) الآية وقم ٤٧ من سورةالنحل .

التي بين ايديهم، رجعوا إلى السنة ، يبحثون عن حكم للرسول ،صلى الله عليه وسلم فى واقعة مما ثلة لما حدث لهم . والسنة لم تـكنمدونة ، إذ ذاك ،بل كانت مبثوثة فى صدور الرجال . والصحابة ، بالنسبة بجموع مايحفظونه من سنة رسول الله ، صلى الله عليهوسلم ، يختلفون؛فمهم المقل ، ومهم المكثر تبعا لطول الصحبة وقصرها ؛ فقد يحضر أحدهم مجلسا لم يحضره الآخر ، فيسمع مالايسمعه غره ولم تكن رواية الحديث شائعة فى هذا العصر شيوعهما فما بعد . والصحابة ، مع هذاكله ، مختلفون وعيا وضبطا وحفظا وذكرا وفهما فهم بشر معرضون للنسيان والخطأ . وكانوا يقلون من رواية الحديث ،منعا من شيوعها . وكانوا لايقبلون من متحدث عن رسول الله ، صلى الله عليه وسلم ، حديثا إلا إذا أيده شاهد . وكان عمر يفعل ذلك . فقد منع وفدا أرسله للعراق من أن يحدث الناس بالسنة حتى لايشغلمهم عن قراءة القرآن . روى عن قرظة بن كعب أنه قال : خرجنا نريد العراق فمشى معنا عمر إلى ( حراء ) فتوضأ ونفل اثنتين،ثم قال : أتدرون لم مشيت معكم؟ قلنا :

 $\sqrt{x}$   $-$ 

عن أبى سعيد . أن أبا موسى سلم على عمر من وراء الباب ثلاث مرات فلم يؤذن له، فرجع، فأرسل عمر في أثره، فلما عادقال له عمر : لم رجعت ؟ قال سمعت رسول الله ، صلى الله عليه وسلم يقول : . (ذا سلم أحدكم ثلاثا فلم يجب . فليرجع ، فقال عمر لتأتيني على ذلك ببينة أو لأفعلن بك . فجاء أبو موسى ممتقعا لونه ونحن جلوس، نقلنا ماشأنك؟ فأخبرنا ، وقال :

 $-\sqrt{2}$   $-$ 

ف زمان عمر مثل ما احدثكم كضربى بمخفقته . وقد لخص فضيلة الإمام الأكس الشيخ محمسسود شلتوت أسباب الاختلاف فى فقه السنة فى ثلاثة أمور ؛ حيث قال : إن الخلاف إما أن يكون مرجعه جهة الرواية والنقل،أو جهة فعل الرسول ودلالته بالنسبة إلى الأمة ، فما سمعه الصحابي ومارآه من فعله يختلف ومقدار ملازمته للرسول، صلى الله عليه وسلم، طُولًا وقصرًا ؛ فيحدث أن يسمع صحابي من الرسول صلى الله عليه وسلم، حديثًا فى أمر لم يسمعه آخر،فيعمل بما سمع بينما الصحابى الذي لم يسمع عمل برأيه ، حيث لم يحد النص٥من كتاب أو سنة ، بينما النص منالسنة سمعهالصحابىالآخر،فعمل كل منهما يما يخالف زميله .فهذاهو الضحاك أبن سفيان أنذى كان أميرمن قبل الرسول ، صلى الله عليهوسلم ، على بعض

 $-$  Vo  $-$ 

عوف بأن الرسول ، صلى الله عليه وسلم ، قال : « سنوا بهم سنة أهل الكتاب غير ناكحي نسائهم ولاآكلي ذبائحهم ، فمحصول الصحابة من سنة الرسول، صلى الله عليه وسلم، يختلف كثرة وقلة . وكان عمر بن الخطاب ، رضى الله عنه ، برى أن أصابع اليد تختلف فى مقدار الدية لاختلافها فى المنفعة ؛ قال بذلك ؛ لانه لم يصلهفى هذاالموضوع أحاديث الرســـــــول ، صلى الله عليه وسلم ، التي تقضى بأنها فى الدية سواء ، فلما علم بذلك عدل عن رأيه ؛ يقول سعيد بن المسيب ؛ قضى عمر رضى الله عنه فى الإبهام شلاث عشرة ، وفى الخنصر بست ، حتى وجدكتابا عند آل عمرو بن حزم يذكرون فيه إنه من رسول الله ، صلى الله عليه وسلم، وفيه : فى كل إصبع عشر من الإبل ، حديث حسن ،أخرجه

(١) مسلم الثبوت ج ٢ ص ١٣٣ ، عمل ١٧١ .

 $\bullet$ 

 $\leftarrow \forall 1$ 

أهلي ، فإن زوجي لم يترك لي منزلا يملكه ولانفقة ، فقال رسول الله، صلى الله عليه وسلم: نعم. فانصرفت حتى إذا كنت فى المسجد دعانى أو أمر بى فدعيت ، فقال : كيف قلت ؟ قالت: فرددت عليه القصة التي ذكرت له من شأن زوجي ؛ فقـــــال : امَكْنَى فى بيتك حنى يبلغ الـكمناب أجله . قالت : فاعتددت فيه أربعة أشهر وعشرا . قالت فلماكان عثمان رضى الله عنه أرسل إلى فسألنى عن ذلك،أخبرته فأتبعهوقضى به (١) ( وفي رواية. فلما كنت في المحجرة نادانى فقال «امكثى فى بيتك حتى يبلغ الكتابأجله ، قالت:فاعتددت فيه أربعة أشهر وعشرًا . قالت فقضى به بعد ذلك عثمان (٢) . وكان على وابن عباس وغرهما يرون أن المتوفى عنها زوجها ، إذا توفى وهي حامل ، تعتد بأبعد الأجلين، إذ لم تبلغهم فىذلك سنة رسول اللهصلى الله

كثير من الصحابة ، روى عبيد بن عمير أن عائشة رضى الله عنها ، حين بلغها عن ابن عمر أنه يأمر النساء بذلك قالت: ياعجبا لابن عمر،وهو يأمر النساء إذا اغتسلن بقص رؤوسهن !! أو ما يأمرهن أن يحلقن رؤوسهن؟!'لقد كنت أغتسل أنا ورسول الله، صلى الله عليه وسلم،من «إناء واحد، وماأزيد على أن أفرغ على رأسى ثلا إفراغات ، .. رواه مسلم . ناو أن عبد الله بن عمر كان عفظ هذا عن سداراته مل القواد و با دارا التال أو الدار

 $-$  W  $-$ 

 $\forall \lambda$   $-$ 

ولذلك رد عمر بن الخطاب حسديت فاطمة بنت قيس ، : حينما قالت : طلقي زوجي البتة فلم يفرض لى رسول الله صلى الله عليه وسلم نفقةولا سكنى . وفرض للبنين النفقةوالسكنى؛ محتجا بقوله تعالى : ﴿ أَسَكَنُوهُنَّ منحيث سكنتم من وجدكم، (١) وبقوله تعالى : « لاتخرجوهن من بيوتهن ، ولايخرجن[لا أن يأتين بفاحشة مبينة ، (٢) فهذا أمر عام فىالمطلقات . وإذا وجب عليها القرار فى بيت مطلقها واحتبست فيه ، فتجب لها النفقة لأنها جزاء الاحتباس . اما قصة فاطمة بنت قيس فملخصها أنهاكانت زوجةلأدى عمر بن حفص،

ثم طلقها ألبتة، وهو غائب ، فأرسل لها وكيله بشمير نسخطته ، وقالت: أما لى نفقة إلا هذا؟ نقال والله ماالك علينا من شيء ، فجاءت رسول الله، صلى الله عليه وسلم ، قذكرت له ذلك ، فقال الرسول:ليس لك عليه نفقة . وأمرها أن تعتد فى بيت أم شربك ، ثم قال : تلك امرأة يغشاها أصحابي . اعتدى عند ابن أم مكتموم ؛ فإنه رجل أعمى . تضعين، ثيابك فإذا أحللت فآذنيني، قالت : فلما حالت ذكرت له أن معاوية بن أبى سفيان وأباجهم خطبانى، فقال رسول الله،صلى الله عليه وسلم : أما أبوجهم فلا يضع عصاه عن عاتقه . وفى رواية : فرجل ضراب للنساء . وأمامعاوية فصعلوك لا مال

> (١) الآية رقم ٦ من سورة الطلاق . (۲) الآیه رقم ۱ من سورة الطلاق .

اه ، ولكن انكحى أسامة ىن زيد فكرهته ، فقال: انكحى،أسامةفنكحته، فجعل الله نيهخيرا ، واغتبطت به . وفي روايةأخرىأنهاقالت : واللهلاعلمن رسول الله ، صلى الله عليه وسلم نان كان لى نفقه أخذت آنذى يصلحنى وإن لم تكن لى نفقة لم آخذ منه شيها قالت فذكرت ذلك لرسول الله صلى الله عليه وسلم نقال: لا نفقة لك ولاسكنى . وقد جاء فى بعض الروايات

 $\vee$ 9  $-$ 

أن مروان لمابلغه الحديث:أرسل لفاطمة قبضة ابنذؤيب يسألهاءن الحديث فحدثته بهفقال مروان لم نسمع هذا الحديث إلامن امرأة سنأخذ بالعصمةالتى وجدنا الناس عليها ، فقالت فاطمة : يبي وينكم القرآن. « لاتخرجوهن من بيوتهن ، هذه الآية لمن طلقت رجعيا ، وإلا فأى أمر يحدث بعدالثلاث؟ وتقصد ناطمة بذلك أن الحبس هو لمن لها نفقة . أما عمر رضى الله تعالى عنه فلم يعمل بهذاالحديث (وقال معللا سبب عدم اعتداده به لعدم ثقته فى الراوى نقال :لانترك كتاب ربنا وسنة نبينا) اقمول امر أةلاندرى لعلماحفظت؛ أونسيت وف رواية:لعلماجهلت ونسيت. لها السكني والنفقة — وقد أنكرتهفذا الحديث عائشة رضي الله تعالى عنها فقد روى عن أبي مسلمة بن عبد الرحمن أنه قال :كانت بنت قيس تحدث  $\mathbb{R}$   $\mathbb{R}$   $\mathbb{$ 

 $\overline{\phantom{m}}\wedge\cdot\phantom{m}-$ 

وجوب الوضوء لمن أراد الصلاة بأكل ما مسته النار وقيل أنه مذهب عبدالله بن عود أبو طلحة وأبى موسى الآشعرى وزيد بن ثابث وأبى هريرة وعائشة. ثالثها — وجوب الوضوء لمن أراد الصلاة بأكل لحم جزور خاصة وروى هذا عن بعض صحابة رسول ، اللهصلي الله عليه وسلم .كما رد ابن عباس الحديث المروى عن أبي هريرة ( من حمل جنازة نليتوضأ ) قائلا: لأيلزمنا الوضوء من حمل عيدان يابسة . وردت عائشة حديثه أيضا ( إذا استيقظ أحدكم من نومه فليغسل يده قبل أن يضعها فى الإناء فإن أحدكم لا يدرى أين باتت يده ) وقالت :كيف:صنع بالمهراس(والمهراس الصخرة المنقورة ) . أمثلة من اختلاف الصحابة نكاح المتعة : قال به ابن عباس ، لأن النبي،صلى الله عليه وسلم رخص فيهقبل خيبر، ثم نهى عنهفى فتح،ثم مكة رخص فيه فى سريةأوطاس ، فتكرار الترخيص للضرورة، ثم المنع بعد انقضائها،دليل!لإباحة ، حيث تدور العلة مع المعلول وجودا وعندما . ورأى غيره حرمة المتعة ، ومنهم عمر بن الخطاب ، وأنها ، حينما حرمها الرسول، صلى الله عليه وسلم٬ آخر مرة، إنما كان تحريماً مؤبدًا ، وأن الإباحة

 $\rightarrow$  A)  $\rightarrow$ 

 $-\wedge$ 

(١) فتح العدير جـ ٣ صـ ٢ في .

$$
- \wedge \mathbf{y} -
$$

وكان عمر رضى الله عنه يرى غير هذا الرأى ، ولذا جادل أبا بكرفيه بوما؛ فقال له : أتسوى بينمن هاجر الهجرتين وصلى القبلتين ، ومنأسلم عام الفتح خوف السيف؟ نقال أبو بكر ، رضي الله عنه : إنما عملوا لله وأجورهم على الله، وإنما الدنيا دار بلاغ . ذلما ولى عمر ووصع الديو ان ؛ قال : لا أجلهمن قاتل رسول الله ، صلَّى الله عليه وسلم ، كمَنْ قاتل معه .

 $-\lambda i$  -

ففاضل بين الناس با'سابقة . وكان عثَّمان برى هذا الرأى . وبه أخذ أحمد وأبوحنيفة ونقهاء العراق . وكان على يرى رأىأ بن بكر . وبه أخذ الشافعي ومالك . ولم يكن مرجع هذا الخلاف نصا من كماب أو سنة اختلفوا في نهمه . وإنما كان مرجعه اختلاف رأيهم فيها يتحقق به العدل، وتتم به التسوية بينهم فى وصولهم إلى حقهم . فأبو كمركان يرى أنIلمال لله وأن المسلمين فيه كالأخوة ، فهم فيه سواء ـ وماقدموا من أعمال فهي لله ـ وجزاؤهم عليها عند الله ـ فإذا تفاضلوا نتفاضلهم فى الجزاء الاخروى . وكان عمر يقول : لاأريد إلا العدل والتسوية . وكان يرى أن المال لجاعة المسلمين بسبب ماقاموا به من عمل ، وما كان لهم من سابقة فى الإسلام ، فكانوا فيه على منازلهم فى السوابق والعمل فى بناء الإسلام . وما أفاء الله به عليهم ، من مال ، فالرجل وبلاؤه فى الإسلام ، والرجل وغناؤه فى الإسلام، والرجل وحاجته فى الإسلام . ففضل بعضهم على بعض بسبب ذالك. ويؤيد هذا الرأى قوله تعالى : « لايستوى منكم من أنفق من قبلالفتح وقاتل ، أولئك أعظم درجة من انذين أنفقوا من بعد وقاتلوا ، وكلا وعد الله الحسى ، . ۱۰ — حکم من نکحت زوجا آخر فی عدتها : كما اختلف عمر مع على فى المرأة إذا نكحت زوجا آخر فى عدّتها : أتحرم على هذا الروج تحريما مؤبدا أو لاتؤبد حرمتها عليه ؟

دُهب عمر إلى أنها تحرم على من تزوجها حرمة مؤبدة ، فقد روى عن سعيد بن المسيب وسليهان بن يسار أن امرأة تدعى طليحة،كانت عند رشيد ، فطلقها الثقفي ألبتة ، فكحت في عدُّبها ، نضربها عمر ، وضرب زوجها بالدرة ضربات، وفرق بينهما ، ثم قال : أيما امرأة نكحت فى عدتها ، فإن كان زوجها أندى تزوجها لم يدخل بها فرق بينهما، ثم اعتدت

 $-40 -$ 

ً الله عليه وسلم، فأشاروا عليه بقتلهما قصاصا . وكان مما قالوا له : يا أمير المؤمنين أرأيت لو أن نفرا اشتركوا فى سرقة جزور فأخذ هذا عضوا وهذا عضوا أكنت قاطعهم ؟ قال : نعم ، قالوا فذلك كذلك . وكان أن كتب<br>عمر إلى يعلى بن أميةعامله أن اقتلهما،فلو اشترك فيه أهل صنعاءكلهم|هتلمهم . وحجة الآخرين أن القصاص مساواة ومعادلة . وليس فى قتل الجماعة

 $- \Lambda$ 

 $\rightarrow$  XV  $\rightarrow$ 

بعضها متجانس مع بعض مايسبة من متو الت المستخدمة الأسرية المستخدمة فسيما الله عليه وسلم ، فى بعض النواحى ، ويغايرها ويفارقها فى نواح أخرى ؛ نتيجة مرور الزمن ، واختلاف الناس ، وتشابك المصالح ، وتباين الأغراض، وتعدد المعاملات، وتنوعها .

والطريق لمعرفة حكم الله فى هذه المسائل مرسوم ،كما قلنا ، وهو النظر فى كتاب اللهوسنةرسوله . . . يستقرئون(لأحكام ، ويتعرفون منها الحكم والأغراض، ويبنونءايها الأصولوالقواعد، ويستنبطون—من إيماءاتها أو إشاراتها أو اقتضاءاتها — العلل المنضبطة ، والمصالح المعتبرة . والصحابة، كما قلنا ، فى الإحاطة بذلك مختلفون، وفى علمهم به متفاوتون 'كمايتفاوتون في استعدادهم، ووزنهم الأمور . ونصوص الأحكام ، مع هذا · ليست

لتشريعه واجتهاده، ومعرفته بأسرار التشريع وأسسه العامة. وكان هؤلاء أقلية من أصحاب رسول الله ، صلى الله عليه وسلم . . . صفت نفوسهم ، وامتازوا بحدة الذهن، وصدق النظر ، وقوة الملاحظة ، ووفرة العلم ، وطول الصحبة . ولذلك كانوا هم مقصد الناس ... أصحاب الفتوى<br>والشورى من عامة المسلمين .وكانوا ،لدى الخليفة ، هم أهل مشورته ،

 $\longrightarrow \Lambda\Lambda \longrightarrow$ 

 $\mathbf{r} = \mathbf{r} \mathbf{r}$ 

 $-\wedge$ 

هو الوصول إلى الحقيقة بلا هوى ولأغرض شخصي . وهذا هو الراي المحمود . أما ما وردمن ذم بعص الصحابةللرأىوالرأييين فلم يكن المقصود منه إلا إبعاد غير المتأهلين للاستنباط من الكناب والسنة عنساحة الرأى، حتى لايجترىء على القول في الدين والخوض في مسائله من ليسءندهم الملكة الفقهية، والذين لايستندون، في آرائهم، إلى أصل من الدين، يرجعون إليه . وليس الغرض من ذم الرأى أنهم لم يستعملوه إطلاقًا ؛ فالرأى الذى استعمله الصحابةوالمجتهدون هو الرأىالمحمود لا المذموم . وهوالذى وضحه عمر بقوله فكتابه لقاضيهشريح : مأعرف الأشباه والأمثالثمقس الأمور عندذلك، . وكان غرضهم منه الوصول إلى الحقيقة والصواب، دون أتباع للهوى والشهوات .

 $-41 -$ 

هده التصوص على ما يحتات هم من وقائع او ما يكرن بهم من توارث . فالحادثة تحدث لهم ، وبراد معرفة حكمها ، فما عليهم إلا أن ينظروا فى كتاب الله ، فإن وجدوا فيه حكمها حكموا به وإلا نظروا فحستة رسول الله، صلى الله عليه وسلم ، فإن وجدوا لها فيها حكما حكموا به ، وإلا أجتهدوا ، وهذا الصنيع هو ما أقرهم عليه رسول الله ، صلى الله عليه وسلم ، وسروثلج صدره حينها رأىصحابته يعملونبه. فقد ذكرنا موقفه ،صلىالله عليهرسلم، ورضاه ،حينهاسأل معاذ بن جبل ، يوم بعثه إلى اليمن ،عن صنيعهإذا عرض عليه قضاء ؛ فقال معاذ : أقضى بمافى كتاب الله . قال : فإن لم يكن في كتاب الله؟ قال : بسنة رسول الله ؛ قال : فإن لم يَكن فى سنةرسول الله ؟ قال : أجتهد رأ بي لا آلو .ويقول معاذبن جيل :فضرب ـ أىالرسول، صلى الله عليهوسلم-يبده في صدري ، وقال : . الجد لله الذي وفق رسو ل رسو ل الله لما يرضاه

علمنا سنة نبينا . فإن أعياه أن يجد فيه سنة عن رسول الله ، صلى الله عليه وسلم ، جمع رؤوس الناس وخيارهم فاستشارسم ؛ فإذا اجتمع رأيهم على<br>و أمر قضى به . وكتاب عمر بن الخطاب إلى قاضيه شريح، يؤكد هذا المعنى ففيه أمر صريح من عمر إليه بوجوب القضاء بما فىكتاب الله ، فإن لم يجد ذيه

 $-44-$ 

 $-94$ 

 $-45 -$ 

منه ماليس فى البلد الآخر ،كما فيها أقضية وفتاوى ًومذاهب مما تركه هؤلاء الأصحاب وماخالفوا فيه غيرهم ممن استوطن فى بلد آخر . المذهبية ؛ وتعصب أهل كل بلد لكراء من حل به وقطن . ومن هنا نشأت العصبيات فتمسك أهل المدينة بفتاوى وأقضية عبد الله بن عدر وابن عباس وجعلوهاأساس فقههم . فما أجمعهن أهل المدينة—عليه من قضا ياوفتاوى لهذين الشيخين – ، تمسك به من جاء بعدهم ، وما كان محلا لاختلاف علماء المدينة ونقلهم عنهما أخذ فيه بأقوى الآراء وأرجحها ؛ إما لـكثرة منذهب [اليه وإما لموافقته القياس. فإذا حدث مالم يكن فيه رأى ولا فتيا نظروا فبها ورثوه عن سلفهم وتتبعوا الإيماء والاقتضاء ،وانتهوافى ذلك إلى رأى

**Contract Contract** 

رسول الله ، صلى الله عليه وسلم ، من يرى الوقوف عند الأثر ، فلا يفتى إلا إذا وجدكتابا أو سنة ، ويتحرج أن يقول برأيه إذا ليم يجد نصا صريحا من كتاب أو سنة ، فيها عرض عليه ، ويحجم عن الفتوى فى ذلك تاركا القول لغبره، ولايقدم على القول إلا لضرورة ؛ مخافة القول فى شريعة الله بغير علم .

 $-90 -$ 

the control of the state of the con-

 $-79$ 

٦ — كانت العراق موطنا للشيعة ، ومقرأ للخوارج ، وميدأنا للجدل ، ومهدا للفتن التي أدت إلى وضع الأحاديث وتزييفها ، وكان فيه من الجرأة على وضع الحديث ما ليس فى الحجاز . ورأى نقهاء العراق(لك ؛فتشددوا في قبول الروايةوالتزموا في قبول بعضالاحاديث · والعمل بها ، أن يكون الحديث مشهورا بين أهل الفقه ، بعكس الحجازيين . . . عملوا بآثار لم يعمل بها أهل العراق ، واستماض عنها أهل العراق باستعهال الرأى والقياس v — أختلاف البيئة والظروف في العراق عنها في الحجاز : كانت العراق تختلف عن الحجاز فى طرق المعيشة والعمل ؛ ذلك أنها كانت بلدا زراعيا متحضرا خلةت فيه دولة الفرس أنواعا منالعادات

والمعاملات والنظم ماليس له مثيل فى الحجاز، فكثرت فيه الوقائع وتنوعت، فأدى ذلك إلى كثرة استمهال الرأى والنظر بعكس الحالة فى الحجاز ، نلم تتغبر كثيرا عن أيام الرسول ، صلى الله عليه وسلم ، ولذلك اعتا دوا أن يفهموا النصوص على ظواهرها ؛ إذ ام تدعهم حاجة إلى تأويلها ، والبحث من عللها ، والتعمق فى فهم مقاصدها . على أنه بجب أن يلاحظ أنه ليس معنى أن فقهاء الحجاز تمسكو ابالحدبث أنهم أهملوا الرأى ولم يستعملوه ، أو أن العراق تمسك بالرأى أنه أهمل الحديث بل كان الجميع يؤمنون بأن الكتاب والسنة ها أصل التشريع . وغاية الأمر أن الفارق بينهم هو أن أهل العراق كانو ا أكثر استعمالاللرأى

 $-9V -$ 

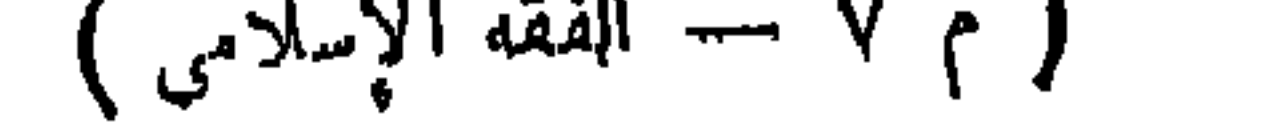

 $-4\Lambda -$ شريح:نتبع ولا نبتدع فإنك لن تضل ماأخذت بالأثر … يدك وأذنك ؛ فى

اليد النصف وفى الأذن|النصف ،والأذن يو اربهاالشعر ۖ والقلنسوة والعمامة، فاليد ذات منفعة عظمى ومع هذا فالحديث سوى بينها وبين الأذن فالدية مع أن الآذن تغطى بالشعر والعبامة والقلنسوة ـ وشريح يشير بقوله تتبع ونبتدع إلى مارواه ابن عباس عن النبي صلى الله عليه وسلم أنه قال : . هذه

وهذه سواء ، يعنى الخنصر والبنصر والإبهام. رواه الجماعة إلا مسلما، وفي رواية : دية أصابع اليدين ًوالرجلين سواء : عشر من الإبل لكل أصبع . رواه الترمذي وصححه .

دفع شيهة : كان أهل الحديث يعيبون أهل الرأى بأنهم يتركون بعض الأحاديث ويقدمون عليها القياس . والواقع أن أهل الرأى لم يقدموا قياسا على سنة ثبتت عندهم؛ فواقع الأمر أن بعضهم لم يرو له الأثر فى الحادثة ، أو روى له ولم يثق بسنده ، فأفتى بالرأى ، فربماكان ما أنتى به مخالفا لسنة لم تـكن معلومة له ، أو علمت ولكنه لم يثق بروايتها ، أو عارضها ماهو أقوى فى نظره .كما روى سفيان ابن عينيه قال : اجتمع أبو حنيفة بالأوزاعى فىدار الخياطين بمكة ، فقال الأوزاعي لأبى حنيفة ما بالكم لاترفعون أيديكم عند الركوع وعند الرنع منه؟ نقال أبو حنيفة : لأجل أنه لم يصح عن رسول الله ، صلى الله عليه وسلم ، فيه شيء؛قال:كيف وقدحدثني الزهرى عن سالم عن أبيه عن رسول الله ، صلى الله عليه وسلم ، أنه كان يرنع يديه إذا افتتح الصلاة وعند الركوع وعند الرنع ؛ نقال أبو حنيفة:حدثنا حماد عن!براهيم عن علقمة والأسود عن أبن مسعود أن رسول الله ، صلى الله عليه وسلم ، كان لايرنع يديه إلا عند انتتاح الصلاة ، ولا يعود إلى شيء من ذلك … فقال الأوزاعي: أحدثكءن(الزهرىءنسالم عن أبيه،وتقول : حدثنىحماد ِ عن إبراهيم ؟ فقال أبو حنيفة :كان حماد أفقه من الزهرى . وكان!براهيم

 $-49 -$ 

 $\overline{a}$  ,  $\overline{a}$  , فى مريديهم ، الذين حفظوا أقوالهم ، وأخذوا عنهم الأحاديث ، وذهبوا مذهبهم الذى ترسموه بعد معاشرة الرسول ، صلى الله عليه وسلم ، ووصل إليه اجتهادهم فى فهمهم ونظرهم ، فتـكونت لهم مدارس كان أهمها ً مدرسة الحديث أو (مدرسة المدينة) ثم مدرسة الكوفة أو (مدرسة العراق) فهاتان المدرستان جمعتاكل مسائل الفقه التي ظهرت فى هذا الوقت وبحثوا فيها ،كماكانت لهم أصول متميزة واضعة فرعوا عليها المسائل الناشئة . وكان مذهب أهل المدينة ،كما قلنا ، يدور حول مذهب عبد الله بن عمر وزيد بن ثابت وسعيد بن المسيب وسالم بن عبدالله والقاسم بن محمد ابن أبي بكر .

 $\frac{1}{2} \int d\theta \, d\theta \, d\theta$ 

 $\frac{1}{2}$   $\frac{1}{2}$   $\frac{1}{2}$   $\frac{1}{2}$   $\frac{1}{2}$   $\frac{1}{2}$   $\frac{1}{2}$   $\frac{1}{2}$   $\frac{1}{2}$   $\frac{1}{2}$   $\frac{1}{2}$ 

ب)إذا أضفناإلى ذاك أنهلم توجد عندهمالضرورة الملحةلاستعهال الرأى ، حيث تركهم الرسول ، صلى الله عليه وسلم ،وترك لهم ثروة ضخمة<br>مسموم : مسموم الرسول ، صلى الله عليه وسلم ،وترك لهم ثروة ضخمة من الأحكام النشريعية لأكثر الحوادثااتى مرت بهم. وحياتهم، بعد وفاة الرسول ، صلى الله عليهوسلم ،لم تتغير كثيرًا عن أيامه ، صلى الله عليهوسلم، ولا عن أيام كبار الصحابة ،رضى الله تعالى عنهم . ولهذاكان ما عندهم من

 $\frac{1}{2} \int d^3 x \, dx$ 

ظهور الوضاعين

قلنا في حديثنا ، عن أسباب اختلاف الصحابة في فقه السنة ، إن من أسباب اختلافهم ،رضوان الله تعالى عليهم ، فيها يحملونه من أحاديث الرسول، صلى الله عليه وسلم ، قلة وكثرة .كما بينا أن من الأسباب الحقيقية لظهور المدارس الدينية قلة المحصول من السنة عند فقهاء العراق ،مع كثرة الحوادث وتعددها عندهم. بينما كان الأمر فى المدينة بعكس ذلك انذى فى العراق ؛ حبث وفرة المحصول عندهم من أحاديث الرسول وقلة الحوادث والجزئيات ،نظرا لعدم التطور السريع فى المدينة ومكة . ونضيف إلى ماسبق أن السنة لم تدون فى هذا العصر حتى يستطيع كل فقيه أن يرجع إليها عندالحاجة .كما أنه كان من الأمور المكروهة لدىالصحابة والتابعين ، ممن عاشوا فى هذا العصر ، الإكثار من رواية الحديث … فقد كان أبو بكر يكره للصحابة الرواية عن رسول الله ، صلى الله عليه وسلم ، وكان عمرأشدمنهخوفامن|الكذب على الرسول ٬ صلى الله عليهوسلم وخشيةأن يصرفهم ذلك عن الاشتغال بالقرآن . لكن الأمور لم تظل كما كانت فى عهد عمر ومن قبله، فقد تفرق الصحابة فى الأمصار ، وسمح لهم بالهجرة من المدينة فى عهد عثمان ، واستوطنواكثيرا من البلاد التى دخل أهلها الإسلام، كالعراق والشام ومصر . . . واضطر هؤلاء إلى أن يلبوا رغبات المسلمين فى معرفة أحكام الشرع فيها يجد لهم من حوادث فأخذوا يروون(لاحاديث عن رسول الله الله ، صلى الله عليه وسلم ،كدليل على حكم الله فيها يسألهم

 $\frac{1}{2} \int d\phi \, d\phi$ 

1 ــ العداوة الدينية : حيث وجدكشير من اليهود والفرس وأهالى البلاد التي أطاح الإسلام بعروشها ومن ثم وجدوا أنه لاسبيل لهم للنيل من الإسلام!لا بالتشكيكف مصادره . ولا يمكنهم ذلك بالنسبة للقرآن الكريم ، حيث قد دون فى عهد رسول الله ،صلى الله عليه وسلم ، ثم جمع فى عهداً لخليفة الأول ، ثم وحدت كتابته فى عهد عثمان ، فعرجوا على السنة ، فوضعو اكثيرا من الأحاديث فى التشبيه وتحريم الحلال وتحليل الحرام . ٢ ـــ ظهور الفرق الدينية : حيث يريدكل فريق أن ىنتصر لرأيه ، فيحاول دعمه باختلاق أحاديث  $1 - 1$ 

 $\begin{array}{c} \hline \end{array} \rightarrow \begin{array}{c} \hline \end{array} \rightarrow \begin{array}{c} \hline \end{array} \rightarrow \begin{array}{c} \hline \end{array} \rightarrow \begin{array}{c} \hline \end{array}$ 

ونظرًا لما لظاهرة وضع الأحاديث بكثرة من الأثر السيء على الدين ، فقد نهض العلماء لمقاومة الوضع،وتعقب رجاله ، وتتبع الأحاديث الزائفة . ومن هنا نشأ علم ( الجرح والتعديل ) . وقد أبلي العلماء فى ذلك بلاء حسنا ، فوضعوا القواعد التي يعرف بها الحديث من جهة السند ومن جهة المتن . ووضعوا لقبول الأحاديث من الشروط مالا يمكن معه قبسسول شيء من الأحاديث الموضوعة .

مقاومة العلماء للوضاعين

وضعت الأحاديث ؛ حسبة لله تعالى .

$$
- \mathbf{1} \cdot \mathbf{0}
$$

البحث في الدلــــــيل ، من حيث الصحة او الضعف ، والقبول او الرد . وعليه أن يتثبت من صحة الدليل ، أولا ، حتى إذا صار الأمر عنده يقينا حل له أن يستنبط وإن يستدل.وهذه أمور لا يصل إليها الفقيه إلا بعدجهد وعناء ـ ولهذاكان الوضع بمثابة عائق وقف فى طريق الفقه الإسلامي فترة طويلة ، منعه،خلالها، من التطور، وعرقل سبره ،وجعله بطيئًا وعسبرًا . فقد كانت هذه الفترة التي قضيت فى تنقية السنة مما علق بها من شو ائب ، وضعها الوضاعون، وتخليصها مما اختلط بها ، فترة ركود بالنسبة للفقه الإسلامي . وإن كان هناك رأى مخالف ذلك ، يقول : إن هذه الأحاديث الموضوعة كانت سببا فى تطور الفقه الإسلامى، لأنها أحاديث لم توضع اعتباطا ، بل كانت ثمرة تفكير وتمحيص فقهى، ثم صيغ هذا التفكير الفقهى فى ثوب

أحاديث نسبت إلى الرسول صلى الله عليه وسلم .

أثر التشيع في الفقه الإسلامي

قلنا : إن الشيعة الزيدية، وكذلك الإمامية، هما من أسلم الطوائف المتشيعة عقيدة ، وأبعدهم عن المغالاة التي انغمس فيها المتطرفون من رجال الشيعة .وهماءفى الفقه، يعتمدان على الكتاب والسنة . لكن يلاحظ أن الفقه عندهما،وخصوصا عند الأمامية ، يخالف،فقه أهل السنة من وجوه . أولا : هم لا يقبلون من الأحاديث ولا من الأصول أو الفروع شيئا من قيل أهل السنة مهما كانت درجته من الصحة .

 $\frac{1}{2} \int_{0}^{\pi} \phi \, d\theta = \frac{1}{2} \int_{0}^{\pi} \phi \, d\theta$ 

قد بكون المفيد فى هذا الموضع من سرد الحوادث التاريخية لنشأة الفرق الدينية عند المسلمين أن نمهد للموضوع بالتعريج على الأسباب الحقيقية التى جعلت من المسلمين فرقا وأحزابا وهم فى مستهل حياتهم السياسية ، مخالفين بهذا التفرق أهم مبدأ ً من مباىء الإسلام وهو الوحدة الداعية إلى التعاون والتساند والترابط. ولكنها الحقيقة المؤلة نذكرها بإيجاز فيها بلي: الخلافة انقضىعصر أبى بكر وعمر ، والجزء الأول من حياة عثمان، والمسلمون ينعمون باستقرار واجتماع كلمتهم . حيث كانت هذمهى فترةالهدوء والنظام والتوسع ف الفتوحات الإسلامية ، فلم تختلف وجهات النظر فى الحكم حتى ً
$-$  1 + V  $-$ 

وبويع على بالخلافة وكادت الأمور تسيرفى مجراها الطبيعي الولا أن ظهر فى الأفق ما نغص الحياة ولبد جوها بالغيوم ؛ فما كادت تتم البيعة لعلى حتى خرج عليه ثلاثة من كبار الصحابة ينازعونه الأمر؛ وهم طلحة بن عبيد ألله ، والزبير بن العوام ومعاوية بن أبي سفيان. والعجيب أن الأولين بايما عليا بالخلافة،لكنهما لاندرى لماذارجعا عن عهدهما لعلى بالخلافة . . اللهم إلا مانقله التاريخمن أنهمابررارجوعهماعن البيعةبأنهمابايعا رغما عنهما ، وأنه أجبرهما على السعة له المهمأن هؤلاء النفر الثلاثة خرجوا على على وكل بريد الخلافة لنفسه ويشيع أن عليا فقد حقـه فى الخلافة لتساهله فى محاسبة قتلة عثمان بعد توليه الحكم، والسياح لبعضهم بالانضهام إلى صفوف جيشه . وهذا

أمر يجعله غير صالح لتولى خلاقة المسلمين . . نم خرجوا بعد هذا الادعاء الخالى من الدليل بإعلان كل واحد منهما حقه فى تولى الخلافة : أما طلحة والزبر فيرشحهما ءكما يقولان ، فضل السبق إلى الإسلام وأنهما من السنة الذين عهد إليهم عمس عند وفاته بالمشورة فى أمر الخلافة ـ وأما معاوية فيطلب الخلافة اعتماداعلى أنه الوارث الشرعى لعثبان فى هذا الحق وأنه هو أنذى سيأخذ بدمه من قتلته وهو أقرب الناس رحما إليه . ولسنا بصدد الردعلى هذهالادعاءات … إيما المهم أن نقول: إن طلحة والزبير انتهى أمر نزاعهما مسع على بقتلهما فى واقعة الجل . أما النزاع بين معاوية وعلى فقد تطور بانتصار فكرة الخداع التى لجأ إليها معاوية برفع

 $\begin{array}{c} \hline \end{array}$ 

وقلنا فى حديثنا عن تاريخ على : إنه لم يقبل التحكيم ، أولا ؛ لأنه يعلم أن الأمر خدعة لا أكثر ولا أقل ، واكذه فى النهاية قبل نزولا على رأى الجماعة ، وحفظا على وحدة جيشه . . واستتبع هذا الأمر أن خلع على من الخلافة . . ثم أنقسم جيشه إلى معترضين عليه لقبوله التحكيم ـ طالبين منه نقض ماتم بينه وبين معاوية ، معتبرين قبول التحكيم خيانة لأمانة الخلافة : وهؤلاءلم يرض على باتباع رأيهم فخرجوا عن طاعته وناصبوه العداء وسمى هؤلاء بالخوارج — وإلى مؤيدين لعلى ، ناصروه، واستمروا معه، وتشيعوا له ولآله من بعده ، وهؤلاء هم الشيعة. ثم وقفت طائفة أخرى ، لا إلى هؤلاء ولا إلى هؤلاء وسموا بجمهور المسلمين .

ومن هذا الوقت بدأت الامةالإسلامية تتفرقشيعا وأحزابا ، يحارب بعضها بعضا.وكان السبب الأول هو منصب الخلافة . مما أدى إلى الاضطراب الفكرى الذىكان له كبير الأثر فى تشعب الخلافات الفقهية … وللآن ، لم تجتمع كلمة المسلمين على خليفة واحد ، بعدهذا الحادث، إلا خوفا أوطمعا واشتد الأذى والتنكيل بعلى وآله، رضوان الله عليهم؛ فعلى يقتل، والحسين يقتل وكثير ً من شيعة البيت العلوى ينكل بهم جزاء مطالبتهم بحق اغتصب من آل البيت اغتصابًا . وتحول الأمر إلى ملكية وراثية، لا أثر للشورى فيها ، ولا رأى لأولى الحل والعقد من المسلمين . . . وبهذا ظهرت الفرق الدينية وسنتسكلم عن بعض هذه الفرق فيها يلي باختصار وإجمال .

١ — إن كلمة شيعة تطلق عنو أنا على كثير من الفرق ، التي أتخذت لها شعارًا ، هو الدفاع عن على وأتباعه . وهذه الفرق ؛ منها الضال ، ومنها

وفي هذا الصدد للاحظ ما يأتي :

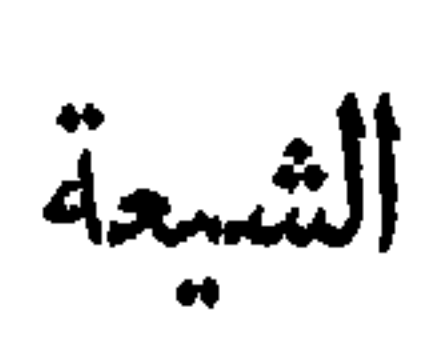

 $-1.9 -$ 

المهتدى . ومن المهتدين ( الزيدية ) و ( الأمامية ) الاثنا عشرية ، الذين يعيشون الآن فى إيران والعراق وبعض البلاد الأخرى .

والضلال والهداية، في هذا المقام ، أساسهما الأصول الإسلامية التي لا يكون المسلم مسلما إلا بها ، فمن آمن بها فهو مهتد ، وإن خالف الآخرين فى الفروع أو النظريات الـكلامية ، التي لا تتعارض مع المعلوم من الدين بالضرورة . ومن لم يؤمن بها فليس من أهل القبلة .

٢ — يعيب بعض الناس على الامامية مذهبهم ؛ بحجة أن هناك أشياء وجدت مكتوبة فى بعضكتهم لا تتفق والمتواتر فالدين . ويجب أن يكون مفهوما فيابذهن أن هذا الذي يؤخذ على الامامية هم منه براء وأن الأساس أنَّذى بني عليه هذا الاتَّهام فيه كثير من الخلط . فهناك أشياء كثيرة تنسب إلى المذاهب،ويقع فى هذه النسبة كثير من الخلط، فمجيىءأى شيء على اسانشيعي، أو فيكتاب لشبعي ، لا يقتضيأن هذا الأمر هو مذهب الشبعة . بل قديكون مذهبا لصاحبه . ولابد من الرجوع إلى أهل التحقيق فى هذا المذهب لمعرفة الحقيقة ، وتحرى الصواب ، حتى لاتـكال التهمجر افا لمذاهب هي منهابراء، وحتى لا نتسبب فى زيادةالفرقة بين|لمسلمين أكثر مماهم عليه الآن .. ولو أننا أمعنا النظر بالعين المجردة عن الهوى ، وتركنا للفكر الفقهى السليم حرية البحث فى بعض كتب أهل السنة لوجدنا أن فى بعضها مالا يتلاءم مع آراء

فالتحقيق أن هذه أقوال منثورة فى بعض كتبهم ،كما يوجد فى بعضكتب أهل السنة نظيرها ، مع أنعلماءها ومحققها محمون على بطلانه . اما لماذا وجدت هذه الآراء فى بعض كتبهم ، فللحق والعدالة يجب أن نرجع إلى الماضى المستخلص منه الحاضر . . فمع الأسف كان التأليف القديم يحرص على ذكركل الآراء وتسجيلها ولوتيين بطلانها ، حرصا على الأمانة العلمية فيها يظنون ، فذكرت هذه الآراء فى بعض الكتب ، وهي لاتمثل المذهب ، وينكرها جميع العاملين ، ويتبرأون منها ، ويطعنون عليها بالبطلان . والأمانة العلمية حقاكانت تقتضى ألا تحشىالمؤلفات والكتب ممثل هذه  $\mathbf{u}$  and  $\mathbf{v}$  and  $\mathbf{v}$  and  $\mathbf{v}$  and  $\mathbf{v}$  and  $\mathbf{v}$  and  $\mathbf{v}$  and  $\mathbf{v}$ 

 $-111 -$ 

 $\mathbf{r}$ 

الشيعة الإمامية الاثنا عشرية

تطلق هذه التسمية على طائفة من الشبعة ، تقيم الآن ، فى العراق<br>وايران وغيرهما من البلاد · وتعتقد هذه الطائفة أن النبى ، صـلى الله عليــه

وسلم، أوصى الخلاقة لعلى بالذات، ويحصرون الحق فيها ، من بعده ،

لولده من فاطمة ، وهو الحسن ، ثم الحسين ، ثم على زيد العابدين ، ثم محمد الباقو ، ثم جعفر الصادق، فموسى الكاظم، فعلى الرضا ، فمحمد الجواد ،

العلويين، ويرجع خصوم هؤلاء الأئة ، فيقتص من الخصوم للأئة العلويين، ثم يموت الجميع ثانية. أما التقية، ومعناها المداراة والمصانعة حتى يكثر الائصار ويشعرون بقوتهم على حمل السلاح فى وجه الدولة القائمة ، فالأخذ بهذا المبدأ ، عندهم جزء من الدين، لـكنهم يجعلونه على درجات، ولا يطلقون العمل به فى كل حالة، بل هناك من الحالات ما يوجبون فيها طرح العمل بالتقية والمجاهرة بالعداء، والدفاع عن الدين، إذا كان الامر يتعلق بأصل من أصول الدىن . الفقه عند الشيعة الإمامية

أدلة الأحكام الشرعية محصورة عند الشيعة الإمامية ، فى الكتاب والسنة، ثم العقل والإجماع. وقد تواتر عن أئمتهم قول مأثور هو : ( إن الشريعة إذا قيست محق الدين ) لذلك لايعملون بالقياس لاسباب كثيرة منها :

أن القياس رأى والدين لا يؤخذ بالرأى إنما يؤخذ عن الله ورسوله وعن الأئمة المعصومين ، وهم إذ يعملون بالسنة ، فهم لا يعتبرون من الاحاديث النبوية إلا ماصح لهم منها عن طريق أهل البيت عن جدهم أبى ما رواه الصادق ، عنأبيه الباقر ، عن أبيه علىزينالعابدين ؛ عنأبيهالحسين السبطعنأبيه أمير المؤمنينعلى بن أبي طالب،عن رسول،صلى الله عليهوسلم .

والإمامية يقولون بضرورة الاجتهاد، وأن بابه لابزال مفنوحا . وهم فى مسألة الاجتهاد يضعون شروطا لمن يجوز له الاجتهاد . وأهمها العدالة . والعدالة ، فى نظرهم ، ذات مراتب مختلفة ؛ أعلاها : العصمة ، التى هى شرط فى الإمام . ثم ، عندهم ، لاتقليد ولا اجتهاد فى أصول العقاء ، وفى الضروريات كوجوب الصوم والصلاة وأمثالها .

 $-114 -$ 

اعتهاد كل فريقءلى تأويل لبعض ما ورد فىالكتاب أو السنة فنشأت أمور فرعية اعتمد الطرفان فيها على الاجتهاد فى الدليل والتأويل فيه . وهذا أمر طبيعي · فقد حدث خلاف بين فقهاء أهل السنة أنفسهم فى الأمور الفرعية ، ولذا تعددت مذاهبهم ( المذاهب الأربعة وغيرها ). ونحن إذا نظر نا إلى فقه الإمامية : في العبادات البحتة مثلا ؛كالصلاة والصوم والزكاة ، نجد أنه لا خلاف يذكريين نقهم ونقه أهل السنة ، فكشيرا مانجد قولا لهم في العبادات يتفق ورأى الشافعية أو المالكية النز . كما أنه لا اختلاف ، أيضًا ، فى أحكام المعاملات المالية البحتة ، فهم لا يحلون كسب المال إلا من طريق حلال … وهكذا ، لو تتبعنا فهمهم ، بالبحث (م ٨ - الفقه الإسلامي )

 $-15$ 

صورة هذا التكاح

صور فقهاء الحنفية نكاح المتعة: بأن بقول\لرجل لأمرأة متعيني بنفسك بكذا من الدراهم مدة كذا ، فتقول له : متعتك نفسي . أو يقول لها الرجل: أتمتع بك . أي لابد في هذا العقد من لفظ التمتع . وأما النكاح المؤقت فلا يشترط فيه لفظ التمتع بل يذكر فيه لفظ التزويج أو الإنكاح، أو ما ماثليهما من الألفاظ التي ينعقد بها النكاح . عند الحنفية ، و يذكر للعقد مدة معلومة أى مدة كانت طالت أو قصرت . ويقول صاحب بدائع الصنائع ( وهو من كبار نقهاء الحنفيه ) : إن النكاح المؤقت هو نكاح المتعة : وأما الشبعة الإمامية فيسمون نكاح المتعة بالنكاح المنقطع ويكون هذا العقد عندهم بلفظ امتعك اأو تمتع ، وإن يكون ميه الاجل محددا مبينا . أو يقصر فيه عـلى تحديد أجل للعقد . فصور هذا العقد عندهم : إن يقول الرجل المرأة متعيني بنفسك بمقداركذامن لدراهم مدة كذا فتقول له : متعتك نفسي. أو يقول لها زوجني نفسك لمدة شهر بكذا من الدر هم فتقول له زوجتك نفسي . حكم نسكاح ألمتعة يرى الآتمة،من أهل السنة وفقهاء الأمصار ، ماعد طائفة الشيعة ، طلان هذا العقد، فمن نبكح امرأة نكاح متعة فنكاحه باطل وواجب فسخه وخالف زفر ( وهو من فقهاء المذهب الحنني ) فى النكاح المؤقت كأن يتزوج رجل

 $-10 -$ 

إن النكاح المؤقت لو جاز اكمان لايخلو إماأن يجوز مؤقتا بالمدة التي ذكرت فَّ العقد ، وإماأن يجوز مؤبداً .ولا سبيل إلى القول بالحالة الأولى ( حالة أن يحوز مؤقتاً بالمدة التي قيدبها العقد ـ شهرًا ـ سنة ـ أسبوعاً إلى آخره)؛ لأن هذامعني المتعة، إلاأنه عبر عنها بلفظ النكاح والتزوج والمعتبر فىالعقود معانيها لا الألفاظ،كالكفالة بشرط براءة الأصيل، فإنها حوالة معنى : لوجو دالحوالة، وإنL يوجد لفظها. وكما لوقال رجل لآخر : جعلتك وكيلا بعد موتىفينعقدالعقد وصية كما ينعقد وكالة،ولوجاءبصورةالوصية،إذا ماقال رجل لآخر : جعلتك وصيافىحياتى ، انعقد وكالة . ولو أعطم المال مضاربة وشرط الربح للمضارب، كان العقد فرضاً . ولوشرط الربخ كله لرب المال كان بضاعة؛فالعدرفالعقود،للمعانىلا للألفاظ والمبانى وإذاكان|لقول|الأولى

لا سُنيل إليه ، لأن العقد فيه بهيئته فيه صورة المتعة منسوخة . فيكذلك لاسبيل للوجه الثآني ( وهو أنعقاد العقد مؤبداً)؛ لأن فيه استحقاق البضع عليها من غير رضاها . وهذا لا يجوز . وقالوا : إن قول زنر أن النكاح المؤقت هو نكاحأدخلءلميه شرط فاسد،قوللانسلم به،بل هو نكاح،ؤقت، والنكاح المؤقت نكاح متعة، والمتعة منسوخة. وصار هذا النكاح كانسكاح المضاف والنكاح المضاف لا يصح. أما القول بأن(لنكاح المؤقت مثله كمثل نكاح اشترط فيه الطلاق بعد أيام معدودة ؛ لأن فى الأخير قدأيد النكاح تُم شرط قطع التأييد بذكر الطلاق. والنكاح المؤبد لاتبطله الشروط(١) (١) بدائع الصنائع للكاساني ج ٢ ص ٢٧٢ ــ ٢٧٣ والسكمال بن الهمام ــــ فتح القدير  $\mathbf{y} \cdot \mathbf{y} = \mathbf{y} \cdot \mathbf{y} = \mathbf{y} \cdot \mathbf{y}$ 

 $-117-$ 

بغبر طلاق . ويعاقب فيه الزوجان ؛ ولا يبلغ بهما الحد . واستثنى البلقيني (وهو من فقهاء الشافعية) من بطلاناالنكاح ما إذا نكحها مدة عمره ومدة عمرها . قال : فإن|النكماح|لمطلقلايزيد على ذلك .والتصريح بمقتضى|لإطلاق لايضر ، فينبغي أن يصحالنكماح فىهاتين الصورتين ؛ قال : وفى نص الأم مايشهد له وتبعه على ذلك بعض المتأخرين . ولكن رد هذا القول بالمنع ، لخالفته قول كبار نقهاء المذهب ، نقد صرحوا ، فى البيع ، بأنه ً لو ً قال : بعتك هذا حياتك، لم يصح البيع ، فالنكاح أولى، وكذلك قالوا : لا يصح النكاح!ذا أقته بمدة لا تبق إليها الدنيا غالباً . والشافعية هنا يبنون ذلك على أن المعتبر بصيغ|العقو دلها بمعانيها(٢). و نقل عن أبي حنيفة أنه قال :إن ذكر ا فْ العقد مدة لايعيشان إليها ، فى الغالب ، بجوز النسكاح . وكأنهما ذكراً الأبد(٣) . أما إن ذكرًا من المدة مقدار ما يعيشان إليه فالنـكاح باطل . وقال الشيعة الإمامية بجواز المتعة وبقاء هذا الجواز إلى الآن . أدلة القائلين ببطلان هذا النكاح استدل نقهاء أهل السنة ،ومن معهم من نقهاء الأمصار ، على بطلان نكاح المتعة بالكتاب والسنة ؛ فمن الكتاب :

> (١) حاشية العلامة الشيخ علىالصعيدى على أبى الحسن ج ٢ صـ ٣ ٧ . (٢) مننى المحتاج إلى معرفه ألفاظ المنهاج جـ ٣ ص ٢ ٤ ١ (۳) بدائع الصنائع ہے ۲ ص ۲۷۳

حرم الله على المؤمنين جميع الفروج إلا فرجا أحله سبحانه وتعالى بعقد

 $-11V -$ 

الزواج|لشرعى أو مملك|ليمين ؛ يقول\بنءباس :مفكل\فرجسواههاحرام. والمنكوحة نكاحهمتعة ليست واحدة من هذين؛ الاهي زوجة ، ولا هي لموكة رقيقة .أما أنهاليست بزوجة ، فلأنها ـ بنكاح المتعةعندالقا لين به ـ لاترث، ولاتكون فرقتها بطلاق ، ولا تعتقد عندانتها. هذا النكاح بانتها مهدته؛فليس لها من حقوق الزوجات ما يضنى عليها صفةالزوجية،كما أنها ليست وقيقة ولهذا أصبحت المنكوحةنكاح متعةمحرمة بنص الآيةالمذكورة.ويدللذلكويؤيده قوله تعالى في آخر الآية : « فمن ابتغى وراء ذلك فأولئك هم العادون(٢). أى بالنكاح، فهو عاد ؛ نالله قد سمى مبتغى ماورا. ماذكره عادياً ، ندل على حرمة الوط. بدون هذين الشيئين . يقول ابن مسعود رضى الله عنه : إن قوله تعالى : « فما استمتعتم به  $\frac{1}{2}$  and  $\frac{1}{2}$  and  $\frac{1}{2}$  a

 $-11\lambda -$ 

(١) نصب اراية ح ٣ صر ١٨٠

 $\mathcal{A}^{\pm}$ 

 $\frac{1}{2} \int_{0}^{2\pi} \int_{0}^{2\pi} \frac{1}{2} \, dx$ 

هذا القول ابن عبد البر . ٣ – روى الدار قطني في مسننه ، : حدثنا أبو كمر بن أبي داود ، حدثنا أحمد بن الأزهر ، حدثنا مؤمل بن إسهاعيل ، حدثنا عكرمة بن عمار ، حدثنا سعيد المقبرى ، عن أبي هريرةعنالنبي ، صلى الله عليه وسلم ، قال : حرم، أو هدم، المتعة : النكاح ،والطلاق ، والعدة ،والمبراث، انتهى(٢). ٤ – وروى عن على بنأ بي طالب أنه قال : نهىرسول اللهصلىالله عليه وسلم عن المتعة ، قال : وإنماكانت لمن يجد ، فلما أنزل النكاح ، والطلاق والعدة والميراث بين الزوج والمرأة نسخت ، انتهى(٣) . وجه الاستدلال

 $\frac{1}{2} \int_{-\infty}^{\infty} \frac{1}{2} \int_{-\infty}^{\infty} \frac{1}{2} \int_{-\infty}^{\infty} \frac{1}{2} \int_{-\infty}^{\infty} \frac{1}{2} \int_{-\infty}^{\infty} \frac{1}{2} \int_{-\infty}^{\infty} \frac{1}{2} \int_{-\infty}^{\infty} \frac{1}{2} \int_{-\infty}^{\infty} \frac{1}{2} \int_{-\infty}^{\infty} \frac{1}{2} \int_{-\infty}^{\infty} \frac{1}{2} \int_{-\infty}^{\infty} \frac{1}{2} \int_{-\$ 

 $(7)$  سبل السلام حـ ٣ صـ . ؛

 $\mathcal{A}$ 

 $\gamma$ 

قال الحازمي : لم يبلغنا أن النبي صلى الله عليه ۖ وسلم ، أباحها لهم وهم في بيوتهم، وأوطانهم · وكذلك نهاهم عنها غير مرة ، وأباحها لهم فى أوقات مختلفة ، بحسب الضرورات، حتى حرمها عليهم فى آخر سنيه ، وذلك فى حجة الوداع : فكان تحريم تأبيد ، لاخلاف فيهبين الأئمة وفقهاء الأمصار إلا طائفة من الشيعة (٢) ، وقال النووى : والصواب أن تحريمها وإباحتها وقعا مرتين فكانت مباحة قبل خيبر ، ثم حرمت فيها ثم أبيحت عام الفتح، وهو عام أو طاس، ثم حرمت تحريما مؤيدا . وإلى هذا التحريم ذهب أكثر الأثمة(٣) . وقد أجمعت الأمة الإسلامية على الامتناع عن العمل بالمتعة مع ظهور الحاجة عند بعض الأفراد إلى ذلك .

المقول

 $- \uparrow \uparrow \uparrow$ 

بمعنی واحد .  
العقد إيمار . ونكاح العة استجار لنفاء الإجر . وف هذا إشارة إلى أن  
العقد إيمار . ونكاح التعة استجار لنفعة البضع .  
والتمة، فاما المر، أونما يجب ف التكاح بنفت اعقدالا يولاف عقدالا جارة  
والتمة، فاما المر، أولا مم كتن من الاستمتاع. فدلت الآية على جواز عقدالتیة  
بالهر، أولا مم يمكن من الاستستاع. فدلت الإية على جواز عقد التعة  
نصوصاً وهناك قراءة فذه الآية، رويت عن عبدالت بنالعباس وجابر بن  
الا
$$
قصارى وعران بن حصين وابن مسمود وأبى بن كعب وغ—يرهم :
$$

$$
\mathbf{v} \in \mathbb{R}^{d}
$$

١ — وأما السنة فها روى عن ابن مسعود أنهقال :كنا نغزو مع رسول الله، صلى الله عليه وسلم٬ ليس لنا نساء فقلنا ألانختصى ؟ فَهانا رسول الله ،<br>. صلى الله عليه وسلم ، عن ذلك ، ثم رخص لنا أن نتكح المرأة بالثوب إلى 

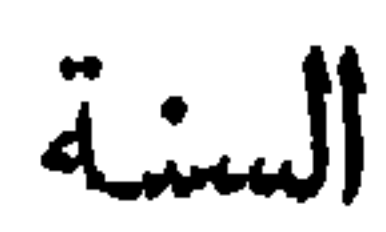

 $-144$ 

**Carl Corporation** 

الزوجية كالمبراث والعدة والطلاق والنفقة . فهذاالقول مردودبأن الزوجية قد توجد ولايوجدمعهاالإرث؛ ففي الشرع مواضع كثبرةلاترث، يها الزوجة، كالزوجةالقاتلة ، والكافرة،فالإرثلايلازمالزوجية ، لاطردا ولا عكساً . وعلى كل حال فقد اختلفت الآراءفى إرث المتمتع بها: فقيل ترث إلاوقيل لاترث مع شرطه فى العقد . أما الأدعاء بأن الشيعة الإمامية لا يوجبون على المرأة

 $-142 -$ 

المنكوحةنكاح متعةالعدة عندانتهاء مدةهذا العقدفهو ادعاء مردود،بأناالعدة أمر واجب علىالمرأةالمنكوحه نكاح متعة باجماعالامامية قولا واحدا . وأما النفقة قليست من لوازم الزوجية فان الزوجةإذا نشزت لاتجب لها نفقه. أ. ا الطلاق فانهاء العقد يقوم مقامه ولا حاجةً إليه (١) وقالوا : إن المتعة ثبتت بقطعي الحديث . أما الأخبار الواردةفى نسخها فهي ظنية لتعارضها وما رثبت بيقين لا ينسخ بالظن. وردوا ماقيل منأن المراد بالاستمتاع فى قوله تعالى . فما استمتعتم به مُهن فاتوهن أجورهن . ، (٢) بأنه النبكاح بمهر، بأنه خروج باللفظ عن مرادهالشرعي . فلفظ مأستمتعتم ،لا تعدو وجهين، إما أن يراد بالاستمتاع الانتفاع والالتذاذ، الذى هو الأصل الموضوع له اللفظ . أوبرادالعقدالمؤقت ولايحوز إرادة الأوللأنه من المعروف فى أصول الفقه أن(لفظ القرآن،إذا وردوهومحتمل(مرينأحدهما وضع اللغة،والآخر عرف الشرع ،بجب حمله على عرفالشرع ولذلك حملو الفظ صلاة، وزكاة؛ وصيام، وحجءلى العرفالشرعىدون الوضع اللغوى.وتحريم بعضالصحابةللمتعةكما فعل عمر هو تشريعهن عنده مردود عليه ؛ لأن.مافعله إما أن يكون بطريق الاجتهاد منه أو بطريق الرواية . فاذا كان تحريمه للمتعة ونهيه عنها بطريق الاجتهاد فهو اجتهاد باطل ؛ لانه اجتهاد فى مقابلة نص .ومثل هذا متفق على بطلانه.وإن كان بطريق الرواية،فكيف خنى ذلك على الصحابةأجمع فى بقبة زمنالنبي، صلى الله عليه وسلم،وجميع خلافة أبى بكرو بعضخلافة المحرم لها . (١) أصل الشيعة وأصولها للشيخ مجد آ ل كاشف الغطاء وهو من فقهاء الشيعة الامامية . (٢) سورة النساء آية رتم ٢٤ .

وقالوا إنه مايدل على أن تحريمه منعنده لابطريق الرواية، قوله فى الرواية المشهورة عنه بين الفريقين : « متعتان كانتا في عهد رسول الله صلى الله عليه وسلم حلالا وأنا أنهى عنهما وأعاقب عليهما ، . ولوكان النبي صلى الله عليه وسلم قد نهى عنهاكما يقال ، فى وقت من الأوقات ، لكان إسناده إليه صلى الله عليه وسلم أولىوأدخل فى الزجر ، و نقل عنالحكم بنء بهة أنه قال : قال

 $-140 -$ 

بالاستمتاع هنا النكاح ويكون المعنى الاجمالى للايه السدريمه فما انتقعتم وتلذذتم بالجماع من النساء بالنكاح الصحيح فآتوهنمهورهن ويستدل على أن المقصود"بالآية هو النـكماح بمهر أن المذكورفى أول الآية وآخرها هو النكاح ، فإن الله سبحانه وتعالى ذكر أجناساً من المحرمات فى أول الآية فى النكاح ، وأباح ماوراءها بالنكاح بقوله عزوجل : . وأحل لكماوراء ذاكم أن تبتغوا بأموالكم » أى بالنكاح . وقوله تعالى : «محصنين غير مسانهجين ، أى متناكبحين نكاحاشرعيا يحصنكم لا زانين ؛ وقال تعالى فى سياق الآية الكريمة : ، ومن لم يستطع منكم طولا أن ينكح المحصنات ، (١) الروضة البهية شرح اللمعة الدمشقية حـ ٢ صـ ١٠٤ ــ وأصل الشيعة وأصولها . (٢) آية رقم ٢٤سورة النساء(٣) آية رقم ٢٥ سورة النساء (٤) آيةرقم.(٥)سورةالأحزاب

فقد ذكر النكاح ولم يذكر الإجارة والمتعة فيصرف قوله تعالى : مثما استمتعتم به ، إلى الاستمتاع بالنكاح. أما الاستدلال بأن الله سمى الواجب أجراًفهذا لادليل فيه ،لأن اللهقد أطلق على المهر أجراً فى غير موضع ، قال عزوجل : « فانتكحوهن باذن أهلهن ، وآتو هن أجورهن ، أي آتو هن مهورهن . وقال سبحانه وتعالى : . ياأيها النبي إنا أحللنا لك أزواجك اللاتى آتيت أجورهن ، وأما أنه أمر بايتاء الأجر بعد الاستمتاع وليس هذا هو الشأن فى النكاح، فنقول : الآية فيها تقديم وتأخير كأنه تعالى قال : فآتوهن أجورهن إذا استمتعتم؛ مَهَنَّ، أي إذا اردتم الاستمتاع كما في قوله تعالى د يا أيها النبي إذا طلقتم النساء نطلقوهن لعدتهن » أى إذا أردتم تطليق النساء فطلقوهنلعدتهن » . فغي الآية أمر بالنكاح الشرعى حيث أمره بالإنكاح باذن الأولياء ونكاح المتعة ليس كذلك . ولو سلمنا أن المراد بالاستمتاع الوارد فالآية هو نكاح المتعة ،كما يذهب إليه الشيعة ، لا النكاح الشرعي ، فهذا ، أ يضا، لا يصلح دليلا على بقاء هذا النوع من النكاح مباحا الآن.، لأن الآية

 $-144-$ 

$$
(\hspace{.6cm} )\hspace{.2cm} \text{as } \hspace{.2cm} \gamma \text{ is a constant.}
$$

 $-144 -$ 

قال: ( المتعة منسوخة نسخها ؛ الطلاق، والعدة، والمبراث) . وقال ابن عباس : « فما استمتعتم به منهن » نسخه قوله عزوجل : « يا أيها النبي إذا طلقتم النساء فطلقوهن لعدتهن ، . وأما اعتراض الشيعة القائل بأن المتعة تبتت بدليل قطعى والأدلة المانعة لهاكلها ظنية والقطعي لا ينسخ إلا بقطعي مثله ، فمردود ؛ لأن الذين رووا إباحة المتعة هم الذين رووا ما يفيد نسخها ، وذلك إما قطعى فى الطرفين ، أو ظنى فى الطرفين . وقد تواترت الأخبار بالتحريم ، ونقلت عن عديد من الصحابة ولم ينكر ذلك عليهم أحد ، حتى ابن عباس الذى نقل عنه أنه كان يقول ببقاء إباحة المتعة ، روى عنه أنه رجع عن قوله ، وانضم إلى الصحابة كلهم فى القول بتحريم هذا النكاح ، لما علم أن الرسول نهى عنه نهياً مؤ بدأ،

(١) أية رقم ١ سورة الطلاق .

عليه وسلم ، أن النكماح منسوخ . والاختلاف فى الوقت الذى وقع نيه التحريم لأيقدح ف نسخ الحل نسخا مؤ بدا ؛ نقدبينا أن تحريم المتعةوإياحتها وقعا مرتين ؛ فكمانت مباحة قبل خيبر ، ثم حرمت ذيها ثم أبيحت عامالفتح، وهو عام أو طاس ثم حرمت تحريما مؤبداً(١) . الترجيح والاختيار

 $-14\lambda -$ 

يرى المؤمن، قوى الإيمان ــ حينها يقرأ أدلة المانعين لهذا العقد،القائلين بفساده ، وأدلة الجيزين له القائلين بالترخيص به إلى الآن ، ومناقشة أدلة كل فريق — أن القول بتحريم هذا العقد ، تحريما باتاً . هو القول الصحيح وهو الموافق لمقتضيات الحال بل إن الواقع وظاهر من تصرفات وأقوال من يقولون بجواز هذا النكاح يفهم الإنسان أنهم يقولون به للحاجة فقط، وللمحاورة لا عن اقتناع بمايقولون . فالإنسان إذا نظر إلى نقهائهم يراهم لم يتمتعوا . وهم الناقلون عن أثمتهم . دليس منا من لم يستحل متعتنا ، . بل هم أنفسهم يأنفونه ولا يقبلون ان تتزوج بناتهمزواج متعة . .كان ذلك منهم في الماضي ، وهو الآن في الحاضر ، نقد ربري الكمافي أن الباقر سئل

إن الباقر رضى الله لم يقبل على أسرته أن يكون بينهم هذاالنوع من الزواج . أما فى الحاضر نقد اختلطت بعديد من الرجال الشيعة ؛ بعضهم يمثل مركزاً دينيأمرموقاً وسطهم ، والبعض وإن كان لايعرف منمذهبه إلاأ نه متنسب له، اكمن والده من علماء هذا المذهب أو من أسرة دينية إلى آخره وبسؤلهم جميعا هل هم متمتعون دأى عاقدو نكاح متعة، ؟كان الجواب لى دائما : لا .

 $-14 -$ 

لا تخلاف بين هل السنة والشيعة الإمامية في جميع مسائل أنَّروث إنَّذْ ف أنهم لايقولون بالعول ولا بالتعصيب.وجمهور علماءأهل السنة يقول بهما . وهم يقررون إعطاء الابن الأكبر ما يسمى عندهم ( بالحبوة )، أى يخصونه بثياب أبيه وملابسه ومصحفه وخاتمه زائداعلى حصته من المبراث . ويحرمون الزوجة من العقار ورقبة الأرض ، عينا وقيمة ، ومن الأشجار والأبنية ، عينا لا قيمة ، فتعطى الثمن أو الربع من قيمة تلك الأعيان . . . كل ذلك لأخبار وردت عن أئتهم ، عن جدهم صلى الله عليه وسلم . والإمامية يبطلون طلاق الحا تض، ويشنرطون لوقوع الطلاق حضور شاهدين . كما يشترطون لصحة الرجعة حضور شاهدين أيضًا . فإذا حصل الطلاقرف غير حضرةالشاهدين لم يكن طلاقا ولم يعتد به أمااشتراط حضور الشاهدبن حين المراجعة فهو يوافق أحد قواين للإمام الشافعي، ولا تبحوز الوكالة عندهم فى الطلاق . (م ۹ بسه الفقهالاسلامی).

 $-14. -$ 

إنما غنمتم من شيء فأن لله خمسه وللرسول ولذى القربى ، والحمس عندهم حق فرضهالله تعالى لآل محمد،صلو ات الله عليه وسلامه عليهم،عوضاعن|لصدقة التي حرمها عليهم من زكاة الأموال والأبدان . وهذا الحق المفروض يُقسم إلى ستة أسهم : ثلاثة لله وللرسول ولذى القربى، وهذه الأسهم يجب دفعها إلى الإمام إن كان ظاهرًا وإلى نائبه، ( وهو المجتهد العادل) إن كان غائبًا، تصرف هذه الأسهم فأمور الدين ومساعدة الفقر اء والمساكين . أما الثلاثة الأسهم الباقية فهي حق المحاويج والفقر اءمن بنى هاشم عوضاعها حرم عليهم من الزكاة … وغير الإمامية من المسلمين منعوا صرف الخمس إلى بنى هاشم وأضافوه إلى بيت المال … وزاد الشيعةفي صيغة الأذان : حي على خبر العمل٬ حي على خير العمل،

بعد القول : حي عـلي الفلاح ، حي علي الفلاح . وهذا أمر يشبه الخلاف فيه \_ إلى حد قريب \_ الخلاف بين المذاهب الأربعة فى كيفية وضع اليد أثناء الصلاة . . وكالخلاف فى رفمع اليدين بعد تكبيرة الإحرام فى الصلاة بين الشافعية والاحناف .. فهذا الخلاف،كما رأينا، ليس فأصل من أصول الدين. إُنما هو خلاف فى وسائل الفهم والنظر مع اتحادهم فى الأصل الذى رجعو ا إليه، ( وهو الكتاب والسنة الصحيحة فى نظر كل فريق ) . الشيعه الزيدية زيدهذا علىكراهية الأمويين، ساخطا عليهم استبدادهم .بالخلافة وعمل على

أن يسترد الخلافة منهم فحصن نفسه بالعلم والأخلاق . واجتهدف تأليف الانصار لدعوته. وقد شجعه على المضي في تحقيق هذه الفكرة أهل الكوفة. وقد اشتبك في موقعة حربية مع والى العراق من قبل هشام بن عبد الملك ( يوسف بن عمر الثقفي ) وللأسف تفرق أتبـــــاع زيد عنه أثناء المعركة ، وظل يقاتل ، هو وقليل من أتباعه ، حتَّى قتل سنة ١٢٢ ﻫ أو سنة ١٢١ ﻫ

 $-141 -$ 

وكان زيد معتدلا فى تشيعه لايسرف فى مزاعمه، ولا يغلو إلى الحدالذى يرضى جمهرة المتطرفين،كما لم يطعن على أبى بكر وعمر ؛ سئل، ذات مرة ، عن رأيه فيهما ( الخليفتين ) فامتدحهما وأمسك عن الذم فيهما ، ولم يأخذ عليهما إلا أنهما سبقا جده علما إلى الغلانة وكان أحق بها منهما . ولم يقل

بتكفيرهما . وكان ينتكر المهدية والرجعة إنكارا شديدا .

والخلاصة : أن الزيدية هم أتباع زيد بن على ابنين لا يقولون بإمامة أخيه محمد الباقر . وإن هذه الطائفة أقرب إلى أهل السنة من مذاهب الشبعة الأخرى . وأنهم يرون أن كل فاطمى زاهد شجاع يخرج بالإمامة يكون إماما واجب الطاعة، سواء أكان من ولد الحسن أم من أولاد الحسين . وهذا المذهب أقرب إلى مذهب الحنفية . والزيدية يرون الخلافة محصورة فى كل فاطمى، لكنهم يجوزون إمامهالمفضول مع وجود الأفضل لمصلحة . وبنوا على ذلك صحة إمامة الشبخين أبى بكر وعمر لمصلحة اقتضت ذلك بومئذ ثم إنهملا يقولون بعصمة أئمتهم،العصمة التي ترفعهم إلى مرتبة النبوة .

والفقه، عند الزيدية ، يقوم على الكتاب والسنة والإجماع والقياس . ويقولون بالاجتهاد، وبعتقدونأنه لايخلوأى زمن من مجتهديدعو إلى صلاح الأمة. وفيقبولهم لروايةالحديث لم يقبلواإلاالأحاديث الواردةعن زيدعن آبائه، نقط، ولم يثقوا بغيره، من فى درجته ، من الأئمة العلويين .كما أنهم لم

فقه الزيدية

 $-144 -$ 

يأخذوابالحديث المروىءنأى صحابى . .كأبي بمرا وعمر أوغيرهما ؛لحصرهم الثقةفى زيد ومن فوقه إلى جده على ، ثم!لىرسول الله،صلى الله عليه وسلم . ودنبا المذهب منتشرف بلاد اليمن، الكن ،وفيه نقهاءكثيرون انقسموا إلى ذرق؛ مَهَا القاسمية، أتباع القاسم ، والناصرية والهاودية . الخوارج انتهت معركة صفين بحادث التحكيم . وكان هذا العمل خديعة كبرى من<br>... أهل الشام للعراقيين ؛ ذلك أن عمرو بن العاص لما رأى الهريمة محققة. لأهل الشام، فى موقعة صفين، أشار عليهم بأن يرفعوا المصاحف على أسنة رماحهم طالبين أن يكون الحبكم فى الأمر القرآن لاللسيف ، وقدتأثر

بهذا أهل العســراق ، وخصوصا القراء منهم ، فأكرهوا عليـا على وقف القتال، لأن عليا ــ وقد فهم الحيلة التي ديرها معاوية؛ بواسطةعمروبن العاص ، لإبعاد الهريمة عنهم، ولم يكن بمكان يؤثر فيه ؛ فلقد هدده بعض جيشه بأنه سيصنع به كما صنع بعثمان . واقترح معاوية أن يبعث كل طرف حكما على أن يجتمع الحكمان ليحكما حسب كتاب الله فيمن هو أحق بالأمر . واختار أهل الشام عمرو بن العاص ، واختار أهل العراق ـ لاعلى أبا موسى الأشعرى، ‹قد ذهب احتجاج على عبثا ضد اختيار أبى موسى الأشعرى . وأثناء رجوع أهل العراق إلى الكو نة فهم الناس موقع الخديعة القي أريدت بهم وأحس هؤلاء الذين قبلوا التحكيم وأرغموا عليه بندمشديد

 $\frac{1}{2}$ 

ذلك . فانفصلوا عنه وذهبوا إلى حروراء ، متخذين لهم شعارا ( لا حكم إلا الله ) ومن هنا سموا الحرورية ،كما سموا المحكمين والخوارج . وهكذا كان أول الفرق، الإسلام . وقد أمروا عليهمواحدا منهم اسمه: ( عبد الله ابن وهب الراسبي) ولم يكفهم ذلك بلأخذوا يتخلصون منءلى وخصومه، فتم لهم قتل على،ثم قويت شوكتهم وتشبعوا إلى فريقين؛أحدهما ىالعراق، والثانى بجزيرةالعرب . ولبثوا طول عهد الدولة الأموية بناوئونها ويقفون في وجهها محاربين . حتى كبدوها متاعب شاقة ، وكلفوها خسائر فادحة في الرجال والأموال .

أشهر قرق الخوارج

 $-142 -$ 

فأداه اجتهاده إلى استحلال حرام أو تحريم حلال ، فهو ً معذور كذلك . والكذب عندهم أعظم من الزنى . ع ـــ الإباضية : وهي فرقة خارجيةلاتزال قائمةفى طرابلس فى المغرب، وفى زنجبار وعمان . ويسمون ، من أجل خروجهم على إجماع المسلمين ، (بالخوامس) لخروجهم على المذاهب الأربعة . ورئيس هذه الفرقة عبد الله بن أباض التميمي ، الذى توفى أيام هشام ابن عبدالملك . وفى هذا المذهب اليوم أكثر من كتاب مابين مخطوط ومطبـوع . وأشهر هـذه الكتب شرح النيل تأليف محمد بن يوسف بن أطفيش . وعلى أى حال فالمعروف عن الخوارج،فى بحموعهم، أنهم بالغوا فىالتشنيع

على من عداهم وأنهم كانوا ينشدون المثل العليا . ولذلك اشتدوا فى معاملة مخالفيهم ، حتى لم يرحموا الطفل الرضيع ولاالشيخ الفانى . ولم يكفهم تخطئة عثمان وعلى ، بل لايرون ولا'يرضون من الناس إلا أن يقروا كمفرهما وكفر من ناصرهما وكفر بني أمية . ولذلك طالبوا عمر بن عبد العزيز أن يلعن أسلافه غير مكتفين بعدله وجمال سيرته . وطلبوا منه أن يشاركهم في البراءة من كل ما تبرأوا منه . وهذاكله كان سببا فى تشويه حركتهم . فقه الخوارج إن الباحث فى فقه الخوارج بحد فيه الاهتمام بالمثل العليا ، التي لا يجدها عند غيرهم، كما أنهم ردوا مصادر فقهية بحمع عليها (كالاجماع ) .

 $-\frac{1}{2}$ 

الحق والعدل . ولذلك فسروا الثورة ضد عثمان بأنها ثورة ، ضد الخليفة، ف سبيل الله ، ومن أجـل الحق والعدل ضد البــاطل والجور ، وأن عُنان ، بشخصه، لم يكن هدفا. بل الهدف هو إزالة كل حاكم جائر، يحيد عن الطريق المستقيم.وعلى هذا الأساس خرجوا على عليَّ: لأنهم يعتقدون قبوله التحكيم إِنما هو ترك للحق الإلهي بلائمن . والخوراج كانوا حزبا ثائرا كما يدل عليه اسمهم . وكانوا غير متعصبين لعروبتهم . ولذلك كان مبدؤهم فى الخلافة هو اختيار الأصلح للمنصب، دون التقيد بكو نه من آل البيت، تطبيقا لقوله تعالى : ﴿ إِنْ أَكْرِمَكُمْ عِنْدَ اللَّهَ أتقاكم ، فلا مزيةلقريش على غيرها؛ فالسلطان حق من حقوق الله، وادعاء

أى إنسان هذا الحق ( الملك ) مخالفة لله . وليس لأحد أن يدعى هذا الحق إزاء إنسان آخر منأجل شخصه،وبجعله مراثًا يورث من بعده . والحكومة المو!فقة للحق هي التي تحكم باسم الله وعلي ما يريد، بأن تكون تحت سلطان الدبن، وخاضعة لأمر الدبن. وواجب الفرد أن يثور لأجـل الله عندما تنخطى حدوده وأن الخلافة لايصح التنازل عنها وهم، بذلك كله، مخالفون

 $\frac{1}{2}$   $\frac{1}{2}$   $\frac{1}{2}$   $\frac{1}{2}$ 

السنة الصحيحة فى نظرهم ، هم ، ما يدل على وجوب رجم الزانى المحصن .

ومنهمهن يرى أن الواجب من الصلاة ركعة واحدة بالغداة وأخرى بالعشى. وأما إخلاص الخوارج لعقيدتهم؛فهذا أمر يشهدبه الباحثونالمنصفون؛ فقدكانوا يعتقدن أنهم يدافعون عن الحق، وأنه لا أحد سواهم يسير على الحق، واندفعوا يقاتلون فسييلهذه العقيدة بحماسة منقطعة النظير، لافرق بين رجالهم ونساءهم .كل يسعى لنصرة العقيدة ، ورفع رأية 'الدين الحق فى نظرهم. وقصص التاريخ مليئة ببطولة هؤلاء الناس. ولولا انحرافهم وتماديهم فى هذا الانحراف وسلوكهم الطريق الخاطىء فى دعوتهم لكانوا أحسن مثل يحتذىفى سبيل الدفاع عن العقيدة والاخلاص لها . فهذا على بن أبى طالب الذى نكب بهم وأعلنوا عليه الجرب سافرة.

 $\sqrt{44}$   $-$ 

لاهوادة فيها … هذا الامام الجليل لم يغمطهم حقهم ، فيروى عنه أنه قال: (لا تقاتلوان الخوارج بعدى، فليس من طلب الحق فأخطأه كمن طلب طلب الباطل وأدركه ) . وماكانت الدنيا مى مطلب الخوارج، فلم يطلبوا خلافة ولا مالا ؛ فقد شهد التاريخ أن بي أمية طلبوا منهم الانصراف عن دعوتهم وحاولوا

التشدد فى أوامر الدين ، والعمل بالكتاب ، و بما وصل إليهم ، عن طريق فقهائهم، من الحديث، وعلى الاجتهاد فيها لم يعلموا فيه نصا · ولكنهم كانوا لا يقولون بالإجماعكما نص على ذلك فى المنار . وقد ظهر فيهم عد عديد من الفقهاء والمفتين ممن كانت لهم آراء ، خالفوا فيها غيرهم واتبعهم فيها أصحابهم . وكانت لهم مذاهب انتشرت بيهم حينا من الزمن أيام وجودهم وقبـــــــل القضاء عليهم ثم اندثرت هذه المذاهب بذهابهم ولم يبق معروفا من مذهبهم إلى البوم إلا مذهب الأباضية ولهذا المذهب أتباعف نجبار وتونس والجنوب الغربىمن جزيرة العرب (١) . (١) أسباب اختلاف الفقهاء للشيخ على الحفيف هن ٢.٨٥ ؟

وبعض فرق الخوارج له آراء ضالة مضللة تدل على الجهل بالقرآن وبالسنة ، منها ما ينقل عن إباحتهم نـكاح بنات البنات وبنات البنين . وأن الحج فى جميع شهور السنة . وإباحة دم الأطفال والنساء التى لاتنتمى إلى and  $\mathcal{S}_{\mathcal{A}}(1)$  $K=51$ 

 $-\sqrt{4\pi}$ 

عرف الأصوليون ( الحكم ) بأنه : خطاب الله تعالى المتعلق بأفعال لمكلفين؛ اقتضاء أو تخيبرا أو وضعا . والخطاب هو ، فى الحقيقة،دليل الحكم،وأنما يسمى حكما لتضمنه إياه . شرح التعريف : المراد من ( الخطاب ) : مايشمل الكتاب الكريم ، ومادل الكتاب على اعتباره ، من سنة ، أو قياس ، أورعاية مصلحة . والمراد ( بالاقتضاء ) : طلب الفعــــل أو الترك على سبيل الإلزام أو الترجيح . فطلب الفعل عبار سيبا الالزامي انجارين والزارين به الرجين

(١) الحديث والمحدثون للشيخ محمدأبوزهرةص ٦ ٨ ن

والمراد ( بالاختيار ) : التسوية بينجانبي الفعل والترك من غير ترجيح لأحدهما . والثابت به الإباحة ؛كقوله تعالى : ( وكلوا واشربوا حتى يتبين ا\_كم الخيط الأبيض من الخيط الأسود من الفجر ) فإنه بتضمن إباحة الأكل والشرب للصائم إلى الغاية المذكورة .

 $\frac{1}{2}$   $\frac{1}{2}$   $\frac{1}{2}$ 

والمراد ( بالوضع ) : جعل شيء سببا لآخر ، أو شرطاله ، أومانعامنه ؛

فالأول :كقوله تعالى: (والسارق والسارقة فاقطعوا أيدبهما) ، فإنهيتضمن جعل السرقة سببا لقطع اليد، وكمجعل القرابة سببا فى الإرثفى قوله تعالى: ( يوصيكم الله فى أولادكم ؛ للذكر مثل حظ الأنشين . . . ) . والثانى :كقوله صلى الله عليه وسلم : ( لانكاح إلا بشهود ) فيانه يتضمن جعل الشهادة شرطا فى صحة النكاح . والثالث كقوله صلى الله عليه وسلم : (لايرث القاتل شيئًا ) فإنه صلى الله عليه وسلم جعل القتل مانعًا للقاتل من إرث المقتول . والفقهاء يطلقون الحكم على المحكوم به فى القضايا الشرعية . كما يطلق الحـكم ويراد منه : الأثر المترتب على فعل المكلف ، كملك العين المباعة فى عقد البيع ، بالنسبة للمشترى ،وملك البائع للثمن . وكحل استمتاع الرجل بالمرأة ، والمرأة بالرجل ، بمقتضى عقد النكاح استمتاعا على الوجه المأذون فيه شرعا، ووجوب المهر عليه ، وحرمة المصاهرة ، وعدم الجمع بين الاختين فى عقد النكاح. وكملك المستأجر ، بمقتضى عقد الإجارة منافع العين المؤجرة له، وملك المؤجر أجرة العين التي أجرها للمستأجر . وقد يطلق الحبكم وبراد منه : الوصف الثابت لفعل المكلف ككون الفعل فرضا، أو واجبا ،أو سنة، أومندربا. أومباحا ، أو حراما ، أومكروها كراهة تحريم ، أو مكروها كراهة تنزيه . 1 — فالفرض : ماثبت بدليل قطعى لاشبهة فيه . ٢ – والواجب : ما نبت بدليل ظفي .

 $\frac{1}{2}$ 

الحرمة فيه عين ذاك الشي. ؛كشرب لخمر وأكل الميتة ونحوهما . وإماحرام الغيره ؛ كأكل مال الغير .  $\gamma = 0$ والمكروه كراهة تحريم : ماكان إلى الحرمة أقرب : ومعنى هذا أنه يتعلقبه محذور ، دوناستحقاق العقوبةبالنار،كحرمانالشفاعةمثلا. ٨:ً \_ والمكروه كراهة تنزيه : ما كان إلى الحل أقرب بمعنى أنه لايعاقب فاعله أصلا ، اكن يثاب تاركه أدنى ثواب . والتقسيم المذكرر للحكم، هو اصطلاح الحنفية فى تقسيمهم للحكم . أما غير الحنفية فأقسام الحكم عندهم خمسة فقط ؛ هي :

$$
1 \leq i \leq n
$$

$$
+ \mathbf{1} \mathbf{1} \
$$

the contract of the contract of the contract of the contract of the contract of

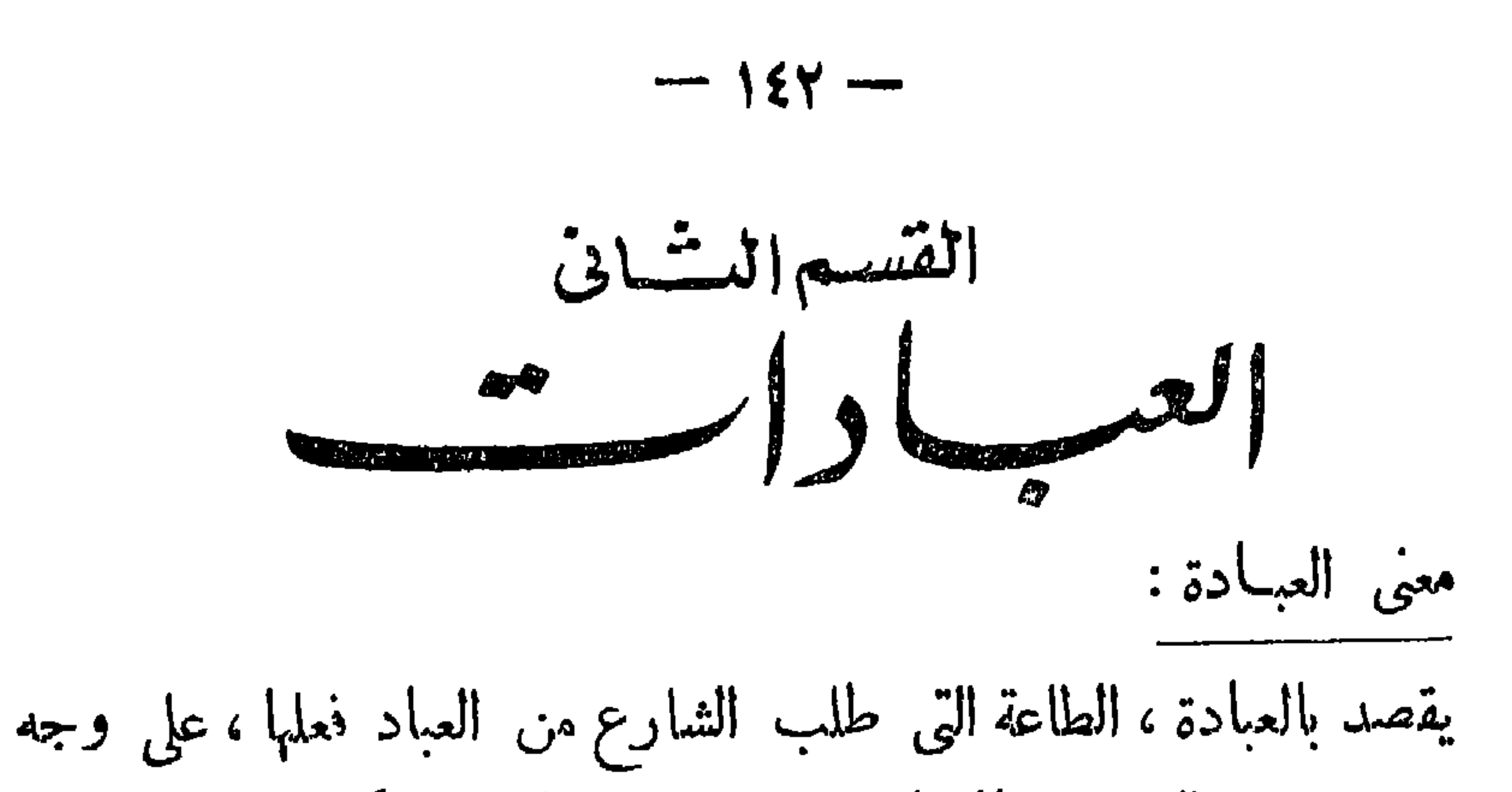

الرزق، وطلب من المسلمين الابتعاد عن الفواحش ماظهر منها وما بطن والإثم والبغى . ولا تقربوا الفواحش ماظهر منها ومابطن والإثم والبغى بغير الحق، ، و إن هذا القرآن بهدى للتى هى أقوم و يبشر المؤمنين الذين يعملون الصالحات أن لهم أجراكببرا . . وطالب الإسلام العباد بالإيمان بالله وبوحدانيته ووجوده واتصافه يكل كمال،وتنزيهه عن كل نقص .وغذى هذا الإيمان بعبادات ! تعلمه الصبر على المكاره والشدائد : « يأيها الذين آمنو اكتب عليكم الصيام كماكتب على الذين من قبلكم لعلكم تتقون ) . وتنمى فيه رغبة التعرف بإخوانه ، وتحسس حاجياتهم، وتبادل الخيرات معهم، مهما اختلفت اللغات واللهجات
وغرس الإسلام فى قلوب أتباعه حب الخر ، وغذى ، عندهم ، عاطفة الرحمة والعطف على الضعيف والفقير وذىالحاجة دوالمنين هم للزكاة ناعلون، فالعبادات ، التي شرعها الله لعباده من صلاة ، وزكاة ، وصيام ، وحج إلى بيته الكريم ، إنما يقصد بها مصلحة العباد أنفسهم ؛ فهي دعائم إصلاح باطن المسلم وظاهره إصلاحا يملك عليه قلبه وشعوره، وبجعله لايخضع نفسه إلا لخالقه . ولا يعتمد إلا عليه ؛ فلا رياء ولانفاق ولاكذب ولا إذلال للنفس لمخلوق أبدا ، فالعبادة تطهر للقلب والجسد، وتذكية للروح ، وتقوية سهمم . بها يكون الإنسان بظاهره وباطنه ، وأقواله وأفعاله، وقلبه وعقله، لله وحده ، يبغى مرضاته ، نقط ، نلاميل ، ولا أخراف . قل : إن صلاتي ونسكي ومحياى ومماتي لله رب العالمين ، لاشريك له ، وبذلك أمرت ، وأنا أول المسلمين ، . واكمل عبادة وسائل تكون بها مرجوة القبول عند الله تعالى ؛ منها :

والصفات وتباعدت البلاد وتنآءت الأوطان موأذن فى الناس بالحج يأتوك رجالا وعلى كل ضامر يأتين من كل فج عميق، ليشهدوا منافع لهم . .

 $\sqrt{24}$ 

مراقبة الله تعالى، بمعنى أن يعبد الانسان ربه كأنه براه ، مستيقنا أنه معه فى كل عمل من أعماله وفى سائر حركاته وسكناته . وهو معكم أينماكنتم، وفي الحديث « أن تعبد الله كأنك تراه ، فإن لم تكن تراه ، فإنه يراك . ولابد فىالعبادة اكمى تقبل ، أن من يخلص العبد فى أدائها . وذلك بأن يقصد ، بعبادته ، وجه الله تمالى ، بقطع النظر عن رجاء الثواب ، والخوف من العقاب ، وأن يمتنع عن الرياء ؛ فإنه هو الشرك الأصغر ، فمن كان يرجو لقاء ربه ، فليعمل عملا صالحا ، ولايشرك بعبادة ربه أحدا ، . وعلى المسلم أن يؤدى العبادة فى أوقاتها . والأفضل المبادرة بأدائها في أول أوقاتها .

 $L_{\alpha}$ 

 $\sim$ 

 $-16 -$ 

 $\frac{1}{2}$  and  $\frac{1}{2}$  and  $\frac{1}{2}$  and  $\frac{1}{2}$  and  $\frac{1}{2}$  and  $\frac{1}{2}$  and  $\frac{1}{2}$  and  $\frac{1}{2}$ 

أن الآية الأولى : . ويأيها الذين آمنوا إذا قمتم إلى الصلاة فاغساءا وجوهكم، فيها أمر صريح قاطع من الله لعباده وجوب غسل الوجه واليدين والرجلين ومسح الرأسء إذا أرادوا القيام لأداء الصلاة ، فدل ذلك على فرضية تطهر وتنظيف الأعضاء المذكورةللدخول فالصلاةلادائها . ودل ذلك ، أيضا ، على عدم جو از الصلاة بدون طهارة هذه الأعضاء . (١) الآية رقم ٦ عن سورة المائدة . (٢) آية رقم ٦ من سورة المائدة . (٣) آية رقم ٢٥ ١ من سورة البقرة . (٤) ألآيات أرقام ١ ، ٢ ، ٣ ، ٤ سورةالمدثر .  $\left( \begin{array}{cc} -1 & -1 \ 0 & -1 \end{array} \right)$ 

 $\frac{1}{2}$   $\frac{1}{2}$ 

لقدكان لمشروعية الطهارة، من الوجهة الصحية،أثر كبير؛ فإن مايكتنف البدن من الأقذار، وما يعلق الأعضاء من غبار عندمز اولة الأعمال، من شأنه

(١) تتحفة الفقهاء لعلاء الدين السمر قندى جو ١ صرع .

وقد جعل الشارع الطهارة شرطا في صحة الصلاة والطواف . لافرق، فى ذلك ، بين الطهارة الحقيقية ؛ وهي : رفع الخبث عن الثوب، ، والمكان ، والبدن . والحكمية ؛ وهي: رنَّع الحدث بنوعيه ؛ لأن الشخص إذاكان قذر الثياب والبدن اشمأزت منه النفوس و تضرر من منظره ورائحته كل من يتصل به . ومن المعلوم أن الشارع جعل ثواب المصلى إذا صلى جماعة أفضل بكثير مما لوصلى منفردا . ومعنى هذاأنه سيلتق مع كثير من زملائه المصلين ، فضلا عن أن الملانـُ بحضرون أماكن العبادة ، ليسجلوا أعمال الناس ، فكانءلي المصلى الذى يحضر مع هذا التجمع، البشرى والملائكي، أن يكون نظيفا ، طاهرا ،طيب الرائحة ، حسن الهيئسسة ، حقٌّ لا ينفر منه الناس ويتضررون . ولقد سبقت الشريعة كل النظم الصحية، القديم منهاوالحديث ، فى العناية بالنفس الإنسانية،ووجوب المحافظةعليهالوقا يتهامن الأمراض،وهذامايسمى

 $-12Y -$ 

حديثا م بالطب الوقائبي ، ومعالجتها مما يصيبها من أمراض ، وهذا مايسمى دبالطب العلاجي، - وكان ذلك واضحافى وضيةالإسلام لطهارة بدن المصلى. ومكانه ، وثوبه ، فالشريعة تتبع قاعدة أن الدفع أيسر من الرنع ، والوقاية خير من العلاج . ولهذا جعلت الطهارة شرطا لجواز الصلاة . وكانت السنة النبويةموضحة هذا المعنىكل وضوح، فالرسول ، صلوات اللهوسلامه عليه، يقول: • لاصلاة بغير طهور ، ؛ وقال . • لا يقبل الله صلاة أحدكم إذا أحدث حقَّ يتوضأ ، وأخيرا أحب أن أشير إلى أن الطهارة الظاهرية تذكر بطهارة الباطن من كل حقد أو حسد أوسوء ظن بالناس؛ فالمطلوب النظافة الظاهرية، والباطنية، فهذا هو الإيمان . وصدق رسول الله، صلوات اللهءايه وسلامه، إذ يقول : « النظافةمن الإيمان . .

$$
-\dot{\mathcal{E}}\mathcal{E}^{\prime}\mathcal{E}^{\prime}
$$

وفي الحدث الأصغر الركن هو الغسل ، والمسح . شرائط الصحة المراد بشرا لط الصحة : الأمور التي يترتب عليها المقصود من الفعل ؛ ففي العبادات شروط الصحة هي الأمور التي إذاوجدت فى الفعل اندفع به وجوب القضاء ــ وشروط صحة الطهارة مايأتى : (١) معنى الفرض : الفرض لغة. التقدير وثمرعا ماثبت لزومه بدلبل قطعي لاشبهة فيه ، كسأصل الغسل ، والمسح فىأعضاءالوضوء ــ وهو الفرفن هذاكوعملا ، وبسمىالفرفن القطعى ـوكثيراما يطلقالفرض على ما يفوت الجواز بفوته كغسل أومسح مقدار معين فيها ويسمى الفريح عملا ، ويسمى أيضا بالفرض الاجتهادي ، وذلك كالمفروض في مسعّ الرأس .

الأداة التي يتم بها التطهر نوعان .  $\cdot$  all  $\overline{\phantom{a}}$ ٢ ـــ التراب وما بماثلهما من المانع الطاهر ، والدلك ، والزكاة ، وغب ذلك . الوضوء

حكمه ، الوصوء قد يكون سنة وقد يعون فرصة ١ – متى يكون الوضوء فرضا ؟ يفرض الوضوءالمحدث إذا أراد الصلاة . والدليل على ذلك قوله تعالى ( يأيها الذين آمنوا ، إذا قمَّم إلى الصلاة فاغسلوا وجوهكم وأيديكم إلى المرافق ،وامسحوا برؤسكم وأرجلكم إلى الكعبين) (٢) (١) شريعة من قبلنا شرع لنا إذا قصه الله تعالىأورسوله،من غبر إنكار،ولم يظهر نسخه. أما لوقص علينا شرع منقبلنامن قبل الله،ورسوله،مقترنابالانكارفلا يكون شرعا لنا؛كما فيقوله تعالى: (حرمناعليهم شحومها) فانهأنـكربقو له تعالى:«قل لاأجدفيهاأوحىإلى محرماعلىطاعم بطعمه إلاأن يكون ميتة أودما مسفوحا،أولحم خنزير ،فانهرجسأوفسقأهل لغيرالله به)وكتحريمالسبت. . كذلك لا يكون شرع من قبلنا شرعاً لنا إذا ظهر نسخه بعد إقراره كالتوجه إلىبيت المقدس . (٢) آية رقم ٦ من سورة المائدة .

\n
$$
\mu
$$
 ... a  $\mu$  *g g h h h h h h h h h h h h h h h h h h h h h h h h h h h h h h h h h h h h h h h h h h h h h h h h h h h h h h h h h h h h h h h h h h h h h h h h h h h h h h h h h h h h h h h h h h h h h h h h h h h h h h h h h*

 $\rightarrow$  10.  $\rightarrow$ 

 $\rightarrow$ 

 $\sim$   $\sim$ واختلف العلماء فىمقدار المفروض منه ، ففي ظاهر الرواية . هومقدارثلاثة أصابع من أصابع اليدمطلقا . وقيل مقدار ربع الرأس: ونسب هذا القول!لي زفر . وذكر الكرخى والطحاوى أنه مقدار الناصية . وقداعتمد الروايةالأولىكثير من المتقدمين، قال صاحب تحفة الفقهاء : والصحبح ماورد فى ظاهر الرواية(٣) . واعتمد المتأخرون أن المقدار المطلوب مسحه هو ربع الرأس ، قال صاحب الكتاب(؛) . والمفروض في مسح الرأس مقدار الناصية ، لما روى المغررة ابن شعبة . أن النبي ، صلى الله عليه وسلم ، أترسباطة قوم ، فبال ، وتوضأ · ومسح على ناصيته وخفيه ، ، وقال صاحب اللباب ، شارحا ما قاله صاحب

الكتاب : ( والمفروض في مسح الرأس مقدار الناصية )أي مقدم الرأس ، وهو الربع، وذلك ( لما روى المغبرة ، بن شعبة ؟ رضى الله تعالى عنه ، ( أن النبي صلى الله عليه وسلم أتى سباطة ) بالضم . أى كناسة ( قوم ، فبال ، وتوضأ ، ومسحطى ناصيته وخفيه ) . والكتاب بحملف حق المقدار، (١) ١ ، ٢ الآية رقم ٦ منسورة المائدة . (٣) تحفه الفقهاء لعلاءالدين السمر قندى - ١ صـ ١١ طبع مطبعة جامعة د.شق تحقيق وتعليق الدكتور محمد زكي عبد البر . (٤) صاحب الكتاب هو الإمام القدوري الفقيه الحنفي ، الذي انتهت إليه إمامة الحنفية بالعواق ، المولود سنة ٣٦٢ هــ والمتوفى فى يوم الاحه المخامس من رجب ٢٨٪ هـ. ببغداد والمدفون ، حاليا ، فى تربة فى شارع المنصور بجانب أبى بكر الحموارزمى الققيه الحنفى، رحمهما الله تعالى . والمراد بالكتاب القدورى .

 $-\rightarrow \bullet$ 

تو افق مدهب المالسكيه . و الا خرى ال المفر و ص مقدار العاصية . وبحمل ما استدل به المالكية ، فى هذا الأمر، أن قوله تعالى . دوامسحوا برؤوسكم ، يفيد أن المفروضهو مسح البكل ، ولا إجمال فى الآية ، حتى يقال . إنها تحتاج[لى بيان . فالباء فيها إما أن تكونزاندة ،وإما أن تكون (١) اللباب شرح الكتاب للفقيه الشيخ ءبدالغنى الغنيمي الدمشقى الميداني ، أحد علماءالقرآن اللمالث عشر صه ١٢. (٢) قرئت هذه الآيةبجرأوجلكم، وبنصبه ، والمشهورةراءة النصب ، وتخريج قراءة الجر إما على أن الأرجل معطوف على « رؤسكم » المجرء وربالباء وهو اختيار قوم ؛ وإما على أنه معطون على وجوهكم المنصوب ؛ ويكون جره لكونه واقعا بجوار المجرور ، وهذا يسمى عند أهل اللغة الدربية الجربالمجاورة . (٣) تحفة الفقها. لعلاء اله پنالسرقنهى ؎ ١ صه ١٠ طبع مطبعة حامعة دمشق تحقيق وتعليق ونشر الدكتور مجد زكي عبدالبر .

 $-104 -$ 

للإلصاق ، وليس ثمة معنى ثالث يصح حملها عليه . وعلى كلا الاحتْيالين فالتركيب يفيد مسح السكل . وقالوا .إن القول أن الباءه اللتبعيض قول راه أهل اللغة بعيداً ؛ إذ التحقيق ، عندهم ، أن التبعيض ليس من معانى الباء . قال الشوكانى:إن سيبويه أنكر أنها للتبعيض فى خمسة عشر موضعا منكتابه. وقال المالكية . إن الآية تفيد العموم على اعتبار أنها زائدة ، فهى على

أما الشافعيةفقد استدلوا ، أيضا ،بقوله تعالى : . وامسحوا رؤسكم ، ، وقالوا في توجيه الاستدلال بها مايأتي : الباء ، من معانيها الإلصاق وقد تتكون زائدة . لكن كونها للإلصاق يكاد لايفارقها ، فتكون الآية من قبيل المطلق ويكون المطلوب بها إلصاق المسح بالرأس . وهذا الأمر كما يتحقق بمسح البكل يتحقق بمسح البعض، شأن المطلق الذي يراد منه تحقيق الماهية فى أى فرد من أفراده . فإذا مسح مقدار مايسمى مسحا جاز، ولا يلزمالاستيعاب،يقال :مسحت يدىبالمنديل وإن لم يمسح بكله . ويقال:كتبت بالقلم وضربت بالسيف ،وإنL يكتب بكل القلمولم يضرب بكل السيف وقالوا أيضا : لوسلمنا باحتمال زيادة الباء لكانت الآية

$$
\longrightarrow \{ \circ \xi \longrightarrow
$$

لو مسيح جميع الرئس إلا قليلا منه جاز قلا يمكن حمل الأيه على جميع الرئس، ولا على بعض مطلق، وهو أدنى ما يطلق عليه الاسم 'كما قاله الشافعى ؛ لأن ماسح شعرة أو ثلاث شعرات لايسمى ماسحا فى العرف ، فلا بد من الحمل على مقدار يسمى المسح عليه مسحا فى المتعارف ، وذاك غير ً معلوم . وقد روى المغيرة بن شعبة عن النبي، صلى الله عليه وسلم ، أنه ( بال وتوضأ ومسح على ناصيته ) فصار فعله ، عليهالصلاة والسلام،بيانالمجمل الكتاب؛ إذ البيان يكون بالقول تارة ، وبالفعل أخرى ،كفعله فمعيئة الصلاةوعدد ركعاتها ، وفعله فى مناسك الحج وغير ذلك ، فكان المراد من المسح (١) وواية البيهق من عطاء . (۲) روایة أبی داود عن أنس رضی الله عنه .

 $-100 -$ 

وخلاصة ماقاله الحنفية ، في نوجيه الاسندلال بالآية ، أن الباء فيها الإلصاق ، وايست زائدة . وإذ تعينت للإلصاق ، وقد دخلت على الممسوح ، اقتضت استيعاب آلة المسح فقط ، كما تقول مسحت يدى برأسك أى عممت يدى بالمسح بعكس مالودخلت على الممسوح فإنها تقتضى استمعاب الممسوح بالمسح نقول مسحت راسك بيدى أى عممت مسح رأسك بيدى . والآية من قبيل الأول حيث دخلت الباء على الممسوح لا على آلة المسح. وأنهلو فرضأن الباء يحتمل أنها زائدة ، فهي ، على هذا الاحتمال ، لاتفيد العموم؛ لأن احتمال كونها للإلصاق قائم. فتكون الآية بحملة ، وفعل الرسول، صلى الله عليه وسلم ، بين مراد الله ، سبحانه وتعالى ، فى الآية. وقد بينت السنة أن المطلوب هو إلصاق اليد بالرأس بمقدار الناصية

(١) بدائع الصنائع للكاساني ح ١ صـ ٤،٢ و مذكرة الشيخين محمود شلتوت ومجد للسايس فى مقارئة المذاهب صـ ١٢،١١ واللباب شرح الكقاب صـ ١١،١٠ .

$$
-\dot{\mathbf{r}}\circ\dot{\mathbf{r}}
$$

(د)لو مسح بأصبع واحدة ببطنها ، وظهرها ، وجانبيها . جاز ، وقال بعض مشايختا : لايجوز . والصحيح أنه يجوز كما لو استنجى بحجر له ثلاثة أحرف ، هكذا روى زفر عن أبى حنيفة . ٤ ـــ الركن الرابع من أركان الوضوء : غسل الرجلين مرة واحدة : القوله تعالى : . وأرجلكم إلى الكعبين » (١) وهذا فرض عند عامةالعلماء. وقال بعض الناس (٢) . الفرض هو المسح لاغير . ونقل عن الحسن البصرى أنه قال : يخبرس الغسل والمسح (٣) . وقال بعضهم: إنه بجمع بينهما. والصحيح قول عامة العلماء ؛ لأن العلماء أجمعوا على وجوب غسل الرجلين؛ بعد وجود الاختلاف فيه فى السلف ، والإجماع المتأخر يرفع

الاختلاف المتقدم. ثم بجب غسل[الكعبين.مع|الرجلين،خلافا لزفر ،كما فى المرفقين،والكعبان هما العظمان الناتثان فى أسفل الساق : هكذاتمارف الناس. وهكذا روى عن رسول الله ، صلى الله عليه وسلم ، أنه قال فى تسوية الصفوف فى الصلاة : ه ألصقوا الكعاب بالكعاب، والمناكب بالمناكب . (١) الآية رقم ٦ من سورة المائدة . (٢) تحفة الفقهاء لعلاءُ الدين السمرةلندى ~ ١ صـ٢ 1 تحقيق الدكتو ر مجد زكي ً عبد البر الطبعة الأولى مطبعة جاءمة دمشق .

(٣) ابن عايدين ح ١ ص ٢٥

 $-10V -$ 

٢ ـــ لوكان للرجل يدان ،أورجلان،ف&إ ناحية . يغسل يده الأصلية، وكذا رجله،فإن كان بطش بيديه ، أو بمشى برجليه ، غسلمها معا . ٣ — من له أصبع زائدة فى محل الفرض يغسلها . شرائط أركان الوضوء شرائط أركان الوضوء، هي : ١ ـــ أن بكون الوضوء بالماء، حتى لايجوز التوضؤ بما سوى الماء من المائعات كالخل، والعصير ،واللهن، ونحو ذلك، أخذاً من قول الله ، سبحانه وتعالى : . يأيها الذين آمنوا إذا قمَّ إلى الصلاة فاغسلوا وجوهكم وأيديكم إلى المرافق، وأمسحوا بروسكم، وأرجلكم إلى الكعبين ، والمراد من الغسل الوارد فى الآية هو الغسل بالمـــاء؛ لأن الله تعالى قال فى آخر الآية : ( وإن كنتم مرضى أو على سفر ، أو جاء أحد منكم من الغائط أو لامستم النساء، فلم تجدوا ماء، فتيمموا صعيدا طيباً) (١) حيث نقل الحكم إلى التراب عند عدم الماء ، فدل على أن المنقول منه هو الغسل بالماء. وكذاالغسل المطلق ينصرف إلى الغسل المعتاد · وهو الغسل بالماء . ٢ — أن يكون الوضوء بالماء المطلق ، وهو الذي تتسارع أفهام الناس إليه عند إطلاق اسم الماء .كماء الآنهار ، والعيون ، والآبار ، وماء السهاء، وماء الغدر ان ، والحياض ، والبحار ، فيجوز الوضوء بذلك كله ،

(١) الآية رقم ٦ سورة المائدة .

 $\rightarrow$  ) on  $\rightarrow$ 

(٢) الآية رتم ١٠ من سورة الأنفال (١) الآية رقم٢٧ من سورة الفرقان

أما الماء المطلق ، فاذا خالطه شيء من الماءمات الطهر ة كاللبن ، أو الخل أو نقيع الزبيب ؛ ونحو ذلك ، فإن زال عن الماء اسم الماء ،بأن صار مغلوبا فيصبر الماء في هذه الحالة بمعنى الماء المقيد . وتعتبر الغلبة في اللون إذاكان خالط الماء له لون يخالف لون الماءكاللين وماء العصفر والزعفران . وإن كان الخالط للماء لا يخالف الماءفى اللون ، ويخالفه فى الطعم كعصير العنب الأبيض وخله ونحو ذلك تعتبر الغلبة فى الطعم ، وإن كان لا يخالفه فيها تعتبر الغلبة فى الأجزاء ، فإن استويا فى الأجزاء فمكمه حكم الماء المغلوب احتياطًا . هذا إذا لم يكن الذىخالطه، يقصد منه زيادة النظافة ، فإن كان مما

٢ — لو تغير الماء المطلق بالطين ، أو بالتراب ، أو بالجص والنورة ؛ أو بوقوع الأوراق أو الثمار فيه ، أو بطول المكث ـ يجوز التوضؤ به لآنه لم يزل عنه اسم الماء ؛ وبق معناها أيضا ؛ وللضرورة الداعية!لى أغتقار مثل ذلك؛ حيث يتعذر صون الماء عن ذلك. ٣ — لا يجوز الوضوء بنبيذ التمر ، لأنه تغير طعم الماء فيه وصار مغلوبا بطعم التمر ، فكان فى معنى الماء المقيد . وبهذا قال أبو يوسف- عملا بالقياس على الماء المقيد . وقال أىو حنيفة بجواز الوضوءمن ماء التمر لورودالنص المبيح للوضوء به ، وهو حــــديث عبد الله بني مسعود رضي الله عنه ، فترك أبو حنيفة

القياس ، وعمل بالحديث .

إلى الترابِعند فقدان الماء، وذلك في قوله تعالى: (فإن لم تجدوا ماء فيتمموا صعيدًا طيبًا ) (١) فمن نقله من المباء المطلق إلى النبيذ فقد خالف الكتاب . وقالو ا : إن حديث عبد الله مسعود مطعون عليه من وجوه ، هي : (١) الآية رقم • من سورة المائدة

وهناك رواية منسوبة إلى أبى حنيفة تفيد أن المسافر إذا لم يجد ماء، ووجد نبيذ التمر توضأ به ثم تيمم، وهو قول محمد . وروى أن أبا حنيفة رجع عن هذا الرأىوقال : لا يتوضا بنبيذ التمر ولكنه يتيمم . وبهذا قال أبو يوسف ومالك والشافعي محتجين بإن الله تعالى نقل الحكم من الماء المطلق

١) أنهم قالوا، رواه أبو فزارة عن أبى زيد عن ابن مسعود . وأبو فزارة هذاكان نباذا بالكوية وأبو زيد مجهول . ب) خبر عبد الله بن مسمود هذا خبر آحاد ورد على مخالفة الكتاب ، ومن شرط ثبوت خبر الواحد ألا يخالف الكناب ، فاذا خالف خبر الآحاد كتاب الله لم يتبت .

 $-11$ 

صلى الله عليه وسليم، وقد عرق جبينه ، كـأنه حارب جنا ؛ نقال لى يابن مسعود : هلءندك ماءأتوضأ به ؛ فقلت1، إلا نبيذتمر فأداوة؛فقال ثمرة طيبة، وماء طهور . فأخذ ذلك وتوضأ به ، وصلى الفجر(١) . كذلك روى عن على أنه قال.قال رسول الله ، صلى الله عليه وسلم نبيذ التمر وضوء من لم يجد الماء، كما روى عن ابن عباس عن الني صلى الله عليه وسلم، أنه قال : ( توضأوا بنبيذ التمر ، ولا تتوضأوا باللبن ، . وروى عن أبي العالية الرياحي أنه قال : كنت في جماعة ً من أصحاب رسول الله ، صلى الله عليه وسلم، في سفينة في البحر، فحضرتالصلاة،ففني ماؤهم، ومعهم نبيذ التمر ، فتوضأ بعضهم بنبيذ التمر ، وكره التوضوء بماء البحر ونوضأ (١) بدائع الصنائع للكاساني حمد ص ٦ .

 $-171 -$ 

بعضهم بماء البحر ، وكره التوضؤ بنبيذ التمر . ومعنى هذا ، أن هناك إجماعا من الصحابة على جواز التوصو بنبيذ التمر عند فقدان الماء .

فإن من كرهالتوضؤ به فلأنه وجد ماء البحر ، فكأنه واجد الماء المطلق. أما من توضأ بالنبيذ ؛ فإنه كان لايرىماء البحر طهورا ، ولم يبلغه حديث رسول الله ، صلى الله عليه وسلم ، في صفة اليحر ( هو الطهور ماؤه الحل

الصحيح: فلا مطعن لا حدفيه. وأما أبوزيد فهو من زهاد التابعين، وأبوزيد فهو مولى عمروبن حريث،فكان.معروفا بنفسهوبمولاه،فالجهل بعدالتهلا يقدح فى روايته . وقد روىهذا الحديث منطرق أخرى غيرهذاالطريقلايتطرق إليها طعن . وفي أحاديث عبدالله ما يفيدأنه كان مع رسولاالله ، صلى الله عليه وسلم ، ليلة الجن . وأما قول علقمة حين سئل:هل عبدالله بن مسعود كان مع رسول الله ، ليلة الجن ؟فقال وددنا أنه كان وعلقمةتلميذ عبدالله بن مسعود. فالجواب عن هذا أنه محمول على الحال التي خاطب فيها الجن،أى ليتني كنت معه وقت خطابه الجن أو وددنا أن يكون معه وقت ماخاطب الجن . ( م ۱۱ — الفقه الإسلامى )

٤ — ما تقدم فى نبيذ التمر إذا كان رقيقا سائلا ،كأن تلق تمرة فى ماء فتخرج حلاوته إلى الماء . هكذا ذكر عبد الله بن مسعود فى النبيذالذى توضأ

٣ ــ أما الاغتسال بنبيذ التمر نقيل. لايجوز ؛ لأن جواز التوضؤ به للنصالوارد فيه. والقياس كان يقتضىعدمالجواز . وقيل يحوزالاغتسال به لا ستواء الغسل والوضوء من حيث أن كلا منها طبارة .

 $-174 -$ 

به رسول الله ، صلى الله عليه وسلم ، ولأن من عادة العرب أن تطرح التمر فى الماء الملح ليحلو، فمادام حلو ا أوقارصا يتوضأ بهعندأبىحنيفةنيا أومطبوخا أدنى طبخ . أما إذاكان غليظا فلا يجوز التوضؤ به ، بلاخلاف بين الإمام وصاحبيه . ولا يجوز التوضؤ به إذا طبخ وغلا واشتد وقذف بالزبد (١) الشرط الثالثمن شرائط الركن: أن يكون الماءطاهرا،فلا يجوزالتوضؤ بالماء النجس ؛ لأن النبي، صلى الله عليه وسلم، سمى الوضوء طهور أو طهارة بقوله: (لاصلاة إلا بطهور )، وقوله : ( لاصلاة إلا بطهارة) ويستحيل حصول الطهارة بالماء النجس . الشرط الرابع : أن يكون المــاء طهورا لقول النبي ، صــلى الله عليه  $1 \pm i$  and  $1 \pm i$   $1 \pm i$   $1 \pm i$   $2 \pm i$   $3 \pm 1$   $4 \pm 1$ 

بدون النية ، وبدون مراعاة الترتيب عند الاحناف .

$$
\qquad \qquad (\text{if } \mathbf{w} \in \mathbb{R}^d \text{ and } \mathbf{w} \in \mathbb{R}^d \text{ and } \mathbf{w} \in \mathbb{R}
$$

معنى السنة :

$$
\mathbf{-}\mathbf{1}\mathbf{W} \mathbf{-}
$$

السنة فى اللغة : الطريقة مطلقا . وفي الاصطلاح : الأمر الثابت بفعل الرسول، صلى الله عليه وسلم، أو بقوله ، وليست بواجب ولا مستحب . أى لم يرد ما بمنع من تركبا . أنواعها : ١ – سنة الهدى . وهي ماواظبءلى فعلماالرسول،صلى اللهءلميه وسلم ، وتركما قليلا كصلاة التراويح والجاعة، والأذان، والإقامة، واعتكاف العشر الأخيرمن رمضان.وقد يكون الترك حكميا بمعنى أن الرسول،صلوات اللهوسلامه عليهلم يترك المواظبة عليها،لكنه لم ينكر على من تركها كالاعتكاف فى العشر الأخبر من رمضان ، فالرسول،صلى الله عليه وسلم ، واظب عليه ،

وهي الحجر الصغبر . وسماهالطحاوي ( وهو من نقهاءالحنفية أيضاً ) استطابة وهي طلب الطيب، وهو الطارة. والاستنجاء هو طهارة القبل والدير من النجس، وهو ما يخرج من البطن . والاستنجاء ، عند الاحناف، ، سنة . وعند الشافعية نرض . حتى لو ترك الاستنجاء أصلا جازت صلاته عند الأحناف، ولكن مع الكراهة . وعندالشافعية لا يجوز . وأصل الخلاف<br>في هذا الموضوع، هو أن قلما النجاسة الحقيقية في الثوب والبدن عفو عند

 $-175 -$ 

 $-140 -$ 

خیا می که این این است از میکنند و است از مورد مورد می است از معارف می می کنند و می می الأنجاس؛ لأن النبي،صلى الله عليه وسلم، نهىءن الاستنجاء بالروث والرمة وقال : «من استنجى بروث أو رمة فهو برىء مما أنزل على محمد ، . ونهى ، صلوات اللهوسلامه عليه،عن الاستنجاءبالعظم والروث معللا لنهيه، فقال: دلا تستنجوا، بالعظم ، ولا بالروث ، فإن العظم زاد إخوانكم الجن ، والروث علف دوابهم ، فإن استنجى من أراد الوضوءبهذه الأشياء المنهى عنها ، يعتدباستنجائه ، ويكون مقيهاسنة،ولكن يكون مرتكباكراهة،ويجوز ان يكون لفعل واحد جهتان مختلفتان . فيكون بجهة كذا ، وبجهة كذا . وقال الشافعي : لا يعتد بمثل هذا الاستنجاء حتى لاتجوز صلاته إذا لم يستنج بالاحجار بعد ذلك ، قاتلا : إن النص وردبالاحجار فبراعى عين المنصوص عليه ، ولأن الروثنجس في نفسه ، والنجس لاتزال به النجاسة . وقال الأحناف إن النصوص دلت على أن النبى،صلى الله عليه وسلم ،<br>استعمل فى الاستنجاء الحجارة ( حديث ابن مسعود . وخلاصته : أن النبي صلى الله عليه وسلم ، سأله عن أحجار الاستنجاء فأتاه بحجرين وروثة ، فأخذ الحجرين ، ورمى بالروثة وعلل بكونهانجسا،فقال{ما رجس أوركس أى نجس ) . وقال الأحناف أيضا : إن العلة فى النهي عن استعمال هذه الأشياء فى الاستنجاء لا تفيد التحريم ، بل تفيد الكراهة ؛ لأن النهى عنها لمعنى ف غيرها ، لا فى عينها ؛ إذ بها يحصل إزالة النجاسة ، فكانت أداة صالحة للتطهير بها كالمحجارة . لكن لماكان الاستنجاء بهذه الأشياء فيه إفسادلزاد

الجن، وعلف دوابهم ( على حسب ما نطق به الحديث ) كان النهى لأمر خارج لا لأمر فى ذات العظم أو الروث . أما قول الشافعى : إن الروث نجس فى نفسه ؛ فهذا أمر مسلم به ، لكنه يابس ، لا ينفصل منه شىء إلى البدن، فيحصل باستماله نوع طهارة بتقليل النجاسة .

 $-144 -$ 

**Charles Contained States** 

and the second second and the second second in the second second second in the second second second in the second second second in the second second second in the second second second second second second second second sec

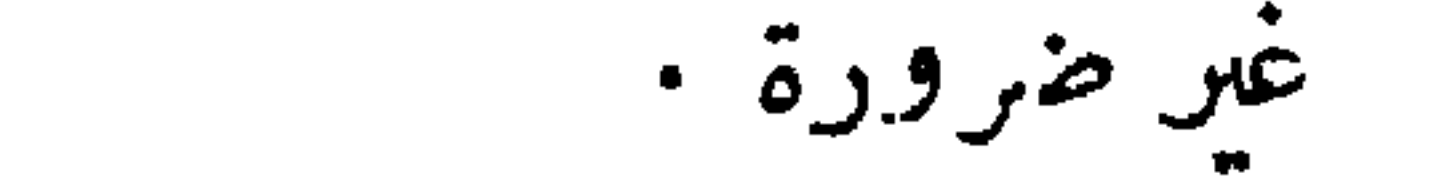

 $-14V -$ 

وإنما يصير كثيرا بضم المتعدى إليه، وهما بجاستان مختلفتان في الحكم فلا بجتمعان، ألا يرى أنْ إحداهها تزول بالاحجار والاخرى لاتزول إلا بالما.؟ وإذا اختلفتا فى الحكم يعطى لكل واحدة منهها حكم نفسها وهى فى نفسها قليلة ؛ فكانت عفواً (١). ويرى القدورى أنه إذا تجاوزت النجاسة مخرجها لم يطهر المحل بالحجر، بل لا بد من الغسل بالماء ؛ لا نه من باب إزالة الانجاس الحقيقية عنالبدن. وقال الميدانى فى تعليقه على هذا : وهذا إذاكان المتجاوز بانفرادهــــ لسقوط اعتبار ذاك الموضع — أكثر من الدرهم(٢) . (١) بدائع الصنائع الكاسانى - ١ / صـ ١٨ — ١١. (٢) اللباب شرح المكتاب ؎ ١ صـ ٨ • طبع مجدعلى صبيح وأولاده — تحقيق وتعليق الشيخ محيى الدين عبد الحميد .

وقال الاحناف : إنه يکره للستنجى أن يستجى يمينه لورود الَّن<sub>ه</sub> و تال الأحناف : إنه يکوه للستنجه، بيا.  
عنه، إلا من عذر باليمرى ينع الاستجها. با.  
الستنجى منه :  
و الميتنجى منه :  
اللاستنجا، مسنون من كل 
$$
كجس يغزج من السيلين، له عين مرئية :  
التماaط، و البول، والق عاراتجس المالرع فالرسيه، ولانها ليست مرثية .  
وات مطهرة النجابية، وإذا كان التجول كلاستجا، فالرسيه، ولانها لس  
ومن التمان القىات ملول، وللانه لاسوالك  
وف وواية عند كل وضود . ولانه مطبرة الفم كا نطق بلاك اطديث :  
وف وواية مند كل وضود . ولانه مطبرة الفم كا نطق بلاك اصلاية :  
وامروا مسالك القرات أئ تى عل أترها، وروى عنه آنه قال :  
وله آن يستاك باى سرالك كارنطيا، أوريا، مبلولااو غير مبلول  
وله آن يستالك باقىرات المراك ،  
وله آن يستالك باقىرات المترات و  
وعند التقافى يكره السوالك بعد الزوال الصئم.  
وعند التقافى يكره الستن التى في أبتنا، الوضوم م  
وعند التقافى يكره المشون اليت.  
وعند الشطن -  
والصلاحا : قصد الطات عل الفول.  
و  
واعملاحا : قصد الطات عل الفول.  
و  
واعملاحا : قصد الطات عل المشات عل المولك منو مصص السوالك مルق  
واتة تن متر ملالتية.
$$

 $\frac{1}{2} \int_{0}^{1} \frac{1}{2} \left( \frac{1}{2} \right) \, dx \quad \text{and} \quad \frac{1}{2} \int_{0}^{1} \frac{1}{2} \left( \frac{1}{2} \right) \, dx \quad \text{and} \quad \frac{1}{2} \int_{0}^{1} \frac{1}{2} \, dx \quad \text{and} \quad \frac{1}{2} \int_{0}^{1} \frac{1}{2} \, dx \quad \text{and} \quad \frac{1}{2} \int_{0}^{1} \frac{1}{2} \, dx \quad \text{and} \quad \frac{1}{2} \int_{0}^{1} \frac{1}{2} \,$ 

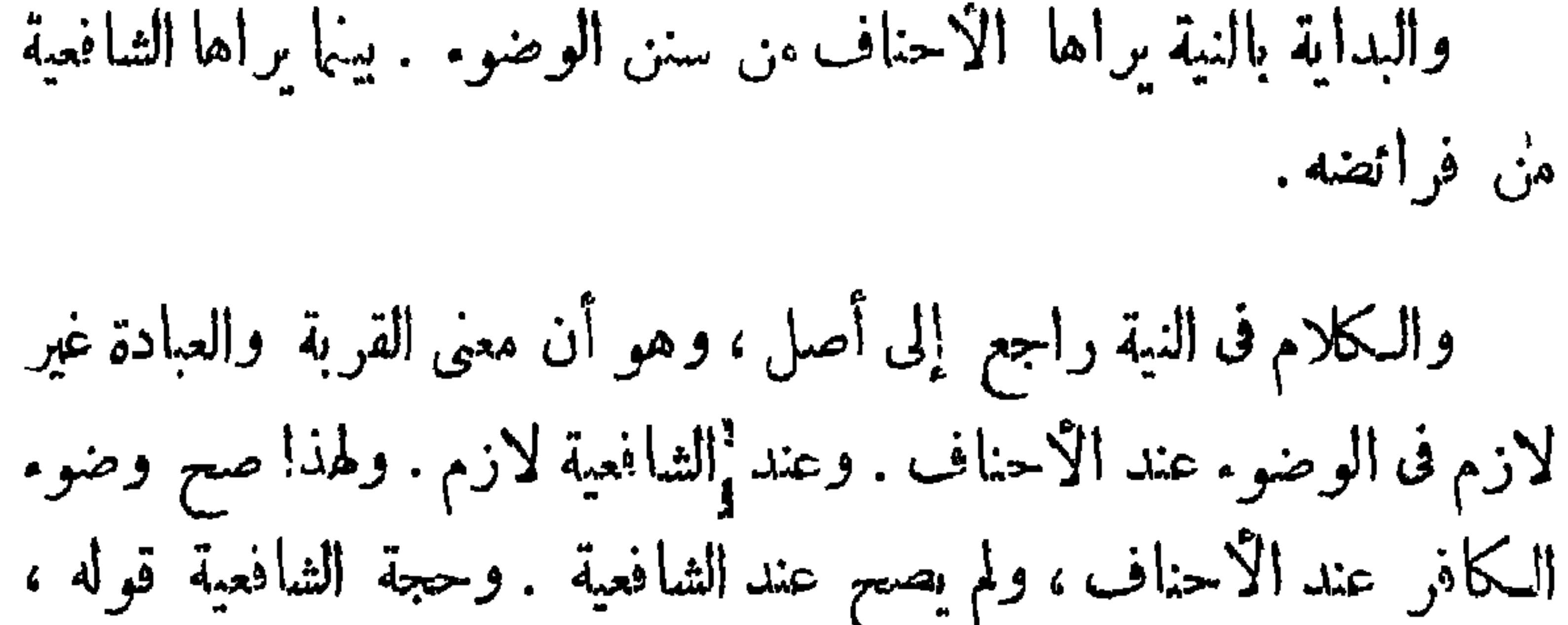

 $-14 -$ 

صلى الله عليه وسلم : « الوضوء شطر الإيمان، والأيمان عبادة فكذا شطره، ولهذا كان التيمم عبادة حتى لا يصح بدون النية ، وأنه خلف عن الوضوء. والخالف لا مخالف الأصل.

وقالوا أيضا : إن الله قد أمرنا بأن نعبده ، مخلصين له الدىن ، وذلك فى قوله تعالى : . وما أمروا إلا ليعبدواالله مخلصين له الدين،(١) . والأمر عام يشمل جميع ما أمرنا به ، والوضوء مامور به . فلزم فيه إخلاص النية .كذلك أمرنا الله في آية الوضوء بغسل الوجه : . فاغسلواوجوهكم...الآية، وعلق هذا الطلب،وهو غسل الوجه واليدين ومسح الرأس الخء على شرط هو إذا أردنا القيام للصلاة فالمطلوب غسل الأعضاء لأجل الصلاة وهذا هو

(٢) آية رقم ٦ من سورة المائدة .

وحصول الطهارة لا يقف على النية بل على استعمال الطهور فى محل قابل للطهارة . والماء طهور لما روىءن(لنبي، صلى(للهءايه وسلم، «أنه قال : خلق لله طهورًا . لا ينجسه شيء إلا ماغر طعمه أو ربحه أو لو نه » وقال تعالى: د وأنزلنا من السهاء ماء طهورا »(٢) والطهور اسم للطاهر فى نفسه المطهر لغيره . والمحل قابل لذلك، فتبين أن الطهارة عمل الماء خلقة، فلا يحتاج إلى نية ليتكون مطهراحتي لوسالءليه المطر أجزأهءن الوضوءوالغسل، فلايشترط لهما النية،إذ اشتراطها لاعتبارالفعل الاختيارى.وبه تبين أن اللازم للوضوء معنى الطهارة ، ومعنى العبادة فيه من الزوائد . فإن اتصلت به النية يقع عبادة وأن لم تتصل به النية لا يقع عبادة ، لكنه يقع وسيلة إلى إقامة الصلاة لحصول الطبارة كالسعى إلى الجمعة .

 $\rightarrow \sqrt{\sqrt{4 - 4}}$ 

ورد الحنفية ما استدل به الشافعيةمنقول الرسول ، صلى الله عليهوسلم: دالوضوء شطر الإمان، بأن تأويله أنه شطرالصلاة للإجماع على أنالوضوء ليس بشرط لصحة الإيمان ؛ إذ يصح الإيمان بدون الوضوء . وكذلك ليس بشطر الإيمان؛لأنالإيمان هو التصديق ، والوضوءليس منالتصديق فى

شيءفكان المرادمنه أنه شطر الصلاه؛لأن1لايمان يطلقءلي(رادة الصلاة ، بمعنى أن قبولها من لوارم الإيمان ، قال تعالى : د وما كان الله ليضيع إيمانكم ,(٣) أى صلاتكم إلى بيت[لمقدس . وهكذا يقال فى التيمم :إنه ليس بعبادة أيضا إلا أنه إذا لم تتصل به النية لا يجوز أداء الصلاة به ، لا لأنه عبادة بل لانعدام حصول الطهارة ، لأنه طهارة ضرورية جعلت طهارة عند مياشرة فعل لاصحة له بدون الطهارة . فإذاخلا عن النبة لم يقع طهارة، بخلاف الوضوء ؛ لأنه طهارة حقيقية فلايقف على النية .

(١) آية رقم ٨ ٤ من سورة الفرقان . (٢) الآية رقم ٢ ٤ ١ من سورةالبقرة .

$$
\ddot{d}_{\mu, \text{q.m.m.}})
$$

 $-1V$ 

 $\therefore$  diamed  $\int_0^c$ 

 $-1YY -$ 

 $\label{eq:3.1} \nabla_{\mathbf{y}}\left(\mathbf{y}^{\top}\right)=\left\{ \mathbf{y}^{\top}\mathbf{y}^{\top}\math$ 

 $-1\sqrt{x}$  -

الآداب في عصر،الرسول صلى الله عليه وسلم . وروى عن عائشة ، رضى انَّه عنها أن رسول الله صلى الله عليه وسلم، توضأ وغسل مقعده بالماء ثلاثًا. ولما نزل قوله تعالى : مفيه رجال بحبون أن يتطهروا ، والله حب المتطهرين، فى أهل قباء سأل رسول الله صلى الله عليه وسلم ، عن شأنهم فقالوا : إنا نتبع الحجارة بالماء، ثم صار بعد عصره ، صلى الله عليه وسلم ، من السنن بإجهاع الصحابة كالزواج. وقدكان جماعة من الصحابة ، منهم على ومعاوية وأبن عمر وحذيفة بن اليهان ،رضى الله عنهم ، يستنجون بالماء بعدالاستنجاء بالاحجار،قال ابن عمر: فعلناه فوجدناهدواء وطهورا . والسنة في الاستنجاء بالماء أن يغسل بيساره ؛ لما روى عن النبي ، صلى الله عليه وسلم ، أنه قال : . اليمين للوجة واليسار للمقعد . .

والعدد فى الاستنجاء بالماء ليس بلازم والمعتبرهو الإنقاء ؛ فإن لم يكفه الغسل ثلاثايزيد عليه، بحيث لا يزيد على سبع مرات؛ لانه هو نهاية العدد الذى ورد به الشرعِفى الجملة،كما فى حديث ولوغ السكلب . كيفية الاستنجاء بالماء: قال فقياء الجنفية : بنيغه لمد للاستنجاء بالماء أن كان ذكر ا أن يرخى

 $-1V\xi -$ 

 $H = H^{-1}$  is in the line.

$$
\sim 100 -
$$

 $\bullet$  .

 $-114 -$ 

محرف الواو ، وأنها للجمع المطلق لكن الجمع المطلن يحتمل الترتيب . وقد تُرجِع هذا الإحتمال بقوله ؛ عليه السنن و " السنن وفعله ، حيث قال : . و أبدأوا بما بدأ الله به ، وهذا أصل عام بعمل به في لل ما أشبه سببه، لأن العبرة بعموم اللفظ لا بخصوص السبب ، فيتصل هذا بآية الوضوء بياناً · ويدل على وجوب الترتيب مانعله، صلى الله عليه وسلم ؛ نقد غسل مرتبًا ، فدلحد فسلسل أنكر الإستلامي وكذلاخ نقارعنه أصعابه وصارفها

 $-1.44$ 

علمه التيمم فسح بيديه قبل وجهه : ولا فرق بين الوضوء والتيمم · وروى عن على وابن مسعود : ( ما أبالى بأى أعضائى بدأت ) وعن ابن عباس : ( أنه ، صلى الله عليه وسلم ، توضأ فغسل وجهه ثم يديه ثم رجليه ثم مسح  $.$   $(\omega)$ وعن ابن مسمود :( لا بأس أن تبدأ برجليك قبل يديكفالوضوء) . ثالثاً – الأصل عدم الافتراض ومدعيه مطالب بدليله . والوضوء كالغسل فىكون كل منهما طهارة ، فلا يجب فيه النرتيب كالغسل إذ المعتبرأنه لا يقف على الترتيب ، وقالوا لو أن المحدث اغتسل دفعة واحدة ارتفع حجنته : فكمذا هنا ، لو لم يستممل الترتيب بين الاعضاء وتوضأ ارتفع عن · (م ١٢ - الفقهالاسلامن)

 $-1\vee\wedge -$ 

تثليث الغسل، هو : أن يغسل الإنسان أعضاء الوضوء، ثلاثًا ، ثلاثًا ، وهو، عند الحنفيةسنة من سنن الوضوء ؛ لما روى أن رسول الله ، صلى الله عليه وسلم، توضأ مرة، مرة، وقال : هذا وضوء من لا يقبل الله الصلاة إلا به ، وتوضأ، مرتين،مرتين وقال:هذا وضوء من يضاعف الله له الأجر مرتين ، وتوضأ ، ثلاثا، ثلاثا ، وقال : مفذا وضوبى ووضوء الأنبياء من قبل ، فمن زاد على هذا ، أو نقص ، فقد تعدى ، وظلم . ، ً وفى رواية مرفمن زادأو نقص فهو من المعتدين ، . واختلف فى تأويله . نقال بعضهم : المراد بالزيادة · أو النقص أي من زاد على مواضع الوضوء ونقص عن مواضعه . وقال بعضهم : زاد على ثلاث مرات ولم ينو ابتداء
$\sqrt{9}$   $-$ 

الوضوء على الوضوء إذا نوى به ، وأنه نور على نور ، على لسان رسول ألله، صلى الله عليه وسلم.وكذا جعل رسول الله صلى الله،عليهوسلم ، الوضو. مرتين سببا لتضعيف الثواب، فكان المرادمنه الاعتقادلا نفس الزبادة والنقصان .

٩ سـ البداءة بالبمين في اليدين و الرجلين

البداءة باليمين فىاليدين والرجلين سنة ؛ لأن رسول الله ، صلى الله عليه وسلم، كان يواظب على ذلك . وهي سنة فى الوضوء وفى غيره من الأعيال ؛ لما روى أن النبي صلى الله عليه وسلم كان يحب التيامن فى كلءمىء حتى التنعل والترجل ويسن للمتوضىء أن يبدأ ، أيضا ، من رؤوس الأصابع ، لأن

 $-1\lambda$  -  $-$ 

واستدل الأحناف لرأيهم بالسنة، التي فيها ماروى عن معاذ ، رضي الله عنه ، أنه قال : رأيت رسول الله،صلى الله عليهوسلم،توضأ مرة مرة،ورأيته توضأ مرتين مرتين، ورأيته توضأ ثلاثا ثلاثا ، وما وايته مسح على رأسه إلا مرة واحدة . ومن السنة أيضاً ، ماروى عن أنس بن مالك ، رضى الله عنه، أنه علم الناس وضوء رسول الله ، صلى الله عليه وسلم ، ومسح مرة واحدة ورد الحنفية أدلة الشافعية ؛ فقالوا : أما حكاية عثمان وعلى ، رضى الله عنهما ، وضوء رسول الله ،صلى الله عليه وسلم ، فالمشهور عنهما أنهما مسجا مرة واحدة ، ثم قال عثمان من سره أن ينظر إلى وضوء رسول الله ، صلى الله عليه وسلم ، فلينظر إلى وضوئى هذا . وعلى فرض ثبوت ما رواه الشافعي فهو مجمول على أنهفعله بماء واحد. وهذاسنة عند الاحناف، أبضا .

 $-1\Lambda$ 

ولوكانا فى حكم الرأس بالناب المسح عليهما عن مسح الرأس كسائر أجز اءالز أس. وقد استدل الأحناف علىسنية مسج المتوضىء أذنيه، ظاهرهما وباطنها، بماء الرأس . بما روى عن على، رضى الله عنه،أن رسول الله ، صلى اللهعليه وسلم، مسح أذنيه بماء مسح به رأسه . وروى عن أنس بن مالك، رضى الله عنه، عنالنبيَ ، صلى الله عليه وسلمٍ ، أنه قال : « الأذنان من الرأس، وهذا منه ، صلوات الله وسلامه عليه ، بيان للحكم لالبيان الخلقة. لكن لا ينوب المسحءلمهماعن المسح على الرأس الأن وجوب المسح علىالرأس ثبت بذليل قطعي، وكون الأذنين من الرأس ثبت بخبر الواحد. وخبر الواحد ً يوجب العمل لا العلم فلو ناب المسح عليهما عن مسح الرأس لجعلناهما من الرأس قطعا ، وهذا لايجوز .وصار هذاكقول النبي ، صلى الله عليه و؛ ﴿ الْحَطِيمِ مَن البيت،،فالحديث يفيد كون الحطيم.ن البيت حتى يطاف به كما يطاف بالبيت . لكن ليس هــو من البيت قطعا . ولذلك لا يجوز أداء الصلاة إليه ، لأن وجوب الصلاة إلىالكعبة ثبت بدليل مقطوع به، وكون الحطيم من البيت ثبت بخبر الواحد . والعمل بخبر الواحد إنما يجب إذا لم يتضمن إبطال العمل بدليل مقطوع به . أما إذا تضمن فلا . وهاهنا كذلك . تخليل اللحيةومسح الرقبة وَأَمَا تَخْلَيْلِ اللَّحِيَّةُ : فَقَالَ أَبَو ۖ حَنيفَةٌ وَمَحْمَدٌ : إِنَّهَا مَن آدَابٌ ۚ الْوَصْنُوْءُ . وقال أبو يوسف إنها سنة؛ لماروىأن رسول الله ، صلى الله وسلم؛ متوضأ وشيك أصابعه فى لحيته كأنها أسنان المشط . .

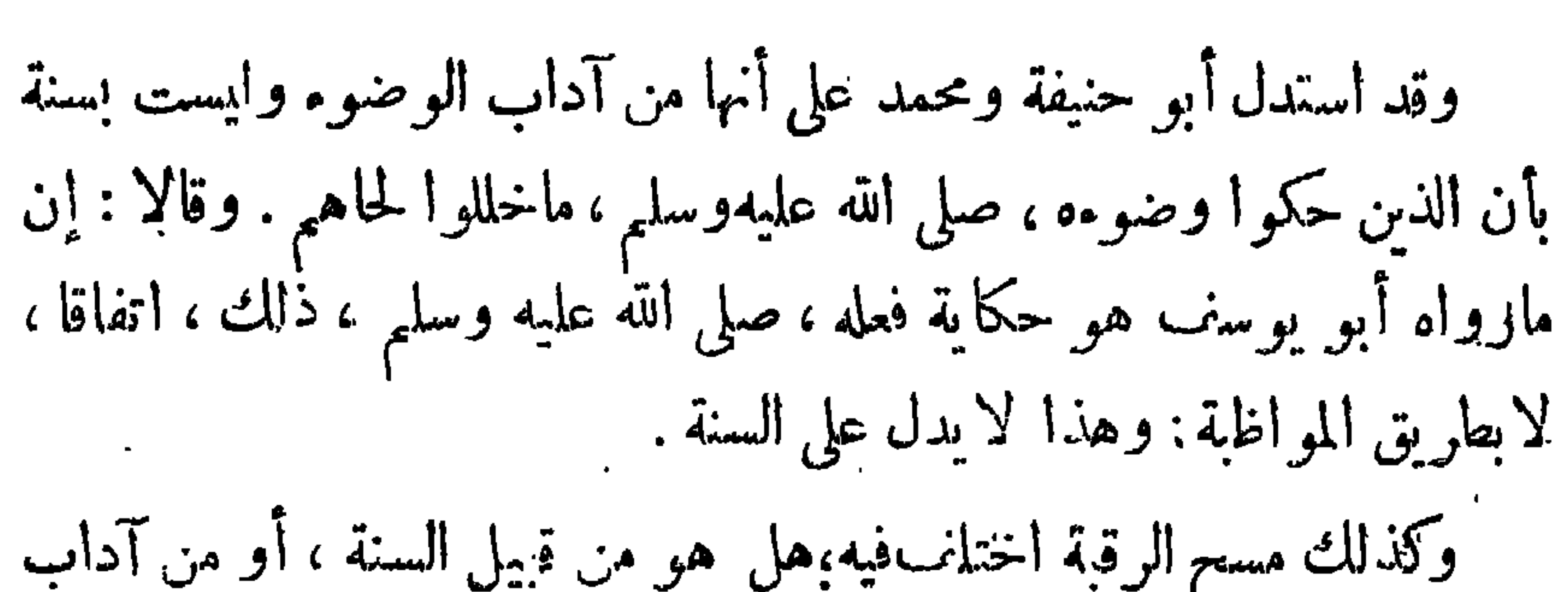

 $-1\lambda Y -$ 

## الله فتور منذري القبح الإراد

 $-1/r$ 

## و ( ) بدائع الصنايع للسلامي مع ( صد ١١ .

٦ — أن يحرك المتوضىء خائمه الواسع ، وكذلك القرط . أما الخاتم الضيق فيحركه وجوبا إذا علم أن الماء لا يصل لى ماتحته ، وإن علم أن<br>الماء يصل إلى ماتحته حركه ندبا .

نو اقض الوضوء

 $1\lambda \epsilon$   $-$ 

قال الآحناف : ينقض الوصوء ويبطله أحد الأمور الآتية :

حدثا لكونه غير معتاد .

وقال الشافعية : الخارج الناقض للوصوء هو ماخرج من السبيلين محتجا بمازوى عن رسول الله ، صلى الله عليه وسلم ، . أنه قاء ، فغسل فمه ، فقيل له : ألا تتوضأ وضوأك للصلاة ؟ فقال . • هكذا الوضوء من القيء ،وعن عمر، رضى الله عنه . أنه، حين طعن ،كان يصلى والدم يسيل منه .

لايقال إن خروج النجس من البدن ، زوال للنجس عنه فكميف يوجب تنجيس البدن مع أنه لانجس على أعضاء الوضوء حقيقة ، فهذا هو القيَّاس فى السبيلين ؛ إلا أن الحبكم هناك عرف بالنص، غير معقول ، فيقتصر على مورد النص

 $-110 -$ أدلة الاحناف استدل الأحناف بالسنة وبالمعقول . ١ ــــ أما لسنة . فماروى عن أبي أمامة الباهلي ، رضى الله عنه ، أنه قال . دخلت على رسول الله ، صلى الله عليه وسلم ، فغرفت له غرفة ، فأكلها ؛<br>فعجاء المؤذن فقلت : الوضوء يارسول الله ، فقال ، صلى الله عليه وسلم ،

 $-4\lambda$ 

تنجيس ظاهر البدن، لضرورة تنجيس موضع الإصابة ، فتزول الطهارة ضرورة، إذ النجاسة والطهارة ضدان، فلا يجتمعان فى محل واحد . ومتى زالت الطهارة عن ظاهر البدن خرج عن أن يكون أهلا للصلاة ، التي هي مناجاة مع الله تعالى، فيجب تطهره ، بالماء ليصبر أهلا لها . . \_ و ناقش الاحناف رأى المالكية؛ فقالوا : إن قول مالك مخالف للسنة ، وهو قوله ، صلى الله عليهوسلم: « المستحاضة تتوضأ لوقت كل صلاة، وقوله للمستحاضة : • توضىء وصلى ، وإن قطر الدم على الحصير قطراء، وقوله : مقوضي، فإنه دم عرق انفجر ، ؛ ولأن المعنى الذي يقتضي كون الخروج من السبيلين حدثًا لا يوجب الفصل بين المعتاد وغير المعتاد. وقد دللنا على ذلك فيها سقناه من أدلة ، فالفصل يكون تحكما على الدليل . وناقشوا، أيضاً، رأىالشافعيةً، ومااستدلوا به ؛ فقالوا : إن ما روى من أمنرسول الله،صلى الله عليه وسلم ، قاء فغسل فمه ، وقال،مكذا الوضوء من القِ ، محتمل أنه قاء أقل من ملء الفم . وكذا اسم الوضوء يحتمل غسل الفم،فلا يكون حجة مع الاحتمال ،أو حمله كما ذكر نا توفيقا بين الدلائل . وأما حديث عمر فليس فيه أنه كان يصلى بعدالطعن من غير تجديد الوضوء. بل يحتمل أنه توضأ بعد الطعن من سيلان الدم وصلى وبه يقول الاحناف كما فى الاستحاضة . أما قول الشافعية : إن خروج النجس عن البدن زوال النجس عن البدن فكيف يوجب تنجسه ؟ فهذا مسلم به من ناحية أنه يزول به شيء من نجاسة الباطن لكن يتنجس به الظاهر ، ولأن القدر الذي زال

 $\rightarrow$   $\Lambda V -$ 

عليها نجاسة حقيقية،معنوية ، وإن كان!لحس لا يدركها،وهي نجاسة الحدث. أما ححه زفر فهي ما روى عن رسول الله،صلى الله عليه وسلم إنه قال: . القلس حدث ، من غير فصل بين(القليل والكدر ،ولأن الحدث اسم لخروج النجس وقدوجد؛لأناالقليل خارج نجس كالكنير فيستوىفيه القليل والكنير كالخارج من السبيلين . فروع فقهيه إذا ظهر شيء من البول والغائط على رأس الخرج ، انتقضت الطبارة لوجود الحدث . وهو خروج النجس بمعنى انتقاله من الباطن إلى الظاهر . لأن رأس الخرج عضو ظاهر ، وإنما انتقلت النجاسة إليه من موضع آخر فَإِن موضع البول المثانة ، وموضع الغائط موضع فى البطن يسمىالقولون. وسواءكان الخارج قليلا أوكثيرا ، سال عن رأسالخرج أو لم يسل . وكذا المنى والمذى والودى ودم الحيض والنفاس ودم الاستحاضة، لأنهاكلها أنجاس، وقداننقلت منالباطن إلىالظاهر ، فوجدخروجالنجس من الآدمي الحي فيكون حدثا؛ إلا أن بعضها يوجب الغسل، وهو المني، ودم الحيض، والنفاس،وبعضها بوجب الوضوء؛ وهو المذى والودى ودم الاستحاضة . المهم أن يخرج النجس إلى موضع يلحقه حكم التطهير . ويكنى فى ذلك ظهوره،واو لم يسل. وهذاكما قلنا فىالخارجهن السبيلين . والخارج النجس من المتوضىء بنتقض به الوضوء ، سواء أكانت نجاسة الخارج عينيه أو عارضة كالحصاة المخارجةمن الدبر .

 $-1<sup>M</sup>$   $-$ 

الحي فيسكونحدثا . ورد جمهور الحنفية على زفر قائلين : إن الفم مع الظاهر يأخذ حكم الظاهر وله مع الباطن حكم الباطن بدليل أن الصائم إذا ابتلع ريقه لايفسد صومه فلا يكون الخروج إلى الفم حدثًا ، لأنه انتقال من بعض الباطن إلى بعض ، وإنما الحدث هو الخروج من الفم لأنه انتقال منالباطن الى الظاهر والخروج لا يتحقق فى القليل ، لا نه يمكن رده وحبسهو إمساكهفلا يخرج بقوة نفسه. بل بالإخراج الريوجد السيلان.ويتحقق فى القيءالكثير الخروج لأنهلايمكن ردهوإمساكهفكانخارجا بقوةنفسهلا بالإخراج فيوجدالسيلان. وحجة زفر فى مساواته النجس القليل الخارج من غير السبيلين بالنجس القليل الخارج من السبيلين هو ،كما ذكر نا ، قول الرسول صلى الله عليه وسلم

 $-109-$ 

أو البول من فرجها ولم يظهر . ٢ـ كان في أنفهقرح فسال الدمءن رأسالقرح يكون حدثاناأقضا للوضوء، وإن لم يخرج من المنخر،لوجود السيلان عن محله . ٣- بزق ،فخرج معه الدم ؛ إن كان الدم غالبًا على البزاق بكون حدثًا ؛ لأن الغالب إذا كان هو البزاق لم يكن خارجا بنفسه لم يكن سائلا . وإن كان الغالب الدم كان خروجه بقوة نفسه ، فكان سائلا . وإن كانا سواء فالقياس ألا يكون حدثا , وفي الاستحسان يكون حدثا ؛ لانهما إذا تساو ياتعارضا؛فلا يمكن أن يجعل أحدهما تابعا للآخر ، فيعطى كل واحد منهما حكم نفسه، فيعتبر خارجًا بنفسه، فيكون سائلا . وأيضًا عند الاميياه الاخذ بالاحتياط واجب.

 $-19+$ 

 $\cdot$   $\sim$  $\mathbf{L}$ 

 $\uparrow$   $\uparrow$   $-$ 

لمن المستويات المستقبل البيوم كراميلة، بما ين من المن المستقبل من المواصلة المواصلة فى اليوم والليلة خمس مرات ، فلو أوجبناعليها الوضوء لكل صلاة أو لكل فرض تؤديه لزاد على الخمس بكثير وهذا خلاف النص على أن قول الرسول، صلى الله عليه وسلم : • المستحاضة تنوضأ لكل صلاة ، المراديه لكل وقت صلاة ، إذ صلاة تنكرويراد بها وقتها تقول : أتيك لصلاةااظهرأى لوقتها ومنه قول الرسو صلى الله عليه وسلم: . إن للصلاة . أولا وآخرا ، اى لوقت الصلاة وقوله فى حديث التيمم : ، أينما أدركنني الصلاة تيممت وصليت ، والمدرك هو الوقت دون الصلاة التي هي فعله . ٦ - تبق طهارة صاحب العذر فى الوقت،إذا لم يحدث حدثا آخر .أما إذا أحدث حدئا آخر ، فلا تبق ، فكان هو فى غيره كالصحيح قبل الوضوء . ٧- ينتقض وضوءالمعدور بخروج الوقتانذى توضأفيه وبهذا قال أبو حنيفة ومحمد وبشفائه من عذره . وقال زفر : لاينتقضالابد خول الوقت التالى . وقال أبو يوسف عند أيهاكان . وثمرة الخلاف تظهر فيها إذا توضأت المستحاضة فى وقت الفجر ، ثم طلعت الشمس فإن طهارتها تنتقض عند أبى حنيفة وأبى يوسف ومحمد لوجود الخروج. وعند زفر لا تنتقض لعدم الدخول. أما إذا توضأت قبل الزوال ؛ ثم زالت الشمس، فإن طهارتها باقيه عند أبى حنيفة ومحمد لعدم الخروج. وعند أبو يوسف وزفر تنتقض - لوخود الدخول . ما تقدم كان في انتقاض الوصوم بالحدث الحقيقي.وهو خروج النجس من الآذمي الحيي سواءكأن من السيلين أو من غيرهما؛على الخلافالسابق بيانه .

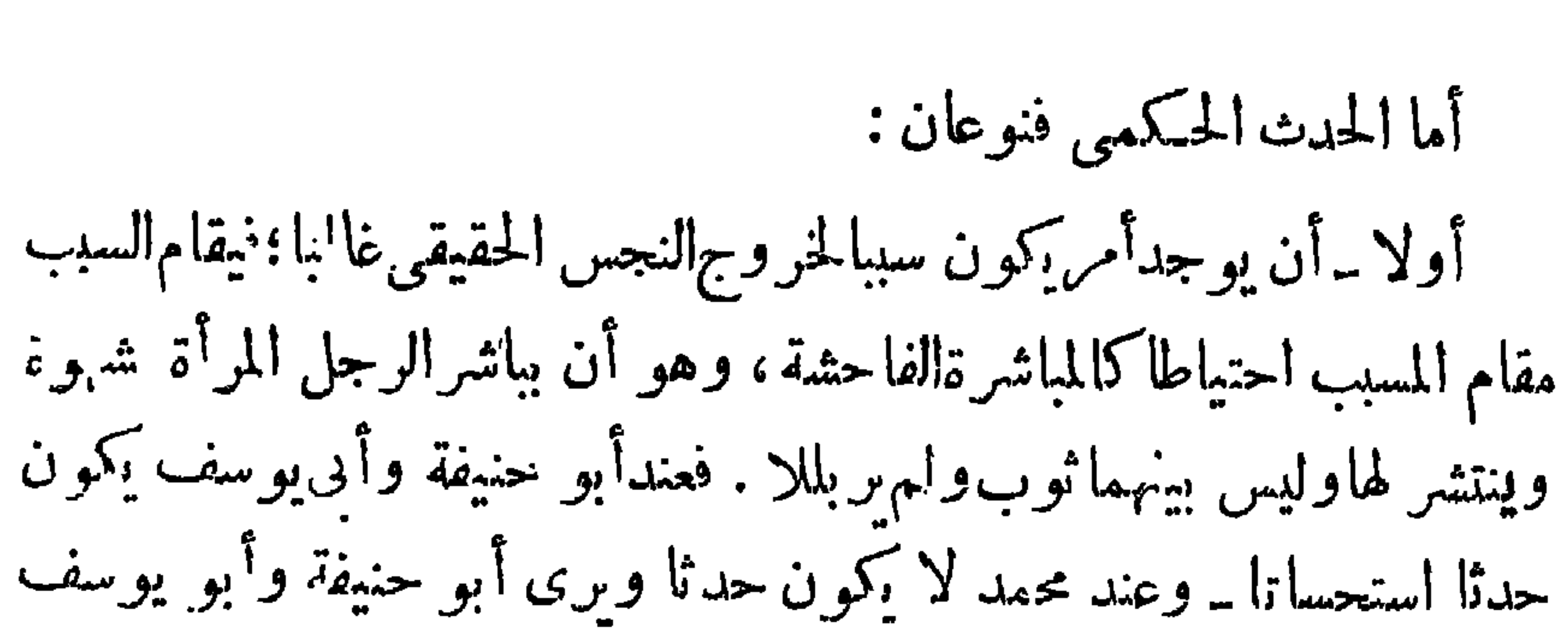

 $-194 -$ 

عدم اشتراط تلاقى الفرجين وما ستهما وقيل : يشترط . وقد استدل أبو حنيفة وأبو يوسف بما روى أن أبا اليسر بائع العسل سأل رسول الله صلى الله عليه وسلم فقال إنى أصبت من امرأتى كل شيء إلا الجاع نقال:صلى الله عليه وسلم . توضأ وصل ركعتين ، ؛ ولأن المباشرة على الصفة المذكورة لا تخلو عن خروج المذى عادة ، إلا أنه يحتمل أنه جف لحرارة البدن للم يقف عليه، أو غفل عن نفسه فغلبهالشبق ، فكانت سببا مفضياإلى الخروج وإقامة السبب مقام المسبب طريقةمعهودة فى الشريعةخصوصا فى أمر يحتاط فيه كما يقام المس مقام الوطء فى حق ثبوت حرمة المصاهرة . ثانيا — لمس المرأة بشهوة أو بغير شهوة لاينقضالوضوء، لا وضوء الرجل ولا وضوء المرأة ، لما روى عن عائشة، رضى الله عنها ، أنهاستات عن هذه الحادثة ، فقالت كان رسول الله، صلى الله عليه وسلم، يقبل بعض نسائه ثم يخرج إلى الصلاة ولا يتوضأ ، فمس المرأة فرجها أو سائر أعضائها من غير حائل بدون انتشار لا ينقض وضوء الماس . وقال الأحناف: أن مس الرجل المرأة ليس بحدثولا يفضي الى حدث غالبافأشبه مسالرجل الرجل والمرأة المرأة ومس أحد الزوجين صاحبه يما يكثر وجوده ،فلوجعل حدثًا لوقع الناس فى الحرج . وبرى المالكية أن مس المرأةبشهوة يكون حدثا. وأماكلن بغير شهوة، بأن كانت صغيرة أوكانت ذارجم محرمهنه فلا يكون حدثا . وعند الشافعي قولان ، أحدهما يما ثل قول المالكنية السابق . والآخر

 $-194$ 

أن مس المرأة يكون حدثاكيف كان ، بشهوة أوبغير شهوةوفيانتقاض وضوء الملموسة لشافتي نيه قولان .

واحتج بقوله نمالى : د "ولامستم النساء ، والملامسة مفاعلة من اللمس واللمس والمس واحد لغة ؛ قال تعالى : « وأنا لمسنا السماء ، وحقيقة اللمس للمس باليد وللجماع مجاز،أو حقيقة،أولهما جميعا،لوجو دالمس فبهاجميعا وإنما

اختلفت آلة المس فكان حقيقة لهما لوجود معنى الاسم فيهما وقد جعل الله اللمس حدثا حيث أوجب به إحدى الطهارتين، وهو التيمم؛ وقال إن الرسول جعل مس انذكر حدثا فقد روت بسرة بنت صفوان عن النبي صلى الله عليه وسلم أنه قال « من مس ذكره فليتوضأ » .وقد ناقش الاحناف أدله الشاخمية وقالو : إن اجماع الصحابة انعقد على أن مس الذكر ليس بحدث حتى فال على ، رضى الله عنه : لا أبالى مسسته أو أرنبة أننى . وأماكية دأولامستم النساء ، فالمراد باللمس هنا الجماع، هكذ نقل عن ابن عباس ، وهو ترجمان القرآن . أماالحديث الذى احتج به الشافعى د من مس ذكره فليتوضأ ، فغير ثابت لوجوه : منها مخالفته لإجماع الصحابة .

الإغماء والجنون والسكر الذى يستر العقل -كابا نواةضللوضوء ؛ لأن بالإغماء تسترخى المفاصل فلا يشعر الإنسان ءا يخرج من بطنه ، والمجنون يحدث ولا يشعر بالحدثفأقيم السدب مقام للسب . والسكرانس يستر العقل في معنى الجنون، لعدم النميين . وقد أنضاف إليه استرخاء المفاصل . النوم مضطجعا في الصلاة أو في غيرها ناقض للوضوء بلا خلاف بين الفقهاء ، لما روى عن ابن عباس ، رضى الله عنه ، أن النبي، صلى الله عليه وسلم، نام في صلاته حتى غط. ونفخ، ثم قال : « لا وضوء على من نام قائما أو قاعدا أو راكعا أو ساجدا . إنما الوضوء على من نام مضطجعا، فإنه إذا نام مضطجعا استرخت مفاصله ، . ( م ۱۳ ـــ الفقه الاسلامي )

 $\mathbf{r} = \mathbf{R} \times \mathbf{r} = \mathbf{R} \times \mathbf{R}$  and  $\mathbf{r} = \mathbf{R} \times \mathbf{R}$  $\mathbf{A}$  and  $\mathbf{B}$  and  $\mathbf{A}$ 

 $-196 -$ 

القرقرة فيمراد تدريب وكرع وسجرد تنقض الرضوء بموقال الشافع

وقد طعن أصحاب الشافعي في الحديث من وجهين : أحدهما : أنه ليس فيمسجد الرسول الله ، صلى عليه وسلم ، بئر . والثاني : أنه لا يظن بالصحابة الضحك في الصـــلاة ومخاصة خلف رسول الله ، صلى الله عليه وسلم . وقد رد الأحنــــاف هـذا الطعن ، فقالوا : إنه طعن فاسد ، لأن ما رووه على أن الصــــــلاة كانت في المسجد

 $-190 -$ 

وقدكانت فيه حفيرة يجمع فيها ماء المطرء ومثلها يسمى بئرا ، وكذا روينا . وأما القول بأن صحابة الرسول، صلى الله عليهوسلملا يظنبهم الضحك في صلاة خلف رسول الله، صلى الله عليهوسلم، فهذا مردود عليه بأن الرواية لا تفيد أن من ضحككان. فالعشرة المبشرين بالجنة، أوالمهاجرين الأولين، أو فقها. الصحابة، أو كبار الأنصار ، بل الذين ضحكو ابعض الأحداث أو الأعراب أو بعض المنافقين لغلبة الجهل عليهم، حتى روى أن أعرابيا بال في مسجد رسول الله ، صلى الله عليه وسلم . أماالحديث الذى استدل به على أن القهقهة في الصلاة ، لا تنقض الوضوء فمحمول الضحكفيه على ما دون القهقهة توفيقا بين الأدلة ، مع أنه قيل : إن الضحك ما يسمع الرجل نفسه ولا يسمع جيرانه ، والقهقهة مايسمع جيرانه . أما القول:بأنهلم يوجد الحدث ولا سبب وجوده. فهذا مسلم لكن هذا حكم ) عرف بخلاف التمياس . أمور لابحوز للمحدث إتيانها لا يجوز للمحدث إتيان الأمور الآتية : ١ ـــ لا يجوزللمخدث أداء الصلاة؛ لفقد شرط جوازها، وهوالوضوء؛ قال، صلى الله علمه وسلم: « لاصلاة إلا بوضوء، . ٢ ـــ لا يجوز المحدث مس المصحف من غير غلاف . وأباح الشافعية مس المصحف من غير غلاف قياسًا للمس على القرآءة ؛ فكماجاز للمحدث قرآءة بعض آى من القرآن الكريم ؛ فيجوز ً له مس المصحف أيضًا . وةال الاحناف : إن هذا قياس يعارضه نص، وهو قولهتمالى:.لايمسه إلا المطهرون،، وقول النبي، صلى الله عليه وسلم: لا يمس القرآن إلا طاهر..

 $-199 -$ 

\n
$$
T = V_{\text{eff}}
$$
\n

\n\n
$$
T = V_{\text{eff}}
$$
\n

\n\n
$$
I_{\text{eff}}
$$
\n

\n\n
$$
I_{\text{eff}}
$$
\n

\n\n
$$
I_{\text{eff}}
$$
\n

\n\n
$$
I_{\text{eff}}
$$
\n

\n\n
$$
I_{\text{eff}}
$$
\n

\n\n
$$
I_{\text{eff}}
$$
\n

\n\n
$$
I_{\text{eff}}
$$
\n

\n\n
$$
I_{\text{eff}}
$$
\n

\n\n
$$
I_{\text{eff}}
$$
\n

\n\n
$$
I_{\text{eff}}
$$
\n

\n\n
$$
I_{\text{eff}}
$$
\n

\n\n
$$
I_{\text{eff}}
$$
\n

\n\n
$$
I_{\text{eff}}
$$
\n

\n\n
$$
I_{\text{eff}}
$$
\n

\n\n
$$
I_{\text{eff}}
$$
\n

\n\n
$$
I_{\text{eff}}
$$
\n

\n\n
$$
I_{\text{eff}}
$$
\n

\n\n
$$
I_{\text{eff}}
$$
\n

\n\n
$$
I_{\text{eff}}
$$
\n

\n\n
$$
I_{\text{eff}}
$$
\n

\n\n
$$
I_{\text{eff}}
$$
\n

\n\n
$$
I_{\text{eff}}
$$
\n

\n\n
$$
I_{\text{eff}}
$$
\n

\n\n
$$
I_{\text{eff}}
$$
\n

\n\n
$$
I_{\text{eff}}
$$
\n

\n\n
$$
I_{\text{eff}}
$$
\n

\n\n
$$
I_{\text{eff}}
$$
\n

\n\n
$$
I_{\text{eff}}
$$
\n

\n\n
$$
I_{\text{eff}}
$$
\n

\n\n
$$
I_{\text{eff}}
$$
\n

\n\n
$$
I_{\text{eff}}
$$
\n

\n

 $\mathbf{r}$ ,,

رکنه : إسالة الماء مرة على جميع ما يمكن إسالته عليه منالبدن من غير حرج؛ حتى لوبقيت لمعة لم يصبها المآء، وإن كانت يسيرة، لم يجز الغسل؛لقولهتعالى: دوإن كنتم جنبا فاطهروا » أى طهروا أبدانكم على وجه المبالغة . واسم البدن يقع على الظاهر ، والباطن ، فيجب تطهير مآ يمكن تطهيره منه ، بلاحرج ومشقة . فر ائض الغسل يفرض في الغسل ما يأتي : ١ ـــ المضمضة، والاستنشاق، لأن ذلك مكن بلاحرج. وإنما لايجبان فى الوضوء ، لا لأنه لا يمكن إيصال الماء إليه ، بل لأن الواجب هناك هو غسل الوجه، ولاتقع المواجهة إلى ذلك رأسًا . ٢ — غسل داخل المضفور من شعر الرجل ، وذلك بعدنقض ضفائره سواء سرى الماءإلى أصول شعره أولا؛ لأنهليس بزينة بخلاف المرأةفالأصح أنهلا يفرض نقض ضفائر هالذسرى الماءالي أصول شعرها، لماروىأن أمسلمة ، رضي الله عنها،سألمت رسول الله،صلىالله عليه وسلم؛ فقالت : إنى أشدضفر رأسي أفأنقضه[ذا اغتسلت؟فقال:النبي، صلى الله علميه وسلم:«أفيضي الماء على

 $\leftarrow$  ) q $V$   $\rightarrow$ 

 $\frac{1}{2} \int \phi \, d\phi$ 

 $1:11$   $11'$  $11.11$ 

ھن سير حمرج . ٢ ــ أن يزال ما يمنع وصول الماء إلى الجسد كشمع وشحم، الإمافيه حرج. ٣ ـــ انقطاع ما ينا فيهمن حيضأو نفاس، إلا إذا اعتبرصاحب عذر. سنن الغسل من سنن الغسل ما يأتى : أن يبدأ بالنية،والتسمية، وأن يأخذالإناء بشهالهو يميله على يمينه ، فيغسل يديه إلى الرسغين ثلاثًا؛تم يفرغ الماء بيمينه على شماله وسائر جسده ثلاثًا ، ثم ينتحي فيغسل قد ميه . والأصل فى ذلك ماروى عن ميمو نة، زوج النبي، صلى الله عليه وسلم،أنها قالت،: وضعت غسلا( لرسول الله صلى الله عليهوسلم)

$$
--\bigvee
$$

ا د ایپ ایجستر آداب الغسل هي آداب الوضوء . إلا أنهلا يستقبل القبلة حال اغتساله؛ لأنه يكون، غالبا، مع كشف العورة ، فإن كان مستورا فلا بأس به . ويستحب ألا يتكلم بكلام، مطلقا،ولو دعاء ؛ لأنه فى مصبالأقذار، كما يستحب صلاة ركعتين بعده . مكروهات الغسل مكروهات الغسل هي مكروهات الوضوء ، وكذا ترك شيء من سنن الغسل التي ذكر ناها سابقا. صفة الغسل

 $\int_{a}^{b} \vec{r} \cdot \vec{r} = \iint_{a}^{b} \vec{r} \cdot \vec{r} = \iint_{a}^{b} \vec{r} \cdot \vec{r}$ 

 $\begin{picture}(20,20) \put(0,0){\vector(1,0){10}} \put(15,0){\vector(1,0){10}} \put(15,0){\vector(1,0){10}} \put(15,0){\vector(1,0){10}} \put(15,0){\vector(1,0){10}} \put(15,0){\vector(1,0){10}} \put(15,0){\vector(1,0){10}} \put(15,0){\vector(1,0){10}} \put(15,0){\vector(1,0){10}} \put(15,0){\vector(1,0){10}} \put(15,0){\vector(1,0){10}} \put(15,0){\vector(1$ 

بشهوة . ولا خروجه بشهوة ، ولاتدفقه : لقول الرسول الله ، صلى النه عليه وسلم: «الماء من الماء ، أي الاغتسال من المني من غير فصل.وعلى هذا فلوأن رجلا حمل حملاثقيلا فنزل منه منى، أوضرب على ظهره ضربا شديدا فنزل منه منى فلاغسل عليه عند الأحنـــــاف ، وعليه الغسلءند الشافعية. ومن احتلم فانتبه ، وقبض على عورته حتى سكنت شهوته، ثم خرج المنى ، بلاشهوة ، أو جامع فاغتسل قبل أن يبول، ثم خرج منه بقيةالمني،فلا يجب علميه الغسل عند أبي يوسف ويجب علميه الغسل عند أبي حنيفة ومحمد . ٢ ـــ التقاء ختانى آدمى حي يجامع مثله،ولو لم يحصل إنزال . أما الميتة والبهيمة فيجب الغسل بوطئها إذا أنزل : قال صاحب بدانع الصنانع : . والثانى وإيلاج الفرج فى الفرج فى السبيل المعتــــاد سوّاء أنزل أو الندار والدرم أن المسابق روح القرح به الأستان أو وسعدون

$$
y = \frac{1}{4}
$$
\n
$$
y = \frac{1}{4}
$$
\n
$$
y = \frac{1}{4}
$$
\n
$$
y = \frac{1}{4}
$$
\n
$$
y = \frac{1}{4}
$$
\n
$$
y = \frac{1}{4}
$$
\n
$$
y = \frac{1}{4}
$$
\n
$$
y = \frac{1}{4}
$$
\n
$$
y = \frac{1}{4}
$$
\n
$$
y = \frac{1}{4}
$$
\n
$$
y = \frac{1}{4}
$$
\n
$$
y = \frac{1}{4}
$$
\n
$$
y = \frac{1}{4}
$$
\n
$$
y = \frac{1}{4}
$$
\n
$$
y = \frac{1}{4}
$$
\n
$$
y = \frac{1}{4}
$$
\n
$$
y = \frac{1}{4}
$$
\n
$$
y = \frac{1}{4}
$$
\n
$$
y = \frac{1}{4}
$$
\n
$$
y = \frac{1}{4}
$$
\n
$$
y = \frac{1}{4}
$$
\n
$$
y = \frac{1}{4}
$$
\n
$$
y = \frac{1}{4}
$$
\n
$$
y = \frac{1}{4}
$$
\n
$$
y = \frac{1}{4}
$$
\n
$$
y = \frac{1}{4}
$$
\n
$$
y = \frac{1}{4}
$$
\n
$$
y = \frac{1}{4}
$$
\n
$$
y = \frac{1}{4}
$$
\n
$$
y = \frac{1}{4}
$$
\n
$$
y = \frac{1}{4}
$$
\n
$$
y = \frac{1}{4}
$$
\n
$$
y = \frac{1}{4}
$$
\n
$$
y = \frac{1}{4}
$$
\n
$$
y = \frac{1}{4}
$$
\n
$$
y = \frac{1}{4}
$$
\n
$$
y = \frac{1}{4}
$$
\n
$$
y = \frac{1}{4}
$$
\n
$$
y = \frac{1}{4}
$$
\n
$$
y = \frac{1}{4}
$$
\n
$$
y = \frac{1}{4}
$$
\n
$$
y = \frac{1}{4}
$$
\n
$$
y =
$$

 $-44.1 -$ 

 $-4.4 -$ 

 $\bullet$   $\bullet$   $\bullet$   $\bullet$   $\bullet$   $\bullet$   $\bullet$ ١ ـــ مالايباح للمحدث فعله من مس المصحف بدون غلافه ، ومس الدراهم التي عليها القرآن ، ونحو ذلك،لايباح للجنب فعله من طريق الأولى؛ لأن الجنابة أغلظ الحدثين.

٢ ـــ لايباح للجنب قرآءة القرآنعند عامةالعلماء . وقال مالك : يباحله ذلك ؛ لأن الجنابة أحد الحدثين فيعتبر بالحدث الآخر ، وهو لايمنع من القراءة فكذا الجنابة.

وقداستدل الأحناف، ومن معهم،لرأيهم بما روى.أن رسولالله، صلى الله عليه وسلم، كانلايحجزه شيء عن قرآءةالقرآن[لا الجنابة، كذلك روى عن عبد لله بن عمر،رضي الله عنهما، عن النبي، صلى الله عليه وسلم، أنهقال :

ُ و لا تقرأ الحائض، ولا الجنب، شيئًا من القرآن ، . وردوا قياس المالكية الحدث الأكبر على الحدث الأصغر فى جواز القرآءة للجنب بقولهم : إن الاعتبار الذى ذكره أصحاب الرأى القائل بحل قرآءة القرآن للجنب حيث جاز ذلك للمحدث حدثا أصغر ــ اعتبار فاسد؛ لأن أحدالحدثين حل|لفم ، ولم يحله الآخر ، فلا يصح اعتبار أحدهما بالآخر .

 $-4.4 - 4$ 

 $-5.5$ 

سبيل.حتى تغتسلوا ، بأن المرادمن|لصلاة في الآية هو حقيقة الصلاة ، وأن عابر السبيل هو المسافر الجنب الذىلايجد الماء فيتيمم ، فكان فى هذا إباحة الصلاة بالتيمم للجنب المسافر، إذا لم يجد الماء. وهذا التأويل للآية روى عن على وابن عباس رضى الله عنهم . وقال الأحناف : أن تأويل الآية بهذا أولى، لأن فيه بقاء اسم الصلاة على حالهافكان أولى .كما قالوا أيضاً : : إن ؛ التأويل الذي رواه الشافعية $\mathbb{R}$ ية ، والتأويل الذي روى عن على وابن عباس لها متعارضان ، فلا تبق الآية حجة ؛ لأن الدليل إذا تطرق إليه الاحتهال سقط به الاستدلال . ٣ — ويحرم على الجنب مس المصحف إلا أن يأخذه ىغلاف متباعدبأن

يكون شيئا ثالثا بين الماس والممسوس .

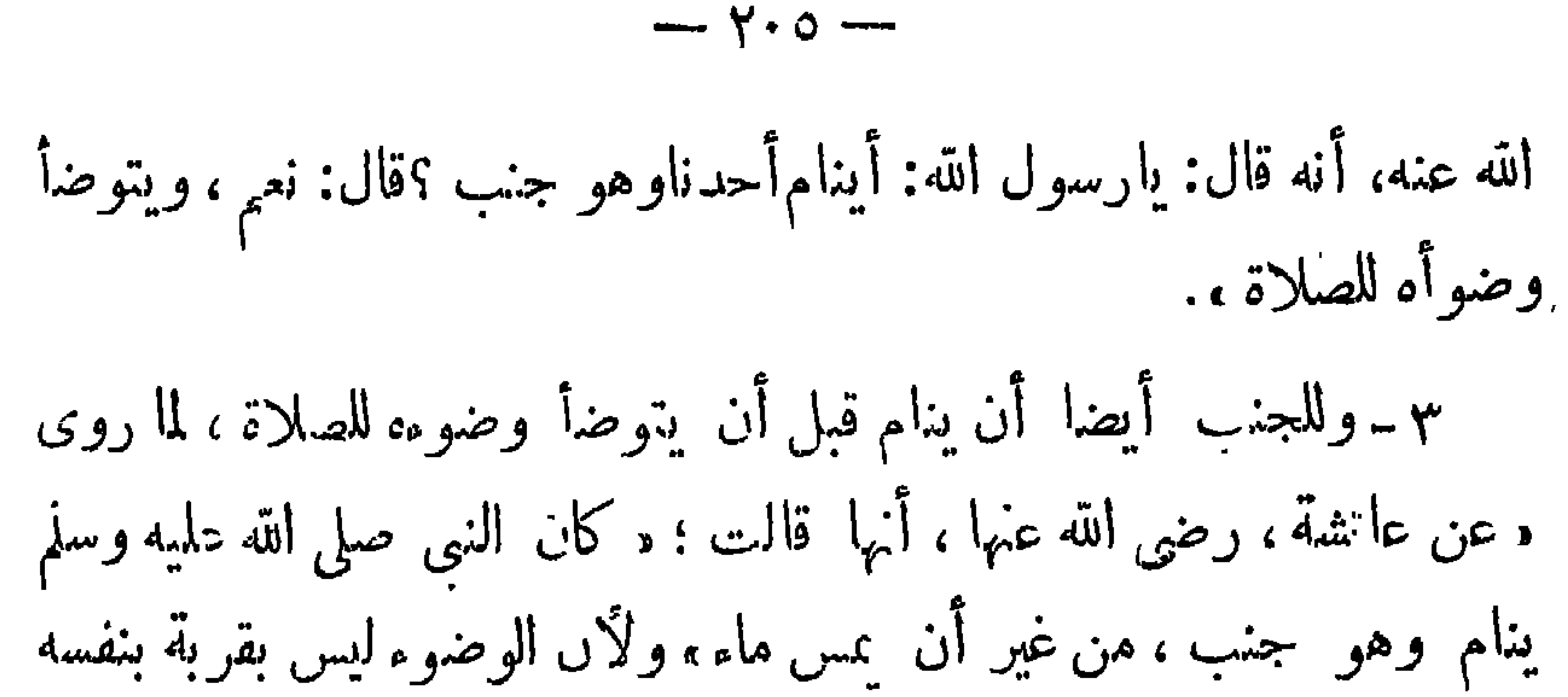

ولإنما هو لأداء الصلاة ، وليس فى النوم ذلك . لكن إذا أرا . الجنب أن يأكل ويشرب فينبغىله ، أن يتمضمض ، ويغسل يديه ، ثم يأكل ويشرب ؛ لأن الجنابة حلت الفم ، فلو شربقبل أن يتمضمض صار الماء مستعملا فيصير شاربا الماء المستعمل ويده لاتخلو عن نجاسة ، فينبغى أن يغسلها  $\cdot$  (۱) کم یا کا حكمة مشروعية الغسل ١ ـ إن الغسل من الجنابة يعيد إلى الجسم النشاط وانشراح الصدرحتى يؤدى المسلم عبادته على الوجه المطلوب ، ولذا قال أبوذر رضيء الله عنه، بعد أن أغتسل من الجنابه : (كأنى ألقيتءَ حملا ) .

 $- \gamma \cdot \eta -$ 

الحالة الأولى ، الماء الجازي ،

والماء الجارى هو مايعد فى عرف الناس جاريا ، أو هو ما يذهب بما يقع فيه من ورقة ، أو تبنة . وقيل : هو ما لا يتكرر استعماله . والرأى الأول هو الأصح. وألحق به حوض الحمام إذاكان الماء ينزل من أعلاه ؛ والناس يغترفون منه حتى إذاأ نخلت القصعةأو اليدالنجسة فيه لا ينجس (١)  $: 45 -$ الماء الجارى إذا وقعت فيه نجاسة فإن ظهر لها أثر، من : طعم ، أو لون أو ريح، فهو نجس لا بجوز التطهر به،سواء كانت النجاسة مائعة أمجامدة. وقال فى الجوهرة : هذا إذا كانت النجاسة مائعة . أما إذاكانت دابة مبتة : فإن كان الماء يجرى عليها أو على أكثرهاأو نصفها ، فلايجوز استعماله ، وإن

كان يجرى على أقلها وأكثره يجرى على موضع طاهر • وللماءقوة فإنه يجوز استعماله ،إذا لم يوجد للنجاسة أثر .اهـ الحالة الثانية: الماء الراكد: والماء الراكد، إذا كان كثيرًا وهو ما يعد في نظر المكلف كثيرًا. وقدره بعض المتأخرين بعشرة أذرع فى عشرة . بأن يبلغ سطح الماء مائة ذراع، كل ذراع ست قبضات والقبضة أربع أصابع، وهذا التقدير أضبط للعوام من غيره . على أن ابن عابدين نقل عن بعضهم أنه يعتبر فى كل زمان زراعه، والمعتبر فى العمق أن يكون محال لا ينحسر بالاغتراف . (١) اللباب شرح الكتاب صـ ٣٧ .

 $-$  Y  $\cdot$  V  $-$ 

فحكمه ، أنه، عندوقوع النجاسة فيهينجس مطلقاسواءكانتجامدة أمهائعة، ظهر لها أثر أو لا . أماإذا وقع فيه حيوان ومات فيه . أومات خارجه وألق فيه . فإن كان غير دموى كالذباب ، والبق ، والزنبور ، أوكان ،ا يعيش ويتنفس فى الماء ،كالسمك ، والضفدع، والسرطان ، فلا ينجس الماء. وإن كان دمو يا،فلا ينجس1لما. [لاإذاكان|لحبوان نجس|لعين ، أو السؤر ، أوكان مظنة ً مصاحبةالنجاسة كالفأرةالهاربةمن(لقط ، والقط(لهارب من السكلب . هذه هي القاعدة العامة التي يقتضيها القياس، ولكن اختصت البَّر بأحكام جاء بهاالأثر : يقولالإمام محمد،رضي الله عنه :اجتمع رأيو ورأى أَبِي يوسف ، أن ماء البئر في حكم الماء الجاري؛لا ٌنه ينبعهن أسفل ، ويؤخذ أعلاه ، فلا ينجس ، كحوض الحمام ، وما علينا ، أن ننزح منها دلاء أخذا

 $- \gamma \cdot \Lambda -$ 

٢ ـ كذلك ينزح جميع ما فى البئر إذا وقعفيها حيوان وخرح حيا ، وكان نجس العين كالخنزير ، أو كان سؤره نجسا ووصل الماء . ٣ ـ وكذلك يجب نزح جميع مافى البئرمن ماءلووقع فيها حيوان ، ولوكان صغيرًا وأخرج ميتا بعد أن انتفخ أو تفسخ أو قشط جلده . ٤ ـ ويجب أيضا نزح جميع مافى البئر من ماء ، إذاوقع فيها حيوان كبير كالكلب والشاة ، ومات ، ولو لم ينتفح ولم ينفسخ ، ولم يكشط جلده. وكذا إذا مات فيهاعشرة من الحيوانالصغير؛ أو اثنان.من الحيوانالمتوسط. الحيالة الثانية : لاينزح البئركله بل ينزح تارة من عشرين دلوا إلى ثلاثين وتارة يجب نزح أربعين دلوا وتستحب الزيادة إلى خمسين حسب البيان التالى : (١) يجب نزح عشرين دلوا،وتستحب الزيادة إلى ثلاثين،إذا مات في البئرحيوان صغيرك العصفور،وما زادعلىالواحدإلى الأربع يعتبركمالواحد. (ب) ويجب نزح أربعين دلواو تستحب الزيادة إلى خمسين، وقال صاحب القدورى تستحب الزيادة إلى ستين دلوا. والأول هو الأظهر ، اذا وقع فى البئر حيوان متوسط الحجم كمالهرة أو الدجاجةومات فيها، وكذلك(ذا مات

فيها خمسة من الحيو انات الصغيرة إلى تسعة . تنبههات ١ ـ إذاكانت البئر معينالا تنزح، ووجب نزحما فيها من الماء بوجه من الوجوه المارة . أخرجوا مقدار ماكان فيها من الماء وقت ابتداء النزح ، وطريق معرفته : أن يحفر حفـــــــيرة بمثل موضع الماء فى البئر ، ويصب فيها ما ينزح من البئر إلى أن تمتليء . وهذا هو قول أبي يوسف . وقد روى عن محمد بن الحسن، رحمه الله تعالى أنه قال : ينزح منها مائنا دلو ، ويستحب زيادتها إلى ثلاثمائة ويؤيد ذلك ماورد في المبسوط : وعن محمد في النوادر :

وتفصيل ما سبق هو الآتى : النوع الأول : سؤر الآدمي ، ولو كافرا أوجنبا ، إذا لم يكن على فمه نجاسة؛ طاهر مطهر بلاكراهة . وكذلك سؤر ما يؤكل لحمه كالإبل، والبقر، والغنم ، والفرس ، مالم تكن جلالة ، أى تأكل الجلة ، وإلا فهو نجس . النوع الثانى : وهو السؤر الطاهر المطهر المككروه استعماله مع وجود غيره مما لاكراهة فى استعماله . وهو سؤر الهرة الأهلية، غير المتلبسة بأكل الفأرة، والدجاجة المظلقة ، وسباع الطير ، كالحدأةوالغرانب وسؤرسواكن البيوت عماله دم سائل كالفأرة . فإن لم يجد غيره لم يكن استماله مكروها . النوع الثالث : وهو السؤر النجس . وذلك كسؤر الكلمب والخنزير . وسؤز سباع البهائم ،كالفهد ، والذئب ، والسبع وكل ما يصطاد بنابه ، و پتعدیٰ علی غیره . النوع الرابع : وهو السؤر المشكوك فى طهوريته وذلك كسؤر البغل الذى أمه أتان، والحمار . وحكم هذاالنوع أنه إذا لم يجد المحدث.ا عيره ، توضأ به وتيمم . والافضل تقديم الوضوء ؛ ثم يصلى فتصحصلاته بيقين . تنسه : العرق كالسؤر في كل ما ذكر ناه .

 $\gamma$   $\cdot$   $-$ 

مستعملا بمجرد انفصاله عن الجسد،وإنْ يستقرفيمكانه،وهذاهو الصحيح. حكمه : والماء المستعمل طاهر في نفسه ، لكذبهلا يطهر من الأحداث ، وإن كان يطهر من الائخباث . وفي قول لائر حنيفة أنه نجس . أثر الدباغة في تطهير الجلود كل إهاب (١) دبغ بما يمنع النتن والفساد ولو دباغة حكمية كالتتريب

 $-711 -$ 

والتشميس، حيث يحصل بهما المقصود فالدباغة تطهره وما يطهر بالدباغة يطهر بالزكاة والجلد إذا دبغ وطهر جازت الصلاة مستترا فيه، وكذا الصلاة عليه . والوضوء منه . ولا يطهر بالدباغة الحقيقية أو الحكمية جلد الحنزير؛ للنجاسة العينية ؛ ولا جلد الآدمي للكرامة الإلهية . وألحقوا بهما مالا يحتمل الدباغة ،كفأرة صغيرة . أما جلد الكلبوالفيل فيطهر بالدباغة. المسح على الخفين معناه : المسح في اللغة هو إمرار اليد على الشيء . والمسح على الخفين فى عرف الشرع : هو إصابة البلة لحف مخصوص في زمن مخصوص .

والحف شرعا : هو الساتر للكعبين فأكثر،من جلد أوما يماثله،من نحو لبد أو جوخ ؛ ليلمبس في القدم، سواء كان له نعل من جابه أو ليس له . والمسح على الحفين جائزعند عامةالفقهاء،وعامةالصحابة، رضى اللهءنهم، إلاقليلامنهم؛ فقد روى عن!بنء اس رضى الله عنهما أنه قال بعدم جو اره. وقدستل رضى التدعنه هل مسحر سو ل الته،صلى الته عليه و سلم،على الخفين؛فقال: والله ما مسح رسول الله صلى الله عليهوسلمعلى الخفين بعدنزول آيةالما ندة(٢). ولاً ن أمسح على ظهر عير فى الفلاة أحب إلى من أن أمسح على الخفين . وفى رواية قال : لا ُن أُمسح على جابه حمار ، أحب إلى من أن أُمسح على (١) الاهاب . هو الجلد قميل الدباغة ، فاذا دبغ صار أد ـما . (٢) المقصود من آيةالماندة ال<sub>ذى</sub> يش<sup>ب</sup>ر إليها ابن**عباس قوله تعالى: «يأيها الذين**آمنواإذاقـمتم إلى الصلاة ، ماغسلوا وجوهكم، وأيديكم إلى المرافق ، وامسحوا برؤسكم وأرجلكم إلى الكعبرين».

 $-117 -$ 

 $-\gamma$ 

بإنسكارهم ، وهم الروافض. . الرد على شبه الما نعين أولا ـــــ يفهم من رواية ابن عباس للحديث المشهور عن النبي٬ صلى الله عليه وسلم، « بمسح المقيم يوما وليلة والمسافر ثلاثة أيام ولياليها ، أن الخلاف<br>لم يكن فى مسح الرسول على الخف إثما كان الاختلاف فى أنه مسح قبل نزول المائدة أوبعدها. ولنا فى رسول الله أسوة حسنة. فمادام قد مسح على خفيه، فدل ذلك على جواز هذا الفعل لنا . ثاثيا \_ الرواياتIلمنسوبة إلىابن عباسهن أنه أنكر المسح علىالخفين ليست صحيحة؛لأن مدارها على عكرمة،وإن خلاف!بن عباسفهفا الأمر لا يمكاد يصح بدليل أنه أحد الرواة للحديث الثابت به جواز المسح على

الخف . وقد أنكرعطاء ما رواه عكرمة منسو با إلى ابن عباس ن أنه أنكر المسح على الخفين، وقال : كذب عكرمة . وروى عنه عطاء أنه مسح على خفيه . ٣ — على فرض أن مانسب إلى اىنءباس. فن إنسكاره مسح رسول الله، صلى الله عليه وسلم ، بعد نزول آية المائدة ـ صحيح . لكن ثبت من إجماع

 $Y \leq -$ 

الصحابة عكس ماأنكره ابن عباس؛فقد تضافرت الروايات على أن الرسول الله ، صلى الله عليه وسلم ، توضأ ومسح على خفيه بعد نزول المآندة . ع ـــ أما الاحتجاح بقوله تعالى و بأيها الذينTمنوا إذا قمَّم الىالصلاة فاغسلوا وجوهكم وأيديكم إلى المرافق وامسحوا برؤوسكم وأرجلكم إلى الكمعيين، فمردود؛لأن الآية قد قرئت بقراءتين، بالنصب ، والجر ــ نصب .أرجلكم ، أوجرها ـ فالنصب على أنهامعطوفة على**ـوجوهكم،، والجر على** انهامعطوفة على ربرؤسكم، فنعمل بالقرآءتين فحالين، فنقول:لابد من غسل الرجلين إذاكانتاباديتين ولابد من مسحهما ؛ إذاكا نتامستورتين بالخف، عملا بالقراءتين بقدر الإمكان . وكذلك يعتبر المسح على الخفين مسحا على الرجلين ؛ إذ يجوز أن يقال لمن مسح على خفيه : إنه مسح على رجليه .  $\Delta$
$\gamma$   $\circ$   $-$ 

٢ ــ كذلك استدلوا بماروى جابر الجعفى عن عمر أنه قال : للمسافر ثلاثة أيام وللمقيم يوم وليلة. وهو موافق الحديث المشهور .<br>ورد الأحناف ما استدل به المالكية ؛ فقالوا : إن ماروى عن رسول،الله صلى الله عليه وسلم،من أنهبلغ بالمسح سبعا، حديث غريب،فلا يترك المثمهوربه مع أن الرواية المتفق عليهاأنه بلغ بالمسح  $\sim$  1 1  $\sim$  11  $\sim$  11  $\sim$  11  $\sim$  11  $\sim$  11  $\sim$  11  $\sim$  11  $\sim$  11  $\sim$  11  $\sim$  12

 $\frac{1}{2} \int_{0}^{\infty} \frac{dx}{y} \, dy = \frac{1}{2} \int_{0}^{\infty} \frac{dx}{y} \, dy$ 

**ALL 144** 

$$
-\dot{\gamma}\gamma\gamma-
$$

خرج الوقت نزع خفيه وغسل رجليه . وجه قول زفرٌ : أن طهارة صاحب العذر طهارة معتبرة شرعا ، لا ُن السيلان ملحق بالعدم . ألا نرى أنه بجوز أداء الصلاة بها ؟ فيكأنه لبس الخف على طهارة كاملة فألحقت بطهارة الاصحاء . ووجه قولأبى حنيفة وصاحبيه: هوأن السيلان ملحق بالعدم فاالوقت بدليلأن طهارته تنتقض بالإجماع،إذا خرج الوقت ، وإن لم يوجد الحدث فإذا مضي الوقت صار محدثًا من وقت السيلان ، والسيلان كان سابقًا على لبس الخف ومقارنا له . فتبين أن اللبس حصل لا على الطهارة بخلاف الفصل الأول (وهو ما إذاكان الدم منقطعا عند الوضوء ولبس الخف )، لأن السيلان ثمة وجد عقيب اللبس فكان اللبس حاصلا عن طهارة كاملة .

وعند الشافعي لايجوز ؛ لعدم الطهارة وقت اللبس ؛ لأن الترتيب عنده شرط فسكان غسل الرجلين مقدما على بقية أعضاء الوضوء الأخرى ملحقا هذا الغسل بالعدم ، فلم توجد الطهارة وقت اللبس عنده . وكذلك لوتوضأ فرتب بأن غسل وجهه ثم يديه وإلخ، لكنهغسل إحدى رجليه ولبس الخف ، ثم غسل الاخرى ولبس الخف، قيل : لايجوز عند الشافعي، وإن وجد الترتيب فيهذه الصورة لكنه، لم يوجدلبس الخفين على طهارة كاملة وقت لبسهما،فلونزع الحف الأول،ثم لبسه، جاز المسح لحصول اللبس على طهارة كاملة وقال الاحناف: إن الترخيص بالمسح على الحفين بدلا من غسل الرجاين للحاجة إلى المسح ، والحاجة إلى المسح إنما تتحقق وقت الحدث بعد اللبس، فأما عند الحدث قبل اللبس فلا حاجة ؛ لأنه يمكنه الغسل ؛ وكذا لا حاجة بعد اللبس قبل الحدث؛ لأنه طاهر. فكان الشرط كمال الطهارة وقت الحدث بعد اللبس ، وقد وجد . و. وع الاحناف على ذلك؛ فقالو ا . لو أن الرجل لبس خفيهوهو محدث، ثم أحدث قبل أن يتم الوضوء، ثم أتم الوضوء؛ فلابجوزله المسح بالإجماع..

 $-4$ 

أما عند الأحناف فلانعدام الشرط وهو الطهارة وقت الحدث بعد اللبس . وأما عند الشافعي فلا نعدام الطهارة عند اللبس . ب) أن يكون الحدث خفيفا .فإن كان غليظا، وهو الجنابة، فلا يجوز فيها المسح؛ لما روى عن صفوان بن عسال المرادى أنه قال :كان يأمرنا رسول الله ، صلى الله عليه وسلم ، إذاكنا سفرا ألاننزع خفافنا ثلاثة أيام ولياليها ، لاعن جنابة، لكن. فائط،أوبول أونوم . وقال الاحناف: إن الترخيص بالمسح على الخفين هو للحاجة ودفع المشقة . وهـذا واضح بالنسبة للحدث الخفيف، لانه يتكرر ويغلب وجوده ، ففي نزع الخف وغسل الرجل فى الحدث الخفيف مشقة ، لكن الجنابة لايغلب وجودها ، فبلا يلحق لابس الخف مشقة في نزعه.

٢ ـــ أما الشروط التي ترجع إلى الممسوح؛ فمها : 1) أن يكون الخف ساترا للكعبين ؛ لأن الشرع ورد بالمسح على الخفين، وما يستر الكعبين هو ما ينطلق عليه أسم الخف. ب) ألا يكون بالخف خرق كبير فأما اليسير، فلا يمنع المسح . وهذا استحسان. والقياس أن الخرق، مطلقًا ، سواء كان كبيرا أو صغيرا ،انع من جواز المسح. وبالقياس قال الشافعيةورفر من الحنفية،لأنه بظهور أى شيء من القدم، وإن قل، وجب غسله لحلول الحدث فيه لعدم الاستتار بالخف ؛ والرجل فى حق الغسل غـــــير متجزئة ؛ فإذا وجب غسل بعضها ، وجب غسل کلہا . وقال المالكية وسفيان الثورى:الخرقلابمنع جواز المسح، قل أوكش، بعد مادام يطلق عليه اسم الخف . لأن الشرع ورد بالمسح عـلى الخفين ، فمادام اسم الحف باقيا يحوز المسح عليه . واستدل جمهور الحنفية لرأيهم القائل بالتفرقة بين الخرق الصغير والكبير بأن رسول، الله صلى الله، عليه وسلم، أمر أصحابه ، رضى الله عنهم،

 $L = \forall \forall \bullet \bot$ 

بالمسح مع علمه بأن خفافهم، لا تخلو عن قليل الخروق، فكان هذا منه بيانا أن القليل من الخروق لا يمنع المسح . وقالوا : إن المسح أقيم مقام الغسل ترفها،فلومنع الخرق اليسيرلم يحصل الترفيه لوجوده فى أغلب الخفاف. وقال الحنفية : إن الحد الفاصل بين الخرق القلميل والكتير ، هو قدر ثلاث أصابع ؛ فإن كان الخرق قيدر ثلاث أصابع منيع جوازا لمسح عبلي الخفين ؛ وإلا فلا . ويرى الإمام محمد، رضى اللهعنه، أن المعتبر في الأصابع هو أصغر أصابع الرجل. بينها روى الحسن عن أبى حنيفة أن الأصـــابع الثلاث التي يحد بها الخرق ويعرف[ن كان قليلا أو كشيرا ، من أصابع|اليد . والخرق المانع يستوى فيه أن يكون منفتحا بحيث يظهـر ماتحته من القدم بمقدار ثلاث أصابع ، أو يكون مضنها، كَسَكنه ينفرج عند المشي : فأما إذا

 $-144-$ 

خفين فلا تجمع . ٣ -- أن يمسح على ظاهر الحف . حتى لو مسح على باطنه لايجوز . والمستحب فى المذهب أن يجمع فى المسح بين الظاهر والباطن إلاإذاكانءلى باطنه نجاسة . ولومسح على أسفل الخف فقط لايجوز . وكذا لو مسح على العقب ، أو على جانبي الحف ، أو الساق ، لايجوز . واستدل الأحناف علىماتقدم بما روىءن عمر، رضى الله عنه، قال : مبمعت رسول الله ، صلى الله علميه وسلم، يأمر بالمسج على ظاهر الخفين .كما استدلوا بما روى عن على، رضى الله عنه،أنه قال: لوكان الدين بالرأى لكان باطن الحف أولى بالمسح من ظاهـره ، ولكني رأيت رسول الله ، صلى الله علميه وسلم، مسحول ظاهر خفيه .ون باطنهما. وقال الاحناف : إن باطن

 $-444 -$ 

الأصل.

٢ ـ نزع الخف ولو واحدًا ؛ لأن الانقاض لابتجزأ ، والالزم الجمع بين الغسل والمسح . وخروج أكثر القدم يعتبر لزعا للخف ، اعتبارا للأكثر، حيث يعطى الأكثر حكم الكل . ويقول الأحناف فى التعليل لهذا الناقض : إنه بخروج القدم ، من الخف يسرى الحدث السابق الى القدمين . وهنا يفصل فى الأمر: إن كان المنزوع منه خفه محدثًا فعليه أن يتوضـــــأ وضوءاً كاملا ، ويصلى . أما إذا لم يَكمن محدثًا ۖ فعليه أن يغسل قدميه لاغـَـَّرَ ولايستقبل الوضوء . وللشافعي قولان : قول مثل قولنا . وقول آخريفيد أنه عليه أن يستقبل الوضوء؛ لأن الحدث قد حل ببعض أعضائه،والخدث لايتجزأ ، فيتعدى إلى الباق .

 $-144 -$ وقال الاحناف: إن الذى حل بالقدمين ، بعد نزع الحف عنهما ، هو الحدث السابق، وقد غسل بعـــده سائر الأعضاء وبقيت القـدمان فقط ، فلا بجب عليه إلا غسلهما .

٣ -- انتهاء مدة المسح بشرطين وجود الماء الكافىللوضوءوعدمخوف الضرر . أما إذا لم يجد الماء ، فلا ينقضي مسحه ، بل يحوزله الصلاة حتى!ذا

هذا ،ومتى انتقض المسح بالناقض!لأول أوالرابع وجبإعادة الوضوء

بخلاف بقية النواقض . فيكنى فيها غسل الرجلين فقط . ولايلزم إعادة بقية الوضــــوء . حكمة مشروعية المسح على الخفين شرع المسح على الحنهين لرفع الحرج عن المسكلفين، فإن الناس اعتاءوا لَبْسَ الْحَفِينِ وَقَايَةَ لِلْقَدِّمِينِ . فَإِذَاكِلَفَ المرء خُلَّمِهَا عَنْدَكُلَّ صَلَاةً كَانَ ف ذلك مشقة ، هذا إلى أنه عند اللبس يصبح الرجلان من الأعضاء الباطنة ، التي لايتناولها حكم الوضوء . إلا أنه وجب الغسل لثلا تسترسل النفس ف ترك المطلوب .

\n The 
$$
-772 -
$$
  
\n The  $-272 -$   
\n The  $-112 -$   
\n The  $-112 -$   
\n The  $-112 -$   
\n The  $-112 -$   
\n The  $-112 -$   
\n The  $-112 -$   
\n The  $-112 -$   
\n The  $-111 -$   
\n The  $-111 -$   
\n The  $-111 -$   
\n The  $-111 -$   
\n The  $-111 -$   
\n The  $-111 -$   
\n The  $-111 -$   
\n The  $-111 -$   
\n The  $-111 -$   
\n The  $-111 -$   
\n The  $-111 -$   
\n The  $-111 -$   
\n The  $-111 -$   
\n The  $-111 -$   
\n The  $-111 -$   
\n The  $-111 -$   
\n The  $-111 -$   
\n The  $-111 -$   
\n The  $-111 -$   
\n The  $-111 -$   
\n The  $-111 -$   
\n The  $-111 -$   
\n The  $-111 -$   
\n The  $-111 -$   
\n The  $-111 -$   
\n The  $-111 -$   
\n The  $-111 -$   
\n The  $-111 -$   
\n The  $-111 -$   
\n The  $-111 -$   
\n The  $-111 -$   
\n The  $-111 -$   
\n The  $-111 -$   
\n The  $-111 -$   
\n The  $-111 -$   
\n The  $-111 -$   
\n The  $-111 -$   
\n The  $-111 -$   
\n The  $-111 -$   
\n The  $-111 -$   
\n The  $-111 -$   
\n The  $-111 -$ 

ويبدله الثغافة أن يقوم الجوزب على الساق من عير أن يرب يسيح الماء ( أى لا يجذبه وينفذه إلى القدم ) وقال الإمام وصاحباه بجواز المسح على الجوربين[ذاكانا مجلدين ( أىوضع|لجلد فىأعلاه ، وأسفله ) أومنعلين (والمنعل هو الذى يوضع فى أسفله جلدة كالنعل للقدم) . ويشترط فيهما مايشترط فىالخفين. واستدل الصاحبان على جواز المسح على الجوربين مطلقا بحديث المغيرةبن شعبة أن النبي،صلى الله عليه وسلم، توضأ ومسح على الجوربين وقال الصاحبان : إن العلة فى جواز المسح على الخف متحققة فى المسح على الجوربين، فيكما جاز المسح على الخف يجوز على الجوربين . وحجة أبي حنيفة في منعه جواز المسح على الجوربين إذاكانا ثخينين : أن جواز المسح على الخفين ثبت نصا بخلاف القياس فكمل ماكان فى معنى

الخف فى إمكان المشي عليه ،وإمكان قطع|السفر به، بلحق بالخف، وما لا فلا. ومعلوم أن غير المجلد والمنعل من الجوارب لا يشارك الخف فى هذا المعنى فتعذر الإلحاق . على أن شرع المسح على الخفين ثبت للترفيه للماجة . و الك يتحقق فيها يغلب لبسه ، ولبس الجوارب ما لا يغلب فلاحاجة فيها إلى الترفيه؛ فيقي أصل الواجب بالكمتاب وهو غسل الرجلين . وقال أبو حنفية : إن حديث المغيرة بن شعبة يحتمل أن الجوربين الوارد مسح رسول الله صلى الله عليه وسلم عليهما كـانامجلدين أومنعلين ،وبه نقول. (١) نقل عن أبي حنيفة عدم جواز المسح على الجوربين الثخينين ثم روى أنه رجع في آخر عره إلى قول صاحبيه ،وأنه مسح على جوربيه في مرضه، ثم قال لعواده فعلت.اكنت أمنع الناس عنه فاستدلوا به على رجوعه إلى قول الصاحبين . ( بدائع للصنائع جـ ١ ص ١٠ ) .

 $\mathbb{R}^n$   $\mathbb{R}^n$   $\mathbb{R}^n$   $\mathbb{R}^n$   $\mathbb{R}^n$   $\mathbb{R}^n$   $\mathbb{R}^n$   $\mathbb{R}^n$   $\mathbb{R}^n$   $\mathbb{R}^n$   $\mathbb{R}^n$   $\mathbb{R}^n$ 

 $-144-$ 

٢ ـــــــ روى أن رسول الله،صلى الله عليه وسلم،لما شج فى وجهه يرم حد، اواه بعظم بال ، وعصب عليه وكمان بمسح على العصابة . وجه الاستدلال :

الرسول،صلوات الله وسلامه عليه ، فعلهتشريع عملى عام،ولنافيه اسوة حسنة ،فجاز المسح على العصابة، لما ذكر . وقد صحرعن ابن عمر،رضي الله عنها،

$$
\longrightarrow \gamma \gamma \gamma \longrightarrow
$$

كما لا يشترط أن يشدها على طهارة ؛ لأن فى اشتراط الطهارة فى تلك الحال مشقة وحرجا ، وهو مدفوع ، ولأن غسل ما تحتها قد سقط وانتقل إليها ، بخلاف الخف . مدة المسح : ولامدة للمسح على الجبائر أوالعصابة أو خرقه القرحة . وللماسح عليها الجمع بين المسح عليها، إذاكانت على قدم ، مع غسل القدم الآخرى . وبمسح على المواضع التي لم تسترها العصابة الكنه داخل في فرجتها ، إذ كان غسله يضر الجرح،وكمان حل العصابة لغسله بحدث ضررا بالجرح . وبيطل المسح على الجببرة والعصابة بسقوطهما عن برء الزوال العذر . فإن كان فى الصلَّاة استقبل الصلاة ؛ لأنه قدر على الأصل قبل حصول

المقصور بالبدل. أما إن سقطت عن غير برء لم يبطل المسح ؛ لأن العذر قائم، والمسح عليها كالغسل لما تحتها ما دام العذر بأقيا . الفرق بين المسح على الجبررة والمصابة وبين المسح على الخفين يفرق بينها بأمور أشهرها : ١ ــــ أن المسح على الجبيرة أصل وليس يخلف عن الغسل لما تحتهما ،

 $-77\lambda$ 

الحيض والنفاس والاستحاضة معنى الحيض : الحيض لغة السيلان . يقال : حاض الو ادى إذا سال . وفي عرف الشرع: هو اسم لدم خارج من الرحم لا يعقب الولادة مقدر بقدر معلوم فى وقت معلوم(١) وعرفه صاحب اللباب،فقال : الحيض شرعا : دم من رحم امرأة سليمة عن داء (٢) . (١) بدائع الصنائع للكاسانى - ١ ص ٣٩ · (٢) اللباب شرح الكتاب تاليف الشيخ ءبد الغنى الغنيمى ، الدمشق ، الميدانى ، الحنفى احد علماء القرن الثاللت عشر . على المختضر المشتهر باسم الكتاب .

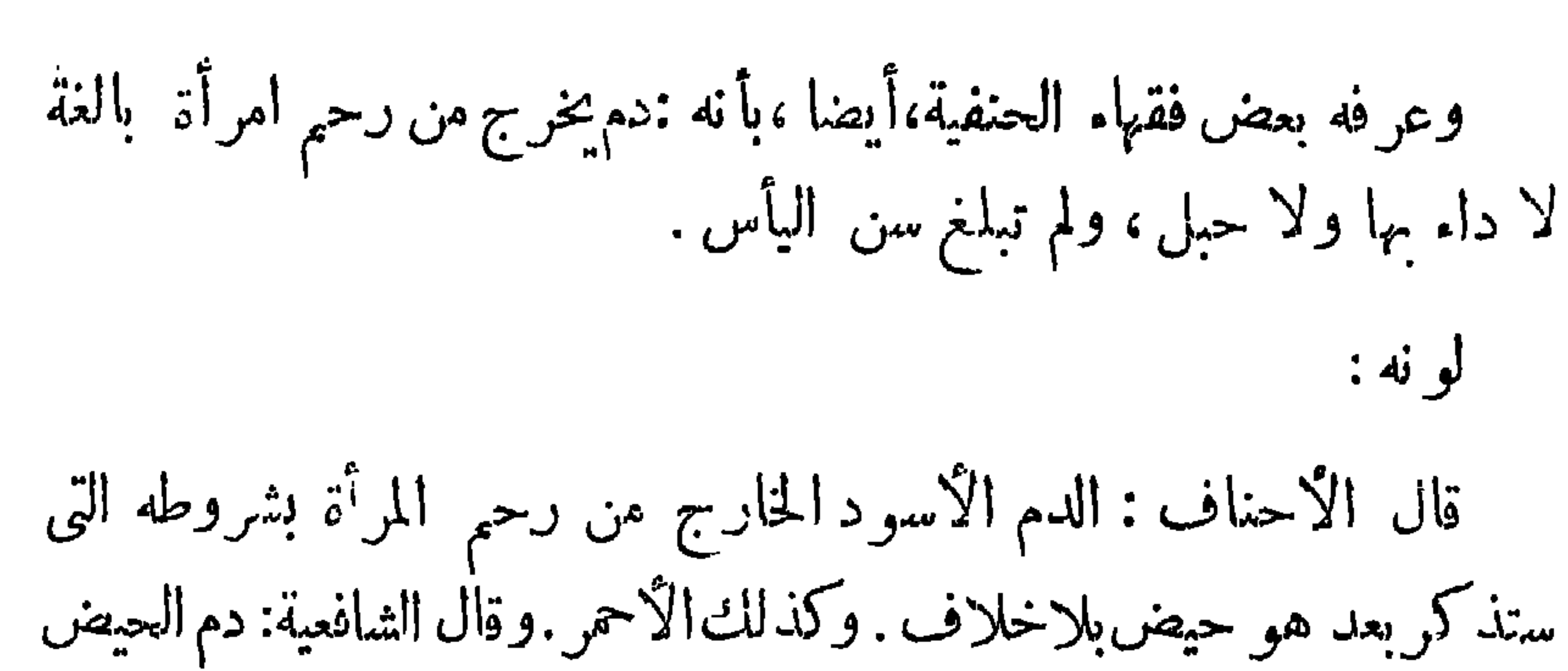

 $- \gamma \gamma$ 

هو الأسو دفقط واحتجو ابمار وىءن النبي ،صلى الله عليه وسلم،أنه قال لفاطمة بنت-جبيش حين كانت مستحاضة : « إذا كان الحيض ، فإنه دم أسود ، فأمسكي عن الصلاة ؛ و إذا كان الآخر فتوضىء وصلى » . واستدل الأحناف بقوله تعالى: « ويسألو نكءن المحيضقل هو أذى، حيث جعل الله الحيض أذى ، واسم الأذى لا يقتصر على الأسود. وروى أن النساءكن يبعثن بالكرسف إلى عائشة،رضى الله عنها، فكانت تقول : لاً؛حقَّ تُرَّينُ القصة البيضاء،أي البياض الخالص كالجص . وموضع الدليل فى قول عائشة،رضى الله تعالى عنها ؛ أنها أخبرت أن ماسوى البياض حيض. والظاهر أنها قالت ذلك ، سماعا من رسول الله ، صلى الله عليه وسلم ؛ لأنه

حكم لايدرك بالاجتهاد،ولأن لوناالدم يختلف باختلافIالاغذية ، فلامغى لقصر دم الحيض على ما لو نه أسود فقط . ورد الاحناف الحديث المنسوب إلى رسول الله، صلى الله عليه وسلم،من أنه قال الفاطمة بنت حبيش حين كانت مستحاضة: « إذاكان الحيض ، فإنه دم أسود ، فأمسكي عن الصلاة إلى آخر الحديث » بأ نه حديث غريب ، فلا يصلح معار ضا للمشهور فضلا عن كو نه مخالفا للكتاب . أو يحتمل أن النبي، صلى الله عليه وسلم، علم من طريق الوحي،أيام حيضها،بلون الدم، فبني الحكم فى حق فاطمة بنت حبيش هذه،لا فى حقَّ غرها . أما غرالنبي،صلى الله عليه وسلم،فلا يعلم أيام الحيض بلون الدم .

والكدرة فى آخر أيام الحيض حيض بلا خلاف بين فقهاء الحنفية. وكذلك فى أول الأيام عند أبى حنيفة ومحمد . وقال أبو يوسف:لايكون حيضا.وقد بين رأيه هذا بقوله : إن الحيض هو الدم والخارج من الرحم لامن العرق.ودم الرحميجتمع فيه زمان الطهر،ثم يخرج الصافىمنه،ثم الكدر. أما دم العرق فيخرج منه الكدر أولا،ثم الصافى. فينظر ، إن خرج الصافى أولا علم أنه من الرحم، فيكون حيضا ، وإن خرج الكدر أولا ، علم أنه من العرق فلا يكون حيضًا . وقد رد جمهور الأحناف قول أبى يوسف، نقالوا : إن الكناب والسنة وردا بيبان الحيض من غير تفصيل . أما القول بأن كدرة دم الرحم تتبع صافيه فمنوع . وهذا أمر غير معلوم . بل قد بتبع الصافىالكدرخصوصافياإذاكان الثقبمن الأسفل وأماالتربة فهي كالكدرة. وأما الصفر ةفقد اختلف فبهافقهاء المذهب.والعامة على أنها حيض كيفها كان. وأما الخضرة فقد قال بعضهم:هي مثل الكدرة فـكانت على الخلاف . وقال بعضهم:الخضرة والصفرة والكدرة والتربة إذا نزلت من غير العجائز كانت دم حيض \_فأما فى العجائز، فينظر ؛[ن وجدتها المرأةعلى الكرسف بعد مدة قريبة منالوضع فالدم دم حيض.وإنكانت مدة الوضع طويلةلميكن حيضا؛ لاً ن رحم العجوز يكون منتنا ، فيتغير الماء لطول المتَّكث .

 $\forall \forall$ 

رکنه : ركن الحيض الموجب للغســـــل . هو خروجه من الرحم وظهوره منه إلى خارج الفرج، إذ لا يثبت الحيض والنفاس والاستحاضة إلا به فى ظاهر الرواية، فقد روى أن أمرأة قالت لعائشة ، رضى الله عنها : إن فلانة تدعو بالمصباح ليلا ، فننظر إليها ؛ فقالت عائشة،رضي الله الله عنها :(كنا في عهدرسولالته،صلى اللهءليه وسلم،لانتكلف نذلك[لابالمس،)والمس لا يكون إلا بعد الخروج والبروز . وقت ثبوته : يثبت الحيض بوجود ركنه . وهو بروز الدم من الرحم وعند ذلك تترك العانض الصلاة .

 $-5$   $\uparrow \uparrow$   $-$ 

٦ — أن يتحقق أقل مدةالحيض، و هو تلاثة أيام بلياليها . فإن نقص الدم عن ثلاثة أيام فلا يعتبر دم حيض،بل دم استحاضة ناشىء عن مرض. ٧ ـــ أن يتقدم الحيض أقل نصاب الطهر ، وهو خمسة عشر يوما ، ولاحد لأكثره . مقدار الحيض تقسسدس مدة الحيض. قال عامة العلماء: إن الحيض مقدر . وقال مالك : إنه غير مقدر،وليس لأقله حد.ولا لأكثره غاية واحتج بظاهرقوله تعالى : « ويسألونك عن المحيض قل هو أذى ، وموضع الدليل في الآية أنه، سبحانه وتعالى،جعل الحيض أذى من غير تقدير ، وقال : إن

 $\forall$   $\forall$   $\forall$   $-$ 

الحيض عشرةأيام ، ومارا على العشرة فهو استحاضة ،وهذا حديث مشهور . كذلك روىءن جماعة من الصحابة؛ رضي الله عنهم ، منهم عبدالله بن مسعود وأنس بن مالك , وعمران بن حصين ، وعثمان بن أبي العاص الثقني، رضي الله عنهم، أنهم قالوا : الحيض ثلاث ، أربع،خمس ، ست ، وسبع ، ثمان ، تسم، عشر . ولم ير وعنهم أو عن غيرهم خلافه فيكون إجماعًا . فكانت السنة والإجماع بمثابة بيان للمذكور فى الكتاب . وقالوا إن قياس الحيض على النفاس في عدم تقدير المدة قياس غير سديد ؛ لأن القليل هناك عرف خارجاً من الرحم بقرينة الولد ولم يوجد ههنا . وحيث ثبت ما تقدم : فنقول : أقل الحيض ثلاثة أيام بلياليها. وحكى عن أبي حنفية ثلاثة أيام بالليلتين المتخللتين بينها.وحكمي عن أبي يوسف في

النوادر:يومانوأكثر الثالث . وقال الشافعي :يوم وليلة في قول ، وفي قول يوم بلاليلة · واحتج بما احتج به مالك إلا أنه قال : لا يمكن اعتبار القليل حيضا،لأن أقبال النساء لا تخلو اعنقليل لوثءا نة فيقدر باليوم ، أو باليوم والليلة ؛ لأنه أقل مقدار يمكن اعتباره . واستدل الأحناف لرأيهم الراجح وهو أن مدة الحيض ثلاثة أيام ولياليها . بما روى عن رسول الله، صلى عليه وسلم ،أنه قال : « أقل ما يكون الحيض للجارية الثيب والبكر ،جميعا،ثلاثة أيام ، وأكثر ما يكون منالحيض عشرة أيام، وما زاء على العشر فهو استحاضة، . وقال أبو يوسف : إن أكثر اليوم الثالث يقام مقام اليوم كله فأكثر الشيء يقوم مقام كله .

لكن هذا القول على إطلاقه غسسير سديد، لأنه لو جاز إقامة يومين وأكثر النالث مقام الثلاثة لجاز إقامة يومين مقام الثلاثة لو جود الأكثر . وأما أكثر الحيض فهو عشرة أيام بلا خلاف بين فقهاء الأحناف . وقال الشافعي : أكثر مدة الحيض خمسة عشر يوما ، واحتج بما روى عن  $\mathbb{R}^{N}$  and  $\mathbb{R}^{N}$  and  $\mathbb{R}^{N}$  and  $\mathbb{R}^{N}$  is the integral  $\mathbb{R}^{N}$  is the integral  $\mathbb{R}^{N}$ 

 $-144 -$ 

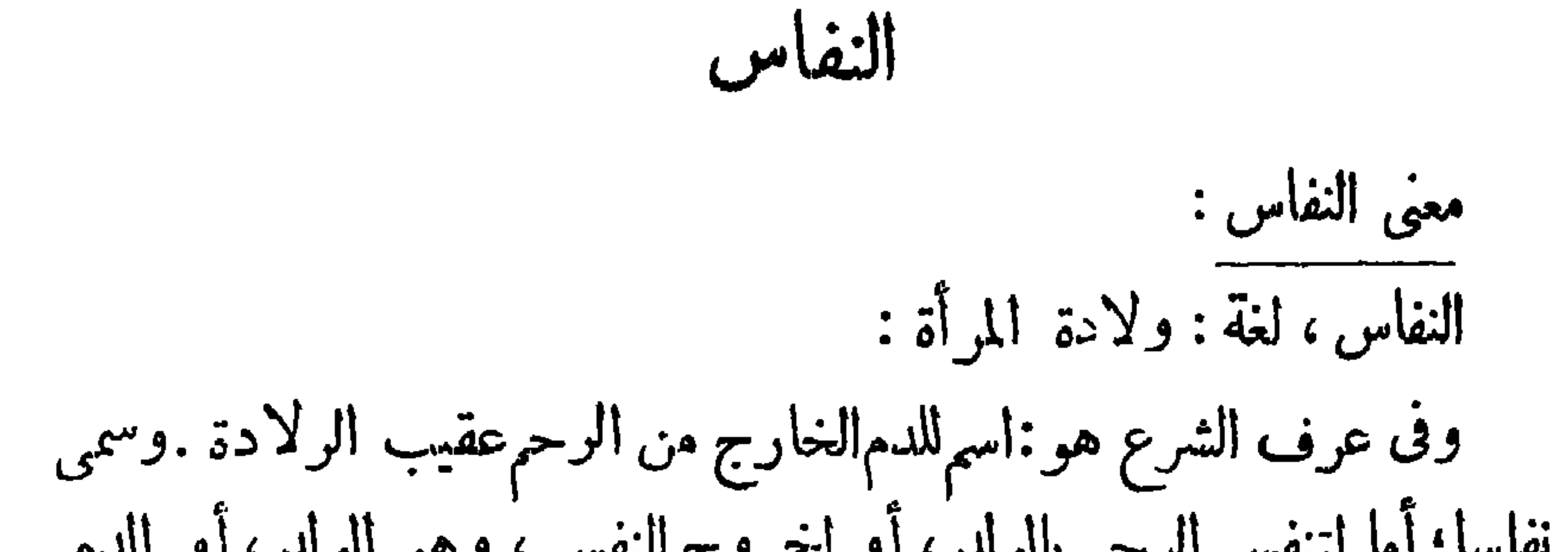

 $\forall$   $\forall$   $\xi$  and

وطؤها ؛ بمجرد الانقطاع . والأفضلء مم قربانها حتى تغتسل . وإن انقطع لما دون العشرة ، فإن تمت عادتها لايجوز قربانها إلا بأحدثلاثة أشياء : (١) أن تغتسل. (ب) أن تتيمم وتصلى، (ح) أن يحكم عليها محكم من أحكام الطهارة ، وذلك ، بأن تصير الصلاة دينا فى ذمتها ؛ لأنه مضى عليها وقت يسع الغسل والتحريمة ولم تفعل . وإن لم تتم عادتها فلا يحل قربانها ، وإن اغتسلت، حتىتمضى عادتها . ولا يحرم قربان المرأة التي أجنبت لقوله تعالى :. فاعتزلوا النساء فى الحيض ولا تقربوهن حتى يطهرن » ومثل هذا لمهرد فىالجنابةبل وردت الإباحة بقوله تعالى:. فالآن باشروهن وابتغوا ماكتب الله لكم ، أى الولد فقد أباح المباشرة وطلب ذلك بالجماع مطلقا عن الاحوال .

 $+$   $+$   $+$   $-$ 

 $\mathbf{v}_{\mathbf{m}} = \mathbf{v}_{\mathbf{m}} = \mathbf{v}_{\mathbf{m}} = \mathbf{v}_{\mathbf{m}} = \mathbf{v}_{\mathbf{m}}$ حكم الاستحاضة الاستحاضة كالرعاف ف الأنف ، لاتمنع صلاة ولا صومًا ، ولا وطأ . غير أنها تأخذ حكم المعذور ، فتتوضأ لوقت الى صلاة ، وينتقض وضوؤها بخروج الوقت وذلك لقول الرسول، صلى الله عليه وسلم ، لفاطمة بنت حبيش (اجتنبي الصلاة أيام محيضك ، ثم اغتسلي ؛ وتوضىء لـكل صلاة ، وإن قطر الدم على الحصبر ) . أحوال المستحاضة المستحاضةنوعان:مبتدأة،وصاحبةعادة . والمبتدأةنوعان مبتدأة بالحيض وبالمقراط وتعرف وأحدة الواحقة والجيض مصاحبة  $1 - 11 - 5$ 

أما إذاكانت المرأة ليس لها عادة معروفة ؛ بأن كانت ترى شهرا ستا ، وشهرًا سبعًا ، مثلًا فاستمر بها البدم ، فإمها تأخذ في حقَّ الصلاة والصوم والرجعة بالأقل وفي حق انقضاء العدةوالغشيان بالأكثر، فعلمهاإذا رأت الدم ستة أيام، فالاستمرار،أن أن تغتسل فى اليوم السابع لتمام السادس وتصلى فيه ، و تصوم إن كان قد دخل عليها شهر رمضان ؛ لأنه بحتمل أن يكون

 $\forall r \vee$  -

السابع حيضا ويحتمل ألا يكون فدار الصلاة والصوم بين الجواز منها والوجوب عليها فىالوقت فيجب،وتصوم رمضان احتياطا،لأنها إن فعلت، وليسءليها أولى أن تترك وعليها ذلك، لكن في حق الوطء، وانقضاء العدة تأخذ بالأكثر احتياط فتركها التزوج مع جوازملها أولى مزنزوجها معءدم حله لها . وكذلكالوطء . فإذا جاءاليوم الثامن فعليها أن تغتسل ثانياوتقضى اليوم ابذى صامته وهو اليوم السابع،لأن الأداء كان واجبأ عليها ووقع الشك فى سقوطه، لأنه لا بدرى هل صح صومها لأنها لم تكن حائضافيسقط عنها الأداء - أو لم يصح الصوم، لأنها كانت حائضا فعليها القضاء، ولا يسقط الفضاء بالشك . حكمانتقال عادة المرأة فى الحيض ؟

برى أبو حنيفةوبحمدأن عادة المرأة لاتنتقل وتتغير بتغيرحيضها مرةبل لا بد من مرتين ـ أما أبو يوسففيقول :إن العادة تنتقل بالمرة الواحدة ـ ثانيا به المبتدأة بالعبل : والمبتدأة بالحبل مهي التي حبلت منزوجها قبل أن تحيض، فإذا ولدت فرأت الدم زيادة على أربعين يوما، فهو استحاضة ، لأن الأربعين للنفاس كالعشرة للحيض ، ثم الزيادة علىالعشرة فى الحيض استحاضة فكذا الزيادة على الأربعين في النفاس . وصاحبة العادة فالنفاس!ذا رأت زيادةعادتها، فإن كانت عادتهاأربعين فالزيادةاستحاضة وإن كانتدون الأربعين، فمازاد يكون نفاسالمل الأربعين،

فإذا زاد على الأربعين تر . إلى عادتها نفاسًا ، ومازاد علمها يكوناسنحاضة. وإذا ولدت ولدىنفاالنفاس من الولد الأولءند أبى حنيفة وأبى يوسف ، وعند محمد وزفر من الولد الثاني أما انقضاء العدة فمن الولد الثاني بالإجماع بين فقهاء المذهب . المتحيرة :

 $\forall x \wedge -$ 

المتحيرة ، وهي من نسيت عادتها ، إما أن يكون منشأ حيرتها نسيانها عدد أبام حيضها المعتاد،أومكان هذهالًا يام من|الشهر: هل هي فى أول الشهر، أم وسطه ، أم آخره . أو تتكون الحبرة ناشئة عنهما ً معا . والحكم بالنسبة لهذه الأحوال . هو أن تنحرى المرأة فإن وقع تحريها أنها طاهرة فتعطى حكم الطاهرات · وإلا ۖ فلا بل تعطي حكم الحائضات ، ومتى ترددت بين تلبسها بالحيض أو الطهر،وتساوى فى ذلك ظنها، ولم يغلب على ظنها شيء، فعليها الأخذ بالاحوط فىالاحكام،فتتوضأ لوقت كل صلاة،بعد أن تكون قد اغتسلت. تم تصلي،لانها إن صلت وليس عليها صلاَّة أفضل من ترك الصلاة وهي عليها . أما إذا ترددت أنها فى الحيض ، أو فى الطهر ، أو داخلة فى الطهر .

فتغتسل لكل صلاة . سن الىائس قال أبو حنيفة : إن إلا ياس لاحد له ، بل تعتبر المرأة يائسةمن رؤية الحيض، إذا بلغت سنا لا تحيض أمثالهافيه. والمراد بالماثلة فاعذه الحالة، فىتركيب البدن، والسمن والهزال ، والجنس . فاذابلغت المرأة هذهالسن وانقطع دمها حكم بإياسها . وقال الإمام محمد : إن سن البأس يقدر بخمس وخمسينسنة . وقيل يحد بخمسين سنة، وهو المفتى به الآن تيسيراً على الناس فما تراه المرأة بعد هذه السن فليس بحيض إلا إذاكان دما خالصاً .

 $-54 -$ 

منها من قذارة الدم ً وهي منه بموضع الحسن والإعجاب أما المـادى : فقد قرر الأطباء احتهاله بالنسبة لها وللولد. وإتمالم بحرم الوطء بالاستحاضة ، لأنه لاضرر ولاأذى يحتمل حصوله وقت نزولها ، لأنها عرق ينفجر فى الفرج، وخروجه مضر ، وانقطاعه دليل على جودة الصحة ودم والحيض على العكس من ذلك . ولمــا كانت دواعى الأشياء نأخذ حكمها جعل الشارع قربان ما بين السرة والركبة كالوطءفى الحكم .

معناه :

التيميم

التيمم فى اللغة: معناهالقصد، يقال تيمم، وبممهاذا قصد.ومنهقول الشاعر وما أدرى إذا يممت أرضا أريد الخبر أيهما يليني أألخب الذى أنا أبتغيه أم الشر الذى هو يبتغينى وفي الشرع : هو استعمال الصميد المطهر في عضوين مخصوصين على قصد التطهير بشرائط مخصوصة . وهو مشروع للطهارة من العدث الأصغر والاكس. الدايل على مشروعيته : استدل الأحنانب على مشروعية التيم بالكتاب والسنة والإجماع .

 $\forall \xi \cdot -$ 

واكن يريدليطهركم، وليتم نعمته عليكم ، لعلكم ، تشكرون ، (١)قيل نزلت الآية فى غزوة ذات الرقاع نزل رسول الله صلى الله عليه وسلم ؛ للتعريس،فسقطتمن،اشة،رضي الله عنها،قلادة لأسماء،رضي الله عنها . نلما ارتحلوا ذكرت ذلك لرسول الله صلوات الله وسلامه علميه، فبعث رجلين فى طلمها ، فأقام ينتظرهما فعدم الناس الماء وحضرت صلاة النمجر ، فأغلظ أبو بكر رضى الله عنه على عائشة رضى الله عنها ، وقال لهــــا : حبست المسلمين ؟ 1 . ننزلت الآية ، نقال أسيدس حضير : يرحمك الله باعائشة . ما نزل بك أمر تكرهينه إلا جعل الله للمسلمين فيه فرجا . وأما السنة فا روى عن النبي،صلى الله عليه وسلم، أنه قال : • التيمم

 $-751 -$ 

$$
-727 -
$$
\n
$$
||\mathbf{Y}||
$$
\n
$$
-||\mathbf{Y}||
$$
\n
$$
-||\mathbf{Y}||
$$
\ninil

\nand

\n
$$
||\mathbf{Y}||
$$
\ninil

\n
$$
||\mathbf{Y}||
$$
\ninil

\n
$$
||\mathbf{Y}||
$$
\ninil

\n
$$
||\mathbf{Y}||
$$
\ninvol

\n
$$
||\mathbf{Y}||
$$
\ninvol

\n
$$
||\mathbf{Y}||
$$
\ninvol

\n
$$
||\mathbf{Y}||
$$
\ninvol

\n
$$
||\mathbf{Y}||
$$
\ninvol

\n
$$
||\mathbf{Y}||
$$
\ninvol

\n
$$
||\mathbf{Y}||
$$
\ninvol

\n
$$
||\mathbf{Y}||
$$
\ninvol

\n
$$
||\mathbf{Y}||
$$
\ninvol

\n
$$
||\mathbf{Y}||
$$
\ninvol

\n
$$
||\mathbf{Y}||
$$
\ninvol

\n
$$
||\mathbf{Y}||
$$
\ninvol

\n
$$
||\mathbf{Y}||
$$
\ninvol

\n
$$
||\mathbf{Y}||
$$
\ninvol

\n
$$
||\mathbf{Y}||
$$
\ninvol

\n
$$
||\mathbf{Y}||
$$
\ninvol

\n
$$
||\mathbf{Y}||
$$
\ninvol

\n
$$
||\mathbf{Y}||
$$
\ninvol

\n
$$
||\mathbf{Y}||
$$
\ninvol

\n
$$
||\mathbf{Y}||
$$
\ninvol

\n
$$
||\mathbf{Y}||
$$
\ninvol

\n
$$
||\mathbf{Y}||
$$
\ninvol

\n
$$
||\mathbf{Y}||
$$
\ninvol

\n

منه ، .

ووجه الاستدلال : أن الله تعالى أمر بمسح اليد فلايجوزالتقيد بالرسغ إلا بدليل، وقد قام دليل التقييد بالمرفق،وهو أن المرفق جعل غاية الأمر بالغسل وهوالوضوء، والتيمم بدل عن الوضوء، والبدل لايخالف المبدل فذكرالغاية هناك يكونذكر الهاههنا؛ دلالة والنص،وأن لم يتعرض للتكرار نصا،لكنه تعرض له دلالة ، لأن التيمم خلف عن الوضوء . ولا يجوز استعمال ماء واحد فى عضوين فى الوضوء فلا يجوز استعمال تراب واحد للوجه واليدين . وأما السنة : فما روى عن جابر،رضى الله عنه، عن النبي،صلى الله عليهوسلم، أنه قال :

 $\forall$   $\leq$   $\uparrow$ 

وقال بعضهم : يمسح بضربة وجهه ، وبضربة أخرى يمسح ببطن كـفه اليسرى ، مع الأصابع،ظاهر يده اليعني إلى المرفق ، وبمسح به باطن ذراعه اليمني إلى أصل الإبهام . ويفعل بيده اليسرى كـذلك ، ولايتكلف . والقول الأول أحوط بالان فيه احترازا عن استمال التراب المستعمل بقدر الممكن ، فإن التراب الذى على اليد ، يصير مستعملا بالمسح ، فإنه لو ضرب بيده مرة واحدة ، ومسح بها الوجه والذراعين ، فإنه لايجوز . وقال الأحناف،ماعدا زفر،إنعلى المتيمم أن يمسح المرفق مع الذراعين كما في الوضوء . إما استيعاب الوجه واليدين بالمسح ففيه روايات ،بعضها يفيد أنه شرط الصحة التهميمو بعضها لايشق حرفي فقد نقل صاحب تحفة الفقياء مايفيد ذلك

ينبغي أن يخلل بين أصابعه فى التيمم.وهكذا روى عن محمد . وعلى قياس وواية الحسن لايخلل، . وسنذكر ذلك كله عند كلامنا على شروط التيمم.

شروط التيميم ١ – من شروط التيمم عدم الماء : لأنه خلف، والخلف لا يشرع مع وجود الأصل .. قال الله تعالى : . فلم تجدوا ماء ،فتيممو اصعيدا طيبا، (١). ثم العدم نوعان ، أحدهما : من حيث الحقيقة . والثانى : من حيث

 $\gamma$  $\xi$  $\xi$   $-$ 

الحسكم والمعني . أما الأول : فهو أن يكون الماء معدوما ، عنده على الحقيقة ، بأن كان بعيدًا عنه . واختافت الروايات في مقدار البعد . وحاصل ذلك : أن بعض المشايخ فصلوا بين المقيم والمسافر ، فجعلوا حد البعد فى حق المقيم ميلا ؛ وفي حق!لمسافر مبلين، إذاكان الماء أمامه فيالطريق الذي يسلمكه في سفره. أما إذاكان الماء عن يمينه أو يساره فحد البعد ميل واحد إذ أنه سيقطع فى انذهاب ميلا وفى الإياب ميلا فكانا ميلين . وقال زنر رحمه الله : إذاكان بحيث بصل إلى الماء قبل خروج الوقت لا يجزئه التيمم ، وإن كان لا يصل إلى الماء قبل خروج الوقت يجز ئهالتيمم وإن كان الماء قريبا منه ، لأناالتيمم اضرورة الحاجة إلى أداء الصلاة فى الوقت(٢) .

 $\forall$  {  $\delta$  -

صلاته،لأنعليهأن يطلب الماء عن يمينالطريق ويساره مقدارالغلوة وقدرها ابن شجاع من ۳۰۰ ذراع إلى ۶۰۰ ذراع . وأما عدم الماء من حيث الحكم والمعنى فله أمثلةكذرة،منها : الماء موجود حقيقة بقرب منه بأن كان على رأس اليئر ، ولم يجد الآلة الرافعة للماء،أوكان بينهوبين الماء عدو أوسع يمنعه أو لصوص يخاف،نهم على نفسه الهلاك أو الضرر،أو كان معه الماء وهو يخاف على نفسه العطش، أوكان به جراحة أو مرض يضره استعهال الماء . وقد استدل الأحناف لذلك بقوله تعالى: وإن كنثم مرضى أو على سفر نتيمموا صعيدا طيبا ، نقد أباح الله التيمم للمريض، مطلقا … من غير فصل بين مرض ومرض ، إلا أن المرض الذى لا يضر معه استعهال الماء ، ليس بمراد ، فيق المرض الذي يضرمعه استعمال الماء مرادا بالنص . وروى أن واحدا من الصحابة، رضى الله عنهم، أجنب وبه جدرى فاستفتى أصحابه ، فأفتو ه بالاغتسال ، فاغتسل ، فمات ، فبلغ ذلك رسول الله، صلى الله عليهوسلم،فقال : دقتلوه ، قتلهم الله.هلا سألوا إذا لم يعلموا ؟ فإنما شفاء العي السؤال ، كان يكفيه التيمم ، وهذا نص ، فخوف زيادة المرض إذا استعمل المريض الماء مبيح أن يتيمم؛ لأنذيادة المرض سبب الموت، وخوف الموت مبيح ،فكذا خوفسسب الموت،لأنه خوف الموت بواسطة. وقد أثر خوف زيادة المرض فأبيح بسببه الإفطار ، وترك القيام فى الصلاة فهنا أولى ؛ لأن القيام ركن في باب الصلاة والوضوء شرط ،

ولوكان جنبا . ويخشى على نفسه الهلاك لواغتسل ولم يقدر على تسخين الماء، ولا علىأجرة الحمام،فإن كان فمالمصر أجزأه التيممهف قول أبى حنيفة. وقال أمو يوسف ومحمد : إن كان فى المصر لا يجز نه،لأن الظاهر أن الإنسان

فإذا أثر خوف زيادة المرض فى إسقاط الركن فمن الأولى أن يؤثر فى إسقاط الشرط وهو الوضوء .

 $-$ 

فى العمر ان،وبخاصة فى المصر، ÷ د الماءالساخن و الدفء ، فكمان العجز نادرا ذكمان ملحقا بالعدم . أما أبو حنيفة فقد استدل لرأيه بالسنة التي منها ، ماروى أن رسول الله، صلى اللهءا يهوسلم، بعث سرية ، وأمر عليهم عمر وبن العاص، رضى اللهءنه، وكان ذلك فى غزوة ذات السلاسل،فلما رجعوا شكوا منه أشياء من جملتها أنهم قالوا : صلى بنا وهو جنب . فذكر النبي صلى الله عليه وسلم، له ذلك . فقال : يارسول الله أجنبت فحاليلة باردة، فخفت على نفسى الهلاك لو اغتسلت فذكرت ماقال الله تعالى: . و لا تقتلوا أنفسكم،إنه كان بكم رحيها ، فتيممت وصليت بهم. فقال لهم رسول الله صلى الله عليه وسلم: « ألا ترون صاحبكم، كفئ نظر أنفسه ومصلح والمرورة بالإعادة ولم يستفسره أنهركان

أما لو خان فوتحلاة الجمعة، أو العصر ، أو أىصلاة مفروضة. فإنه لايجوزلهالتيمم حيثقدر على الماءوإن خاف الفوت عن وقت الفرض؛لانه يفوت إلىخلف واستدل الأحناف لذلك ما روى عن ابن عمر ، رضى الله عنهما ، إنه قال : إذا فجأتك جنازة تخشى فوتهاوأنت على غ- وضوء فتيمم لها . وعن ابن عباس مثله . ولأن شرع التيمم ، فى الأصل ، لخوف فوات

 $-424-$ 

الأداء وقد وجد ههنا ، بل أولى لأن هناك لفوت فضيلة الأداء نقط ، أما ماليس له خلف:لا يمكن استدراكة ، ففاتت الصلاة أصلا،فكانالتيمم لأدائها أولى .

٢ – النية : لأن التراب ملوث ؛ فلا يصير مطهراً ، إلا بانضمام النية بخلاف الطهارة بالماء، فانه خلق مطهراً ، فلا يحتاج إلى النية ، ولذا لم تكن النية شرطا فى الوضوء. وقال الحنفية : لوأن المكلف تيمم، ولم ينو أصلا، لايصح تيممه ، وخالفهم فىهذا زفر ، وقالوا : إن كان المقصود من التيمم الصلاة ، فلا بد من تحقق أحد ثلاثة أشياء ، هي : ( أ ) إما أن ينوى الطهارة .

أد ، أو بندي تدمية استباحة الصلاة

$$
-\kappa\ll 1
$$

٦ ــ الإسلام شرط فى وقوع النيمم صحيحا حتى لايصح تيمم الكافر،وإن أراد به الإسلام . وروى عن أبي يوسف إذاتيمم ينــــــوى الإسلام جاز، لأنه الكمافر من أهل نية الإسلام،والإسلام رأس العبادة ، فيصح تيممه له بخلاف ما إذا تيمم للصلاة ، لأنه ليس من أهل الصلاة فكان تيممه للصلاة سفها ً فلا يعتبر . وبناء على هذه الرواية المنسوبة لأبى يوسف لو تيمم الكانر الإسلام ثم أسلم جاز له أن يصلى بهذا التيمم، وعندعامة فقهاء المذهب لا يحوز ، لأن النيمم ليس بطهور حقيقة ، وإنما جعل طهوراً للحاجة إلى فعل لاصحة له بدون الطهارة ، والإسلام بصح بدون الطهارة فلا حاجة إلى أن يجعل طهوراً فىحقه بخلاف الوضوء ، لأنه يصح من البكافر ، لأنه طهور حقيقة فلا تشترط له الحاجة إلى أن يجعل طب أي ولهذا له تبمهرمسل بنية الصوم وإن كان الصوم عبادة عرفهكذا

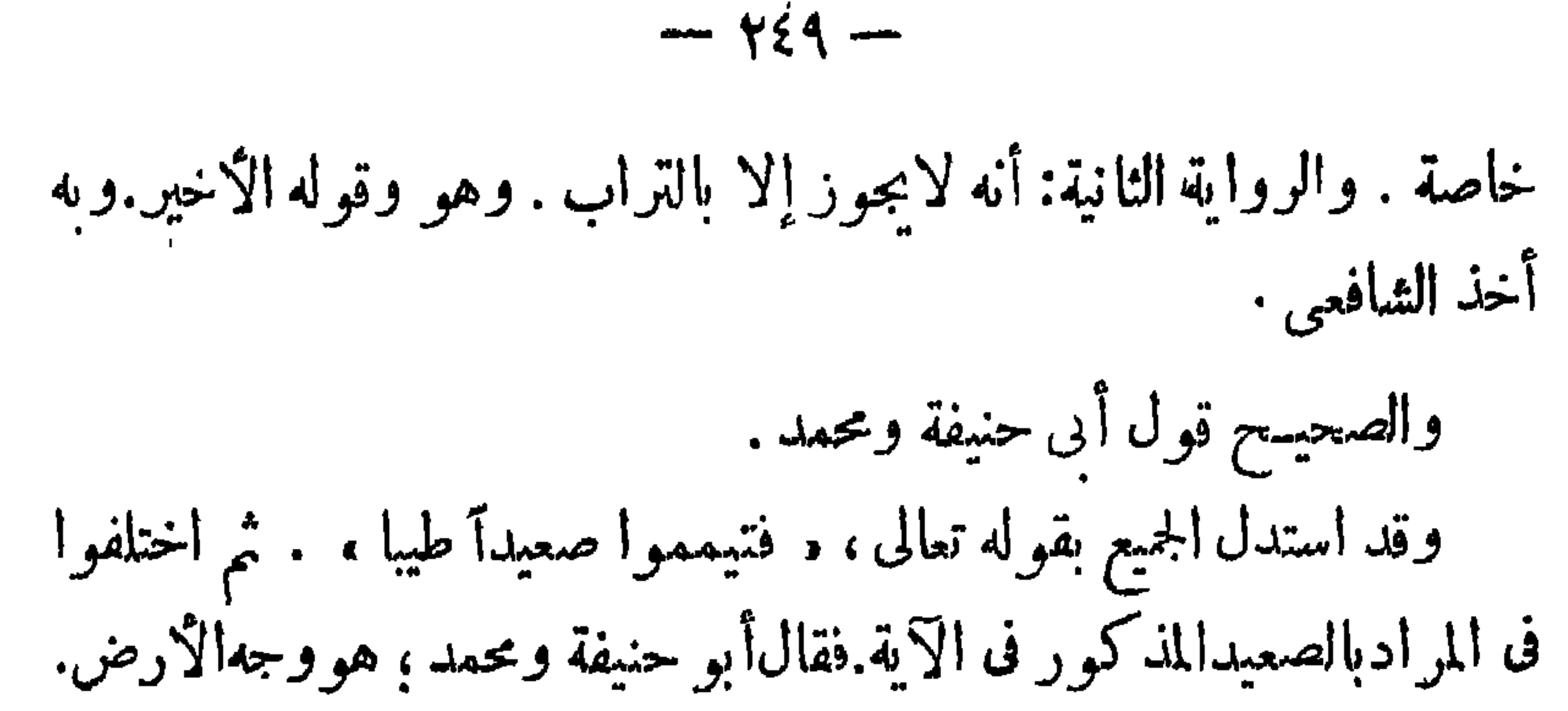

وقال أبو يوسف : هو التراب المنبت محتجا بتفسير اىن عباس للصعيدبذلك، فقد نقل عن ابن عباس،رضى الله عنهما ، أنه فسر الصعيد بالتراب الخالص. وهو مقلد فى هذا الباب ، وقال أبو يوسف : أن الله وصف الصعيد بأنه طيب . والصعيد الطيب هو الذى يصلح للنبات . وذلك هو التراب دون السخة ونحوها . وقال أبو حنفية ومحمد : الكتابأطلق،حيث أمر الله فيه بالتبمم من كل ماصعد على وجه الأرض بشرط كونه طاهراً ، فالصعيد مشتق من الصعود وهو العلو،قال الأصمعي : فعيل بمغى فاعل وهو الصاعد . وكـذا ً قال ابن الاعرابي إن|الصعيد اسم لمــا تصاعد ، حتى قيل للقبر صعيد لعلوه وارتفاعه . وهذا لا ميجب الاختصاص بالترابء باربعه جمع أنداء الأرض ، فيكان

 $-\sqrt{0}$ 

ومالا يصلح للإنبات وحينئذ له أن يتيمم من هذه الأشياء ، ويصلى حسب مادل عليه ظاهر الحديث.

وأماالقول . بأن الله سمى الصعيد طيبا ، فنعم :سماه طيبا ، لكن الطيب يستعمل بمعنى الطاهر وهو الأليق ههنا؛لأنه شرع مطهراً والتطهبر لايكون إلا بالطاهر . وقد تحتم أن يكون المراد بالطيب هنا هو الطاهر ؛ لأنه قد

وجود الماء فى آخره فإنه يؤخر إلى الوقت المستحب ، و تصلى فى آخره . وقال حماد : لا يؤخره إلى آخر الوقت مالم يتبقن وجود الماء فى آخر الوقت . وهو قول الشافعي . وقال مالك: يستحب لمن فقد الماء أن يتمم فى وسط الوقت . وقال الأحناف : إن تيمم فاقد الماء فى أول الوقت وصلى فإن كان عالما أن الماء يقرب منه ، بأن كان أقل من ميل لاتجوز صلاته ، وإن كان ميلا فصاعدا، جازت صلاته، لأن حد البعد هو الميل، وإن كان يمكنه أن يذهب، ويتوضأ ، ويصلى فى الوقت ؛ وتعتبر الجملة . وإن لم يكن عالما بذلك: يجوز ، سواءكان يرجو وجود المـاء في
آخر الوقت، أولا ، بعد الطلب أو قبله ، عندنا ؛ لأن العدم ثابت من حيث الظاهر ، واحتهال الوجود لا يعارض الثابت ظاهراً . فأما إذاكان على يقين من وجود الماء في آخر الوقت ، أو من حيث الغالب : فان كان بينه وبين الماء مقدار مايمكنه أن يذهب ويتوضأ ويصلى فى الوقت ، فإنه ينظر : إن كان أقل من مبل لا تجوزصلاته ؛ وإن كان مبلا

 $- \varphi_0$  }  $-$ 

و أما صفة التيمم فهي أنه بدل، بلا شك ،عنالطهارةالمائية ؛ لأن جوازه<br>معلق بحال عدم الماء . لكن الفقهاء اختلفوا فى كيفية البداية من وجهين . الكمل فسلاف سن فقيام الأحناف وبين غيرهم من فقياء المذاهب

 $-404-$ 

كمذلك قال الرسول،صلى الله عليه وسلم : . جعلت لى الأرض مسجداً وطهوراً ، والطهور اسم للمطهر ندل على أن الحدث يزول بالتيمم ؛ إلا أن زواله مؤقت إلى غاية وجودالماءفإذا وجد الماء يعود الحدث السابق ، اكمن الأصل أجاز الأحناف التيمم . قبل دخول الرقت ؛ لأنه بدل مطلق عند عدم الماء ؛ فيجوز قبل دخول الرقت وبعده مادام الماء غر موجود . وعند الشافعي لا يجوز ؛ لانه بدل ضروري . فتتقدر بدليته بقدر الضرورة ولا ضرورة قبل دخول الوقت.وعلى هذا الأصل أيضاً،قال الأحناف : إنه إذا تيمم فى الوقت يجوز له أن يؤدى ماشاء من الفرائض والنوافل ، مالم يجد

الماء أو يحدث . وقالالشافعية : لا يجوزله أن بؤدى به فرضا آخر غيرماتيمم من أجله . وله أن يصلى به النوافل ، لأنها تابعة للفرائض . وثبوت الحبكم فحالتبع لايقف على وجود علةعلى حدة ، أو شرط على حدة ، فيه.بل وجود ذلك فى الأصل يكني لثبوته فى التبع . واكن لوتيمم للنفل فله عند الأحناف أن يؤدى بهذا التيمم صلاة الفرض والنفل . وعند الشافعية:لايجوز لهأداء الفرض به ، لأن التبع لايستتبع الأصل . أما الحالة الثانية،وهي\ختلاف فقهاءالاحناف،مع بعضهم البعضفى كيفية البدلية · فتفصيله هو : يرى أبو حنيفة وأبو يوسف أن التراب بدل عن الماء عند عدمه والبدلية بين التراب والماء .

$$
-\nabla\circ\tau=
$$

 $- \gamma o 2 -$ 

نو أفض الشمم ينقض التيمم شيئان،هما : ١ — كل ناقض للوضوءأوللغسل، الو أحدث بعد أن تيمم للجنا بة صار محدثا لا جنبا . ٢ – القدرة على استمهال الماء الـكاف للوضوء أو الغسل مع عدم المانع من استعماله .  $\frac{1}{2}$ ١ – مقطوع اليدين والرجلين . ومن بوجهه جراحة : بصلى بغير طهارة ولا يعيد .

لكونهماأخوينإذ بهبما حياةكل حيوان ونبات، وهما أعم الأشياءوجودا وأسهلها تناولا . واقتصر فيه على بعض أعضاء الوضوءوالغسل ؛ لأن وضع التراب على الرأس مكروه فى المعتاد . وإنما يفعل عنه المصائب والنوائب . والرجلان محل ملامسة التراب فى أغلب الأحوال . فللتخفيف على العباد شرع الله التيمم تخفيفا،لقوله تعالى . ما جعل عليكم

 $\sim$   $\sim$ 

فى الدين من حرج » . الطهارة من النجس أنواع النجاسات النوع الأول . قال الأحناف : كل ما يخرج من بدن الإنسان ، مما يتعلق بخروجه الوضوء ، أو الغسل. فهو نجس نحو الغائط، والبول، والدم، والصديد، والقء مل الفم، ودم الحيض والنفاس والاستحاضة، والودى، والمنى . واستدلو لذلك بحديث عمار بن ياسر : نقد روى أنه كان يغسل ثوبه من النخامة ، فمر عليه رسول

وموضع الدليل فى الحديث أن عائشة اكتفت فى إزالة المنى بفركه ٬ إذ الأصل في إزالة النجاسة، أن يكون بالماء . فقد ثبت ذلك في حديث التطهر من الدم فى قوله صلى الله عليه وسلم،لخولة بنت يسار٬رضى الله عنها، حينها سألته عن الدم يصيب ثوبها:. إذا طهرت فاغسلي موضع الدم،ثم صلى فيه ، فاكتفاء عائشة بالفرك في إزالةالمني، وذهاب الرسولالله، صلى الله عليه

 $\gamma$ o $\tau$  -

أرلة الحنفيةومن معهم قال الحنفية : إن.مي الآدمينجس وبجب إزالته إن كان رطبا ، والاكتفاء بفركه إن كان يابسا ــ واستدلوا لذلك بالآتن : ۱ – بما روی عن عماربن یاسر ، رضی الله عنه، أنه کان یغسل ثو به من النخامة، فمر عليهرسول الله،صلىالله عليه وسلم ، فقال له : ما تصنع باعمار؟ فأخبره بذلك، فقال صلى الله عليه وسلم : ما نخامتك ، ودموع عينيك ، والماء اندى فى ركوتك ، إلا سواء ؛ إنما يغسل الثوب من خمس : بول ، وغائط، ودم ، وقيء ، ومني، . (١) الركوة بالفتح هي الدلو الصغير والجمع ركاء ( المغرب )

وجه الاستدلال بالحديث : يقول الحنفية : إن الرسول الله ، صلى الله عليه وسلم ، أخبر بغسل الثوب من هذه الجلة لا محاله ، ومن ضمنها المنى ؛ وما يغسل الثوب منه لامحالة كون نجسا . فدل هذا الحديث على أن المي نجس. ٣ — و مما روى عن عائشة ، رضى الله عنها،أن رسول الله،صلى الله عليه وسلم ، قال لها : . وإذا رأيت المنى فى ثوبك فإن كان رطبا فاغسليه ، وإن كان يابسا فحتيه . . ووجه الاستدلال بهذا الحديث : أن الرسول ، صلوات الله وسلامه عليه،أمرام المؤمنين عائشة بإزالة المي من على ثوبها ،وبين لها طريقةالإزالة التي يتم بها التطهير . وهي غسل المني إن كان رطبا ، وحته إن كان يابسا . ومطلق الأمر محمول على الوجوب . ولا يجب الغسل لشيء إلا إذاكان هذا الشيء نجسا . ٣ – و ما رواه الدار قطني، وأبو عوانة في صحيحه، والبزار من حديث عائشة ، رضي الله عنها ، أنها قالت : «كنت أفرك المني من ثوب رسول الله،صلى الله عليه وسلم ، إذاكان يابسا ، وأغسله إن كان رطبا ، . وقد وجه الحنفية الاستدلال بهذا الحديث ؛ فقالوا : إن عائشة لم تترك

 $- \gamma_0 v -$ 

 $\uparrow$  o $\uparrow$  -

لأنهحكاية حال . أما تشبيه ابن عباس،رضي الله عنهما ، بالمخاط،فيحتمل أنه كان تشبيها له فى الصورة لافى الحكم ؛ لتصوره بصورة المخاط . والأمر بالإماطة بالإذخر ،لا ينفي الأمر بالإزالة بالماء،إذا يحتمل أنه أمر بتقديم الإماطة كيلا تنتشر النجاسة فى الثوب فيتعسر غسله . أما القيء الذى يكون أقل من ملء الفم ، والدم الذى لم يسل عن رأس الجرح،فقدروى عن أبي يوسف أنه ليس بنجس؛لانه ليس بمسفوح،ولانه لايجب بخروجه الوضوء، ولأنه ليس مسفوحا بنفسه والدم المحرم هو الدم المسفوح بنفسه ؛ لقوله تعالى:(قل لاأجد فيهاأوحىإلى محرما على طاعم يطممه إلاأن يكون ميتة أودما مسفوحا أولحمخنزير، فإنهرجس)والرجس

ا
$$
\sqrt{2}
$$
 يقغيسا لscriptه (ناعز عور مالوجو د عة التحريم . وهذا خلاف النص، لأ نه يقتضى و أما دم اسدىل كارعور في د  
وأما دم السدى للندك ور في د  
وأما دم السدى لقند روى عن أن يوستى أنه غس، و به أخذ الأشا في  
اعبارا بسائر المداء. وعند أى خيفة وتحد طامر لاجاع الأمة على إباحة  
تتارا بسائر المداء. وعند أى خيفة وتحد طهر لاجام الأتما ملوره ماء  
التياب لتمذر الامو، لالسوى لايسش فاله. . والدم النات يق ف  
الویات لالن من أنواع العجاسات :  
متر اللابرال واللاروان علیالغصيات :  
و من أنواع النان من أنواع العجاسات :  
و من أنواع النان من أنواع التجاسات :  
و من أنواع الناف من أنواع  
و من أنواع النجاسات عل يغتر و الملار ونى ته، و امكا نه و مفذال ملار يان  
ول مايو گلاجدان : إن بول كل مالا يؤكل خه نمس . واخدال تقلا مق ف  
وال مصل الته صلى انت ملیه وسلم أباح للدونت شرب أبوال الاسدة، وقالا  
می تول ماوي گلاجدان : إن بول كل مالا يضره، ويتوضا منا ملا يضات قتول گلار  
ووله : د ليس فن جلدا تعه و سلم أباح للدونت شرب أبوا الاتس من خس  
و سف ققد استنلا عديت عمار بن ياس : د إثا يضل تلالوب من خص  
و سف ققد استنلا عديت عار بن يس : د إثا يشدا، و تلات مناقم فيام و منام  
ووله : د ليس فن اطات من أنوا و للارات تاماي مل ونى و الملار بلارات وقون الملار فنى ميا،  
و سف ققد استنلا عديت عار بن ياس د: د إثا ينسا، التو سان ملار إنه  
و ورله د مصل تلاسا فنامه و سلم بلان لالشد و توله ون أىز بول ما كول الم

 $- \gamma$ 

وقال أبو حنيفة وأبو يوسف : إن البول ،سواء بول مالايؤكل لحمه أو ما يؤكل لحمه،فيه معنى النجاسة،وهو الاستقذار الطبيعي، لاستحالته إلى فساد، حيث رائحته نتنة ، فصار بول ما يؤكل لحمه كروثه . وكبول.الايؤكل لحمه . وأما إباحةرسول اللهءصلى الله عليهوسلم للمرنيين شرب أبوال إبل الصدقة وألبانها . فالثابت كما رواه قتادة أنه أمر بشرب ألبانها دونأبوالها،فلايصح

 $- y7.$ 

أولئك فيه على الخصوص . الأرواث : الأرواث كلها نجسة عند عامة العلباء، وقال زفر : روث ما يؤكل لحمه طاهر ، لعدم إمكان الاحتراز عنه.وبهذا قال مالك معللا قوله بأن الروث وقود أهل المدينة ، يستعملونه استعهال الحطب . واستدل عامة فقهاء الأحناف على نجاسة الروث عا روى عن عبد الله ابن مسعود،رضي الله عنه،أن النبي، صـلى الله عليه وسلم ، طلب منه أحجار الاستنجاء نأتى بحجرين وروثة ، فأخذ الحجسرين ورمى الروثة ؛ وقال . . {إِنَّهَا رَكْسَ، أَى نَجْسَ . وقال جَهُورٌ فَقَهَاءُ الْأَحْنَافَ : إِنْ مَعْنِي النَّجْبَاسَةِ

 $-171 -$ 

لوجود معنى النجاسة فيه وهو أنها مستقذرة؛لأنه يتغيرإلى:من وفساد رائحة فأشبه العذرة : أما الأوز فعن أبى حنيفة روايتان؛روى أبو يوسف عنهأنه ليس بنجس ، وروى الحسن عنه أنه نجس . وأماما يذرق فى الهواء فإن كان ما يؤكل لحمه،كالحماموالعصفورونحوهما، فخرؤه ؛ طاهر . لاجماع الأمة على ذلك ، فقد اعتادوا اقتناء الحمامات ف المسجد الحرام ، والمساجد الجامعة ، مع علمهم أنها تذرق فيها ولو كان ماتذرقه نجسا لما فعلوا ذلك مع الأمر بتطهير المسجد ووأن طهرا بيتى للطائفين والعاكفين والركع السجود ، وروى عن ابن عمر،رضي الله عنه ، أن حمامة ذرقت عليه فمسحه ، وصلى . ومثل ذلك روى عن ابن مسعود؛  $\pm$  1.11  $\leq$  11  $\pm$  1.2  $\leq$  1.1,  $\pm$  1.1,  $\pm$  1.1,  $\pm$  1.1,  $\pm$  1.1,  $\pm$  1.1,  $\pm$  1.1,  $\pm$  1.1,  $\pm$  1.1,  $\pm$  1.1,  $\pm$  1.1,  $\pm$  1.1,  $\pm$  1.1,  $\pm$  1.1,  $\pm$  1.1,  $\pm$  1.1,  $\pm$  1.1,  $\pm$  1.1,  $\pm$  1.1,  $\$ 

 $-174-$ 

والميتة نوعان : أحدهما ماليس له دم سائل ، والثانى ماله دم سائل . النوع الأول : ما ليس له دم سائل ،كمالذباب ، والعقرب ، والزنبور ، والسرطان ، ونحوها، ليس بنجس . وعند الشافعي نجس إلا الذباب والزنبور فله فيهما قولان . وقد استدل الاحناف بما روى عن سلمان الفارسي،رضي اللهعنه، عن رسول الله،صلى الله عليه وسلم ، أنه قال: . موت كل حيوان ليس له نفس سائلة فى الماء لا يفسده ، وهذا نص فى هذا الأمر . كذلك استدلوابقول رسول الله،صلى الله عليه وسلم، دإذا وقع الذباب،ف

إناءأحدكم فأمقلوه، ثم انقلوه ، فإن فىأحد جناحيه داء وفى الآخر دواء،(١) والحديث فيه تقديم للداء على الدواء، والرسول أمر بغمسه فى الطعام. وانذباب ضعيف، فإذا غمس فى الطعام الحار يموت فلوكان ينجس به الماء لنجاسته لكان الأمر بالمقل أمرا بإفساد المال وإضاعته مع نهى النبي ، صلى الله عليه وسلم ، عن إضاعة المال ، وأنه متناقض ، وحاشا أن يتناقض كلام المصطفى ،صلى الله عليه وسلم . وقال!لاحناف: إن|الذباب وما ما ثله لا يمكن|لاحتراز عنه، ولاصون الأوانى منهإلا بحرح ، فأشبه موت الدودة المتولدة عنالخل فيه فللضرورة كانت هذه الحيوانات إذا ماتت غير نجسة . (١)بدأنع السنائع للكاسانى ج ١ ص ٢٢

 $-44$ 

و اما الأجزاء الى كيس فيها دم . في عظيم الأنتقى كالمحتزين من الحيوانات ، ينظر : إن كانت صلبة ، مثل الشعر ، والصوف ، والريش ،والقرن ، والعظم، والسن، والحاذر والخف، والظلف، والعصب، والأنفحة(١) الصلبة، فليست نجسة. وأما الانفحة المائعة واللبن فكذلك ليست بنجسة عند إلى حنيفة لقوله تعالى : ﴿ وَإِنَّ لَكُمْ فِى الْأَنْعَامِ لَعَبِّرَةَ نَسْقَيْنَكُمْ مَا فَى بِطُوبُهَا ، مَن بَيْنَ فرث ودم لبناخالصا سائغا للشاربين ، نقد وصف الله اللبن مطلقا بالخلوص ، (١) الأنفــحة والأ نفحة،والانفحة والمنفحة شيء يستخرج من بطن الجدى قبل أن يطعم غير اللبن فيُعصر في صوفة مُبتلة في اللبن فيغلظ كالجبن . وهو المعروف عندالعامة بالمجبنة(المنجد)

$$
- \gamma \gamma \xi -
$$

 $\mathcal{C}$ لا يجوز بيعها ، ولا الصلاة معها ، إذا كان أكثر من قدر الدرهم وزنا أو عرضا على حسب مايليق به . وفى رواية عن بعض آخر من الحنفية تفبد أن هذه أجزاء طاهرة وهي الأصح ، لأنه لادم فيها لا أنه لا يجوز بيعها، ويحرم الانتفاع بها ، احتراما للآدمى . وأما الخنزير : فيروى عن أبي حنيفة ،رضي الله عنه ،أنه نجس العين ، فيحرم استعمال شعره وسائر أجزائه ، إلا أنه رخص فى شمره للخرازين لاجل الحاجة . وإذا وقع شعره فى الماء : رميى عن أبي يوسف أنه يوجب التنجيس . وعن محمد أنه لا يوجب ، مالم يغلب على الماء ،كشمر غيره . وهناك رأى

 $-440$ 

إذاكان يابسا ، وقد سبق بيان ذلك تفصيلا عند الكلام على أنواع النجاسات، و نضيف إلى ماذكر ناء، أن المنى إذاكان على البدن ، وجف، فالكرخي يرى أنه بفركـة يطهر موضعه، لأن النص الوارد في الثوب وهو قول الرسول.صلى الله عليه وسلم،لعائشة،رضى الله عنها : . إذا رأيت المي ف ثوبك : إن كان رطبا ، فأغسليه ، وإن كـان بابسافا فركيه ، يكون وأردا فى البدن بطريق الأولى؛لأنه أقل تشربا من الثوب ـ وهناك رواية أخرى فى المذهب رواها الحسن عن أبي حنيفة انه لا يطهر بالفرك . ٣ \_ سائر النجاسات، إذا أصابتالثوب، والبدن، ونحوها ، لاتزول إلا بالغسل؛كيفهاكانت، بابسة او رطبة ، لها جرم كثيف أو سائلهفأماإذا أصابت الحف أو النعل ونحو هماءالايتشرب النجاسة،فان كانت رطبة لانزول

كمذلك تحصل الطهارة للجلو دالنجسة بالدباغ ماعداجلدالإنسان والخنزير وقال مالك ( فى المشهور عنه ) : إن جلد الميتة لا يطهر بالدباغ لـكن يجوز استعباله فى الجامد دون المائع ، بأن يجعل جرابا للحبوب دون الزق للماء . وقال الشافعي بطهارة جلود الميتةكلها إلا جلد الإنسان والسكلب والخنزير .

الدباغ للجلود النجسة

 $-411 -$ 

## الأدلة

أدلة الأحناف :

َ(١) صحيح مسلم ج١ صـ — والاهاب هو الجلد قبل أن يدبغ . وقيل هو الجلد مطلقا.

الحديث الأول بروايتيه يفيدأن الدباغة تحصل بها الطهارة لجلد الميتة بلا فرق بين مأكول اللحم وغيره،ولابين ظاهر الجلد وباطنه ، لما فيه من العموم؛ فالرواية الأولى وأيما إهاب دبغ ،،وأى من صيغ العموم.والرواية الثانية: وإذا دبغ الإناء نقد طهر ، فيها (إذا) وهي أداة منأدوات الشرط، وهي تقتضي العموم، ذكلما وجد شرطها، وهو الدباغ، وجد جوابها وهو الطهر . والطهارة فى لسان الشارع محمولة على الطهارة من النجس .

وسجه الاستدلال :

طهورها . .

و الحديث الثاني تأكيد لما أفاده الحديث الأول بروايتيه . كما استدل الأحناف مالمقول نقالو ا : إن نجاسة الميتات لما فيها من الرطوبات والدماء السائلة ، وأنها تزول بالدباغ، فتطهر ،كالثوب النجس إذا غسل ، ولأن العادة جارية ، فيه بين المسلمين بلبس جلدالثعلب ، والسمور ، ونحوهما ، فى الصلاة ، وغيرها من

 $-44V -$ 

غير نكمير فدل ذلك على الطهارة . أما وجه استثناء جلد الخنزير حيث لاتؤثر فيه الدباغة ، ولا يطهر بها . فقال الاحناف : توضيحا لذاك مايأتى : والصحيح أن جلدالخنرير لا يطهر بالدباغ، لأن نجاسته ليست لما فيه من الدم ؛ والرطوبة ، بل هو نجس العين ، فكان وجود الدباغ فى حقه والعدم ، بمنزلة واحدة . وقال الأحنافالدين ىرون تطهيرالدباغة لجلدالكلب: إناالكلب ليس نجس العين، ولهذا جلده إذا دبغ يطهر بالدباغة حيث هو داخل ضمن العموم الورادف أحاديث التطهير بالدباغة ـ وقالوا:إنالاحاديث الواردة بغسل الإناء الذى ولـغ فيه الـكلب . طهور إناء أحدكم ، إذا ولـغ فيه الـكلب ، أن

\n
$$
V^T + 4
$$
\n

\n\n $V^T + 4$ \n

\n\n $V^T + 4$ \n

\n\n $V^T + 4$ \n

\n\n $V^T + 4$ \n

\n\n $V^T + 4$ \n

\n\n $V^T + 4$ \n

\n\n $V^T + 4$ \n

\n\n $V^T + 4$ \n

\n\n $V^T + 4$ \n

\n\n $V^T + 4$ \n

\n\n $V^T + 4$ \n

\n\n $V^T + 4$ \n

\n\n $V^T + 4$ \n

\n\n $V^T + 4$ \n

\n\n $V^T + 4$ \n

\n\n $V^T + 4$ \n

\n\n $V^T + 4$ \n

\n\n $V^T + 4$ \n

\n\n $V^T + 4$ \n

\n\n $V^T + 4$ \n

\n\n $V^T + 4$ \n

\n\n $V^T + 4$ \n

\n\n $V^T + 4$ \n

\n\n $V^T + 4$ \n

\n\n $V^T + 4$ \n

\n\n $V^T + 4$ \n

\n\n $V^T + 4$ \n

\n\n $V^T + 4$ \n

\n\n $V^T + 4$ \n

\n\n $V^T + 4$ \n

\n\n $V^T + 4$ \n

\n\n $V^T + 4$ \n

\n\n $V^T + 4$ \n

\n\n $V^T + 4$ \n

\n\n $V^T + 4$ \n

\n\n $V^T + 4$ \n

\n\n $V^T + 4$ \n

\n\n $V^T + 4$ \n

\n\n $V^T + 4$ \n

\n\n<

أما القول بعدم الطهارة قياسا على ذبح المجوسى ، فهو قول مردودأيضاً لأن الفرق واضح ببن ذبح المجوسي وبين ذبح غيره، إذ ذبح المجوسي لايعتبر ذكاة للمذبوح، فلا يفيدالطهارة وتعين لتطهيرالجلد أن يدبغ ، بخلاف زكاة غيره ( هذا فيها يختص بالجلد . أما لحم وشحم الحبوان الذى لايؤكل لحمه إذ ذبح فهل يطهر كل منهما بالذبح أو لا ؟ اختلف فقهاء الأحناف فى ذلك . والصحيح عندهمأنكل مايطهر بالدباغ يطهر جلده بالزكاة ، ويطهر لحمه وشحمه بها أيضاً ، وكذا سائر أجزاءنه . ٨ — ومن طرق التطهير ً ما ســـــبق أن ذكرناه في تطهير البئر ، بنزحهاوجب من الدلاء . أو نزح جميع الماء بعد استخراج الواقع فى البئر من الآدمي ، أو غيره من الحيوان .

 $-779 -$ 

قليل. والقليل لايمكن التحرز عنه ، فيجعل عفوا . فإن زادعن الدرهم لم تجن الصلاة .

وقدر بعض فقها الحنفية الدرهم من حيث المساحة بأن يكون الجزء المصاب بالنحاسة قدر عرض الكف. وبعضهم قدره من حيث الوزن، وهو مايزن مثقالا ، وللتوفيق بين الرأيين .

يقال : تعتبر المساحة فى النجاسة الرقيقة ، والوزن فى الكثيف منها .

٢ ــ كذلك قال فقهــــاء الأحناف : يعني من النجاسة الخفيفة كبول ما يؤكل لحمه ماكان أقل من ربع ، الثوب فإذا بلغت ربع الثوب فلا تجوز

الصلاة معها .

٣ — تطهير محل النجاسة التي يجب غسلها بزوال عين النجاسة إن كانت مرئية ، ولو بمرة إلا أن يبق من أثرها مايشق إزالته ـ كلون لايمكن مع تكمرار الغسل إزالته ، أو ريح ، فبقاء هذا الأثر ف هذه الحالة ، لا يضر . والواجب الغسل حتى يصفو الماء . وماليس له عين مر ثبة من،النجاسة كالبول ، فطهارته بغسله حتى يغلب على ظن الغاسل أن محله قد طهر ، لأن التكرار لابد منه لاستخراج النجس ولا يقطع بزواله ، فاعتبر غالب الظن . وأقل عدد يكنى لتحصيل

غلبة الظن هو غسل محل النجاسة ثلاث مرات .

 $- y \vee \cdot -$ 

المستحسن أن يحتم هذا البيان بالملاحظات الأتية. ١ — أن الشارع حينها أمر بالطهارة عن النجاسة الحقيقية والحـكمية إِنَّمَا يَقْرِرْ ذَلِكَ حَفَّاظًا عَلَى مَصَلَّحَةٌ 'لِمُجتمعِ!لَّبشَّرى منأن تفتك به الآمراض، فهو بتشريعه وجوب نظافة الجسم والثوب ، والمكان . يق صحة المجموع اليشرى من خطر الأمراض وفتكها به ، ويعمل على نشر الحضارة وظهور المجتمع الإنسانى بمظهر كريم لأنق يحفظ علميه صحته ، وعقلهوسلامة تفكر. ه فالعقل السليم فى الجسم السليم . وأهم شيء توجد عليه الميكروبات هو بول وروث البهائم ، وغائط الإنسان وبوله . وأهم طريق لوصول الميكروبات الضارة والقاتلةهو الفم ،أو العين ، بل وجميع بشرة الجسم ، فقد ظهر طبيا ـ أن مسام القدم عن طريقها تدخل بعض ميكروبات الامراض ـ ولهذا نصح

الاطباء بألا لايسير الإنسان حافىالقدمين . ولهذاكانت حكمةالشارع واضحة لنا الآن فى تكرار الصلاة ، وجعل مفتاحها الطهور . وجعل الوضوء على الوضوء محبوبا من الشارع. وكان لاغرابة الآن في نظرنا بعد الاكتشافات الطبية الحديثة لطرق العدوى وتسرب الأمراض إلى جسم الإنسان أن نرى الرسول الله، صلى الله عليه وسلم، يحث على الوضوء على الوضوء ويقول :

 $-4Y1 -$ 

٢ – وفي الوقت الذي قرر فبه الشارع إزالة الخبث إذا أصيب به الإنسان ، جسها ' أو ثوبا ، أو مكانا ، أمر يتطهر الماء عن هذه الأقذار، وبين طرق تنظيفها .

كما منع الشارع من التبول ، والتغوط عند مجارى المياه ، ومكان تجمع الناس ،كالظلال ، والمساجد ، والمدارس ، والأسواق ، وما يماثل هذه الأماكن … أمربذلك الشارع حرصا على الصحة العامة، وعلى حسن المظهر ، وبعدا بالجتمع البشرى عن الانهيار وتكريما له ليكون مظهره نظيفا . وقد اكتشف أخيرا أن التبول عند مجارىالانهار ومكان وجود المياه

ي الترع، والآبار ، وفي الأرض الرخوة يسبب انتشار مرض خطير يهدد حياة الناس وقد رتهم علىالعمل والإنتاج وبالتالى يهدد الصرح الاقتصادى بالانهيار ، ألا وهو ً مرض « البلهارسيا ، والإنكلستوما ، . ٣ — ومع حرص الشارع على الطهارة رأى أن يدفع الحرج عن الناس فاستبدل بالطهارة المائية طهارة تراببة عند الضرورة ، واستبدل بطهارة الغسل طهارة المسح ـ فكمان تشريع التيمم بدلا عن الوضوء والغسل فى حالات الضرورة التي سيق بيانها عند كلامنا على الاعذار المسحة للتسمم ، وكانت رخصة المسح على الخفين بدلامن غسل الرجلين والمسح على الجبيره بدلا من غسل ماتحتها تخفيفا علىالناس ورحمة بهم. وصدق اللهالكريمحيما ``قال :. ما جعل عليكم في الدين من حرج ، .

$$
- \mathsf{r} \mathsf{w} -
$$

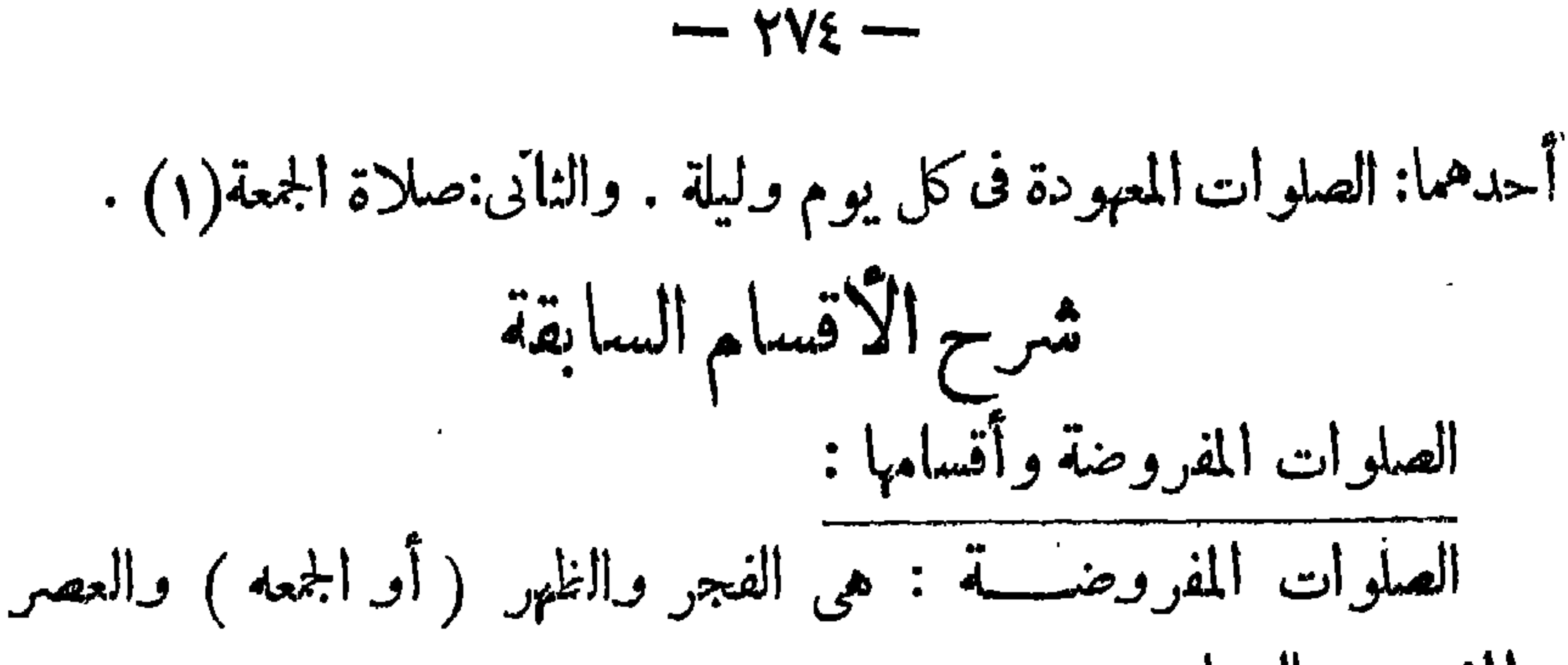

وعثمى : والغداة اسم لأول النهار إلى وقت الزوال ؛ وما بعده العشي ، فدخل طرفي النهار ثلاث صلوات، ودخل في قوله : موزلفا من الليل، المغرب . والعشاء ؛ لا نهمها يؤديان في زلف من الليل وهي ساعاته . وقال المفسرون في تفسير قوله تعالى : «أقم الصلاة لدلوك الشمس إلى غسق الليلِ ، أن المراد بدلوك الشمس هو زوالها ، وبغسق الليل أول ظلمته . فتكون بذلك الآية دالة على فرضية صلاة الظهر والعصر ، كما دلت على فرضية صلاة الفجر بقوله : « وقرآن الفجر ، أى أقم قرآن الفجر ، وهو صلاة الفجر فثبت فرضية ثلاث صلوات بهذه الآية،وفرضية صلاةالمغرب والعشاء بما سبق أن ذكَّرنا من أدلة . وقال بعض فقهـــــاء الأحناف بدائع الصنائع – ۱ ص ۸۹ .

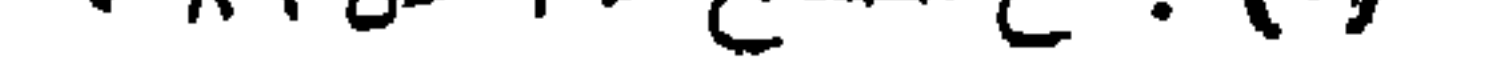

 $\forall\forall\circ$   $\rightarrow$ 

وله الحمد فى السموات والآرض وعشيا وحين تظهرون ، أن قوله تعالى حين تمسون المراد منه المغرب والعشاء . كما أن المراد من قوله تعالى : دوحين تصبحون،الفجر . دوعشيا ، العصر . وحين متظهرون ، الظهر ، وأنه ذكر التسبيح وأراد به الصلاة . أى صلوا لله حين تمسون وحين تصبحون ، نذكر التسبيح وأراد به الصلاة ، لا نه من لوازم الصلاة ، ولاً نه تنزيه . والصلاة من أولها إلى آخرها تنزيه الرب عزوجل لما فيها، من إظهار الحاجات إليه ، وإظهار العجز والضعف، وفيهوصف له بالجلال والعظمة والرفعة والتعالى عن الحاجة . وأما السنة : فمنها ما روى عن رسول الله ، صلى الله عليه وسلم ، أنه قال عام حجةً

الوداع: د اغبدوا ربکم ، وصلوا خمسکم ، وصوموا شهرکم ، وحجوا بیتِ ربكم، وأدوا زكاة أموالكم، طيبة بهاأنفسكم،تدخلوا جنة ربكم. . وما روىأنه، صلى الله عليه وسلم قال : . من صلى صلاتنا ، واستممل قبلتنا ، فهو منا ، . وروى عن عبادة بن الصامت،رضي\لله عنه عن رسول الله صلى الله عليه وسلم،أنه قال : « إن الله تعالى فرض على عباده المؤمنين ، فمكلٍّ يوم وليلة، خمس صلوات ، وعن عبادة ،أيضا رضي الله ، عنه أنه قال : سمعت رسول الله، صلى الله عليه وسلم ، يقول: دخمس صلوات كتبهن الله تعالى على العباد ، فمن أتى من ، ولم يضيع من حقهن شيئا،استخفافا 'بحقهن ؛ .

 $\gamma$ 

منه ما يوجب استخداف سيء من ذلك ، وهمن باستعهال هذه الذهمة في خدمة المنعم، شكوا لما أنعم، إذ شكر النعمة استمالها فى خدمة المنعم والصلاة تجمع استعمال جميع الجوارح الظاهرة من القياموالركوع والسجود ،القعود ، ووضع اليدمواضعها · وحفظ العين ، وكذا الجوارح الباطنة،من شغل القلب بالنية ، وإشعاره بالخوف والرجاء ، وإحضار الذهن ، والعقل ، بالتعظيم والتبجيل، ليكون عمل كل عضو شكرا لما أنعم عليه فى ذلك . عدد الصلوات المفروضة : الصلوات المفروضة،كماسبق بيانها،خمس : وقدثبتذلك بالكتاب والسنة وإجماع الأمة . أما الكتاب فقد سبق ذكر عديد من(لاّيات دلت علىذلك ـ ونضيف

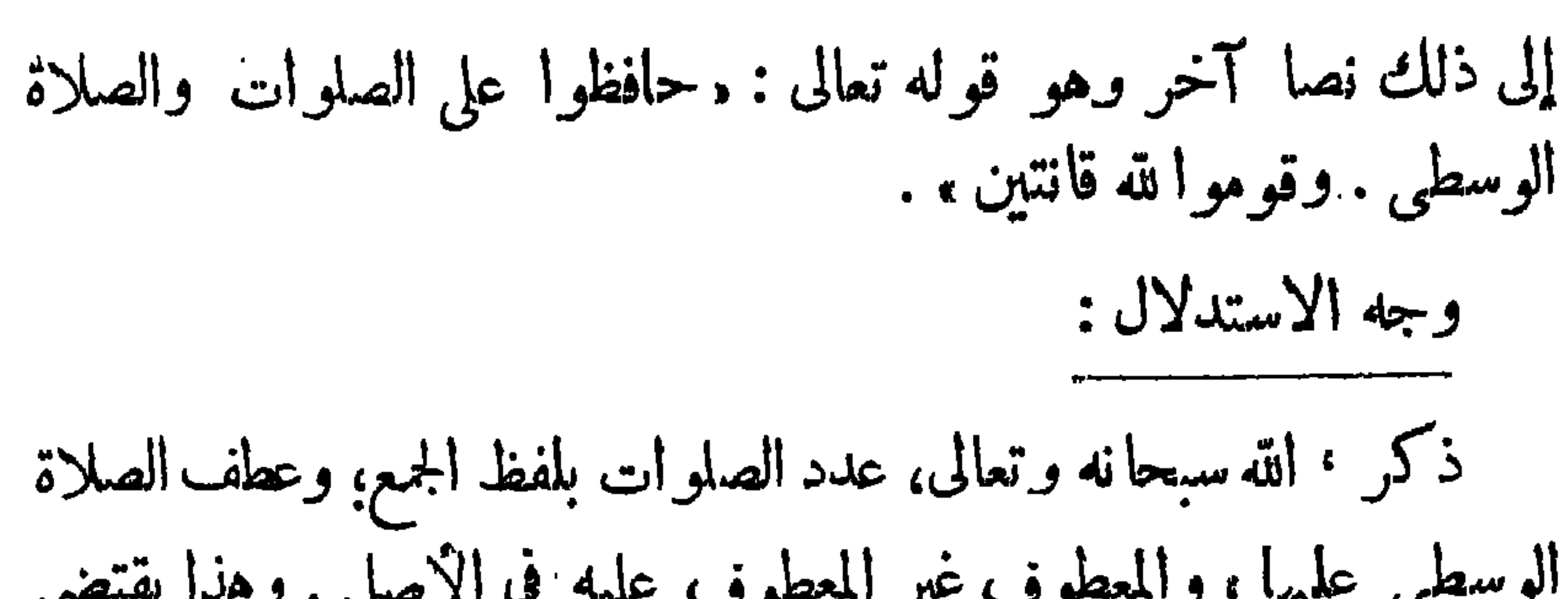

 $+$   $+$   $+$   $-$ 

الإجماع : وقد أجمعت الأمة من لدن رسول الله،صلى الله عليه وسلم،على أن الصلاة المفروضة فى اليوم أو الليله خمس؛ من غير خلاف بينهم . عدد ركعات الصلاة : المصلى لا يخلو أما أن يكون مسافرا أو مقما . فإن كان مقيها فمدد ركعات الصلاة المفروضة سبع عشرة ؛ وكعتان للصبح ، وأربع للظهر ، وأرىع للعصر ، وثلاث للمغرب ، وأربيع للعشاء . وإن كان مسافرا فعدد ركعاتها فححقه إحدى عشرة ؛ ركعتان للصبح ، وركعتان للظهر ، وركعتان للمصر، وثلاث للمغرب، وركعتان للعشاء.

الدليل عددعلى الزكعات : الدليل على ذلك فعل الرسول ، صلى الله علميه وسلم ، وقوله : « صلوا كما رأيتمونى أصلى ، . فقد ورد الأمر بأداء الصلاة فى الكتاب بحملا فى حق المقدار ( أقيموا الصلاة ) ثم زال هذا الإجمال ببيانالنبي،صلى الله عليه سلم. قولا وفعلا.ومثل ذلك ورد فى الأمر بالحج . ولله على الناس حج البيت ، وورد فى الزكاة . وآتو الزكاة ، . وغير ذلك كثير . وجاءت السنة فبينت ، وأزالت الإجمال الوارد فى نصوص الكتاب خاصا بهذه الائمور . تارك الصلاة وجاحد فريضتها من أنكر الصلاة ، وجحدفريضتها ، يحكم بكفره ، لا ُنه أنكرما ثبت بدنيل قطعي . أما من ترك(الصلاة كسلا . فيحبس حتى يصلي قياسا على حبس العبد إذا ماطل فى أداء دين العبد ؛ لأن دين الله أولى بالأداء . والصلاة عبادة بدنية محضة والمقصود من العبادات البدنيةهوقهر النفس الأمارة بالسوء ، وهذا لا يتأتى إلا بأداء الصلاة شخصيا ، ولهذا لا تصلح الإنابة فى أداء الصلاة، لا بالنفس ، ولا بالمال . سلسالصلاة للصلاة سبب متقدم أصلى، وسبب متأخر،أقيم مقام السبب الحقيق . والسبب الحقيق للصلاة: هو ترادف النعم على النعم ووجوب الشكر عليها، إذ شكر المنغم واجب شرعاً وعقــلا . والنعم وأقعة فى الوقت ؛ فجعل وقت سببا للوجوب . أقم الصلاة لدلوك الشمس إلى غسق الليل ، فـكان الوقت هو السبب المتأخر ، ويعتبر الوقت الذى اتصل به الأداء سيبامادام الوقت باقياً، ثُمَّ يعتبر الجزء الآخير من الوقت هو سبب وجوب الصلاة ، فإذا خرج الوقت اعتبر الوقت كله سببا للوجوب.

 $-\sqrt{V}$ 

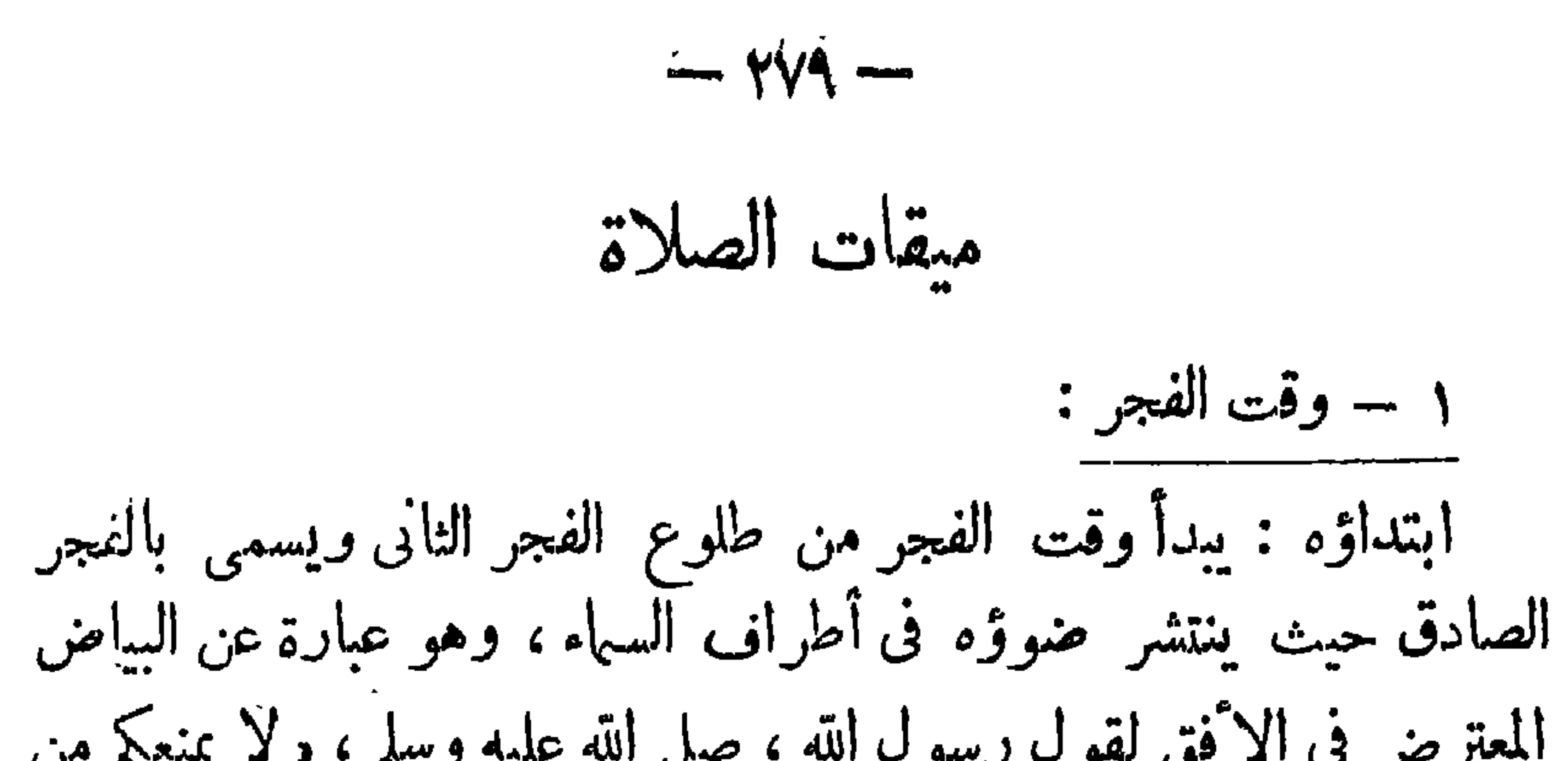

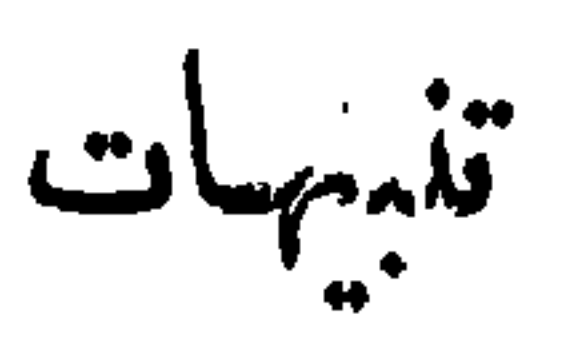

 $\forall \wedge \cdot$  --

٢ — أثبت العلم أن هناك جهات لا ينتظم فيها الزمان كانتظامه عندنا . وقد اختلف فقهاؤنا فيمن لربوجد عندهم وقت للعشاءكمن بعيشون فى البلاد، شديدة البرد، حيث يطلع الفجر فيها قبل غروب الشفق . ففي هذه الحسالة وقت العشاء غير موجود، لا ٌن وقتها من غروب الشفق إلى طلوع الفجر . وقال الاكثرون من فقهاء الحنفية بعدم وجوب العشاء والوتر على سكان هذه المناطق ، لفقدان السبب وهو الوقت ، وبهــــذا جزم صاحب الكمنز والدر . وقيل:عليهم أن يقدروا الوقت بالساعات . ولهذا فيجب عليهم أداء العشاء والوتر . وقالوا تعليلا لرأيهم:إن الله قد فرض الا وقات خمسا على العموم،ولا يسقط الوجوب،فى هذهالحالة،كما في أيام الدجال (١) ولإمكان تقدير وقت العشاء حسب الطريقة العلمية.وقدامكن الآن بطريق الساعات تحديد الأوقات . والشريعة الإسلامية عامة لجميع أنواع البشر تمتد أحكامها على جميع الجهات ، وهذا الرأى هو الذى أميل إليه وأرجحه ،لاسبابه التي بينتها ، فقد استقر الإجماع علىأن الله فرضالصلاة خمسا،شرعا عاماً، لأهل الآفاق ، لافرق بين قطر وقطر .

(١) جاءفى صحيح مسلم أنه صلى!لله عليهوسلم ذكر للدجال فقال/للصحابة مالبتهه في الأرض فقال الرسول صلى الله عليمه وسلم، أربعون يوما يوم كسنة ، ويوم كشهر ، ويوم كمجمعه ، وسائر أيامه كأيامكم» فقال الصحابة يارسول الله فذالك الذي كسنة أتـكفهنا فيهصلاة يومفقال الرسول `` صُلَّى الله عليه وسلم لا،قدروا له » . فالحديث قد اوجب اكثر من ثلثمائه عصر قبل صبرو رة الظل مثلاً ، أو مثلين، ومع هذا لم تسقط الفريغمه من المكلفين .

$$
- 171 -
$$
\n
$$
\int_{0}^{1} \int_{0}^{1} \int_{0}^{1
$$

فإن كانت السها. مصحية ؛ فني الفجر : المستحب هو آخر الوقت · ويكونالإسفار بصلاةالفجر أفضل منالتغايس، فالسفر والحضر،والصيف والشتاء، وفي حق جميع الناس ، إلا في حق الحاج، بمزدلفة والمرأة، في أي مكان ، فإنالتغليس بها أفضل فى حقهما . وقال الطحاوى ( وهو من كبار، فقهاء الأحناف) : الأفضل أن يبدأ بالتغليس ،فيطيل القرآءة ثم يختم بالإسفار. هذا وقد استدل الاحناف على أن الأفضل الإسفار بصلاة الفجرِ(١) بقول الرسول الله، صلى الله علميه وسلم ، « أسفروا بالفجر فإنه أعظم الأجر ، . وقد حددت مدة الإسفار بأنها المدة التي يمكنه فيها أن يصلى الفجر بترتيل أربعين آية وإن يستطيع فيها،مع ذلك ، أن يعيد صلاة الفجر والطهارة من جديد، على فرض أن(الصلاة فسدت بفساد الطهارةأو بنسيانها.

وفى الظهر : المستحب هو آخر الوقت فى الصيف ، وفى فصل الشتاء يستحب تعجيل الظهر فيه . ويلحق بالشتاء الخريف والربيع فى هذا لحكم. واستدل الأحناف لذاك بقول الرسول الله،صلى الله عليه وسلم : « أُبردوا بالظهر ، فإن شدة الحرمن فيح جهم ، رواه البخارى . ويستوى فى حكم الإبراد بالظهر في الصيف، صلاته منفردا أو بجماعة، والبلاد الحارة وغيرها ، في شدة الحر وغيره . وفي العصر : المستحب هو تأخير أدائها صيفا وشتاء وربيعا وخريفا ما دامت الشمس نقية توسعة للنوافل . لكن يجب ألا يكون التأخير إلى (١) الاسفار بصلاة الفجر ، أي تأخــــــبر صلاة الفجر إلى وقت ظهور النور وانكشاف الظلمة .

 $\forall$ A $\forall$   $-$ 

وةت غروب السمس، وألا يكون الفعل مكروها(١)وقد استدل الاحناف لذلك بمارواه عبدالله بن مسعود :. كان رسولالله ، صلى عليه وسلم ، يصلى العصر والشمس بيضاء نقبة ، وهذا فيه بيان تأخيره للعصر . وفي المغرب : المستحب أول الوقت . وبكون تعجيله أفضل . وتأخيره إلى وقت اشتباك النجوم مكروه .

وفي العشاء : المستحب هو التأخير إلى ثلث الليل في الشتاء ويكر مالتأخير إلى نصف الليل. وهناك رأى منسوب ذكره للكرخي والطحاوى الأفضل تأخير العشاء ، مالم يتجاوز ثلث اللبل . اما في الصيف فالا فضل التعجيل بأداء العشاء . وعلى كل حال فقد قال الأحناف : بكر اهة تأخير العشاء إلى مازادعلى نصف الليل؛ لأن ذلك يؤدى[لى تقليل الجماعة . أما لوكان الإنسان بصلى في بيته وأخر العشاء إلى ما بعد نصف الليل فلاكراهة(٢) . رأى الشافعية : وقال الشافعية : المستجب هو التعجيل ف الصلو ات كابا؛لأنأول الوقت أفضل . وحده : مادام فى النصف الأول من الوقت .

و من السنه ا يضا هو له،صلى الله عليه وسلم : داول الوقت رضو ال الله،و احر<br>الوقت عفو الله ، ، فقد جعل رسول الله ، صلى الله عليه وسلم،نيل رضو ان الله بأداء الصـلاة في أول الوقت ، وينال بأدائها ، في آخره،عفو الله تعالى ، واستيجاب الرضوان خيرمن استيجاب العفو ، لأن الرضوانأ كبر لثواب الله، لقوله تعالى : . ورضوان من الله أكبر ، وينال بالطاعات . والعفو ينال بشرط سابقية الجناية . كما روى فى الفجر ، خاصة ، عن عائشة ، رضى الله عنها : إن النساءكن يصلين مع رسول الله ، صلى الله عليه وسلم ، ثم ينصرفن ً ومايعرفن ً من شدة الغلس . دليل الأحناف :

 $\forall$ Me  $-$ 

بها الشافعية ، ينصرف إلى كل مسارعة ورد بها الشرع . ألا ترى أن الأداء قبل الوقت لايجوز وإن كان فيه مسارعة لمالم يردالشاع بها ؟ والعفو الوارد في الحديث دأول الوقت رضوان الله ، وآخر الوقت عفو الله، قيل هو عبارة عن الفضل أيضا . قال تعالى: و ويسألو نكماذا ينفقون،قل|لعفو ، أى|لفضل . فكان معنى الحديث على هذا،والله أعلم،أن منlدى الصلاةفي أول الا وقات فقدنال رضوان الله ، وأمن سخطهوعذابه،لامتثاله أمره ، وأدائهما أوجب علميه . ومن أدى في آخر الوقت ، فقد نال فضل الله ، أيضا ۚ إذ نيل ۖ فضل الله لا يكون بدوناالرضوان فكانت هذهالدرجةأفضل من تلك. وأماحديث عائشة،رضى الله عنها ،فالصحيح من(لروايات ـ إسفار رسول الله ، صلى الله عليه وسلم،بصلاة الفجر،لماروى عن عبدلله بن مسعودأن رسول@اته صلى الله

 $\forall$  $\wedge$ °  $-$ 

فى الفجر والظهر والمغرب ، التأخير خشية أن يقع الأداء قبل الوقت ، إذا عجلت . وفى العصر والعشاء:المستحب التعجيل ، لأن فى تأخير العشاء تقليل الجماعة ، وفي تأخير العصر توهم الوقوع في الوقت المكروه . قال صاحب تحفة الفقهاء : وأما إذاكانت السهاء متغيمة ، فإن المستحب أن يؤخر الفجر ، والظهر ، والمغرب ، ويعجل العصر ، والعشاء . فكل مسلاة فمي أول اسمها عين تعجل . ومالم يكن في أول اسمها عين تؤخر . الاثوقات المكروهة هناك أوقات كر مالشارع أن يؤدى للكلف فيهاأنو اعامن الصلاة ،وهي، أولا — أوقات تكره الصلاة فيها لمعنى يتصل بالوقت،وهي :

منقبل طلوع الشمس إلى أن ترتفع وتبيض . ووقت استواء الشمس حتى تزول ( منتصف النهــار ) إلا يوم الجمعة . ووقت أحمرار الشمس ، أواصفرارها حتى تغرب ــ فني هذهالأوقات الثلاثة ، يكره أداء النفل مطلقا وكذا آداء الفرض فيه ، وهـو صـلاة العصر عند تغير الشمس ، لـكن أدا. العصر فى الوقت المكروه جائز مع الكراهة . وقد استدل الاحناف لذلك بما روى أن الرسول ، صلى الله عليـــــه وسلم ، نهى عن الصلاة نصف النهار حتى تزول الشمس إلا يوم ألجمة . صلى الله عليه وسلم ، يقول : « تلك صلاة المنافق ، يجلس يرقب الشميس ،

عن الوقت . وقال الشافعي بعدم الكراهة إلا التطوع المبتدأ، الذي لاسبب له، فإنه مكروه عنده فى هذه الآوقات فقط، إلا بمكة فى جميع الأزمان ، أو فى يوم الجمعة فى جميع|لامكنة فإنه غير مكروه . وقد استبدل الاحتاف على الكراهة بنهى الرسول ، صلى الله عليه وسلم ، عن الصلاة فى هذه الأوقات من غير نصل بين تطوع مبتدأ وغيره؛ فقد روى عن عقبة الجهـني أنه قال : ثلاث ساعات كان رسول الله ، صلى الله عليه وسلم ، ينهانا أن نصلى فيها . وأن نقبر فيها موتانا ؛ إذا طلعت الشمس حتى ترتفع، ونصف النهار ، وإذا تضيفت الشمس للغروب ، فالنهنى فى الحسسديث نهى عام عن الصلاة فى هذه الأوقات من غير فصل بين التطوع المبتدأ وغيره .
$\gamma$ 

لاخلاف ف أن أداء التطوع المبتدأ مكروه فى الائوقات السابقة .كما أنه لاخلاف فى أن قضاء الفرائض والواجبات فىالاوقات المذكورة جائز من غير كراهة . وأما التطوعات التي لها أسباب مثل ركعتي الطواف ، وركعتي التحية ، وركعتي الفجر بعد ماصلي الفجر ، ولم يؤدهما لعذر أو لغير عذر، فيكره أداؤها فيها غند الائحناف . وعند الشافعي لايكره .كما أجمع الفقهاء على أن أداء ركعتي الفجر قيل صلاة الفجر لا يكره . وكذا أداء الواجبات فى هذه الائوقات المذكورة من سجدة تلاوة ، وصلاة جنازة يجوز من غير كراهة . واستدل الاً حناف لرأيهم بما روى عن عبد الله بن عباس أنه قال : شهد عندی رجال مرضیون ، وأرضاهم عندی عمر ، أن رسول الله ، صلى

 $\forall \lambda \wedge -$ 

(ح) تكمره الصلاة عند مدافعة الأخشين أو أحدهما ، وعند اشتداد<br>الريح . وعند حضور طعام يجد الإنسان نفسه راغبة فى تناوله . وعند كل مايشغل ( البال ويخل بالخشوع الواجب توافره فىالصلاة؛لقول رسول الله، صلى|لله علميه وسلم: (إن الإنسان ليس له من صلاته ، إلا بقدر مااستحضر. فَهَمًّا ، فتارة يكون له عشرها ، أو أقل أو أكش ) . أثالثا ــ الكراهة بالنسبة للمكان : يكره للمكلف الصلاة فى الأرض المغصوبة . والأرض المملوكة للغير، إذاكانت مزروعة أو مكروبة . وفي صحراء بدون ساتر يفصل بين المصلى والمار ، حتى لايمنع الناس من المرور ؛ إذ المرور حق العامة .

كذلك تكره الصلاة فى الكنيسة ، والسعسة . وفى المكان غير اللائق كالمغسل ، والحمام ومعاطن الإبل (١) . والبقر ، والغنم ، ومربط الرواب ، والإسطبل . وفي المزبلة ، والمجــزرة ، والمقــبرة ، وقارعة الطريق ، وفوق ظهر ً بيت الله . لنهى رسول الله ،صلى الله عليه وسلم ، عن الصلاة في هذه الأماكن فقدروى ابن ماجة والترمذي عن ابن عمر رضى الله عنهما ، أن

 $- Y\Lambda$ 9  $-$ 

$$
\sim \Upsilon \cdot -
$$

يرى أبو حنيفة ومحمد وأبو يوسف أن المفروض فى السجود يكنى فى تحققه بعض الوجه، وقال زفروالشافعي: السجودفرض على الأعضاءالسبعة: الوجه واليدين والركبتين والقدمين، لما روى عنالنبي ، صلى الله علميه وسلم ، أنه قال : «أمرت أن أسجد على سبعة أعظم، . وفى رواية على سبعة أراب: الوجه واليدين، والركبتين والقدمين. واستدل الإمام وصاحباه بقوله : « يأم! الذين اركعوا ، واسجدوا ، حيث الأمر بالسجود أمر مطلق من غير تعيين عضو ، ثم انعقد الإجماع على تعيين بعض الوجه ، فلا يجوز تعيين غيره . وقالوا : إن الحديث الذي استدل به زفر والشافعي خبر آحاد فلا يجوز أن يقيد به مطلق الكتاب ؛ إذ لابجور تقييد مطلق الكتاب بخبر الآحاد . وللجمع بين الدليلين يحمل هذا الحديث على أنه بيان للسنة . واختلف أبو يوسف ومحمد مع الإمام، رضي الله عن الجميع ، فقد قال أبو حنيفة : إنه يكنى لتحقق السجود أن يسجد على الجبهة أو الأنف أو علمهما معا ؛ لكن لو اقتصر فى السجود فى حالة الاختيار على الجبهةو حدها جاز من غر كراهة . ولو أقنصر على وضع الأنف على الأرض وحدهبدون وضع الجبهة على الأرض يجوز مع الكراهة . وقال أبو يوسف ومحمد : إن محل إقامة فرض السجود يتحقق بوضع الجبهة على الأرض. وأنها هي المُنْعِينَة من الوجه في السجود عليها حتى لو ترك السجود عليها حال1لاختيار

## لايجزيه ، وأجمعوا على أنه لو وضع الأنف وحده فى حال العذر يجزيه .

$$
-49 =
$$

وستجود ؛ قال عجز عن الركوع والسجود إصلي والحسا الألم يلاء ترجحن السجود أخفض من الركوع ، فإن عجز عن القعود يستلق ، ويومىء إيماء؛ لأن السقوط لمسكان العذر فيقدر بقدر العذر . والدليل على ماذكر قوله تعالى : . واذكروا الله قياما، وقعودا ، وعلى جنوبكم، فقد قيل: إن المرادمن الذكر المأمور به في الآية هو الصلاة ، أي صلوا. ويفسرهذا المراد سبب نزول هذه الآية؛ فقد نزلت فىرخصة صلاة المريض، حيث أبيح للمريض أن يصلى قائما إن استطاع، وإلا فقاعداً، وإلا فمضطجعا.كذا روى عن ابن مسعود وابن عمر وجابر رضى الله عنهم. وروى عمر ان بن حصين، رضي الله عنه،أنه قال: مرضت فعادو رسول الله، صلى الله عليه وسلم ، نقال: مصل قائمًا ، فإن لم تستطع فقاعدا، فإن لم تستطع

 $YAY -$ 

M.

واستدل الأحناف على أن من عجز عن القعود يستلق ويومىء إيماء بما روىءن ابن عمر ، رضى الله عنهما، عن النبي ، صلى الله علميه وسلم ، أنه قال فى المريض : إن لم يستطع قاعدا فعلى القفا ؛ يومىء إيماء ، فإن لم يستطع فالله أولى بقبول العذر » .

كما قال الأحناف في الندليل لهذا الأمر : إن النوجه إلى القبلة بالقدر الممكن فرض وذلك الاستلقاء ؛ لائن الإيماء هو تحريك الرأس ، فإذا صلى مستلقيا يقع إيماؤه إلى القبلة ، وإذا صلى على الجنب يقع منحر فاعنهاولا يجوز الانحراف عن القبلة من غير ضرورة . وقالوا : إن المرادمن قوله تعالى : دوعلى جنوبكم هو الاضطجاع . يقال فلان وضع جنبه إذا نام وإن كان

 $\gamma$   $\uparrow \uparrow$ 

$$
\mathop{\longrightarrow} \mathsf{Y4} \mathbf{\mathbf{4}}
$$

كما لوكان عاجزا بسبب المرض، ويومي. إيماء . وقد دل عـلى ذلك مارواه جابر عن رسول الله، صلى الله عليه وسلم، من أن النبي ، صـــــــلى الله عليه ً وسلم ،كان يومى. على راحلته ويجعل السجود أخفض من الركوع . تجوز الصلاة على الدابة ولو كانت غير مأكولة اللحم فقدروى أنه ، صلى الله عليه وسلم ، صلى على حمارهو بعيره . الصلاة على الدابة، واقفة وسائرة ، جائزة لعذر يخشى منه على حياة المصلى كعدو أو سبع ؛ لأنه يحتاج إلى السير أما لوكان العذر لايحتاج إلى السير .كما إذاكانت، الأرض مملوءة طينا ، أو كانت ردغة ، فلا يجوز الصلاة على الدابة إلا إذا كانت واقفة . أما إذاكانت سائرة فلا يجوز ؛ لأن السير مناف للصلاة فى الأصل فلا يسقط اعتباره إلا اضرورة ولم توجد .

الركن الرابع من أركان الصلاة القراءة : والقراءة ركن زائد منأركانالصلاة (١) حيثتسقط في بعضالحالات بلا خلف فمن صلى مقتديا تسقط عنه القراءة بلاخلف ـ ولايقال إن قراءة الإمام خلف لقراءته ؛ لأن المراد بالخلف خلف يأتى به من فاته الأصل .

 $-40$ 

والدليل على أن القراءة ركن في الصلاة قوله تعالى: • فاقر أواما تيسر من القرآن، ومطلق الأمر للوجوب . ومن السنة قول الرسول ، صلى الله عليه وسلم : «لاصلاة إلا بقراءة.. حل القرآءة : محل|لقراءة المفروضة الركعتان الأوايان عينا فى الصلاة الرباعية. وهذا هو الصحيح في المذهب . وهناك رأى آخر في المذهب أن القراءة تكون في ركعتين من الصلاةالرباعية غيرعين وإليه ذهب القدورى . وقال مالك: القراءة فرض فى ثلاث ركعات من الصلاة الرباعية. وقال الشافعية : فى كل ركعة؛ لأن اسم الصلاة ينطلق على كل ركعة ، فلا تجوز كل

ركعة إلا بقراءة لقول الرسول، صلى الله عليه وسلم: «لا صلاة إلا بقرأءة ، ولان القراءة في النفل فرض في كل ركعة، ففي الفرض أولى لانه أقوى.والأن القراءة ركن من أركان الصلاة ، ثم سائر الأركان من القيام ، والركوع ، والسجود فرض فى كل ركعة ، فكذا القراءة .

واحتج مالك بما احتج به الشافعي لكنه قال: إن للأكثرمن الركعات حكم السكل . فأقيمت القراءةفي الأكثر مقام القراءة في الكل تيسيرا .

واستدل الأحناف بفعل الصحابة وإجماعهم ؛ فقالوا : إن عمر ، رضى الله

.<br>عن المأموم فقرآة إمامه ترآءة له <sub>.</sub> أما الركن الآصل فهو مالا يسقط إلا لغسرورة . والقرآءةتسقط<br>عن المأموم فقرآة إمامه ترآءة له <sub>.</sub> أما الركن الآصل فهو مالا يسقط إلا لغسرورة .

عنه، ترك القراءة في المغرب في[حدى الأولين، فقضاها في الركعة الأخيرة وجهر . وعثَّمان . رضي الله عنه ، ترك القراءة في الأولين من صلاة العشاء فقضاهافى الأخريين وجهر .وعلى وابن مسعود، رضى الله عنهما، كان يقولان: المصل بالخيار في الأخريين إن شاء قرأ وإن شاء سبح. وسأل رجل عائشة، رضي اللهءنها، عن قراءة الفاتحةفي الأخريين،فقالت ليكن على وجه الثناء. ولم يرو عن غيرهم خلاف ذلك فيكون إجماعا .

 $-494-$ 

وقال الأحناف : إن القراءة في الأخريين ذكر ، يخــافت بها على كل حال ، فلا تكون فرضا كثناء الافتتاح ؛ لا ٌن مبنى الا ٌركان على الشهرة والظهور ، فلوكانت القراءةفىالركعتين الاخيرتين فرضالما خالفت الآخريان الأوليين في الصفة كسائر الأركان .

القدر الذى تجوز به الصلاة من القراءة

عن أبى حنيفة ثلاث روايات؛إحداها أن أقل ماتصح به الصلاة قراءة آية تامة، طويلة كانت أو قصيرة كقوله تعالى : مدهامتان، وقوله مثم عبس

وقال الشافعي : لايجوز، أحسن. أولم يحسن وإذا لم يحسن العربية يسبح ويهمل عندهولا يقرأ بالفارسية، لان المطلوب هو قراءة ماتيسر من القرآن، والقرآن هو المنزل بلغة العرب مثنا أنزلناه قرآنا عربياء فلاككون الفارسي قرآنا . فلا يخرج القارىء للقرآن بالنمارسية فى صـلاته عن عهـدة الآمر بهذه القراءة ، ولأن القرآن معجز والإعجاز من حيث اللفظ يزول بزوال

 $-494-$ 

النظم العربي فلا يكون الهارسي قرآنا لانعدام الإعجاز . وقال أبو حنيفة : إن المطلوب هو قراءة القرآن مفاقرأوا ماتيسر من القرآن ، من حيث هو لفظ ـال على كلام الله تعالى الذي هو صفة قائمة به لما يتضمن من العبر والمواعظ والترغيب والترهيب والثناء والتعظيم لا من حيث أنه لفظ عربي . وقال: إن المغي الذي دل عليه القرآن لايختلف بين لفظ ولفظ قال تعالى . وإنه لني زبر الأولين ، وقال .إن هذا لني الصحف الأولى صحف إبراهيم وموسى، ومعلوم أنه ماكان فيكتبهم بهذا اللفظ بل بهذا المعني .

ه \_ الركن الخامس : القعود الأخير قدر النشمد

قال عامة الأحناف: إن القعدهالاخيرة مقدارالنشهد من أركانالصلاة؛ لما روى عن رسول الله ، صلى الله عليه وسلم، أنه قال للأعرابي الذي علمه الصلاة: . [ذا رفعت رأسك من آخرالسجدة وقعدت مقدارالتشهد فقد تمت صلاتك، فقدعلق رسول الله،صلى اللهءايهوسلم، تمام الصلاة بالقعدةالاخيرة. كذلك روى أنه ، علميه الصلاة والسلام ، قام إلى الخـامسة فسبح به ، فرجع ولو لم يكن فرضا لما رجع ،كما فى القعدة الأولى . ٦ — الانتقال من ركن إلى ركن لأنه وسيــــــلة إلى الركن فــكان فى معنى الركن .

(١) الواجب ماكان فعله أولى سن تركهمع منع تركه وكان ثبوته بدليل ظنى كخبر آحاد مثلا . والواجب ينقسم إلى قسمين . ١ ــ مايفوت الجواز بفوته ــ كالوتر ويسمى فرضا عمليا . ٢ ــ مالايفوت الجواز بفوته ، لـكن يستحق ثاركه العقاب ، ولا يكفر جاحدة . وماسنذكره من واجبات الصلاةهو من القسم الثــانى للواجب أى تركه لا يفسد الصلاة لـكن يــ يستحق تاركه العتاب ــ لـكن إن تعمد ترك هذه الواجبــاتأو واحــدة منها فى الصلاة عابه أن يعيدها وجوبا \_ لذلك عليه أن يعيدالصلاة لوترك واجبا من واجباتالصلاة التي ذكرناها هنافي هَذَا الباب « واجبات الصلاة » سهوا ولم يسجد للسهو حتى لايكون عاصياً. كا قال فقهاء الحنفية: على من صلى مرتـكبا فى صلاته ما هو مكروه تحريـها أن يعيد صلاته ,

$$
-444
$$

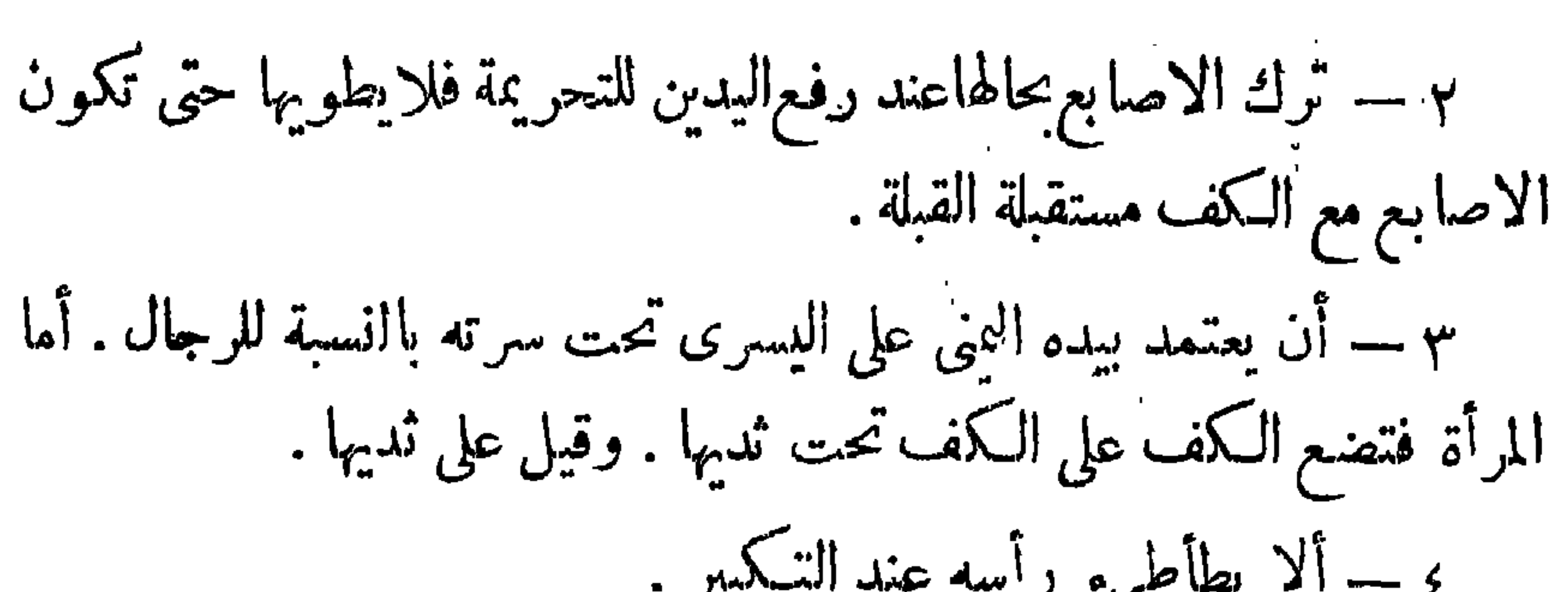

 $\frac{1}{2} \int_{0}^{2\pi} \frac{1}{\sqrt{2}} \int_{0}^{2\pi} \frac{1}{\sqrt{2}} \, d\mu \, d\mu \, d\mu = \frac{1}{2} \int_{0}^{2\pi} \frac{1}{\sqrt{2}} \int_{0}^{2\pi} \frac{1}{\sqrt{2}} \, d\mu \, d\mu$ 

\n
$$
Y = \int_{\text{tanh}} \int_{\text{tanh}}
$$

شروط الوجوب؛ هي :

\n
$$
|- |L\overline{x}|_{\underline{a}\underline{b}} = - \frac{1}{2}
$$
\n

\n\n $|-1$ \n

\n\n $-2$ \n

\n\n $-2$ \n

\n\n $-2$ \n

\n\n $-2$ \n

\n\n $-2$ \n

\n\n $-\frac{1}{2}$ \n

\n\n $-\frac{1}{2}$ \n

\n\n $-\frac{1}{2}$ \n

\n\n $-\frac{1}{2}$ \n

\n\n $-\frac{1}{2}$ \n

\n\n $-\frac{1}{2}$ \n

\n\n $-\frac{1}{2}$ \n

\n\n $-\frac{1}{2}$ \n

\n\n $-\frac{1}{2}$ \n

\n\n $-\frac{1}{2}$ \n

\n\n $-\frac{1}{2}$ \n

\n\n $-\frac{1}{2}$ \n

\n\n $-\frac{1}{2}$ \n

\n\n $-\frac{1}{2}$ \n

\n\n $-\frac{1}{2}$ \n

\n\n $-\frac{1}{2}$ \n

\n\n $-\frac{1}{2}$ \n

\n\n $-\frac{1}{2}$ \n

\n\n $-\frac{1}{2}$ \n

\n\n $-\frac{1}{2}$ \n

\n\n $-\frac{1}{2}$ \n

\n\n $-\frac{1}{2}$ \n

\n\n $-\frac{1}{2}$ \n

\n\n $-\frac{1}{2}$ \n

\n\n $-\frac{1}{2}$ \n

\n\n $-\frac{1}{2}$ \n

\n\n $-\frac{1}{2}$ \n

\n\n $-\frac{1}{2}$ \n

\n\n $-\frac{1}{2}$ \n

\n\n $-\frac{1}{2}$ \n

\n\n $-\frac{1}{2}$ \n

\n\n $-\frac{1}{2}$ 

 $\sim$   $\sim$   $\sim$   $\sim$ 

همو له صلى الله عليه وسلم: «د صلا د إم بعابره ، و دو به « معنى الصلا م الطهور ، وقوله صلى الله عليه وسلم : ( تحت كل شعرة جنابة ، ألا فبلوا الشعر ، وأنقوا البشرة ، والإنقاء هو التطبير . فدلت النصوص المذكورة على أن الطهارة الحقيقية عن الثوب والبدن . والمكان . والحكمية شرط جواز الصلاة . أما المعقول : فقال الحنفية : إن الصلاة خدمة للرب وتعظيها له جل جلاله وخدمة الرب وتعظيمه يكل الممكن فرض . ومعلوم أن القيام بين يدى الله تعالى بيدن طاهر وثوب طاهر على مكان طاهر يكون أبلغ فى التعظيم ، وأكمل فى الخدمة من القيام ببدن نجس ، وثوب نبحس وعلى مكان نجس وهذا أمر

يشاهد فى خدمة الملوك · والحدث والجنابة ،وإن لم تكن نجاسة مرئية فهي نجاسة معنوية توجب استقذار ما حل به . ألا ترى أن رسول الله ، صلى الله عليه وسلم، لماأرادأن يصافح حذيفة بناليهان، رضي الله عنه، امتنع، وقال إنى جنب يارسول الله ، فكان وجود الجنابة والحدث من الأمور التي تتنافى وتعظيم المصلى لربه أثناء أداء الصلاة فلا بد وأن يكون المصلى ظاهرا عن الحدث والخبث، سواء في ذلك الحدث الأكبر أم الأصغر . على أنه إذا لم يَكن على أعضاء الوضوء نجاسة رأسا ۖ فإنها ۖ لا تخلَّق عن الدرن والوسخ، لائنها أعضاء باديةعادة فيتصل بها الدرن والوسخ، فيجب غسلها تطهيرا لها عن الوسخ والدرن فتتحقق الزبنة والنظافة،فيكون أقرب إلى التعظيم وأكمل فى الخدمة . ، ولهذاكان من الاً فمضل الصلاة

فى أحسن النياب وأنظفها التي أعدت لزيارة العظهم ولمحافل الناس . وكانت الصلاة متعمها أفضل من الصلاة مكشوف الرأس؛ لما أن ذلك أبلغفالاحترام. ٢ ــ الشرط الثاني ـــ ستر العورة ولو بما لا يحل لبسه كشوب من حرير لقوله تعالى: «يا بنى آنهم خذوا زينتكم عندكل مسجد، قيل فالتأويل: الزينة مايوارىالعورة، وبالمسجد الصلاة، فقد أمر واراة العورةفالصلاة.

 $\uparrow$   $\uparrow$   $-$ 

وقال|لنبي حلى الله عليه وسلم:«لا صلاة للحائض إلا بخل ، كنى الرسول، صلى الله عليه وسلم، بالحائض عن البالغة ؛ لأن الحيض دليل البلوغ .فذكر الحيض ، وأراد به البلوغ؛ لملازمة بينهماوقد مانعقد إجماع الأمة على وجوب ستر العورة ؛ تعظيما للرب جل وعلا . عورة الرجل : عورة الرجل ما تحت سرته إلى ما تحت ركبته . والركبة داخلة ؛ لقول الرسول، صلى الله عليه وسلم : « الركبة عورة » . وعند ماالك هي القبل والدبر فقط . عورة الحرة : جميع بدن المرأة الحرة عورة بما فى ذلك شعرها . واستثنى الفقهاء من الحرة وجها، وكفيها ، وقدمها ؛ فقالوا إنها ليست بعورة للضرورة إلى كشف وجهها للسير فى الطريق، وإلى كشف يديها سواء باطن الكف أو ظاهرِه للتعاملُ بهما ، وقضاء حوائجها . وكذلك تدعو الضرورة إلى اعتبار قدميها خارجة عن العورة . أما صوت الحرة — فالراجح أنه ليس بعورة . وه:اك قول في المذهب يفيد أنه عورة، أخذا من منع الرسول، صلى الله عليه وسلم، لها من أن تسبح للإمام إذا نسى، تنبيها له، كما سمح للرجل أن يفعل ذلك . بل أمرها رسول الله صلى الله عليه وسلم أن تنبه إمامها إذا نسي بأن تصفيق له

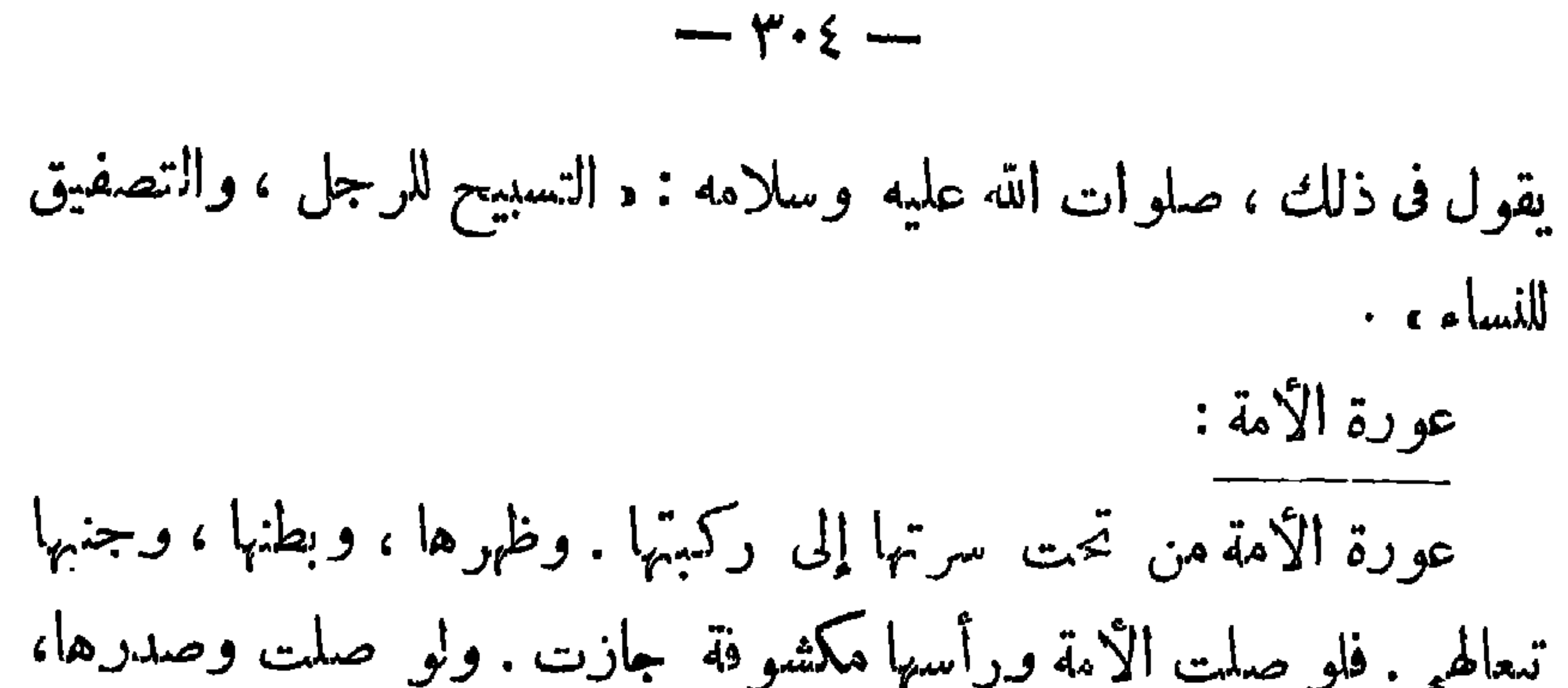

مرئية حكما فيشترط سترها فقدروى عن سلمة بن الأكوع قال : قلت: يارسول الله ، أصلى في قميص واحد ؛ فقال : د ذره عليك ولو بشركة ، . وقد فرع الأحناف على هذا الشرط الفروع الآتية فقالوا : لو أن مكلفالم يجدما يستربه عورتة يباحله أن يصلى قاعدا، أو مادا رجليه موميابركوع وسجود . وهذا أفضل من أن يصلى قاعدا بركع ويسجد ،

 $\sim$   $\sim$ 

كيفية النية : ١ — إن كان المصلى منفردا ، ويصلى تطوعا، فتـكفيه نية الصلاة، لأنه ليس لصلاة التطوع صفة زائدة على أصل الصلاة ، ليحتاج إلى أن ينويها لكن اشترطت النية فيها لتصبرلله تعالى: ويكنى لذلك مطلق|لنية . وإن كان فرضافلا يكفيه مطلق النية. بللابد أن تكوناالنية معينة. ومثل ذلك صلاة الواجب أداء وقضاء . وكذلك إذاكان المصلم إماما ؛ لأنه منفرد نسنوى ماينوى المنفرد ، ولايحتاج إلى نية الامامة بالرجال ويصح اقتداؤهم به بدون نية إمامتهم ، وأمانية إمامة النساء فشرط لصحة اقتدائهن به عند الإمام وصاحبيه . وعند زفر ليس بشرط حتى لولم ينولم يصح اقتدؤهن به عند الإمام وصاحبيه خلافا لزفر الذى قاس إمامة النساء با مامة الرجال فكما لاتشترط نية إمامة الرجال ،كذلك لاتشترط نية إمامة النساء وقدرد جمهورالحنفية قياس زفر وقالوا : إنه قياس غبرسديد، لا ّن هناك فرقا بين الحالين : نلوصح اقتداء المرأة بالرجل فربما تحاذيه فتفسد صلاته ، فيلحقه الضرر من غير اختياره فشرط نية افتدائها به حتى لايلزمه الضرر من غير التزامه ورضاه . وهذا المعنى منعدم فى جانب الرجال . كذلك الرجل مأمور

 $-\gamma \cdot 7 -$ 

وقت النية :

· ٢ ـــ إذاكان المصلى مقتدياً ؛ فإنه يحتاج إلى نية معينة لأداء الفرض والواجب . ويكفيه مطلق النية في التطوع . ويزاد على ذلك أن ينوء الاقتداء بالإمام فيقول نويت صلاة الظهر ، أو العصر ، أو المغرب مثلا مقتدياً بهذا الإمام ( اقصد الإمام الذي يصلى مقتدياً به ) .

 $-\gamma \cdot \gamma -$ 

يندب أن تكون النيةوقت تكبيرة الافتتاح وتقديمهاعلى التحريمة جائز إذا لم يوجد بينهما عمل يقطع مفسد يدل على الإعراض كالأكل والكلام. بم ـــــ استقبال القبلة للقادر على استقبالها . واستقبال|لقبلة شرط في صحة الصلاة لقوله تعالى : «فول وجهك شطر المسجد الحرام؛ وحيث ماكنتم فولوا وجوهكم شطره، ولقول الرسول، صلى الله عليه وسلم : « لا يقبل الله صلاة أمرىء حتى يضع الطهور مواضعه ويستقبل القبلة ، ويقول : الله أكبر » .

وقد انعقد إجماع الأمة على أن استقبال القبلة شرط لصحة الصلاة .

والفرض إصابة عينها لمن كان مشاهدا لها . والاكنى إصابة جهتها على على الصحيح ؛ لأن التـكليف بحسب الوسع . والذى يشتبه عليه القبلة ، وليس لديه من العدول من يسأله ، تحرى وصلى وكانت قبلته جهة تحريه ، فإن ظهر خطؤه وهو فى الصلاة تحول وبني ، ولو صلى كا , ركن إلى جهة ، وصحت صلاته . ولو صلى من غير تحر ، فعلميه الإعانة ، إلا إذا علم بعسد الفراغ أنه أصاب القبلة . وقد روى أن أهل قباء كانوا متوجهين في صلاتهم النمجر للى بيت

المقدس ، فأخبروا بتحويل القبلة ، فاستداروا إلى القبلة ، وأقرهم النبي ، صلى الله علميه وسلم، على ذلك.

$$
-\mathbf{y} \cdot \mathbf{v} -
$$

• - J  $\sim$   $\sim$ وأذن تأذيبا ، أكتر الإعلان . وفي اصطلاح الفقهاء : هو الإعلام بدخول وقت الصلاة ، على شـكل خاص في زمن خاص . صفته: دسنة (١) مؤكدة للصلوات الخمس، والجمســة دون ماسواهما من (١) نقل عن محمد ، رضى الله عنه، أن الآذان واجب فقد قال : إن أهل بلدة لو اجتمعوا على ترك الأذان لقاتلتهم عليه ، ولوتركه واحد ضربته وحبسته » وإنها يقاتل ويضرب ويحبس على ترك الواجب ــ ونقل عن أبى حنيقةمايفبد أنهسنة . ويقول صاحب البدائع: إن القو لين لايتنافيان لأن السنة المؤكدةوالواجب سواء. خصوصاً السنةالتي هيءن شعائر الإسلام فلا يسع تركمها. ومن تركها فقد أساء ، لأن ترك للسنة المتواترة يوجب الأساءة وإن لم تكن من شعائرالاسلام فهذا أولى. ( بدائع الصنائع للكاسانى-١٤٧ ص ١٤٧

\n The 
$$
\overline{v}
$$
 =  $\overline{v}$  =  $\overline{v}$  = <

ماروى أن أصحاب رسول الله ؛ صلى الله عليه وسلم ، كان تفوتهم صلاة الجماعة، لاشتباه الوقت عليهم، وأرادوا أن ينصبوا لذلك علامة؛ قال بعضهم: نضرببالناقوس فكرهوا ذلك لمكان|النصارى، وقال بعضهم: نضرب بالشبور فكرهوا ذلك لمكان اليهود وقال بعضهم: نوقد نارأعظيمة فكرهوا ذلك لمكان المجوس . فتفرقوا من غير رأى اجتمعوا عليه؛فدخل عبد الله بن زيد منزله فقدمت امرأته العشاء ؛ فقال : ما أنا بآكل، وأصحاب رسول الله ، صلى الله عليه وسلم ، يهمهم أمر الصلاة إلى أن قال :كنت، بين النائم واليقظان، إذ رأيت نازلا نزل من السهاء وعليه بردان أخضران، وبيده ناقوس ؛ فقلت له: أتبيع منى هذا الناقوس ؟ فقال ما تصنع به فقلت: أذهب به إلى رسول الله ، صلى الله عليه وسلم ، ليضرب به لوقت الصلاة . فقال : ألا أدلك إلى ماهو خير منه ؟ فقلت : نعم ، فوقف على حزم حائط مستقبل القبلة ، وقال : الله أكبر . . . إلى آخر الأذان المعروف . قال : ثم قال مثل ذلك إلا أنه زاد في آخر. وقد قامت الصلاة مرتين ، . قال : فلما أصبحت ذكرت ذلك للرسول، صلى الله عليه وسلم .

فقال : ﴿ إِنَّهُ لَرَّةٍ يَا خَيْرٍ ، فَالْقَهَا إِلَى بِلَالٍ ، فَإِنَّهُ أَنْدَى، وأمد، صوَّ تا منك، ومره ينادى به . فلما سمع عمر بن الخطاب، رضى الله عنه، أذان بلال . خرج من المنزل، يجر ذيل ردائه ؛ فقال: يارسول\لله : والذى بعثك بالخق، لقد طاف بي الليلة ، مثل ماطاف بعبد الله إلا أنه سبقني به ؛ فقال رسول الله، صلى الله عليه وسلم، والحمد لله، و إنه لأثبت ،

كـذلك واظب النبي، صلى الله عليه وسلم ، على الأذان فى حياته فى الصلوات المكتوبات. ومو اظبته دليل الوجوب، لكن قام الدليل على عدم

 $-\frac{1}{2}$   $-\frac{1}{2}$ 

الفرضية . كمفهة الاثان كيفية الأذان : أن يقول المؤذن ؛ الله أكبر : أربع مرات. أشهد أن لا إلا الله؛ مرتين. أشهد أن محمداً رسول الله؛ مرتين. حي على الصلاة؛ مرتين. حى على الفلاح ؛ مرتين . الله أكبر ؛ مرتين . لا إله إلا الله؛ مرة واحدة . ويزيد في آذان الفجر بعد الفلاح ؛ الصلاة خير من النوم ؛ مرتين . استدل الأحناف(لذلك محديث عبدتله بن زبد السابق ذكره؛ففيهالتكور أربع مرات بصوتين كما استدلوا بما روى عن أبى محذورة مؤذن مكة أنه قال : علمني رسـول الله ، صلى الله عليه وسلم ، الأذان تسع عشرة كلمة ، والإقامة سبم عشرة كلمة . ولاترجيع فى الأذان : وهو أن يبتدىء المؤذن بالشهادتين فيقول:أشهد أن لاإلهإلاالله؛ مرتين أشهد أن محمدرسولالله؛ مرتين . . يخفض مهماصوته تم يرجع اليهما ، ، ويرفع بهما صوته . واستدل الأحناف لذاك بحديث عبد الله بن زيد فليس فيه ترجيع . وباذان بلال وابن أم مكتوم فلم يكن فيه ترجيع . وقال الشافعي : فى الأذان ترجيع؛ محتجا بحديث أبي محذورة أن النبي، صلى الله عليه وسلم ، قال له: «ارجع فمد بهما صوتك » . وقدأول الأحناف هذا الحديث؛ فقالوا: إنه كان فابتداء الاسلام؛ فإنه روى أنه لماأذن، وكان

حديث العهد بالإسلام، قال الله أكبر ، أربع مرات ، بصوتين ومدصوته . فلما بلغ إلى الشهادتين خفض بهما صوته . وقال بعضهم : إنما فعل ذلك مخافة الكفار، وبعضهم قال: إنه كان جهورى الصوت،وكان فى الجاهليةبجهر بسب الرسول ، صلى الله علمه وسلم ، فلما بلغ إلى الشهادتين استحى فخفض بهما صوته، فدعاه رسول الله ، صلى الله عليه وسلم، وعرك أذنه وقال :

 $\uparrow$   $\uparrow$   $\rightarrow$ 

حكمة مشروعية الائزن :

الله سبحانه وتعالى عليم بكل شيء ، خبير بصير ، علم أن الحياة بما فيها من مشاق ، وما احتوته من ملذات ومشاكل وآلام — تقلل من يقظة الإنسان وتضعف ذاكرته . وقد ينسى ما افترض الله عليه من واجبات نحو تربية روحه ، وتهذيب نفسه ؛ لذلك شرع له الأذان ؛ ينهه من وقت إلى آخر ، أن حقا عليه لله قد وجب ، وأن الأداء أفضل ، فعمل اليوم لا يؤخر للغد . فسكان هذا النداء الجميل الذى تحوى كلماته،تكمير المعبود، والإقرار له بالواحدانية ؛ فيتذكر المسلمون بساعه عظمة الخالق وينمو فيهم الأحساس إلى أداء ما فيه الشكر على النعم المترادفة ، التي أعطاها لهم خالق الأرض والسهاء . وكان النداء خمس مرأتمشتملا على مايجعل المسلم دائما بعيدا عن الخـــــوف ، والذل ، والضعف ، فيكان تـكرار التـكمبير فى بدايته ونهايته ليؤكد للمؤمنيين، دائما،وفىكل يوم خمس مرات، بصوت عال مرتفع أنه، لاكبير إلا الخالق ، ولا إلهإلا هو . فكلَّ متكبَّر بعد الله فهو صغير . وكل متعاظم بعد الله فهو حقير ؛ فكان الأذان بمثابة شعاع به اكسير الحياة يرسل إلى القلوب الميتة فيبعت فيها الحياة . وإلى النفوس المريضة فيمنحها الشفاء . وإلى العقول الضالة فيهديها الصراط المستقيم .

 $-414 -$ 

حجة الأحناف .

احتج الأحناف بحديث عبدتله بن زيد النازل من الساء ، حيث أتى بِالْأَذَانِ . وَمَكَت هَنَّهُمْ قَالَ: مثل ذلك إلا أنه زاد في آخره مرتين ، قد قامت الصلاة . وحديث أبى محذورةحيث ذكر أن الرسول، صلى الله عليه وسلم، علمه الأذان تسع عشرة كلمة، والإقامة سبع عشرة كلمة . وإنما تكون كذاك إذاكانت مثنى مثنى . قال إبراهيم النخعى : كان الناس يشفعون الإقامة حتى جاء بنوأمية فأفردوا الإقامة . حجة مالك والشافعي : احتج المالكية والشافعية بما روى أنس بن مالك رضى الله عنه ، أن بلالا ، رضى الله عنه ، أمر أن يشفع الأذان ويوتر الإقامة . والظاهر أن الآمر كان رسول الله صلى الله عليه وسلم . سنن الأثان من سننن الاذان : ١ — أن يجهر بالأذان ، فيرفع به صوته ؛ ليخصل المقصود منه، وهو الإعلام ؛ فقد قال رسول ، الله صلى الله عليه وسلم ، لعبد لله بن زيد: علمه بلالا، فإنه أندى وأمد صوتا منك . ولهذاكان من الأفضل أن يؤذن على مكانءال حتىيكونأسمع للناس،كالمئذنةونحوها. ولايجهد المؤذن نفسهحتى لا تحدث بعض الأمراض . وفى الإقامة بجعل الجهد بها أقل من الجهد بالأذان .

$$
\leftarrow \mathbf{f}^{\prime} \mathbf{f}^{\prime} \leftarrow
$$

٨ – الفصل،فيهاسوى المغرب، بين الأذان والاقامة،تمدار يستطيع المصلى فيه أن يصلىركعتين، أو أكثر، أو بجلسةلملا. وذلك لما روىأن رسول الله، صلى الله عليه وسلم، قال لبلال : «إذا أذنت فترسل. وإذا أقمت فاحدر وفي رواية فاحذم. وفي رواية فاحذف . وليكن بين أذانك وإقامتك مقدار مايفرغ الآكل من أكله والشارب من شربه ، والمعتصر إذا دخل

 $-\frac{1}{2}$ 

لقضاء حاجته ، ولاتقوموا في الصف حتى ترونر ، . وقال الأحناف : إن الآذان لاحضار الغائبين ، فلا بد من إلا مهال حتى يحضروا . أما المغرب فلايفصل فيه بين الأذان والاقامة ؛ لما روى أن النبي، صلى الله عليهوسلم، قال: مبين كل أذانين صلاة، لمن شاء، إلاالمغرب، ولأن المغرب مبنى على التعجيل؛ لماروى أن النبي، صلى الله عليه وسلم، قال دلن تزال أمتى بخير مالم يؤخروا المغرب إلى اشتباك النجوم . . ٩ — أن يكون المؤذن رجلا . فيكره أذان المرأة، لأنها أن رفعت صوتها فقد ارتكبت معصية . وإن خفضت فقد تركت سنة الجهر بالأذان. ولأن أذآن النساءلم يكن في السلففكان من المحدثاث، والرسول، الله صلى الله عليه وسلم، يقول : «كل محدثة بدعة » . لكن لوأذنت للقوم أجزأهم. ويروى عن أبي حنيقة أنه يستحب إعادةالأذان كذلك الأفضل أن يكون المؤذن بالغا . أما أذان الصبي الميمز فهو جاتز ، لكنه خلاف الأفضل . ١٠ ـــ أن يكون المؤذن عاقلا ، فيكره أذان المجنون ۖ والسكر ان الذي لايعقل؛ لأن الأذان ذكر معظم؛ وتأذينهما ترك لتعظيمه . فلو أ ذنا فالافضل أن بعاد الأذان مرة أخرى . ١١ — أن يكون المؤذن تقيا ، لقول رسول الله ، صلى الله عليه وسلم : د الأمام ضامن، والمؤذن مؤتمن، والأمانة لا يؤديها إلا تقي . ١٢ — أن يكون المؤذن عالما بالسنة، وعالما بأوقات الصلاة ؛ لقول الرسول، صلى الله عليه وسلم : د يؤمكم أقرؤكم ، ويؤذن لـكم خياركم. .

١٤ — أن يجعل أصبعيه في أذنيه، لقول الرسول، صلى الله عليه وسلم، لبلال : « إذا أذنت فاجعل أصبعيك فى أذنيك فإنه أندى لصوتك وأمد . فقد بين النبي، صلى الله عليه وسلم ، الحكمة ، وهي المبالغة فى الاعلام . ه؛ ـــ أن يكون|لمؤذن على طهارة، وأن يؤذن،قائما إذا أذن للجماعة، لأنالنازل من السهاء أذن قائما، حيث وقف على حزم حائط . ولاجماع|لناس على ذلك، فقد توارثوا الأذان بهذهالكيفية ، وقال الأحناف: إن المسافر لا بأس له أن يؤذن راكبا ، وينزل للإقامة ؛ لما روى أن بلالا أذن وهو راكب، ثم نزل وأقام على الأرض . وأمافى الحضر فيكره الأذان راكبا، فى ظاهر الرواية، خلافا لأبى يوسف . والمنفرد إذا أذن لنفسه قاعدا فلا بأس . ١٦ — أن يؤذن فى مسجد واحد ويكره أن يؤذن فى مسجدين وبصلى

$$
-\mathfrak{P}\Theta -
$$

فى أحدهما : لأنه إذا صلى فى المسجد الأول يكون، تنفلا بالأذان فى المسجد الثانى، والتنفل بالأذان غير مشروع، ولأن الأذان يختص بالفرائض. وهو فى المسجد الثانى يصل النافلة، فلا ينبغي أن يدعو الناس إلى الفريضه وهو لايساعدهم فيها . ١٧ — من أذن، مهو الذي يقيم. وإن أقام غيره، فإن كان يتأذى بذلك يكره وإن كان لايتأذى به لايكره. وقال الشافعييكره، تأذى به أو لم يتأذ، واحتج بماروى عن أخى صداى أنه قال : بعث رسول ، الله صلى الله عليه وسلم ، بلالا ٳلى حاجة له، فأمرنىأن أؤذن فأذنت، فجاء بلال، وأراد أن يقيم فنهاه عن ذلك وقال : إن أخا صداى هو الذى أذن ومن أذن فهو الذى يقيم ،

واحتج الاحناف ـ بأن عبدالله بن زيد لما قص الرؤيا على رسول الله،صلى الله عليه وسلم، قال له : لقيها بلالا،فأذن بلال ؛ ثم أمر النبي، صلى الله عليه وسلم ، عبدالله بن زيد فـأقام . وروى أن ابن أم مـكثوم كان يؤذن وبلال يقيم وربما أذن بلال وأقام ابن أم مكتبوم . أما ماروى عن أخى صداى فهو محمول على أن ذلك كان يشق ؛ عليه لأنه روى أنه كان حديث عهد

 $-71 -$ 

بالإسلام، وكان يحب الآذان والإقامة .

وقت الاذان والإقامة :

وقت الاذان والإقامة هووقت الصلوات ،المكنوبات حتىلو أذن قبل الدخول فى الوقت لابحزىء، وبجب إعادة الاذآن إذا دخل الوقت ، فى الصلوات كلها، فى قول أنى حنيفة ومحمد، وقال!بو يوسف أخيرا، لابأس بأن يؤذن للفجر فى النصف الأخير من الليل. و هو قول الشافعي . واحتج هـو والشافعي بما روى سالم بن عبدلله بن عمر عن أبيه رضى الله عنهم أن بلالا كان يؤذن بليــل. وفى رواية قال ؛ لايغرنـكم أذان بلال عن السحور فإنه يؤذن بليل . وقال أبو يوسف والشافعي : إرس وقت الفجر ً مشتبه ، وفي

مراعاته بعض الحرج ، بخلاف سائر الصـلوات، فيجوز أن يكون الآذان قبل وقته .

واحتج أبو حنيفة ومحمد بما روى عن النبي ، صلى الله عليه وسلم ، أنه قال لبلال : د لاتؤذن حتى يستبين لك الفجر . . . هكذا ومد يده عرضا .

وقالا : إن الاذان شرع للإعلام بدخول الوقت،و الإعلام قبل دخول الوقت كذب . وهو من باب خيانة الأمانة، فالمؤذن مؤتمن، على لسان رسول ألله ، صلى عليه وسلم ، ولهذا لم يجز فى سائر الصلوات أن يؤذن قبل دخول وقتها٬ فكذلكصلاه الفجر؛ لأنهاكسائر المفروضات . على أن الأذان قبل الفجر يؤدىإلى ضرر بالناس، لأن ذلك وقت نومهم خصوصا في حق من

 $- Y'$ 

عليهم، فرقتين فرقة يتهجدون في النصف الأول من الليل، وفرقة في النصف الأخير . وكان الفاصل أذان بلال . والدليل على أن أذان بلال كان لهذه المعانى لالصلاة الفجر أن ابن أم مكتوم كان يعيده ثانياً بعد طلوع الفجر . أما القول بأن وقت الفجر مشتبه فيه، وفي مراعاته بعض الحرج،بخلاف سائر الصلوات، فقول غير سديد، لأن الفجر الصادق المستطير فى الأفق متبين لا اشتباه فيه .

مايجب على من سمع الأذآن

الواجب على من سمع الأذان أن يجيب النداء بأن يفعل الآتي :

أولًا ـــ أن يقول مثل ماقال المؤذن إلا في قوله ، حي على الصلاة،وحي

فعلى المكلف، حين يسمح الأذان، أن يجيبه بالسعى إلى المسجد إنكان خارج المسجد، وأن ينهي كل عمل يشغله عن الصلاة جماعة في وقتها ، حتى ولوكان هذا العمل قراءة القرآن ، يقرؤه في منزله . كذلك يندب لمن سمع الاقامة أن يقول عند قول المؤذر \_\_ : «قد قامت الصلاة ،: أقامها الله وأدامها . وينهض قائماً .

 $-\tau$   $\wedge$   $-$ 

الامامة معنى الإمامة : الإمامة القيادة ، سواء فى الصلاة أو فى غيرها ، فيقال . أم الناس أى صار إماما لهم ؛ يتبعونه فى صلاته فقط ، أو يتبعونه فى صلاته . وفى أوامره ونو اهيه . والإمامة في الصلاة تسمى بالامامة الصغرى . والإمامة بمعنى القيادة للناس فى الصلاة ، وفى كل شيء ، تسمى بالامامة الكبرى؛لأنها تصرف عاميعطاه من نصب لهذا الأمر على الناس، فهي رياسة عامة فى الدين والدنيا خلافة عن النبي ، صلى الله عليه وسلم ، (١) .  $: 72 | 2$ هي المجموعة المكموتة من الإمام ( المتبوع فى صلاته ) ومن المأموم (التابع في صلاته لامامه ) .  $|.\rangle$  . والجماعة، بمعنى الصلاةجماعة، قال ءامة شيوخ الأحناف: إنها واجبة ف جميــع الصــلوات المـكتوبة . وذكـــــر الـكرخى أنها سنة . وهى شرط (١) الامامةالكبرى برىالفقهاءأنهامرأهم الواجباتlلتوقف كثيرمن|اواجبات|لشرعيةعلىوجود الامام . فالمسلمونﻻبدلهم منٳمام يفومبتنفيذ أحكامهم وإةامة حدودهم،وسدثغورهم، وتجهيز جيوشهم ،وأخذصدقاتهم ،وقهر المتغلبة ،والمتلصصة ،وقطاع الطريق ،وإقامةالجرح ،والاعياد ،وتزويج الصغار ،والصغائر الذين لاأو لياءلهم.وقدماتالنبي ،صلى|اللّه عليهوسلم يوم|اثلاثاءاًو ليهلةالآربعاءأو يوم الآربعاءوقبل أن يدفن انتخب صحابته رضوان التدعليهم ،الخليفةالآول أبابكر الصديق وقدمواهذاالعمل لآهيتةعلىدفن صاحب المعجزات مجدرسول الله، صلى اللهءايهوسلم، وظلت هذه السنة باقية إلى الآن لـم يدفن خلبغة حتى يولى غيره

 $-4$   $4 -$ 

مواظبة الأمة :

نقدتوارث المسلمون من لدن رسول الله، صلى الله عليه وسلم، إلى يومنا هذا، صلاة الجماعة وواظبوا عليها، وأنكرواتركها . والمواظبةعلىهذا الوجه دليل الوجوب .

واستدل الكرخي على أن الجماعة سنة مؤكدة بماروى عن النبي، صلى الله عليه وسلم، أنه قال: «صلاةالجماعة ، تفضل على صلاة الفرد بسبح وعشرين درجة . قال الكرخي لقد جعل رسول الله ، صلى الله عليه وسلم ، الجماعة سببا لزيادة الثواب بمقدار محدود وانهازنفضل صلاة الفرد . وهذا علامة ُعلى أنها سنة لا واجبة ، إذ بتركها لا يفوت الجواز بفوتها .

 $-444-$ 

 $-$  (ii)  $-$ 

شروط الامامة ١ — العقل والإسلام : فكمل عاقل مسلم يتمسح أن يكون إماما ؛ لقول رسول الله ، صلى الله عليه ۖ وسلم : دصلو! خلف كل بروذاجر ، وقال فقهاء الاجناف: تجوز إمامة الأعمى ، والفاسق ، وولد الزنى ، فقد دل الحديث السابق، بعمومه، على جواز الصلاة خلف الإمام التق الورع ، وخلف الإمام الفاسق . وقد صلى ابن عمر وغيره من صحابة رسول الله ، صلى الله عليه وسلم، وبيض التابعين خلف الحجاج فى صلاة الجمعة وغيرها مع أنه كان أفسق أهل زمانه وقد قال فيه عمر بن عبد العزيز لوجاءت كل أمة بخبيثها وجئنا بأبى محمد لغلبناهم (وأبو محمدكنية الحجاج) .كما روى أن رسول الله، صلى الله عليه وسلم، استخلف ابن أم مكنوم ( وهو أعمى) على الصلاة

٧ — ألا يتقدم المأموم على إمامه بعقبه ، فإن ساواه ، أو تأخر عنه صح الاقتداء ، وإلا فسد . ٨ – ألا تحاذيه امرأة مشتهاة ، ولو بحسب الماضي ، وهي مشتركة معه فى صلاة ذات ركوع وسجود . وليس بنهما حائل قدر ذراع فى غلظ<br>إصبع، أو فرجة تسع رجلا ، وإن تستمر المحاذاة مقدار اداء ركن كامل.

 $-144 -$
وأفضل مكان المأموم إذاكان رجلا حيث يكمون أقرب إلى الإمام؛ لقولالنبي، صلى الله عليهوسلم :«خيرصفوف الرجال أولها،وشرها آخرها» فإذا تساوت المواضع فى القرب إلى الامام فعن بمين الامام أولى:لأن(انبي، صلى الله عليه وسلم ،كان يحب التيامن فى الأمور . وإذا قاموا فى الصفوف تراصواوسووايين مناكبهم؛ اقوله،صلى الله عليهوسلم: «تراصوا ، وألصقوا المناكب بالمناكب ، . إدر اك الفريضة من شرع في فريضة منفردا ثم رأى إماما شرع في نفس هـذه الفريضة اختلف حكمه باختلاف حاله وذلك أن مريد إدراك الجماعة وفضيلتها ينقسم باعتبار ماأداه من الصلاة إلى قسمين : ١ — منفرد صلىأكثر صلاته . وحكمه : أنه يتم صلاته ، وبعد إتمامها يقتدى بالإمام تشفلا فى غير الفجر ، والعصر ، والمغرب ؛ لكراهة التنفل، بعد الأولين، وترتيب أحد المحظورين بالنسبة للمغرب. ٢ — منفرد لم يصل أكثر صلاته . وحكمه.''نه يندب لهقطع صلاتهالتي

 $\uparrow \uparrow \uparrow$   $-$ 

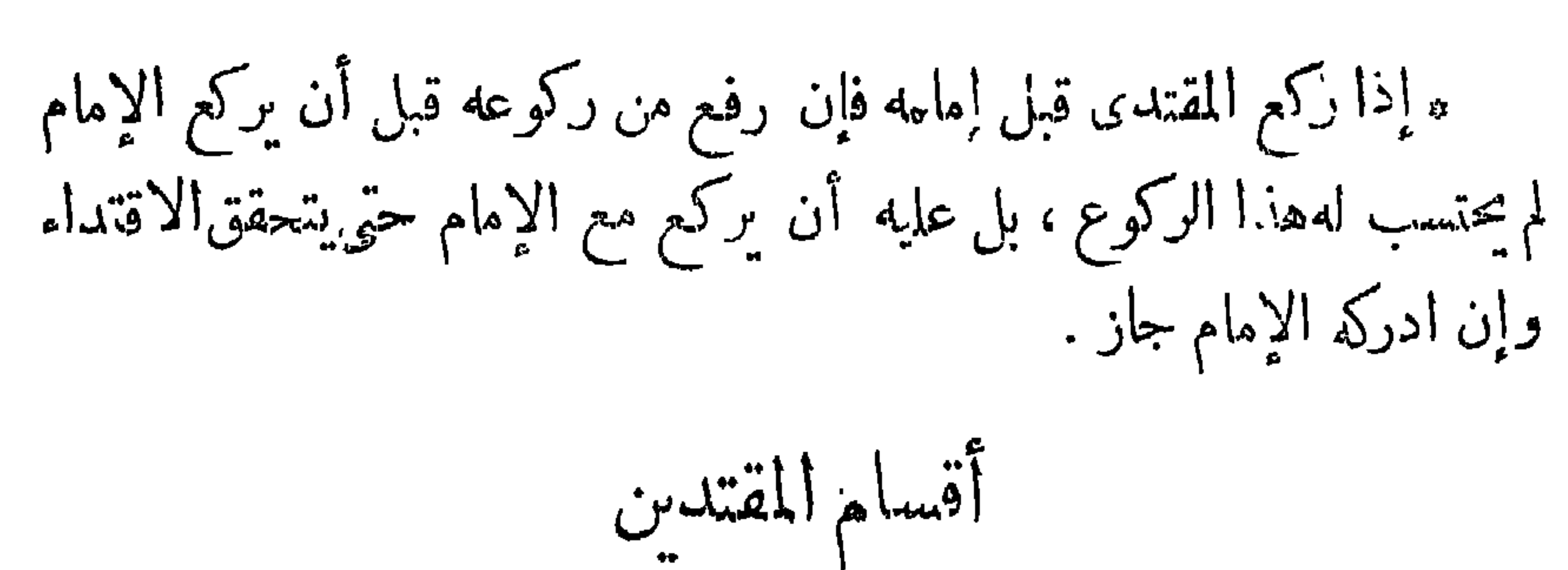

 $-445$ 

 $440 -$ 

قصاء الفائتة

الترتيب فى أداء الصلوات المكتبوبات فرض بلا خلاف ، حتى لايجوز أداء الظهر قبل الفجر ، ولا أداء العصر قبل الظهر ، لأن الصلاة لاتجب،قبل وجود هذه الأوقات . فإذا وجد وقت الصلاة ولم يؤد المكلف الصلاةحتى دخل وقت صلاة أخرى فلا يجوز له أداء الوقتية قبل قضاء الفوائت عند الأحناف .

واستدل الأحناف لرأيهم على وجوب الترتيب بقوله ، صلى الله عليه ، وسلم، • من نام عن صلاة ، أو نسيها ، فليصلها إذا ذكرها ، فإن ذلك وقتها ، فالنبي ، صلى الله عليه وسلم ، جعل وقت الفائتة وقت التذكر،فكمأن

 $+$   $+$   $-$ 

أداء صلاة الوقت الذي تذكر فيه المصلى الفائنة آداء لصلاة في غبر وقتها فلا ىجوز . عملا بظاهر الحديث . سقوط الترتيب : يسقط الترتيب عند النسيان . وعند ضيق الوقت ، وعند كثَّرة الفوائت. فى قو ل عامة العلماء . وقال مالك : لايسقط الترتيب في حالة النسيان ، ولا عند ضيق الوقت وقال زفر بعدم سقوط النرتيب عندكثرة الفوائت . وحدالكثرة بالنسبة للفو ائتأن تبلغ ستا،وقال أبوحنيفة وأبو يوسف: إنه بفوات وقت السادسة ودخول وقت السابعة تدخل الفوائت في حدالتكرار وبذلك توجدالكثرة . ومثالذلكأن تفوت الصلوات الخمس مع الوتر، ثم تفوت المصلى أيضاً صلاةالصبح من اليوم الثاني،فيسقط بذلك النرتيب بين الفو ائت نفسها، كما يسقط بينها وبين الوقتية للزوم الحرج فى مراعاة الترتيب . ولوقضى بعض الفوائت حتى صار الباقي منها أقل من ستحلوات فالكثير من نقهاءالمذهب على أن الترتيب لا يعد لأنه قد سقط من قبل والساقط لا يعود . وقال محمد : إذكانت الفوائت صلاة يوم وليلة وهو خمس صلوات، ودخل وقت السادسة يسقط الترتيب، ويجوز آداء السادسة . ما رغسد الصلاة تفسد(١)الصلاة بأحد الأمور الآتية : ١ ــ الـكملمة،مفيدةكرجل قائم ، أ وغير مفيدة مثل يا . ويستوى فى ذلك أن ينطق بهاالمصلى عامدا،أو ساهيا ، أو مخطئاً : فمثلاً لو ظن المصلىأنه (١) الفسادوالبطلان في العبادات بمعنى واحد لآن المرادبهما خرو ج العبادةعن كونهاعبادةبسبب فوات بعض الفرائض أما إذاكان الفائت غير ركن أوشرط مرأركان وشروط الصلاة فيقال إن الصلاة مع فوات هذا الوصف مكروهة . أمافى المعاملاتمن بيع ، وغيره، فالفسادفيها غير البطلان فهمامفترقان فإكان مشروعا بأصله دون وصفه كالبيع بشرط لايقتضيه العقد فهو فاسد : وماليس مشروعا بأصله ولا وصفه ، كبيهع الميتة فهو باطل .

ولايحج بقول الرسول ، صلى الله عليه وسلم ، إن الله وضع عن أمتى الخطأ ، والنسمان، ومااستكر هو أعلمه ، لأن الى فو ع هو الآثم نقط . إما

ليس فى الصلاة فنطق بالـكلمة ساهيا،فإن صلاته تفسد . أو كان يريد أن يقرأ يأيها الناس فسبقه لسانه ؛ وقال يامحمد . ويستوى فى ذلك كله كون المصلى عالمـــا بأن الـكلام، الصلاة يفسدها أوكونه جاهلا بذلك .

 $-444-$ 

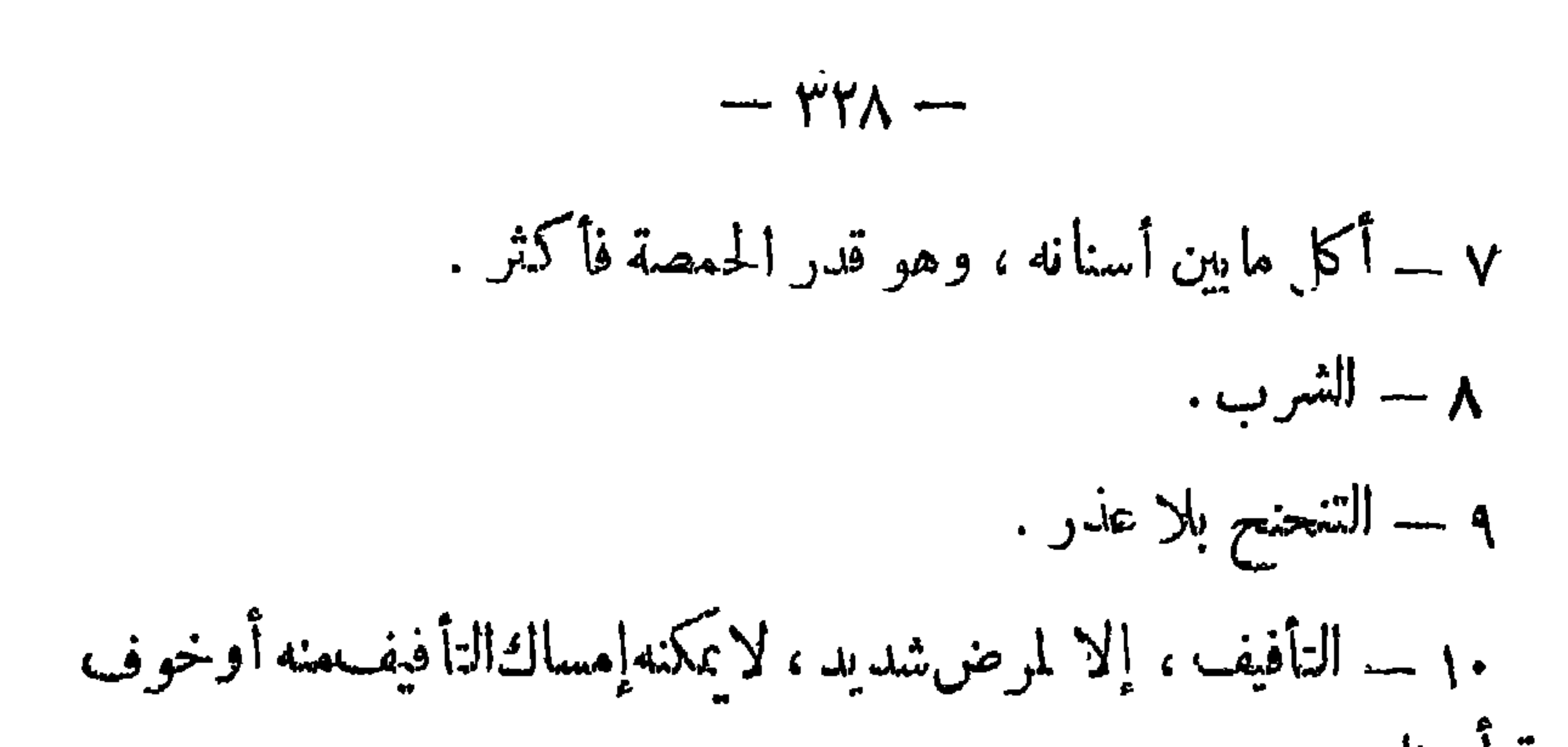

جنة أو نار .

$$
\sum_{i=1}^n \sum_{j=1}^n \sum_{j
$$

١٧ ــــــ ومن لم يجد ما يستر به عورته ـــــ ثم وجده وهو فى الصلاة تفسد صلاته ، ويلبس ماوجده من ساتر للمورة ، ثم يعيد الصلاة .

 $-44-$ 

فلا تبطا المجاذاة في صلاة الجنازة و لا محاذاة المحنو نةلأنه ، لا ينعقد

 $-44. -$ 

$$
+ 791 -
$$
\n
$$
- 111 - 111
$$
\n
$$
- 111 - 111
$$
\n
$$
- 111 - 111
$$
\n
$$
- 111 - 111
$$
\n
$$
- 111 - 111
$$
\n
$$
- 111 - 111
$$
\n
$$
- 111 - 111
$$
\n
$$
- 111 - 111
$$
\n
$$
- 111 - 111
$$
\n
$$
- 111 - 111
$$
\n
$$
- 111 - 111
$$
\n
$$
- 111 - 111
$$
\n
$$
- 111 - 111
$$
\n
$$
- 111 - 111
$$
\n
$$
- 111 - 111
$$
\n
$$
- 111 - 111
$$
\n
$$
- 111 - 111
$$
\n
$$
- 111 - 111
$$
\n
$$
- 111 - 111
$$
\n
$$
- 111 - 111
$$
\n
$$
- 111 - 111
$$
\n
$$
- 111 - 111
$$
\n
$$
- 111 - 111
$$
\n
$$
- 111 - 111
$$
\n
$$
- 111 - 111
$$
\n
$$
- 111 - 111
$$
\n
$$
- 111 - 111
$$
\n
$$
- 111 - 111
$$
\n
$$
- 111 - 111
$$
\n
$$
- 111 - 111
$$
\n
$$
- 111 - 111
$$
\n
$$
- 111 - 111
$$
\n
$$
- 111 - 111
$$
\n
$$
- 111 - 111
$$
\n
$$
- 111 - 111
$$
\n
$$
- 111 - 111
$$
\n
$$
- 111 - 111
$$
\n
$$
-
$$

ما بجوز للمصلى أن يفعله

لا يكره للمصلى أن يشد وسطه ، ولا أن يتقلد بسيف أو نحوه إذا لم يشتغل بحركته . فرجال الشرطة لهم أن يصلوا وهم حاملون أسلحتهم . وللمصلى أن يصلى وهو متوجها لمصحف ، أو أمامه سيّف معلق أو مصباح، وله أن يقتل عقر با ، أو حية خاف أذاهما ، وأن يصلى على البسط واللبود والفرش،ولو فيها صور بشرط أن لا يسجد عليها ، ولا تكره صلاة إلى ظهر قاعد إلا أذا خيف الغلط بحديثه . الحالات التي يجوز لدصلى أن يقطع الصلات بسبها

عليه وسلم، أنه قال : . الوترحق ، فمن لم يوتر فليس منا...قاله ثلاثاً، رواه أبو داود والحاكم وصححه . ومن السنة ، أيضا، قوله ، صلى الله عليهوسلم: دأو تروا قبل أن تصبحوا ، رواه مسلم ـ وموضع الدليل فى الحديث الثانى أن الرسول أمر بالوتر ، والأمر يقتضي الوجوب . أما الحديث الأول فقد ورد فيه وعيد شديد لمن يترك الوتر . ولا يكون مثل هذا الوعيد إلا على ترك الواجب فدل ذلك على وجوب الوتر . والوتر واجب قضاؤه؛ لقول الرسول،صلى الله عليه وسلم:« من نام عن وتر أو نسبه فليصله إذا ذكره ، والوتر لا تصح صلاته قاعدا أو راكبا إلا من عذر .

(١) الفرض نوعان فرض عملىءعلمى،وقرض عملى فقط . فالنوع الأول مثاله الصلوات الحممس فانها فرض من جهة العمل لا يحل تركها،ويفوت الجواز بفوتها ، بمعنى أنه لو ترك واحدة منها لا يصح فعل ما بعدها قبل قضاء المتروكة · وهي فرض من جهة العلم والاعتقاد • بمعنى أنه يفترض علىالمسلم اعتقادهاحت<sub>ى</sub> يكفرجاحدها\_ والنوع الثانى كالوتر فانه فرض عملا بمعنى أن فعله يفترض ويعمل معاملة الفرائض فى العمل فيأثم بتركه ، ويفوت الجواز بفوته ، ريجبترتيبه ،وفضاؤ ،ونحو ذلك <sub>.</sub> لكنه ليس بفرض اعتقاده حتىلايكمفر منكره لظنية دليله،وشبهة الاختلاف فيه ، ولذا يسمى واجبا .وكمسح ربع الرأس . فان الدليل القطعي أفاداصل المسح . واما كونه قدر الربع فاندناني لكنهقام عند المجتهد مارجح دليله الظنى حتى صار قريبامن|القطعي فسإءفرضاأى عمليا بمعنى أنه يلزمءا ، حتى إنه لومسح شعرة فقمط يفوت الجواز به · وليس فرضاعلماحتىلوانكرهلايكفرا بخلاف مالو أنكر أصل المسح. (٢) الواجب نوعان : (١) واجب يفوت|لجوازبفوتهويسمىفرضاعمليا أي يطلقءلي الفرض غير القطعي (ب) واجب لايفوت الجوا ز بفوته وهو دون العملي ،كقراءة الفاتحة ،وقنوت الوتر ، وتكبيرةت العييديين

الوتر ثلاث ركعات بتسليمة كالمغرب . لكنه يقرأ فى كل ركعة منها فاتحة الكتاب وسورة . ويكبرالمصلىقبل كوع ثالثته رافعا يديه ، ثم يقنت، ويسن الدعاء المشهور بعد القنوت والصلاة على النبي ، صلى الله عليه وسلم ، مشآ القنبص صبحت خافس ومعض وقبله الذهب استحسنوا الجسرية

كيفيته :

 $-$ .  $\mathbf{r}$  $\mathbf{r}$  $\mathbf{r}$ 

ولانكفرك، ونخلع ، ونترك ، من يفجرك . اللهم إياك نعبد ، ولك نصلى ونسجد، وإليك نسعى ونحفد ' نرجو رحمتك ، ونخشى عذابك ، إن عذابك الجد بالكفار ملحق ، وصلى الله على النبي وآ له وسلم . .

والدعاء هو: «اللهم اهدنا بفضلك فيمن هديت ، وعافنا فيمن عافيت ، وتولًا فيمن توليت ، وبارك لنا فيها أعطيت ، وقنا شر ماقضيت ، إنك تقضي، ولا يقضي عليك . وإنه لا يذل من واليت ، ولا يعز من عاديت . تباركت ربنا وتعاليت . وصلى الله علىسيدنا ومولانا محمدوآ لهوصحبهوسلم.  $: 4.5$ من لم يحسن|لقنوت يقول : اللهم اغفر لى (ثلاث.مرات) . أو دربنا آتنا

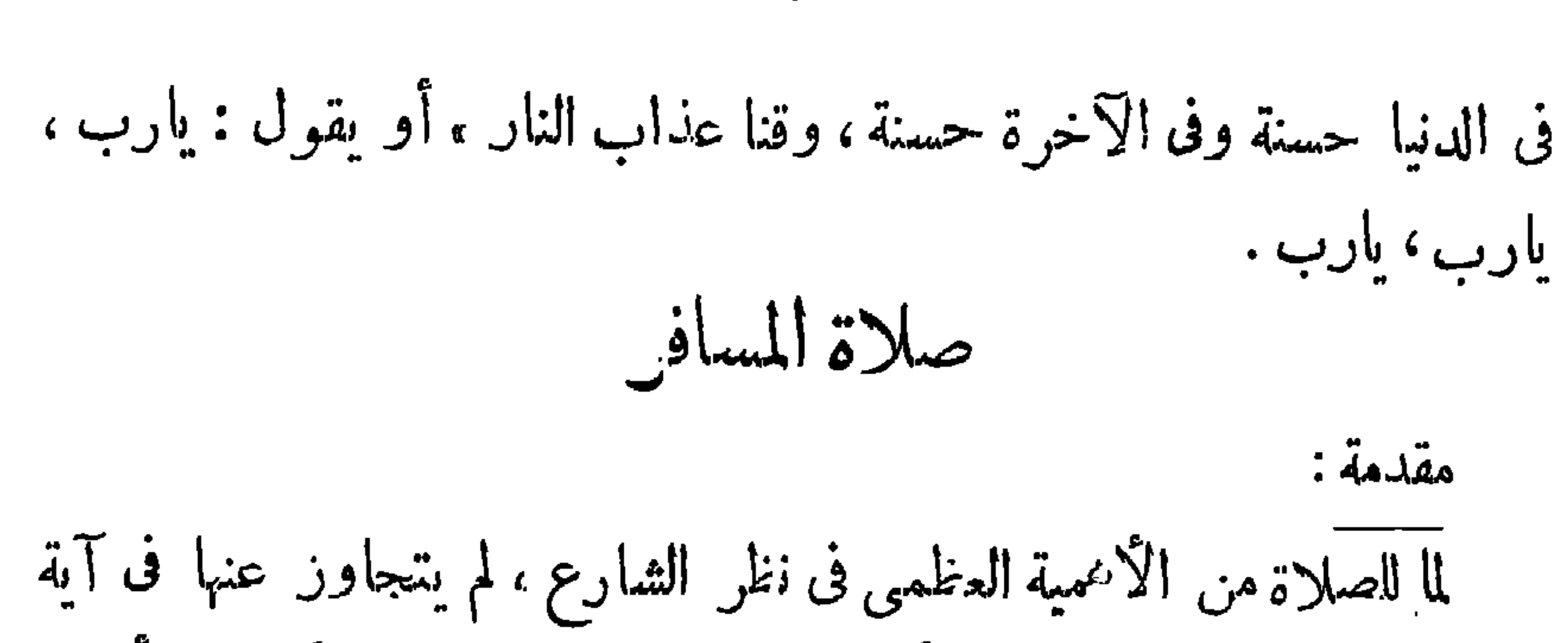

 $\gamma \gamma \xi$  -

 $\forall \tilde{\mathbf{y}}$  -

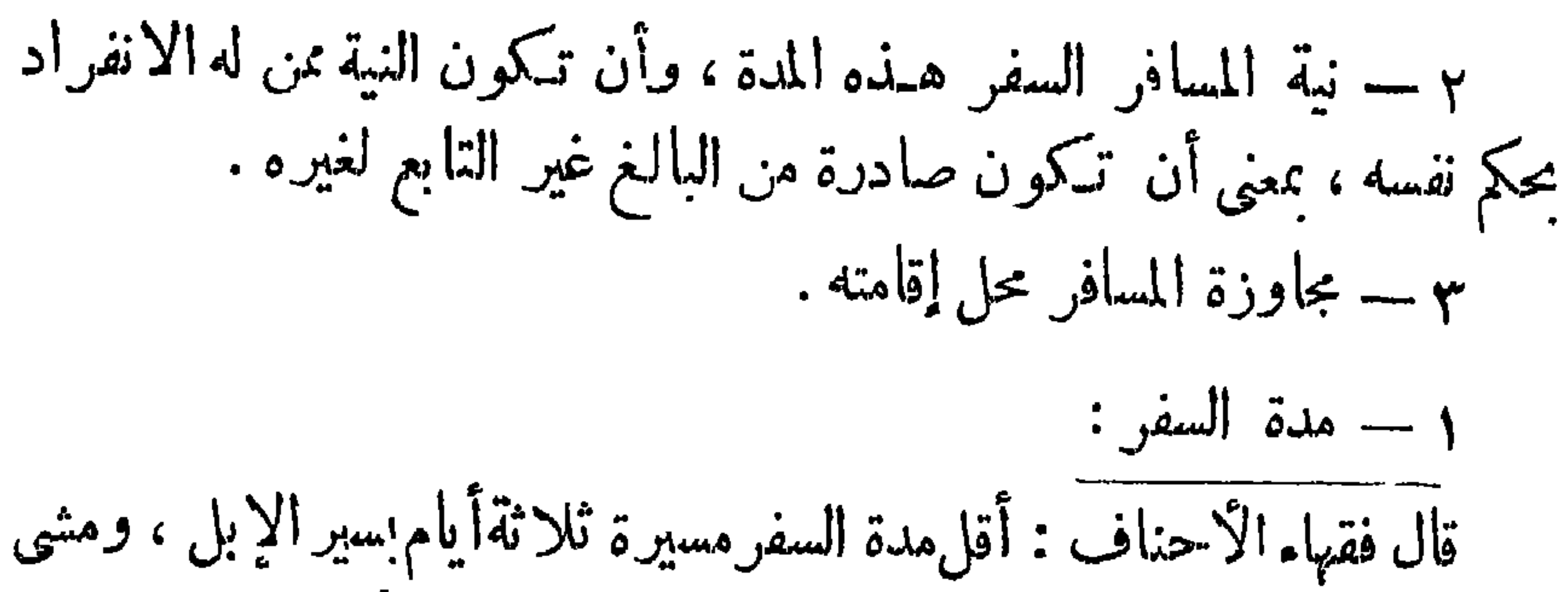

 $\uparrow\uparrow\uparrow$ 

الأقدام . وهو المذكور في ظاهر الرواية . وروى عن أبي يوسف يومان وأكثر الثالث باعتبارأن للأكثرحكم الـكل. وقد قدره بعض فقهاءالأحناف بخمسة عشر فرسخا ، ومنهم من قدره بثلاث مراحل . وبعضهم قدره بما لا يقل عن ١٨٤ ك . م . أما المالكية ؛ فقدروا أقل مدةالسفر بأربعة بردكل بريد اثنا عشر ميلا. والشافعية لهم أقوال في هذا الأمر؛ نقيل:أقل مدة السفرستة وأربعون ميلا . وهو قول قريب من بعض أقو ال نقهاء الأحناف . وقيل : أقل مدة للسفر مسيرة يومين . وقال الظاهرية:إنهلاحدلأقل مدة للسفر، فمن سافر أى سفر ولومسيرة تليلة كان من حقه إن يتمتع بالترخيص الوارد في قوله تعالى : «واذا ضربتم

مي الأرض ذليس عليكم جناح أن تقصر وا من الصــلاة ، لأن ظاهر الآية يفيدذاك،حيث علق الله القصر بمطلق الضرب في الأرض،فالتقدير بمدةللسفر تقييد لمطلق الكتاب، ولا يجوز ذلك إلا بدايل. دليل الأحناف واستدل الأحناف بما روى عن رسول الله : صلى الله عليه وسلم ، أنه قال: « يمسح المقيم يوما وليلة ، والمسافر ثلاثة أيام ولياليها » . وجه الاستدلال بالحديث . جعـل الرسول ، صلى الله عليه وسلم ، لكل مسافر أن يمسح على خفية ئلاثة أيام ولياليها . ولن يتصور أن يمسح المسافر ثلاثة أبام ولياليها ومدة السنر أقل من هذه المدة .

ورد الأحناف قول أهل الظاهر ؛ فقالوا : إن القول بأن الكتاب ً

 $-444 -$ 

ورد مطلقاً بلاتقييد لمدةالسفر ، فتقييده ، نسخ له وهذا غير جائز ۔ مردود بأنه على فرض أن تقييد المطلق نسخ ( مع أن هذا غير مسلم ) فإن الحديثين السابقين بلغاحد الاستفاضة والشهرة فيجوز نسخ الكتاب بهما . على أنه لاحجة فى الآية على أنه لا تقدير لأقل مدة للسفر ؛ لأن اللغة تنفى هذا الفهم من الآية . فالضرب فى الأرض:.وإذا ضربتم فى الأوض، فى مفهوم اللغة عبارة عن السير فيها مسافر ا ، يقال : ضرب في الأرض أي سارفيها مسافر ا فكان الضرب فى الأرض عبارة عن سبريصير الإنسان به مسافرا لامطلق السير والكلام فى أنه:هل يصيرمسا فرا بسير مطلق من غير اعتبار المدةأولا ومطلق الصرب فالأرض يقع على سبر يسمى سفرا والنزاع فى تقدير هذه الدقرشيءل والآرة ساكتة عن ذلك ووقدورد الجديش بالتقدير فوجب

غير أهله، وحطه فى غير أهله، والسير . وهذه المشقات تجتمع فى يومين، لأنه فى اليوم الأول يحط الرجل فى غير أهله ، وفى اليوم الثانى يحمله من غير أهله، والسير موجود في اليومين،بخلاف اليوم الواحد ، لأنه لا يوجد فيه إلا مشقة السبر؛لأنه يحمل الرجل من وطنه ويحطه فى موضع الاقامة وقد رد الأحناف هذا الاستدلال؛فقالوا : إن الحديثين السابقين حددا مدة  $\mathbf{a} = \mathbf{a} + \mathbf{a} + \mathbf$ 

 $-$  rry  $-$ 

 $\uparrow \uparrow \uparrow$ 

وقال الأحناف : إن النية إنماتعتبر إذاكانت مقارنة للفعل ؛ لأن مجرد العزم عفو ، وفعل السفر لا يتحقق إلا بعد الخروج من المصر ، فما لم يخرج لا يتحقق قران النية بالفعل ، فلا يصير مسافرًا . وهذا بخلاف مالونوى المسافر الإقامة فى موضع صالح للإقامة حيث يصير ً مقيها للحال، لأن نية الإقامة هناك قارنت الفعل وهو ترك السفر ؛ لأن ترك الفعل فعل فكانت النية معتبرة في هذه الحالة فورا . وقال الأحناف :تفريعا على الشروط السابقة ، بعدم جو از القصر لمن لم بجاوز عمران وطنه:أو جاوزهوكان صبيا أوتابعالم ينومتبوعهالسفر،كالجندى مع قانده . والأجير مشاهرة مع مستأجره ، والمرأه مع زوجها،والعبد مع

سيده ولا قصر لمن نوى سفرا أقل من ثلاثة أيام. ومن نوى سفراً مستكملاً الشروط السابقة ، له قصر الصلاة الرباعية ، ولوكان عاصيا بسفره، بأن كان.منى سفره علىالمعصية،كمن سافر لارتىكاب جريمة ؛ لأن القبح المجاور يقبل الانفكاك عن الموصوف وهو السفر فلا يعدم المشروعية . وقال الشافعية : إن كان(لسفر لغرض غير صحيح لا يقصر كالعاصي في سفره فالقبح المجاور ( وهو الذى يقبل الانفكاك عن الموصوف )كالقبح العينى، وضعا وشرعا فى أنكلا منهما يعدم المشروعية . قصر الصلاة للمسافر بين الرخصة والعزبمة : يرى الأحناف أن قصر الرباعية للمسافر عن يمة لارخضة . وأن الإتمام

 $-\gamma$ 

مكروه، قد روى عن أبي حنيفة أنه قال في المسافر : إنه أن أتم الصلاة فقد أساء وخالف السنة؛ فقصر الصلاة عند الأحناف لد \_ من قبيل الرخصة ، لأن الرخصة اسم لماتغير عن الحكم الأصلي بعارض إلى تخفيف، ويسر ، ولم يوجد معنى التغير فى حق المسافر رأسا : إذا الصلاة فى الأصل فرضت ركعتين ، ثم زيدتفحق المقيم ،كاروت ذلك أم المؤمنين عائشة،رضى الله عَنْهَا ، وبقيت في حقَّ المسافر . فالركعتان للمسافر ليستا قصراً حقيقة ؛ بل هما تمام فرض المسانر والمشهور عند المالكية أن قصر الرباعية سنة . وعند الشافعية والحنابلة القصر جائر . الأمورالتي يصير بها المسافرمقما بصير المسافر مقبابوجود الإقامة، والإقامةتشبت بواحدمنأربعة أشياء : الأول\_نية الإقامة في مكان واحد خمسة عشر يوما بشرط أن يكون المكان صالحا الإقامة،فلا بد من نية الإقامة ، وأن ينوى الإقامة خمسة عشر يوما فأكثر ، وأن يتحد مكان الإقامة ـ وإن يكون المكان صالحاللإقامة،وإن تسكون النية ممن له الاستقلال بنفسه فلا تعتبر نية العبد بدون نية سيده

ولا نية الجندى السفر بدون أن ينوى قائده السفر . . . ولو دخل المسافر مصرًا ومكث فيه شهراً أو أكثر لانظار القافلة أو لحاجة أخرى : يقول اليوم أخرج أو غدا أخرج، وهكذا، ولم ينو الإقامة لا يصبر مقيها ؛ ففد روى عن سعد بن أبي وقاص ، رضي الله عنه ، أنه أقام بقرية من قرى نيسابور شهرين، وكان يقصر الصلاة . وعن ابن عمر ، رضي الله عنها ، أنه أقام بأذربيجان شهرا وكان يصلى ركعتين ، وعن علقمة أنه أقام بخوار زم سنتين وكمان يقصر . وهذاكله بمرأى ومسمع من صحابةرسول الله ، صلى الله عليهوسلم؛ ولم ينكر واعليهم مافعلوه فكان هذا بمثابة إجماع من تحدابة رسول الله،صلىالله عليهوسلموروى عن عمران بنحصين ، رضى الله عنه،أنه قال : شهدتمع سول الله صلى اللهءلميه وسلم،عام فتح مكمة، فأقام بمكمة ثمانى عشرة اللَّهَ لا يصلَّى إلا الرَّكْعَتْيْنِ ، ثُمَّ قال لاَّهْل مَكَة ضلوا أربعًا فإنَّا قوم سفر .

 $\forall$   $\xi$   $\rangle$   $-$ 

عليه وسلم . وقال الاحناف : إنه لابد من ائحاد المكان لان الإقامة قرار وضده الانتقال. ويكنى الاتحادولو حكماءفمن نوى أن يقيم فيمكانين خمسة عشر يوما وكانا مصرا واحدأ أو قرية واحدة صار مقبا،لأنهما متحدان حكما.كذلك اشترط الاحناف صلاحية المكان للإقامة كالامصار والقرى . وأما المفاون ، والإقامةعلى ظهر السفينة ، فليست أماكن يطلق عليها أنها صالحة للأقامة عليها . الثانى كذلك توجد الإقامة بطريق|التبعية،وهو أن يصير الأصل مقياً، فيصير التبع،أ يضا،مقما ،إقامةالأصل،كالعبد يصير مقما بإقامةمولاه . والمرأة بإقامة زوجها ، والجنود بإقامة قاءدهم . وهكذا . الثالث ـ الدخول فالوطن ، فالمسافر إذادخل مصره صار مقبما . سواء دخلها الإقامة ، أو للاجتيان أو لقضاء حاجة والخروج بعد ذلك. لماروى أن رسول الله ، صلى الله عليه وسلم ، كمان يخرج مسافرا إلى الغزوات . نم بعود إلى المدينة ولايجددنية الإقامة، ولأن مصر الإنسان متعين للإقامة فيه، فلاحاجة إلى التعيين بالنية . والشرط أن يدخل مصره . أما القرب.. فقط فلا يجعل المسافر مقيها . فقد روى أن عليا،رضي الله عنه ، حين قدم الكوفة من البصرة صلى صلاة السفر وهو ينظر إلى أبيات الكوفة. وروى عن!بن،عمر رضي الله عنهما، أنه قال للمسافر :صل ركعتين مالم تدخل منز لك. ولأن مجاوزة عمران المصر بقصد السفر مدة السفر تجعل الإنسان مسافرا، فالأن يبق مسافرا بعد وصوله إليه أولى .

الرابع ـ العزم على العودللوطن كأن يعزم الرجل بعد أن خرجمن مصره بنية السفر أن يرجع إلى وطنه وكما نتIلمسافةالتي قطعهامن وطنه حتى المكان الذىوصل إليهلاتصل مسافة سفر ، فإنه،فيهذهالحالة،يصر مقبهاحينءزمءلي العودة لوطنه بقصد ترك السفر ؛ لأن العزم على العودة إلى مصره قصدترك السفر بمنزله نية الإقامة فصهح والشرط فى هذه الحالة،أن تكون المسافة بين

 $-$  rev  $-$ 

مصره ، والمكان الذى عزم فيه العودةإلى مصره أقل من مسافة سفر . أما إذا كانت المسافة بينهما مدة سفر فإنه لايصير مقيماً، بالعزم على العودة لوطنه لعدم تمام العزم ؛ لأن المسافر قصد ترك السفر وذلك بالعودة إلى بلده وموطنه وبعزمه على العودة إلى وطنه من المكان الذى قررفيه ذلك وهو مكان يبعدعن موطنه مسافةسفركما يكونءرما على الإقامة يكون أيضا عزما على سفر إلى جهة بينها وبين مكانه مسافة سفر فتعارض الأمران فبقي مسافرا كماكان . أنواع الوطن الأوطان ثلاثة : ١ — وطن أصلى ؛ وهو وطن الإنسان فى بلدته أو بلدة أخرى\تخذها

٢ ــ القاعدة العامة : . أن الشيء لايبطل إلا بمثله، أوبما فوقه، لابما دونه ، . وبناء على هذه القاعدة يبطل الوطن الأصلي إذا لم يبق له فيه أهل

على المصرين، صارت كل مصر منهما وطنا أصلياله متى نوى القرار فى كل منهما (١) بأهله، الذين تركـهم فى كل منهما . ويصيبر مقيها بدون نية الإقامة بدخول واحد منهما .

 $\forall$   $\in$   $\uparrow$ 

فروع هميه: الجنود الذين توفدهم الدولة فى مهمة عسكرية هم مسافرون مهما طالت بهم مدة غيابهم عن مقار وحداثهم|العسكريهالتي هم مقيمون فيها،متى سافروا مسافة ثلاثة أيام ولياليها فأكثر ، لأداء ماكلفوا به من محاصرة بغاة ، أو قطاع طريق ، أو لملاقاة العدو فى داره . ٢ — إذا اقتدى مسامر ، بمقيم فى الوقت صح الاقتداء وأتمها أربعا ، وبعد خروج الوقت لا يصح اقتداء المسافر بالمقيم.

(١)جا في اين عابدين ج ١ مـر. ٤٢ه « ولوكان له أُهــل ببلدتين فأيتهما دخلها ، صار مقيمه ،، فان ماتت زوجته في إحداهما ، وبقى له فيها دور ، وعقار ، قيل : لاتبق وطناله ،إذ المعتبر الآهل دون الدار ، كما لوتأهل ببلدة ، ، واستقربها ، وليس له فيها دار . وقيل تبق .

$$
-\ \ \ \gamma \leqslant \ \ \ -
$$

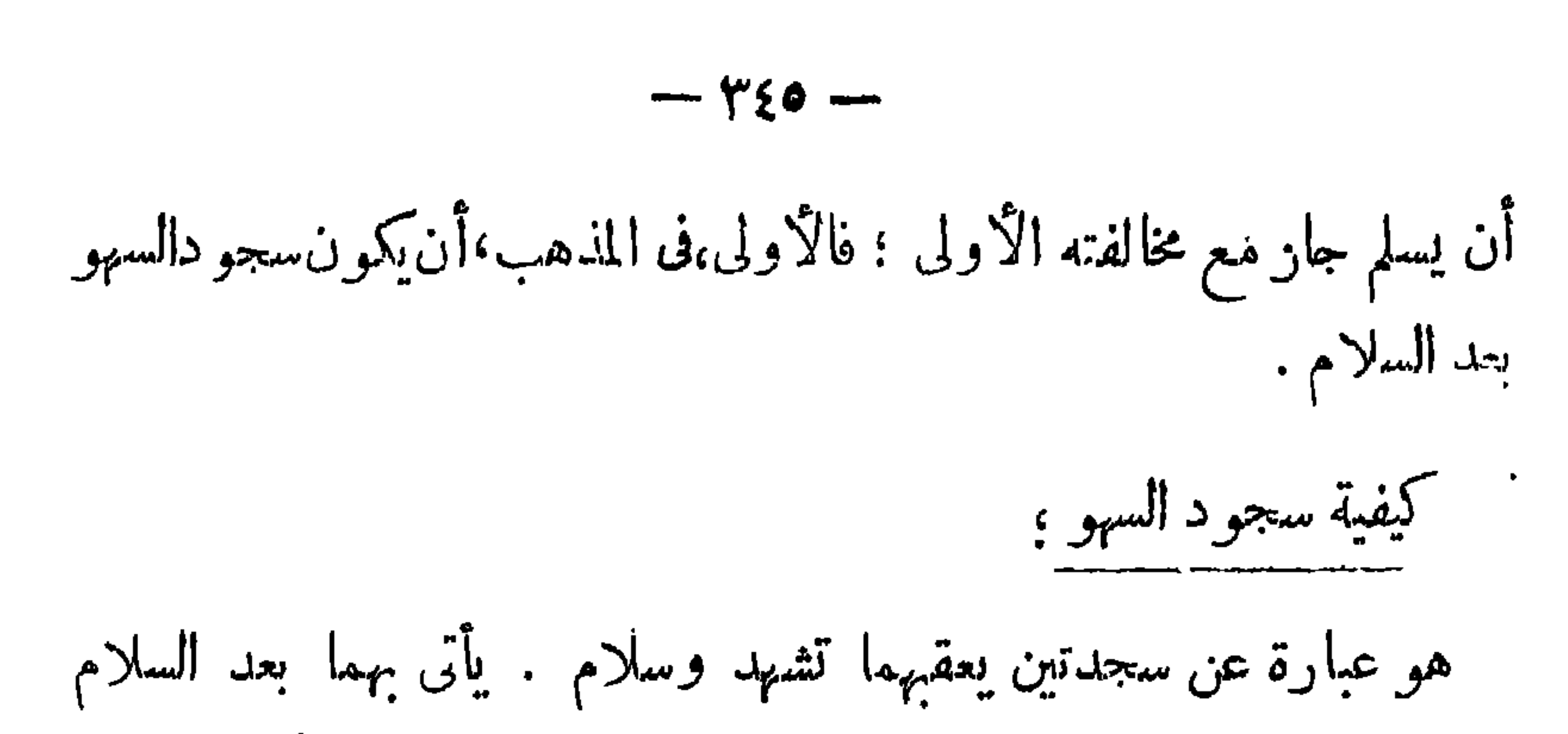

 $\ddot{\phantom{1}}$ 

 $-424 -$ 

عورة، وقبلة، ونية.  $: \mathcal{L}$ السجود، أو بدله، كركوع مصل، وإيماء مريض وراكب .  $:\mathfrak{t}^*$ أقسامها : 1 — صلوبة : وهي التي وجبت بالتلاوة المعتبرة فى الصلاة من أمام بالنسبة له وللمقتدين بهأو منفرد بالنسبة لنفسه .

و

 $-48.4$ 

 $\mathcal{L} \left( \mathcal{L} \right) = \mathcal{L} \left( \mathcal{L} \right) = \mathcal{L} \left( \mathcal{L} \right) = \mathcal{L} \left( \mathcal{L} \right) = \mathcal{L} \left( \mathcal{L} \right) = \mathcal{L} \left( \mathcal{L} \right) = \mathcal{L} \left( \mathcal{L} \right) = \mathcal{L} \left( \mathcal{L} \right) = \mathcal{L} \left( \mathcal{L} \right) = \mathcal{L} \left( \mathcal{L} \right) = \mathcal{L} \left( \mathcal{L} \right) = \mathcal{L} \left( \math$ تتاب خوف النسيان ، وقيل : بجب أداؤها فورا كالصلوية .

صلاة الجمعة

الجمعة بضم الميم لغة الحجاز ، وهى المشهورة والفصحى . وفتحهالغة تميم<br>بمغى فاعل أى اليوم الجامع . وإسكانها لغة عقيل بمعنى مفعول أى البوم المجموع فيه . فرضيتها : الجمعة فرض عين بكفر جاحدها لشوتها بالدليل القطعى . دليا ثبوتيل

ماروى عن النبي صلى الله عليه وسلم أنه قال : إن الله تعالى فرض عليكم الجمة فى مفامى هذا ، فى يومى هذا . فى شهرى هذا فى سنتى هذه فمن تركها

رسول الله ، صلى الله عليه وسلم،يقول على أعواد منبره : • لينتهين أقوامءن ودعهم الجمعات أو ليختمن الله على قلوبلهم، ثم ليكونن من الغافلين ،<br>ومثل هذا الوعيد لا يكون إلا بترك الفرض .

 $-$  rest  $-$ 

. (١) مذكرة الشيخين أحمدندا ــ وطنطاوى مصطفى فى حكمم التشريع الاسلامى «العبادات»

وأول جمعة جمعت في الإسلام يدل عليهامارواهالدارقطني عن ابن عباس قال : «أذن الرسول ، صلى الله عليه وسلم ، بالجمةقبل أن يهاجرولم يستطيـع أن يجمع بمكة . فكمتب إلىمصعب بن عمير حين قدم المدينة فجمع عند الزوال من الظهر : وأما أول جمعةجمعها النبي ، صلى الله عليه وسلم ، فكانت فى دياربنى سالم بين قباء والمدينة .

 $-$  req  $-$ 

حكمه المشروعية : الإسلام كما قلنا دين اجتهاع وحضارة وحب وتعاون على الخيروالسلام ولكي ينمي هذه الصفات في نفوس أتباعه حرص على أن يلتقوا ببعضهم يوميا وأسوعيا وسنويا . فشرع لهم الفريضة يلتقون فى أدائها خمس مرات فى اليوم فى المسجد ــ حيث يلتق أهل كل حي على أرض تسوى فيمن بجلس عليها بين لغني والفقير، والحاكم والمحكوم،والقوى والضعيف،لافضل لعربىعلىءجمىإلابالتقوى، متحذين لهم شعاراً واحداً : . إنما المؤمنونTخوة ، . وإن أكرمكم عند الله أتقاكم ، . وحبب الإسلام الجباعة وجعل الثواب الكذر لمن ذهب لصلاة الجهاعة تكثيرا لسواد المصلين يقول فيذلك عليه الصلوات والتسليم : صلاة الرجل مع الرجل أزكى من صلاته وحده : وصلاته مع الاثنين أزكى من صلاته مع الرجل وكلما كثر فهو أحب إلى الله عز دجلٌّ . . وفي رواية أخرى : « صلاة الرجلين يؤم أحدهما صاحبه أزكى عندالله من صلاة أربعةتنري.وصلاة أربعةأزكيمن صلاة ثمانية تترى وصلاة ثمانية يؤمهم أحدهم أزكى من صلاة مائة تترى ، . وفي صلاة الجمعة يتحقق هذا كله فالمسلمون يجتمعون على هيئة مؤتمر أسبوعي فى المسجد الكبير .وفى جو طاهر يتبادلون الدعوات ويشعر المسلم أنهمع أخيه وإخوانهالمسلمين فبالده، إخوةمتعاونين متضامنين متساوين وبذلك الميزآنالعملىالمتكرر أسبوعيا يصبح المسلمون على اختلاف طوائفهم وأجناسهم وحدة متهاسكة البنيان راسخة الدعامة لاينال منها طغيان الظالمين ولاكيد

 $\uparrow$  0  $\uparrow$ 

 $\uparrow$  0)  $-$ 

$$
r = -\cos\alpha t
$$
 \n
$$
r = -\cos\alpha t
$$
 \n
$$
\log\left( \frac{1}{\alpha} \right)
$$
 \n
$$
\log\left( \frac{1}{\alpha} \right)
$$
 \n
$$
\log\left( \frac{1}{\alpha} \right)
$$
 \n
$$
\log\left( \frac{1}{\alpha} \right)
$$
 \n
$$
\log\left( \frac{1}{\alpha} \right)
$$
 \n
$$
\log\left( \frac{1}{\alpha} \right)
$$
 \n
$$
\log\left( \frac{1}{\alpha} \right)
$$
 \n
$$
\log\left( \frac{1}{\alpha} \right)
$$
 \n
$$
\log\left( \frac{1}{\alpha} \right)
$$
 \n
$$
\log\left( \frac{1}{\alpha} \right)
$$
 \n
$$
\log\left( \frac{1}{\alpha} \right)
$$
 \n
$$
\log\left( \frac{1}{\alpha} \right)
$$
 \n
$$
\log\left( \frac{1}{\alpha} \right)
$$
 \n
$$
\log\left( \frac{1}{\alpha} \right)
$$
 \n
$$
\log\left( \frac{1}{\alpha} \right)
$$
 \n
$$
\log\left( \frac{1}{\alpha} \right)
$$
 \n
$$
\log\left( \frac{1}{\alpha} \right)
$$
 \n
$$
\log\left( \frac{1}{\alpha} \right)
$$
 \n
$$
\log\left( \frac{1}{\alpha} \right)
$$
 \n
$$
\log\left( \frac{1}{\alpha} \right)
$$
 \n
$$
\log\left( \frac{1}{\alpha} \right)
$$
 \n
$$
\log\left( \frac{1}{\alpha} \right)
$$
 \n
$$
\log\left( \frac{1}{\alpha} \right)
$$
 \n
$$
\log\left( \frac{1}{\alpha} \right)
$$
 \n
$$
\log\left( \frac{1}{\alpha} \right)
$$
 \n
$$
\log\left( \frac{1}{\alpha} \right)
$$
 \n
$$
\log\left( \frac{1}{\alpha} \right)
$$
 \n
$$
\log\left( \frac{1}{\alpha} \right)
$$

 $\uparrow$  or  $-$ 

(١) لوترك المصلون صلاة الجءمةقبل أن يسجد الامام أبو حنيفه بطلت الصلاةويصلى الامام الظهر أما لونفروا بعدالسجود أتم الامام صلاة الجمعة \_ أماعند الساحبين لو نفروا بعد التحريمة وقبل السجودفيتم الامام الجمعة ــ واشترط زفر بقاء الجاعة إلى أخر الصلاة ، فالجاعة عنده شرط في الجمعة للانعقاد والبقاء كالطهارة ، وستر العورة واستقبال القبسلة ، ونحوها . ( بدائع الصنائع ج ١ ص ٢٦٦ ) . (٢) العمين هما حمزة والعباس رضى اللهتعالى عنهما ,

وبرى صاحباه: أنه لا بد في الخطبة من ذكر طويل وأقله قدر التشهد. ويسن خطبتان خفيفتان وتكره زيانتها على قدر سورة من طوال المفصل . . . بجلس بينهها جلسة وبحهر بالخطبة الثانية أقل من الأولى . ويدأ بالتعوذسرا ويندب ذكر الخلفاء الراشدين والعمين(٢) وأن

يكون الخطيب طاهرا ساترا لعورته قائما وقت الخطبة ، وأن يؤذن بين بديه كالاقامة،وهو جالس على المنبر قبلالشروع فىالخطبة ويمسكالسيف بيساره وهو واقف متكثا عليه. وذلك فى كل الدة فتحت عنوة،إشارة إلىأن(لسيف باق فى يد المسلمين . وأنهم أقوياء يستطيعون استعماله إذا ما حاول الناس الاعتداء على الدىن .

 $-$  ror  $-$ 

وفى البلاد التي فتحت صلحا لابمسك الخطيب السيف . ويسن ، أيضاً ، أن يستقبل الخطيب القوم بوجهه . شر ائط الوجوب يشترط لا فتراض الجمعة بمعنى وجوبها ما يأتى : ١ — الذكورة المحققة فلاتبجب على الخنثى المشكل، ولا على المرأة،لأنها مشغولة بخدمة زوجها ، وتربية أولادها ، ورعاية مصالح بيتها ، وفى إيجاب الجمعة عليهاوما يتطلبه استعدادالخروج إليهامن تفويت لهذه المصالح التىكلفت القيام بها حرج فمنعا لهذا الحرج ومنعا للفتنة لم تجب عليها الجمة . ٢ — الحرية فلابجب على القن، لأنه مشغول بخدمة سيده فرمما لا يأذن له سيده بالخروج للجمعة . فلوكلف بالجمعة لسكان فى ذلك حرج له فكمان من

تمام الرحمة به أن اعتبره الشارع معذورا . ٣ ـــ الإقامة فى مصر أو فيها هو داخل فى حد الاقامة فى المصر على الآصح، فلا جمعة على مسافر؛ لا نهمشغول بمقصده الذىمن أجله تحمل مشقة السفر ، فلو كلف بالحضور للجمعة والانتظار للصلاة مع الجماعة لأدى ذلك إلى إلحاق الضرر به من تخلف عن رفقته أو ضياع المقصد الذى من أجله سافر . ومن أجل ذلك لم تفرض عليه الجمعة . ٤ — الصحة فلاجمعة على مريض، تيسيرا عليه · ورفعا للحرج، فما جعل الله على المسلمين فى الدين.من حرج. ويلحق بالمريض الممرض الذى يمرضه ويعولهوهذاإن يقي المريض ضائعا بمفارقته يكما يلحق بالمريض الشيخ الفانى. ( م ٢٣ -– الفقه الإسلامي )

$$
-\n\gamma \circ \xi -
$$

وجب الشعى للجمعة عبد شياع الأدال الأول ، وإذا حرج الإمام فلا صلاة ولاكلام، ولابردسلاما حتى يفرغ من صلاته، وكرهتحر يما لمن حضر الخطبة أن يفعل ما يخل بالانصات أو بآداب الصلاة ــ من أكل وشرب وعبث والتفات وكلام ولوتسليها أورد سلام أوامر بمعروف. بل يجب عليه أن يستمع ويسكت بلا فرق بين قريب من الإمام أو بعيد عنه . ومن لا عذر له لو صلى الظهر قبل الجمقة كره له ذلك ، فإن سعى إليها والإمام فيها بطل ظهره وأن لم يدركها . عندالإمام أبى حنيفة وقال صاحباء لايبطل ظهره حتى يدخل مع الإمام فى صلاة الجمعة . وبكره للمعذور والمسجون أداء الظهر بجاعة فى المصر يوم الجمعةلتقليل الجماعة وفى هذا المظهر إظهارالمعارضة لاجتهاع المسلمين حول إمام واحدومن

 $\mu$ 00 -

$$
\mathop{-}\nolimits \mathop{\mathsf{ro}}\nolimits \mathop{1}\nolimits
$$

يومان يلمبون فمهما، فقال ماهذاناليومان قالوا: كنا للمب فيهما في الجاهلية فقال علميه السلام : «قد أبد لـكم الله بهما يوم الأضحى ويوم الفطر ، . أما حكمية مشروعيتهما . فقد جرت العاءة فى المجتمعات البشرية أن يتحذكل قوم لهم يوما يتجملون فيه بأنواع من الزينة ، ويروحون عن أنفسهم بكثير من أسباب البهجة والسرور ، وقد جاءت الشريعة الإسلامية مقرة لمحاسن العادات حافظة عليها حسنها وجمالها مبعدة لها عما يشينها مما قد يختلط بها من شرور الناس ومفاسدهم، فشرعت للمسلمين هذبن اليومين ليتخذ هما المسلمون عيدين يظهرون فيهبها بمظهر يدل على مافى دنيهم العظيم من کمال وسمو . فالعيدان من معالم الإسلام|الكبرى،ومحافل السرور العام ... فيها يجتمع

$$
\left(1\right) \quad \text{the } \quad \text{if } \quad \mathbf{w} \in \mathbb{R} \quad \text{and} \quad \mathbf{w} \in \mathbb{R}^n
$$

**State Advise** 

 $-$  ro $\Lambda$  -
$\uparrow$  o  $\uparrow$ 

 $\frac{1}{2}$ 

وقال صاحباالإمام: يجب تكمير التشريق فوركل فرض على من صلاة ولو منفردا أو مسافرا أو قرويا أو امرأة لأنه تابع للمكتوبة فتجب على من تجبءلميه المكتبوبةوذلك[لىءصرالخامسمن يوم عرفه، آخر أيامالتشريق. وبرأيهما يفتي وعليه العمل في عامة الأمصار، وكافة الأعصار . كيفية التكبير : والتكمير هوأن يقول: «الله أكبر، اللهأكبر. لا إله إلا الله، والله أكبر الله أكبر،ولله الحمد، . وقيل:إن أصل ذلكماروىأن جبريل، عليه السلام، لما جاء بالقربان خاف العجلة على إبراهيم ، عليه السلام، فقال الله أكبر، الله أكبر،فلمارآه إبراهيم: قال لا إله إلا الله،والله أكبر ذلما علم[سماعيل بالفداء

قال: الله أكبر ولله الحمد .

وروى ابن عمر أن رسول الله ً صلى الله عليه وسلم ، قال: أفضل ماقلت وقالت الاثنياء قبلي يوم عرفة:مالله أكبر، الله أكبر، لا إله إلا الله، والله أكبر الله، أكبر ولله الحمد . . كيفية صلاة العيدين : ينوى المصلى صلاةالعيدثم يكبرللتحريمة ثمم يقرأ الثناء،ثم يكبر تكبيرات الزوائد ثلاثا، يرفع يديه فى كل منها. لما روى فى الحديث المشهور . لاترفع الا يدى إلا فى سبع مواطن وذكر من جملتها تكميرات العيد ، وروى عن ألى خنيفة أنه يسكت بينكل تكبيرتين قدر ثلاث تسبيحات تنبها للمصلين . وهذاكله فى حق الإمام والمؤتمين :

 $-\gamma$  +  $\gamma$ 

حديث الغاشية.

ثم يكبرالامام والمؤتمون به تكبيرات الزوائد ثلاثا، ويرفعون أيديهم فيها، كما في الركعة الأولى وهذا أولى من تقديم تبكييرات الزوائد في الركعة الثانية على القرآءة ، فإن قدم التكمير ات على القرآءة فيها جاز . ثم يخطب الإمام بعد الصلاة خطبتين . وروع ١ ــــــ من فاتته صلاة العيد جماعة مع الإمام لا يصليها وحده . ٢ — يجوز أن تؤدى صلاة العيد في مصر واحد في مواضع كنيرة . ٣ ـــــــوبجوز أن تؤخر صلاة عيدالفطر بعذر،كمطر،إلىالزوال منالغد، فقط، وتكون قضاء لا أداء وبلا عذر لا تصح، فقد روى أن قوما شهدوا برؤية الهلال في آخر رمضان فأمر رسول الله صلى الله عليه وسلم بالخروج إلى المصلى من الغد . وصلاة الأضحى يجوز تأخيرها ً بعذراً إلى ثالث أيام النحربلاكراهة استدلالا بالاضحية فأنها جائزةف اليوم|لثانى والثالث فكذا صلاة العيد لأنها معروفة بوقت الأضحية ، وإذا أخرها بلا عذر فتجوز مع الكراهة . ٤ ـــ لوادرك المؤتم أمامه قائما بعد ماكبر ،كبر هو فى الحال ، فلولم،يكبر حتى ركع الإمام قبل أن يتكبر هو ، لا بكر . بل عليه أن يركع ويكمبر فىركوعه . ولو سبق بركعة قرأ، ثم كبر لثلا يتوالى التكبير .

 $\frac{1}{2}$  .

أما إذا لم يحضر الإمام — فمنعا للفتنة بين المسلمين بسبب التزاحم على الإمامة، تصلى هذه الصلاة بلاجماعة وفي هذه الحالة يصلمها الناس فرادي في بيوتهم أو في المساجد، كالحال في صلاة خسوف القمر ، وعند حدوث . مايخيف الناس ويفزعهم من عدو،أو مطر شدبد دائم، أو زلازل شديدة،أو انتشارا لأوبئة الخ .

 $\frac{1}{2}$   $\frac{1}{2}$   $\frac{1}{2}$   $\frac{1}{2}$   $\frac{1}{2}$   $\frac{1}{2}$   $\frac{1}{2}$   $\frac{1}{2}$ 

alämin J

الاستسقاء لغة : طلب السق من الغير للنفس أو للغير وشرعا : طلب إنزال المطر بكيفية مخصوصة عند شدة الحاجة. وحكمة مشروعيته : هوربط العباد بربهم وأن بكونوا على صلة به وأن يتذكروا نعمه عليهم دوإن تعدوا نعمة الله لا تحصوها ، : ومن نعمه التي قد ينساها بعض البشر ، في بعض الأحيان، نعمة المباء الذي جعل الله سبحان وتعالى منه الحياة لكل شيء على ، هذه الأرض فإذا ماحبسه خالقه عن الأرض كان معنى ذلك هلاك ماعليها من إنسان ونبات وحوان . فشرع لهم سبحانه وتعالى عند مايمنعون المطر أن يهرعوا

$$
-\nabla^{\mu}\mathfrak{h}\xi -
$$

رؤوسهم مقدمى الصدقة كل يوم قبل خروجهم كايستحب إخراج الدواب<br>والشيوخ الكبار والأطفال،وإن يجددوا التوبة .

(١) دهاء الكافر قد يستجاب في الدنيا استدراجا له وأما قوله تعالى « ومادهاءالكافرين إلا في ضلال **» أ**ى في الأخرة بدليل قوله تعالى : « وقال الذين في النار لخزنة جهنم ادعواربكم يخفف عنا يوما من العذاب . . . إلى آخر الآية » .

(۲) الأيتان،رقم ۱۱٬۱۰ من سورة نوح . وةدروىأن قوم نوح عليه الصلاة والسلام كذبوه بعد طول تكرير دعوته لهم بالايمان ، فحبس الله عنهم القطر ، وأعقم أرحام نسائهم ــــوفي الآية وعدلهم ـــ أنهم أن استغفزوا الله تعالى ورجعوا عن عنادهم واستكبارهمأنزل عليهم المطر ورزقهم الحصب ورفع عنهم الجدب والآية رتبت ترول المطر على حصولى الاستعفار . · ( وشريعة من قبلنا شرع له مالم يرد ناسخ لها ) .

 $-440 -$ 

صلاة الخوف جائزة عندأنى حنيفة ومحمسد وخالف أىو يوسف فى ذلك حيث قال : إنها شرعت بخلاف القياس ؛ لا حراز فضيلة الصلاة

(١) هنيها أى لا ينقصه ثـىء نـافعا طاهرا مريثا أى محمود العاقبة نـافعا باطنا (٢) مريعاً ــ أى آتيا بالريع وهي الزيادة ،من المرآعة وهي الحصب . (٣) غدقاً ۔ أي كثير الماء والحير . (؛) مجللا ۔ بکمر اللام أى ساترا للأرض بالنبات . (٥) سحا ــ أى جاريا على الأرض . (٦) طبقاً أى يطبق الأرض حتى يعمها .

$$
-\tilde{\Gamma}^{\prime\prime}\tilde{\Gamma}^{\prime}+\cdots
$$

وشرطها:حضور عدوأوسبع أوما يخيف يقينا فلوصلوا على ظن حضوره بأن رأواسوا : ا ، أو غبارا ، فظهرلهم غير ذلك ، فعلمهم إعادة صلاتهم . كيفيتها : إذا تنازع القوم فى الصلاة خلف إمام واحد فيجعلهم الإمام طائفتين واحدة بإزاء العدو إرهابا له وبصلى بالأخرى ركعة من الصلاة الثنا يهة كالجمة والعيدين ، أو ركعتين من الصلاة الرباعية أو المغرب، ثم . تمضى هذه إلى العدو مشاة بعد أن يرفع الإمام رأسه من السجدة الثانية في الفرض الثنار وبعد القيام من التشهد فىالفرض الرباعي وتأتى الطائفة الثانية فيصلى بهم الإمام مابق وبسلم وحده وتذهب هذه إلى العدو فتقف أمامه وتاتى الطائفة الأولىفتصلى مابق وحدها بلا إمام وبلا قرآءة، لا نها لاحقة ثم تسلم وتمضى إلى العدو ،ثم تبحىء الطائفة الثانية وتتم صلاتها بقراءة

لأنها مسبوقة . أى أن كلا من الطائفتين تصلى مع الإمام نصف ركعات الفرض لكن الطائفة التي صلت معه أولا اعتبرتVحقة ، والاخرى مسبوقة ويلاحظ أن الطانفة الأولى تنصرف إلى مقابلة العـدو والوقوف أمامه ، عنسد رفع الإمام رأسه من السجدة الثانية فى الفرض الثنائى . وعند قيامه من التشهد الأول في الفرض الرباعي . والصلاة على الوجه المذكور إذا لم يرغب القوم إلا أماما واحدا أوكان المكان قد ضاق عن صلاة إمامين ، وإلافا لأفضل أن يصلى الإمام بطائفة، ويسلمون ، ويذهبون لجهة العدو ، ثم تأتى الطائفة الأخرى فيؤمها رجل أخر ويصلى بهم.

 $-$  ry  $-$ 

الجنائز معنى الجنازة : الجنازة:بالفتحوالكسراسم للميتوالسرير ، وقيل بالكسر الميت نفسه وبالفتح السرير . وقيل بالعكس ، وقيل. الكسر للسرير مع الميت(١) . حكمةمشروعية تغسيل الميت : كرم الله الإنسان حياو كرمهميتاففي حياتهسخر لهسبحانهوتعالى كل شيء، فسخرله الريح واجرى له الماء؛ وأطاع له الأرض وجعل فى خدمته كل الحيوانات مع أن أصغر ما في هذه الكائنات لواطلقه الله على الإنسان لحطمه وأباده ( واقدكرمنا بني آدم وحملناهم في البرو البحر ً ورزقناهم من الطيبات وفضلناهم على كثير بمن خلقنا تفضيلا) ومنذ أن خلتي الله اليشر وفى غريز تهم حب الحياة ــ لذاك أوص الرسول الكريم بعيادة المريض ورغب فيها روى عنه أنه قال مادا دخلتم على المريض فنفسواله فى الأجل ، أى طمعوه فيه ، فإن ذلك لابر ششينا ، وهو يطيب نفس المريض » . ولتكريم الله الإنسان بعدءاته مشرع غسل الميت وتكفينه والصلاة عليه ودفنه فغ كل هذه الأعمال مايدل على تكريم الله ابنى أدم وتبيزهم عن غيرهم من المخلوقات الأخرى . وشرعت الصلاةعلى المسلم بعد موتهطلبا لمغفرة التهورضوانه واستنزالا لرحمته وإحسانه علمه لأن الإنسان يصبح بالموتءاجزاعن كل شيء لاحول له (١) قال ًالأزهري لاتسمى جنازة حتى يشد الميت عليه كفنا

 $-71$ 

علامة الاحتضار : وعلامة الاحتضار ـ استرخاء قدمىالمحتضرو إعوجاج منخره وانخساف صدغيه وامتداد جلدة خصيته . ويوجه المحتضر للقبلة يجعله على جنبه الأيمن أو مستلقيا على ظهره كل ذلك إذا لم يشق علميه وإلا فيترك على حاله . ويندب تلقينه وذلك بذكر الشهادتين عنده مأشهد أن لا إله إلا الله . وأشهد أن محمدا رسول الله ، ـــــ ولا يلح عليه فى التكلم بهما ً وذلك قبل الغرغرة — فإن الراجح أن توبة اليأس مَقبولة لا إيمان اليأس . والأطفال لايلقنون لا أنهم لايستلون . واختلف فقهاء الحنفية فى إخراج الحائض والنفساءمن عند المحتضر ـ

 $- - 111 -$ 

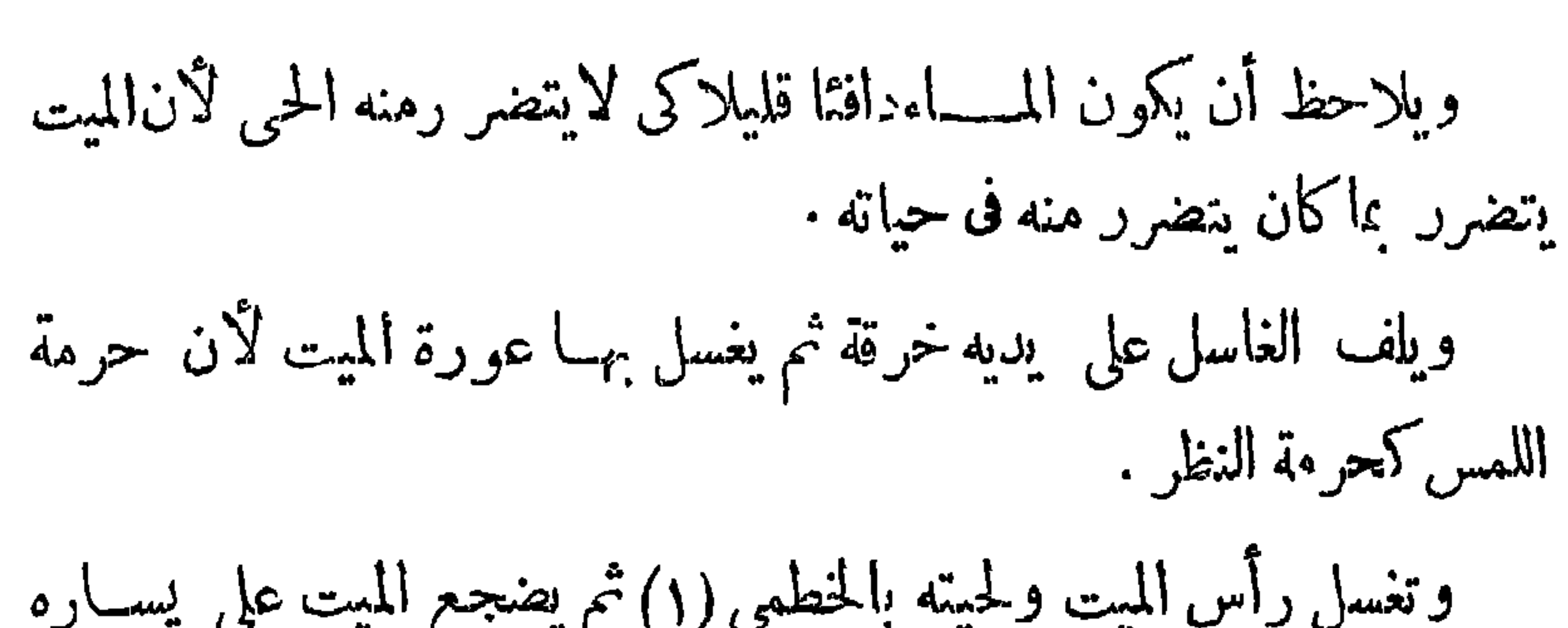

 $-4Y + -$ 

(١) الحظمى ــ نبت بالعراق طيب الرائـحة يعمل عمل الصابر ن في التنظيف .

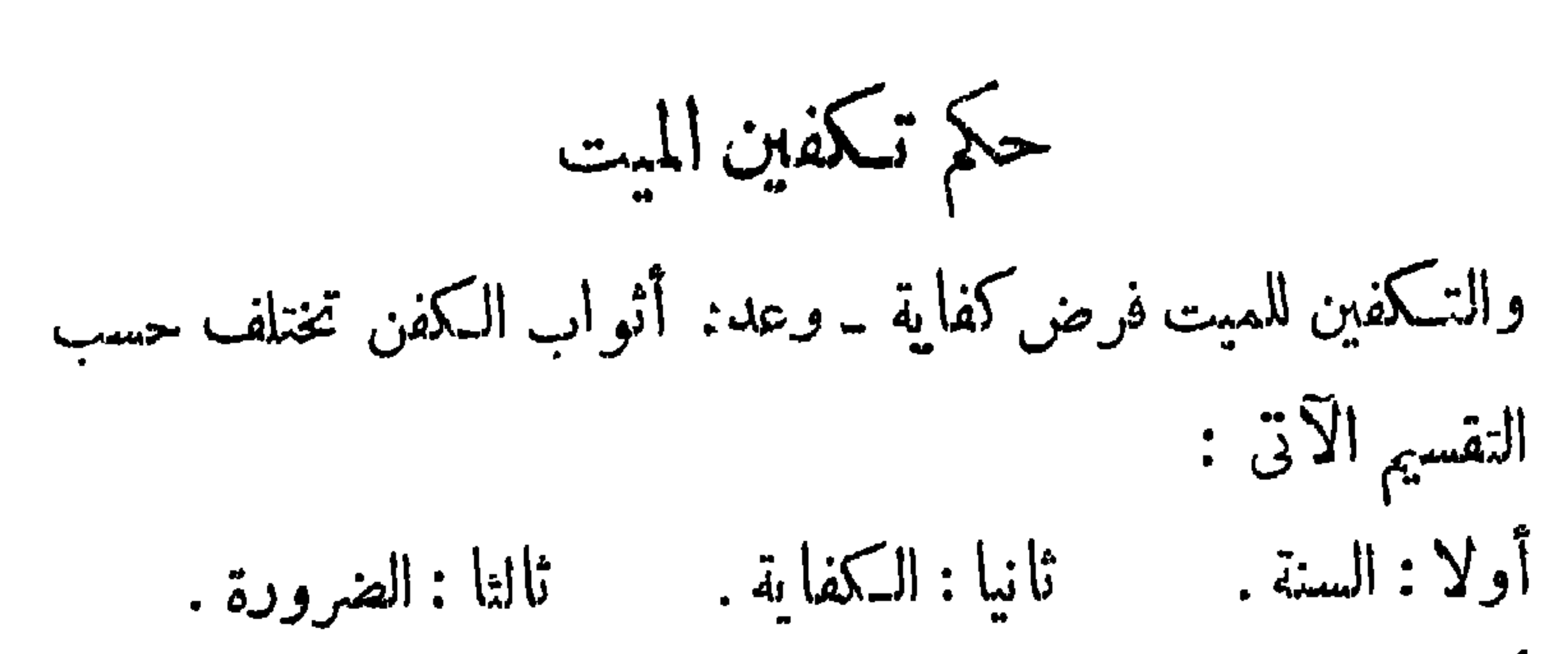

 $-1VY -$ 

أولا : فكمفن السنة للرجل . قميص وإزار ولفافةما بلبسه فحياته وتسكره العامة . ثانياً : كفن الكفاية . إزار ولفافة : والازاء من القرن إلى القدم . والقميص من أصل العنق إلى القدمين بلاكم ولاد خريصأى بلا شقكما يفعل فى قميصالحى ليتسع للمشى ولاجيب داللفافة تزيد علىمافوق القرن والقدم ليلف فيها وتربط من الأعلى والأسفل. وبالنسبة للمسرأة : كفن السنة درع أى قميص — وإزار — وخمار وهو ماتغطى به المرأة شمرها — ولفافة ـــ وخرقة تربط بها ثدياها والأولى إن تكون من الثديين إلى الفخذين . ثالثاً :كفن الكفاية للمرأة هو ثوبان وهما : إما قميص - ولفافة - أو إزار ولفافر . أماكمفن الضرورة لكمل من الرجل والمرأة فما يوجد وقيل أقله مايعم البدن وعند الشافعي مايستر العورة . واستدل الحنفية بحسسديث مصعب بن عمير ، رضي الله عنه ، حينها استشهد يوم أحدولم يكن عنده إلا نمرة أى كساءمخطط. فبكان إذا غطىءا رأسه بدت رجلاه وبالعكمس فأمر النبىء صلى الله عليه وسلم ، يتخطية رأسه بها وتغطية رجليه بالأذخر ، وهذا دليل على أن ستر العورة وحده

لا يكني وفضل البياض من القطن في الكفن . ولا بأس بالزيادة في كفن الرجل على الثلاث فقد كمفن ابن عمر ابنه واقدا في خمسة أثواب قيص وعمامةأدارها إلى تحت حنكه وثلاث كفائف ، والأهضلأن يحسن الكمفن. وإن يكون ماكان يلبسه الميت قبل موته لحديث « حسنوا أكفان الموتى ، فإنهم يتزاورونفيها بينهم ويتفاخرون بحسن أكفانهم، وكفن الرجل بمثل

 $-1YY -$ 

 $\gamma \vee \gamma$   $-$ 

صفتها :

والصلاة على الميت فرض كفاية بالإجماع فيكفر منكرها لأنه أنكر الاجماع ــ وسندالإجماع هنا السنة من ذلك قوله: صلى الله عليه وسلم مصلوا على كلٌّ بر وفاجرٍ ، وهي فرض لـكلُّ مسلمٍ مات خلا أربعة . ١ ـــ البغاةوقطاع الطريق[ذاقتلوا فىالحربفلايغسلونولايصلىعليهم. ٢ ــ المكابر فى المصر ليلا بسلاح . ٣ – والخنسساق . ٤ ــــــ وقاتل أحدا أبويه والمقتولين فى العصبية لحديث ﴿ لَيْسَ مَنَّا مَن دعا إلى عصبية أو قاتل عصبية » إلا إذا كان البغي واقعا عليه وقصد الدفاع عن نفسه بالقدر الممكن . وشروطها : والشروط نوعان شروط وجوب وشروط صحة :

\n
$$
Y = \frac{1}{2}
$$
 و ألابات على الأدرض فان كان على دابة أوملى أيدى داي ساره و جه  
\n\n\n\[\n\begin{aligned}\n 5\frac{1}{2} \left( \frac{1}{2} \left( \frac{1}{2} \right) \right.\n \end{aligned}\n \]\n \[\n\begin{aligned}\n 5\frac{1}{2} \left( \frac{1}{2} \left( \frac{1}{2} \right) \right.\n \]\n \[\n\begin{aligned}\n 5\frac{1}{2} \left( \frac{1}{2} \left( \frac{1}{2} \right) \right.\n \]\n \[\n\begin{aligned}\n 5\frac{1}{2} \left( \frac{1}{2} \left( \frac{1}{2} \right) \right.\n \]\n \[\n\begin{aligned}\n 5\frac{1}{2} \left( \frac{1}{2} \left( \frac{1}{2} \right) \right.\n \]\n \[\n\begin{aligned}\n 5\frac{1}{2} \left( \frac{1}{2} \left( \frac{1}{2} \right) \right.\n \]\n \[\n\begin{aligned}\n 5\frac{1}{2} \left( \frac{1}{2} \left( \frac{1}{2} \right) \right.\n \]\n \[\n\begin{aligned}\n 5\frac{1}{2} \left( \frac{1}{2} \left( \frac{1}{2} \right) \right.\n \]\n \[\n\begin{aligned}\n 5\frac{1}{2} \left( \frac{1}{2} \left( \frac{1}{2} \right) \right.\n \]\n \[\n\begin{aligned}\n 5\frac{1}{2} \left( \frac{1}{2} \left( \frac{1}{2} \right) \right.\n \]\n \[\n\begin{aligned}\n 5\frac{1}{2} \left( \frac{1}{2} \left( \frac{1}{2} \right) \right.\n \]\n \[\n\begin{aligned}\n 5\frac{1}{2} \left( \frac{1}{2} \left( \frac{1}{2} \right) \right.\n \]\n \[\n\begin{aligned}\n 5\frac{1}{2} \left( \frac{1}{2} \left( \frac{1}{2} \right) \right.\n \]\n \[\n\begin{aligned}\n 5\frac{1}{2} \left( \frac{1}{2} \left( \frac{1}{2} \right) \right.\n \]\n \

$$
-\forall\forall\xi\rightarrow
$$

 $-440 -$ 

ويقدم الأقرب فالأقرب لكن يقدم الأب على الأبن ويجوز لمن له حق التقدم فى الإمامة أن يأذن بالإمامة فى صلاة الجنازة لغيره .كماله أن يأذن فَ الإنصراف بعدها قبل الدفن فإذا صلى غير من له حق التقدم بدون إذن ولم يقتد بهمن له حق التقدم. فلصاحب الحق إعادة الصلاة . الكن من صلى مع الأول لا يعيد صلاته . وإذا أجتمع من له حق النقدم مع من أوصى له الميت بالصلاة عليه قدم الآول على الثانى فى الصلاة على آلميت فى الأصح وإذا أجتمعت عـدة جنائز فالإفضل الافراد بالصلاة لكمل منها ويقدم الأفضل فالأفضل . وإن اجتمعت وصلى عليها مرة واحدة جعلهاصفا طويلا مايل القبلة محيث يكون صدركل ميتقدام الإمامهع مراعاة الترتيب حال الحياةبحيث يكوناالرجال

مما يل الإمام ثم الصبيان . ثم الخناثى ثم النساء . ثم المراهقة . وإذا جعلوافى قبرواحد فترتيبهم بعكس ماتقدم بحيث يجعل الرجال مايلي القبلة. ثم الصبيان . ثم الحنائى . ثم|النساء . ثم المراهقه وإذادفن الميتواهيل عليه التراب بغير صلاة صلى على قبرهاستحسانامالم بغلب على الظن تفسخه . والصلاهءلى الجنازه فى مسجد المحله أو المسجدالجامع مكروهه لأن المسجد بني للصلوات الخمس وتوابعها. وأيضا خوف تلوث المسجد بالميت. ولحديث أبى داود ( من صلى على ميت فى المسجد فلا صلاه له وفى رواية فلا أجرله، حيث أطلق . وقال ابن عبد البر الصحيح فلا شيءله ) لكن إذا وضع الميت خارج المسجد وحده أو مع بعض القوم فلاكر اهة قال فشرح المنبة وإليه مال فى المبسوط والمحيط وعليه العمل وهو المختار .

 $\sim 10^{-11}$ 

 $\uparrow \downarrow \uparrow$ 

جنازة اربعين خطوة كفرت عنه اربعين كبيرة ، يبدأ بمقدمها الأيمن عـلى يمينه ويمينالجنازه ماكان جهةيسار الحامل . يسير عشر خطوات . ثم وضع مؤخرها على يمينهثم مقدمها على يساره ثم مؤخرها كذلك.ثم يمشى بعد ذلك خلفها . وصح أنه عليه السلام حمل جنازة سعد بن معاذ ويكره حمل الجنازة بين عمودى السرير لأن السنه التربيع وكره حملها على دابة أو على الظهر ــ لكن الصبي الرضيع،أو الفطيم ، أو فوق ذلك قليلا، يحمله واحد على يديه ولوراكبا وإنكان كببراحمل على الجنازة ويستحب الإسراع بالجنازة بلاخس وهو مايؤدى إلى اضطراب الميت. ويستحب المشى خلف الجنازه وهو افضل من المشى أمامها كفضل صلاة الفرض على النفل .

 $-14V -$ 

ويكره رفع الصوت بالذكر والجلوس قبل وضع الميت عن الأعناق والأفضل أن لايجلسوا حتى يسووا عليه التراب وقيل حتى يضعوه عن اكتافهم(١) ويحفر القبر نصف قامة أو إلى الصدر وإن زيدكان حسنا . كيفية الدفن بابدا العرأي مضعرا العرفي السلاموهن بعفر تترتيبها فربيعان القراة

أسسنه: أد، داء دكان النبر ، صل إلله عليه عليه وسل إذا في غ من دفن المت

 $\forall\forall\lambda$  -

من أهلي .

ه — لو دفن الميت لا يخرج من قبره إلا لحق أدمى كما إذا سقط فى القبر متاع أوكفن بثوب مغصوب أوكانت الأرض مغصوبة ـ أو دفن معه مال، قالوا: ولوكان درهما .

٦ – إذاكانت الميتة حاملا وولدها حي يضطرب ـ شق بطنها من الآيسر ويخرج ولدها إ

٧ — إذا مات ولدفى بطن أمهوخيف على الأمهقطع الولد داخل الرحم وأخرج أما لوكان حيا وخيف موت الأم بسببه فلا يجوز تقطيعهلأن موت الأم موهموم فلا يجوز قتل أدمى حي لأمر موهوم .

\n
$$
A = \frac{1}{4} \int_{0}^{3} \int_{0}^{3} \int
$$

 $-14 -$ 

وفي الحديث أيضا : د من قر أ الأخلاص أحدى عشرة مرة ثم وهب أجرها الأموات أعطى من الأجر بعدد الأموات، . جاء فى البحر كما جاء فى البدائع ما يفيد أن من صلى وصام أو تصدق وجعل ثوابه لغيره من الأموات والأخياء جاز ويصل ثوابها إليهم وأنه بهذا قال أهل السنة والجماعة ـ ولا فرق بين أن يكون الموهوب له الثواب

 $-\sqrt{4}$ 

بكى عليهلايعذب ببكائهم . ياب الشهيد الشهيد ــ هو كل مكلف مسلم طاهر قتـــــل ظلما بجارحة (١) ولم يجب بنفس القتل مال بل قصاص ولم يرتث(٢) وكذا يكون شهيدا من قتسله باغ أو حربى أو قاطع ولو بغير آلة جارحة وكذا من قتله اللصوص ليلا ــ ومن قتل دفاعا عن نفسه أو ماله أو عن ذمى فهو شهيد (١) أى بما يوجب القصاص • (٢) الارتثاث هو أن يحمل من|لمعركة جريحا مع بقائهعلى قيد|لحياةيعد الضرب أويمضي ممليه وقت صلاة وهو يعقل أويأكل أو يشرب أو تداوى ولو قليلا . أر باع أو أشترى. وقد غسل عمر وعلى لانههاارتنا أما عثمان فلا أنه أجهز عليه في مصرعه ولم يرتث فلم يغسل .

 $\uparrow$   $\uparrow$   $\uparrow$   $-$ 

ومن اتصف بكونه شهيدا يكفن بدمه وثيابه ويصلىعليهبلاغسل وينزع عنهما ليس صالحاللكفن كالفرو والحشووانسلاح والدرع . ويزادفي ثيابه إن نقصءن كفن السنة وينقص فى ثيابهأن زاد ماعليه عن كفن السنةحتى يكمل كفنه المسنون ــ ويكره نزع جميع ثيابه فقد ورد عن رسول الله ، صلى الله عليه وسلم. أنه قال فى شهداء أحد : زملوهم(١) بكلومهم ودمائهم). رواه أحمد: كما ورد عنه صلى الله عليه وسلم. أنه صلى على شهداء أحد . أحكام متفرقة ١ ــــ من احترق بالنار فات أو مات نتيجة هدم منزل عليه أو غرق فإيه لا يكمون شيهبدا فى حكم الدنيا وهو شيهبد فى الآخرة .

٢ ۔ ومن ارتمٹ بعدأن ضرب بمحدد قاتل۔بأن أكل أو شرب أو نام أو تداوى أو مضى علميه وقت صلاة وهو بعقل أو نقل من المعركه الالخوف وطىء الخيل أوباع أو اشترى أو تكلم بكلام كشيربعد انتهاءالمعركة يغسل ــ وكذا لو كان صيبا أو مجنو نا أو حائضاً أو نفساء أو جنبا . ۳ — لو تکلم کشیرا ـ أو أکل أوشرب أو نام بعد أن ضرب وکانت المعركة لانزال باقية لحثم ماسووجد مينا بعد انقضاء المعركة لايعتبرمرتثا ، ويكون شهيداً فى الدنياوالآخرة فيكفن كما سبق بيانه بلا غسل ولاكفن بل يزاد أو ينقص من ثيابه حتى يصل ماعليه من ثياب إلى كفن السنة .

(١) التزميل ــ اللف ــ والكلوم جمع كلم وهو الجرح .

٤ — يغسل من قتل فى المصر ، ولم يعلم أنه قتل بحد ظلما ، أو قتل بحد أو قود و يصلى عليه لأن الأصل كما قلمنا فى عدم تغسيل الشهيد ماحدث فى شهداء أحد فلابد من كون شهادته من قتل على هيئة الشهادة التي كانت . في شهداء أحد الذين هم الأصل فى حكمه لأن ترك الغسل على خلاف القياس المشروع فى حق سائر أموات بنى آدم . فيراعى جميع الصفات التى كانت فى

 $\forall \lambda \forall$  -

 $-$  rar  $-$ 

الزكاة ، وحج البيت من استطاع إليه سبيلا ، . وقوله صلى الله عليه وسلم : فى عام حجة الوداع : « أمها الناس أعبدو ربيكم ، وصلواخمسكم ، وصوموا شهركم ، وحجوا بيت ربكم ، وأدوا زكاة أموالكم طيبةمها أنفسكم تدخلوا جنة ربكم . . وأما الإجماع : فإن الأمة أجمعت على فرضية شهر رمضان ، لايجمدها إلاكافر . وأما المعقول : فمن وجوه منها أن الصوم وسيلة إلى شكر النعمة . إذ هو كفالنفس عن الأكل والشرب والجهاع ، وهي من أجل النعم وأعلاها والامتناع عنها زمانا يكون تذكرة للإنسان بقيمة هذه النعم إذ النعمجهولة فإذا نقدتءرفت فسكان الصوم طريقا لمعرفة نعم الله ، وباعثاعلىأن يشكر

اما صوم التطوع والصوم المكروه فنشر حهما فيما بعد . سبب وجوب صيام شهر رمضان : وسبب وجوب صيام شهر رمضانهو شهودجزء منه،وكل يوم سبب لوجوب أداته . ركن الصوم :

 $-$  ۳ $\lambda$ ٤  $-$ 

ورڪن الصوم هو الكف عن قضاء شهوتى البطن والفرج ، وماالحق بهما .  $: 45 -$ سقوط الواجب عن الذمة ، والثواب فى الاخرة . حكمة المشروعية : الصوم من أعظم أركان الدين وأو ثقةوانين الشرع المتين، به قهرالنفس الأمارة بالسوء ، وهو من أجمل الخصال غير أنه من أشق التكاليف على النفوس،ولذاكلف، العبادبعد الصلاةوهو شريعةقديمة: «شهررمضان الذى أنزل فيه القرآن ، هدى للناس ، وبينات من الهدى و الفرقان ، فمنشهدمنكم الشهر فليصمه ، وقدشرع فى السنة الثانية من الهجرة ، لتقوى به النفوس ، وتشتد العزيمة ، وتعلو الهمة ، وتسموا الأخلاق . فالصيام رياضةروحية فيهيكمف المسلم عن شهوات البطن ، والفوج ، ورذائل الاخلاق ؛ فلا يسب الصائم أحدًا ، ولا يشهد زورًا ، ولا يأكل إلا حلالًا ، فهو ۖ وسيلة إلى التقوى لأنه إذاانقادت نفس الصائم للامتناعءن الحلال طمعا فى مرضاة الله تعالى، وخوفا من أليم عقابه فأولى أن تنقاد للامتناع عن الحرام فكان الصوم سببا فى إتقاء محارم الله تعالى . كذلك فى الصوم قهر الطبع وكسر الشهوة ، لأن النفس إذا شبعت تمنت الشهوات ، وإذا جاعت امتنعت عن ماتهوى ؛ ولذا قال النبي ، صلى

$$
-4.50 - 0.00
$$

كذلك ظهر من الأبحاث الطبية أن المصابين بارتفاع فى ضغط الدم يفيدهم الصيام كثيرا ، وأن الضغط عندهم يقل ارتفاعه باطراد مع تقليل الغذاء — ولهذا فالصيام يؤدى إلى تحسن ملحوظفى صحتهم، لأنه ينمعهم عن تناول الأطعمة في كل أوقات النهار . وكعلاج طبى مفيد ينصح الآن كشير من الأطباء البارعينمريضالقلب المصحوب بتورم أن يصوم عن الطعام . كما ينصحون باتباعه المصابين بالتهاب السكلى إذا صحبه ارتشاح ، وتورم، وقد ثبت طبيا أن الصوم يفيد المرضى بالبول السكرى ؛ إذأن السكر بهبط فى الدم بعد الأكل بخمس ساعات إلى الحد الطبيعي أو أقل ، إلى غير ( م ٢٥ – الفقه الإسلامي )

ذلك من فو ائد الصيام الصحية وصدق رسول الله ، صلى الله عليه وسلم ، حينها قال: د صوموا تصحوا . أما أثر الصيام من الناحية الاجتهاعية . فيتكنى أن نشير إلى أن الصوم عبادة أظهرت ، بطريق عملي ، نظرة الإسلام إلى المكلفين ، حيث سوت ف هذه العبادة بين المسلمين المكلفين. فلم تشرع الصوم لفريق دون فريق، بل-

 $-41 -$ 

الكل أمام هذا التشريع سواء ، إلاَّمن به عذر فيرخص له فى الإفطار . وهذه هي المساواة الحقة ؛ ففي شهر واحد معين ، من ميقات معين ، إلى ميقات معين يرى الفقير والغني تاركين متعة الحياة وملاذ الدنيا ؛ فالكل فى التسكليف سواء، والكل أمام الأعذار المبيحة للفطر سواء ، فلا ميزة لإنسان على إنسان إلا بالتقوى، والتقوى من الأمـور الميسورة للفقير كماهي ميسورة للغنى . والصوم درس عملى للمكلفين ؛ منه يتمودون الرحمة ، والشفقة ، ورقة القلب، نفيه بذوقون ألم الحرمان ، ولوعة الجوع . فيسارعون إلى مواساة الفقراء ومن ضاقت بهم سبل العيش . ولقدكان يوسف عليه السلام يكثر من الصيام فقيل؛ له: لم تكمَّد من الصيام وقدجعلت أميناعلى خزائن!لأرض؟

 $-$  ۳۸۷  $-$ 

وهناك رأى يقول: إن العقل ليس من شرائط وجوب الصيام؛ فالمجنون والمغمى عليه والنائم يجب عليهم صوم رمضان ، ولايجب عليهم الأداء بناء على أن الوجوب نوعان :  $\mathbf{A} \mathbf{A} \mathbf{A} + \mathbf{A} \mathbf{A}$ 

القدرة لثبوته ، بل ثبت جبرا من الله تعالى شاء أو أبي . والثانى : وجوب الأداء وهو إسقاط مافي الدمة و تفريغها منالواجب، وهذاتشترط له القدرة على فهم الخطاب وعلى أداء ماتناوله الخطاب ؛ لأن الخطاب لاينوجه إلى العاجز عن فهمه ، ولا على العاجز عن فعل ما تناوله الخطاب. والمجنون، لعدم عقله ، أو لاستتاره ، والمغمى عليه ، والنائم، لعجزهما عن استعمال عقلهماـ عاجزون عن فهم الخطاب،وعنأناء ماتناوله الخطاب، فلا يثبت وجوب الأداء في حقهم ، إن ثبت أصل الوجوب  $\cdot \rho \tilde{\rho}$ والصحيح هو الرأى الأول؛ لأن الوجوب المعقول هو وجوب

الفعل كوجوب الصلاة والصوم وسائر العبادات ، فمن لم يكن من أهـل أداءالفعل الواجب ـ وهوالقادر على فهم الخطاب ،والقادرعلى فعلءا يتناوله الخطاب لكريكون من أهل الوجوب ضرورة . والمجنون والمغمى عليه والنائم، عاجزون عن فعل الخطاب بالصوم،وعن أدائه ؛إذ الصومالشرعي هوالإمساك لله تعالى. ولن يكون ذلك بدون النية . وهؤلاء ليسوا من أهل

 $-$  ۳۸۸  $-$ 

(١) بدائع الصنائع للكاساني ج ٢ ص ٨٨ حـــ وتحفة الفقهاء املاء الدين السمرقندي ح١ ض ۳٦ه :

(١) الطهارة عن الحيضوالنفاس. والدايل على ذلك ماروى أن امرأة سألت عائشة ، رضى الله عنها، فقالت لم تقضى الحائض الصوم ، ولا تقضى الصلاة؟ فقالت عانشة ، رضى الله عنها، للسائلة : أحرورية أنت ؟ هكذاكن

( ا ) الصحة من مرض . ومن ذلك الخلو عن حيض و نفاس .

يشترط لصحة الصوم الأمور الأتية :

(ب) الإقامة . شروط الصحة .

 $\uparrow \wedge \uparrow$ 

متوادر فركل مسلم فى ليالى رمضان ) وليست النية باللسان شرطا . ووقت النية فىكل صوم يبتدىء من الغروب. وأمانهايته؛ فني رمضان والنذر المعين والنفل قبيل الضحوة الكبرى . وقيل إلى الزوال . وفي غير ذلك تكون إلى الفجر . ومن هذا يتبين أن مابين الزوال والغروب ليس محلا للنية باتفاق . وكذا الوقت من الضحوة الكبرى إلى الزوال على الرأى الصعيب الراجهي. (ج) الخلو عما يفسد الصوم . صوم الجنب لو أصبح الصائم جنبا فصومه تام عند عامة الصحابة مثل على وابن مسعود، وزيد بن ثابت، وأبي الدرداء،وأبي ذر، وابن عباس ، وابن عمر ، ومعاذ بن جبل ، رضي الله عنهم. وعن ابي هريرة ، رضي الله عنه . أنه لاصوم للجنب . واحتج لذلك بما روى أن النبي ، صلى الله علميه وسلم ، قال : دمن أصبح جنبا ، فلا صوم له . . وقد استدل على القول بصحة صوم الجنب بقوله تعالى : ﴿ أحل لـكم ليلة الصيام الرفث إلى نسائكمهن[باس لكم، وانتم لباس لهن، إلى قوله تعالى : د فالآن باشروهن وابتغوا ماكتب الله لـكم . وكلوا واشربوا حتى يتبين لكم الحيط الابيض من الخيط الاسود من الفجر ، وجه الاستدلال : أحل'لله، بهذه الآية، الجماع فىليالى رمضان إلى طلوع الفجر، وإذاكان

 $-44.$ 

وأما صدم بدم وإفطل بده في مستحد رعا بماروي أنه صدم دواد

 $-491-$ 

ولو نوى بصومه يومالشك انه عن واجب اخر كقضاء رمضان اوندر أو كفارة . فهو مكروه تنزيها ، فإذا ظهر أن اليوم أول رمضان وقعالصوم عنه . وإن ظهر أنه من شعبان وقع عما نواه .

كذلك يكره صوم الصمت وهو أن يصوم ويمسكءنالكلاموالطعام جميعاً ؛ لأن هذا تشبه بالمجوس ، فإنهم يفعلون هكذا . وكذا صوم السبت

(١) يوم الشك هو اليوم الذى يحتمل أن يكون آخر شعبان أو أول رمضان :

 $-444-$ 

أما صوم يوم عرفة فى حق الحاج إن كان يضعفه عن الوقوف بعرفة ويخل بالدعوات، فإن المستحب له أن يترك الصوم ؛ لأن صومءرفة يوجد فى غير هذه السنة التي يحج فيها . فأما الوقوف بعرفة فيكون ،فى عامة الناس،

ويكره صوم الوصال وهو أن بصام فى كل بوم دون ليلته وهو صوم الدهر الذى ورد النهـي عنه، لقوله عليه السلام : ملاصيام لمن صام الدهر، ولأن فى هذا الصيام إضعاف للصحة التى بدونها لايقوى المؤمن على ألمه.

(١) تحفة الفقهاء لعلاء الدين السمرقندى ج ١ ص ٢٥ ه - ٢٦ ه

محمدا رسول الله؟ قال : نعم ، قال : قم يا بلال، فأذنف الناس ، فليصوموا غدا ، فقد قبل رسول الله ، صلى الله عليه وسلم ، شهادة الواحد على هلال رمضان . وقال الأحناف : إن الأمر في مسألة رؤية هلال رمضان هو إخبار وليس من قبيل الشهادة بدليل أن حكمه يلزم الشاهد ـ وهو الصوم - وحكم الشهادة لايلزم الشاهد . والانسانلايتهم فايجاب شيء على نفسه فدل علىأن هذا ليس بشبادة، بل إخبار والعدد ليس بشرط فى الإخبار، إلا أنه أخبار فى باب الدين فيشترط فيه الإسلام والعقل والبلوغ والعدالة.

 $42 -$ 

أشهد، والعدالة،وعدم الحد فى قذف؛لتعلق:فع العبد به، فأشبه سائر حقوق العباد. فيشترط فيه مايشترط فيها من نصاب الشهادة . واستدل الحنفية بماروى عن ابن عباس وابن عمر ، رضى الله عنهم.، أنهما قالا:إن رسول الله صلى الله علميه وسلم، أجاز شهادة رجل واحد على رؤية هلال رمضان، وكان لايجيز الإفطار إلابشهادة رجلين . وقال الأحناف : إن هذا من باب الشهادة ، لأنه لايلزم الشاهد شيء بهذه الشهادة ، بل له فيه نفع ، وهو إسقاط الصوم عن نفسه ، فكان متهما ، فيشترط فيه العدد نفيا للتهمة .كماأنه لا بد من العدالة \_ وعدم الحد فى قذف . ويشترط أن يذكر لفظ أشهد . ه و خقسة :

٢ — من رأى هلال رمضان وحده ولم يقبل القاضي إخباره . لتفرده أولغلطه أولانه فاسق إلىآخر هذهالموانع التىتمنع من قبولأخبار مثله صام؛ لأنه شهد الشهر، وإنكانت رؤيته لاتلزم غيره. فإن أفطرفعليه القضاءدون الكفاره للشبهة، والكفارات تندرىء بالشبهات .

٣ —إذا تعذرت رؤية هلال رمضان اتنم المسلمون شعبان ثلاثين يوما، لقول الرسول،صلى الله عليه وسلم: (صوموا لرؤيته، وأفطروا لرؤيته، فإن غم عليكم ، فأكملوا شعبان ثلاثين يوما ، ثم صوموا ، .
$-440$ 

الإيضاح ، وقال : إيه هو طاهر المدهب . وأن عليه القنوي.وبه قال ا كتر المشايخ . ورجعه صاحب الدر وغيرهما . وهناك رأى آخر برى وجوب اعتبار اختلاف المطالع ، ويقول : إن كان بين المطلعين تقارب محيث لاتختلف المطالع يجب على من لم ير الهلال أن يصوم برؤية أهل البلدة التي رأته مادامت المسافة بين البلدين قريبة . أما إذاكانت المسافة بينهما بعيدة بحيث تختلف المطالع بينهما فلا يجب الصوم . فسكل قوم مخاطبون بما عندهم . وانفصال الهلال عن شعاع الشمس يختلف باختلاف الاقطار كما أن دخول الوقت وخروجه يختلف باختلاف الاقطار فزوال الشمس فى المشرق لايلزم منه حتَّها أن تزول فى المغرب . وطلوع الفجر فى قطر لايلزم منهطلوعه فيذات الوقت فىقطر آخر وكذلك غروب

 $\sim$   $\sim$ 

ما يقسد الصوم  $: 4.12$ الفساد والبطلان في العبادات بمغنى واحد . أما في المعاملات، فالفساد عير البطلان . فالباطل في المعاملات هو الشيء الذي لا يترتب عليه أثرما. أما الفاسد فهو ماكان المطلوب فيه التفاسخ شرعا ، لوجود وصف فالفعل منهي عنه . فمثلاً من باع ميتة فإن أثر المعاملةفي هذا السع ــ وهو الملك ــ غير مترتب على هذا السع . ولذا يسمى هذا العقد بأنه عقد باطل . أما لو باع سيارة بشرط أن يركبها البائع شهراً فهذا بيع فاسد واجب التفاسخ . أما لو باعها بدون شرط بثمن معين فهو السع الصحيح .

بعد هذا نقول : ما يفسد الصوم قسهان : الأول مفسد يوجب القضاء فقط – والثانى مفسد يوجب القضاء والكفارة : وتفصيل ذاك مايأتى : ما يفسد الصوم ويوجب القضاء فقط ١ — وصول شيء إلى الجوف ليس من العادة التغذى أو التداوى أو التلذذ به كالحديد والنحاس . أما وجوب القضاء فهومن باب الاحتياط لوجود صورة الفطر وأماعدم وجوب الكفارة عليه، فلأن الجناية فى هذه الحالة قاصرة، لعدم وجود معنى الإفطار، حيث الكفءن|لأكل والشرب

الذي هو وسيلة إلى العواقب الحميدة بإيصال ما فيه نفع للبدن لا يزال قاتماً؛ وإنما الفائت صورة الصوم . اكمن ألحقت صورة الإفطار بحقيقة الإفطار وحكم بفساد الصوم فى هذه الحالة وأمثالها ، احتياطا ، ولتصور جناية الصائم على الصوم حيث وجدت صورة الإنطار لا معناه ، فوجدت شيهة ، فانتفت معها الكفارة .

 $-49V -$ 

علميه . و دنرا إدا بتلم بزاق غيره؛ لان هذا مما يعاف منه. اما لوابتلم لعاب حبيبه أوصديقه، فقال بعض فقهاء الأحناف: عليه القضاء والكفارة ؛ لأن الحبيب لا يعاف ربق حبيبه أر صديقه (١). ٢ – وصول شيء بنفسه إلى الجوف كان يمكن الصائم الاحتراز منه؛ كمطر، وثلج ، وكالأقل من الحمصة من الطعام إذا جاء من خارج الفم . أما وجوب القضاء فلائنه كان يمكنه التحرز عن دخول مثل هذه الأشياء إلى فمه بغلتي فمه . ولم تجب الكمفارة لأن الأفطار هنا صورة لامعنى ٣ — الإفطار خطأ كمن تضمض وهو ذاكر اصومه فسبقه الماء إلى جوفه . أو تسحر على ظن الفجر لم يطلع فإذا هو طالع ، أو أفطر على ظن (١) القائل بهذا الرأى الا.ام الزاهدشمس الأثمة الحلوانى،بدانع الضتائع ح ١ ص ٩٩ :

$$
-44\lambda -
$$

٨ — من صام غير صيام أداء ر.مضان ثم أفسده ولو بأكل أو جماع فعليه القضاء فقط بلاكفارة ؛ لأن الكفارة ، جعلت لخرق حرمة رمضان. بلا صنعه ، وكان دون ً ملء الفم ، وكان متذكرا للصوم لا يفسد صومه. ولو عاد القى بنفسه وكان مل. الفم قال صاحب اللباب فيشرح الكتاب: للأنث وسيستخدم ومسترف الملزقية ينعلاها لأدوره وساكوان

 $-$  rag  $-$ 

اداق في وقت النيه . ثمان!، حلال الشهر، لا نه وجلسبب،الصوم،وهو الشهر ووجدت أهلية الوجوب بالذمة فيتعين القضاء . وكذلك المغمى عليه واكمن لايقضى اليوم الذى حدث فيه الجنون أو الإغاء،لوجود الصوم،وهو الإمساك المقرون بالنية؛{ذالظاهر وجودها منهما . ويقضى ما بعده لا نعدام النية . ومن أغمى عليه رمضان كله قضاه ؛ لأنه نوع مرض يضعف القوى ولا يزيل الحجي ؛ فيصير عذرا في التأخير لا في الإسقاط . أما المجنون إذا استوعب جنونه شهر رمضان ثم أفاق لا يلزمه القضاء(٢) . لأنفوجوب (١) اللباب شرح الكتاب للشيخ ءبد الغني الغنيمي الدمشقي الميدانى ص ١٦٦ طبعة مجد على صبيح وأولاده . (٢) يستوى في هذه الحالة الاستيماب الحقيقي بأن كان الجنون طوال الشهر ليله ونهاره أو حكماً بأن كان يفيق ليلا فقط . أونهارا بعد فوات وقت النية ، لأن الليل لا يصام فيه ؟ ولا فيما بعد الزوال ، فلم يوجد شرط الصوم وهو النية . - - - -

القضاء عليه حرجاء لأن الجنون الطويل قلما ىزول ، فيضاعف عليهاالقضاء فيحرج . بخلاف الإغهاء فإن الاستغراق فى الإغهاء نادر ، ١١ — من احتقن ـ أي تداوى بأخذ الحقن ـ أواستعطـ أي تدواي بأخذ الدواء عن طريق الأنف ـ فقد أفطر لو صول ما يفيد البدن إليه وإن لم يفطر صورة لعدم الابتلاع ولذلك فعليه القضاء دون الكفارة . ١٢ — من أقطر في أذنه دهثا ـ أوداوى جائفة ( أى طعنة بلغت الجوف

 $\frac{1}{2}$ 

أو نفذته ) أوداوى آمة ( والآمة هي الضرية التي تقطع الجلدة التي تجمع الدماغ) فعليه القضاء دون الكفارة إذا علم بوصول الدواء فىهذهالحالات إلى الجوف أو الدماغ عند أبي حنيفة وقال الصاحبان : لا يفطر لعدم التيقن بالوصول . وقد فصل صاحب البدائع ، فقال (١) : وأما ماوصل إلى الجوف أو إلى الدماغ من غير الخارق الأصليه بأن داوى الجائفةوالآمة فإن داواها بدواء يابس لا يفسد؛ لأنه لم يصل إلى الجوف ولا إلى الدماغ . ولو علم أنه وصل يفسد . فى قول أبى حنيفة. و إن داواها بدواءرطب يفسد عند أبي حنيفة وعندهما لايفسد . هما اءتبرا المخارق الأصلية؛لأن الوصول إلى الجوف من المخارق الأصلية متيقن به ، ومن غيرها ً مشكوك فيه ، فلا نحكم بالفساد مع الشك .

ولأبى حنيفة أن الدواء إذا كان رطبا فالظاهر هو الوصول كوجود المنفذإلى الجوف فيبنى الحكمعلى الظاهر. وأما الإقطارفى الإحلميل فلا يفسد عندأبى حنيفة وعندهما يفسد والاختلاف بينهم بناءعلى أمرخنى وهوكيفية حروج الرول من الإحليل فعندهما أن خروجهمنه؛لأن1له منفذا فإذا أقطرفيه يصل[لي الجوف كالإقطار في الأذان. وعند أبي حنيفة إن خروج البول منه من طريق|الترشيح كترشيح الماء من الخزف الجديد، فلا يصل بالإقطار فيه إلى الجوف. والـظاهر أن البول يخرج منه خروج الشيء من منفذه كما قالا. وقد روى الحسن عن ألى حنيفة مثل قولها (٢) · (١) بدائع الصنائع للكاسانى ح ٢ ص ٩٣ -- وأنظر ابن عابدين ح ٢ طر, ٢٥ ا نبي باب ما يفسد الصيام ــ واللباب شرح الكتاب ص ١٦٩ . (٢) بدائع الصناثع للكاساني ج ٢ ص ٩٣ :

 $-\epsilon$  :  $\rightarrow$ 

( د ) الا توجد شبهة شرعية معتبرة . فلا كفارة على من اكل عامداً بعد أكله ناسيا إن ظن أنه أفطر بالأكل ناسيا . هذا وقد خالف الشافعي في الكفارة. وقال:إنها شرعت فيألجماع بخلاف القياس فلا يقاس عليه غيره . وقال الأحناف: إن الكفارة تغلقت بحناية الإفطار فى رمضان على وجه الكمال لا مخصوص الجماع وهذه الجتاية قد تحققت منه في الأكل والشرب عمدا . يؤيد ذلك ما روى عن الرسول ، (م ٢٦ - الفقه الاسلامي )

صلى الله عليه وسلم، من أنه أمر رجلا ، أفطر فى رمضان ، أن يعتق رقبة أو بصوم شهرين متتابعين أو يطعم سئين مسكينا . فهذه الرواية تفيدأن الرسول صلى الله عليه وسلم، جعل العلة التي اقتضت الكفارة هي مطلق الإفطار في رمضان والإنطار لفظ عام يتناول الإفطار بالأكل والشرب والجماع . مقدار الكفارة الواجبة

 $-5.5$ 

جرح تقسه قمرض مرضا مرحصا الإفطار او مبيحا . فقال بعضهم كسقط الكفارة . وقال بعضهم : لا تسقط وهو الصحيح ؛ لأن المرض هنا حدث من الجرح وأنها وجدت مقصورة على الحال فكان المرض مقصوراً على حال حدوثه فلا يؤثر في الزمان الماضي . ولو أفطر ثم سوفر به مكرها لا تسقط عند الكفارة عن أبي يوسف . وعندزنر تسقط والصحيح قول أبىيوسف؛ لأن المرخص أو المبيح وجد مقصورا على الحال فلا يؤثر في الماضي. تنسه : ١ — يكتفى بكفارة واحدة عن الفطر المتعمد عدة أيام فىرمضانوقال محمد : يكنى يكنى لمن أفطر فى رمضانين ولم يكفر كفارة واحدة .

واختار بعض فقهاء الحنفية.الاكتفاء بكفارة واحدةعن جنايات الفطر المتعمدة فى رمضان إذاكان الإنطار بغير جماع . أما إذا تكمرر الفطر فى يومين أو أكثر بجاع فلا تتداخل الكفارة وإن لم يكفر للأول تعظم الجناية.(١) يقول صاحب الوهبانية دولو أكل الإنسان عمدا وشهرة ،ولاعذر فيه قتله بلا خلاف لأنه مسنهزىء بالدين أومنكمر لما ثبت منهبالضرورة .

 $-$  { $\cdot$  \" --

\n
$$
Y = \frac{1}{3}
$$
  
\n $Y = \frac{3}{3}$   
\n $Y = \frac{1}{3}$   
\n $Y = \frac{1}{3}$   
\n $Y = \frac{1}{3}$   
\n $Y = \frac{1}{3}$   
\n $Y = \frac{1}{3}$   
\n $Y = \frac{1}{3}$   
\n $Y = \frac{1}{3}$   
\n $Y = \frac{1}{3}$   
\n $Y = \frac{1}{3}$   
\n $Y = \frac{1}{3}$   
\n $Y = \frac{1}{3}$   
\n $Y = \frac{1}{3}$   
\n $Y = \frac{1}{3}$   
\n $Y = \frac{1}{3}$   
\n $Y = \frac{1}{3}$   
\n $Y = \frac{1}{3}$   
\n $Y = \frac{1}{3}$   
\n $Y = \frac{1}{3}$   
\n $Y = \frac{1}{3}$   
\n $Y = \frac{1}{3}$   
\n $Y = \frac{1}{3}$   
\n $Y = \frac{1}{3}$   
\n $Y = \frac{1}{3}$   
\n $Y = \frac{1}{3}$   
\n $Y = \frac{1}{3}$   
\n $Y = \frac{1}{3}$   
\n $Y = \frac{1}{3}$   
\n $Y = \frac{1}{3}$   
\n $Y = \frac{1}{3}$   
\n $Y = \frac{1}{3}$   
\n $Y = \frac{1}{3}$   
\n $Y = \frac{1}{3}$   
\n $Y = \frac{1}{3}$   
\n $Y = \frac{1}{3}$   
\n $Y = \frac{1}{3}$   
\n $Y = \frac{1}{3}$   
\n $Y = \frac{1}{3}$   
\n $Y = \frac{1}{3}$   
\n $Y = \frac{1}{3}$   
\n $Y = \frac{1}{3}$   
\n $Y = \frac{1}{3}$   
\n $Y = \frac{1}{3}$   
\n $Y = \frac{1}{3}$ 

\n
$$
r = \frac{2}{3} \times \frac{1}{3} \times \frac{1}{3
$$

 $-\xi$ + $\delta$   $-$ 

هو النزع . والنزع ترك الجماع ، وترك الشيء لا يكمون بحصوله ، بل يكون اشتغالا بضده ، فلم يوجد منه الجماع بعد الطلوع والتذكر رأسا ، فلا يفسد صومه. ولهذا لم يفسد فى الأكل والشرب فكذا فى الجاع . وهذا إذا نزع بعد ما ثذكر أو بعد طلوع الفجر . فأما إذا لم ينزع وبقى فعليه القضاء ولا كفارة عليه في ظاهر الرواية . وروى عن أبي يوسف أنه فرق بين الفجر ، والتذكر ، فقال فى الطلوع عليه الكفارة . وفى التذكر لاكفارة عليه؛ لانه بطلوع الفجر يعتبر كأنه ابتدأ الجماع فيكلن هذا الفعل منه عمدا والجماع جماع واحد بابتدائه وانتهائه ، والجماع العمد يوجب الكفارة . وأما إذا كمان قدجامع فى النهار ناسيا ثم تذكر فجاع الناسى لا يوجب فساد الصوم، فضلا عن وجوب الكفارة .

أما وجه من قال بوجوب القضاء بلاكفارة في الحالين (ظاهر الرواية) فهو أن الكفارة إنما تجب بإفساد الصوم .وإفسادالصوم يكون بعدوجوده وبقاؤه فى الجماع يمتع وجود الصوم فإذا امتنع وجوده استحال الإفساد فلا تجب الكفارة . ووجوب القضاء لا نعدام صومه اليوم لا لإنساده بعد وجوده . وأيضاً هذا جماع لم يتعلق بابتدائه وجوب الكفارة،فلايتعلق بالبقاء عليه؛ لأن الكل فعل واحد ، وله شبهة الاتحاد،والكفارة لاتجب مع الشهة . ٢ — لا يفسد الصوم إذا أنزل الصائم بنظر أو فكر . وإن أدام النظر والفكر، سواء نظر إلى الوجه أو إلى أى شيء آخر ؛ لأنه حصل الإنزال

 $\frac{1}{2} \left( \frac{1}{2} + \frac{1}{2} \right)$ 

 $-\cdot\mathbf{\xi}\cdot\mathbf{\gamma}$ 

١ — المرض : ويعتبر المرض مرخصا فالإفطار لمن كان الصيام يزيده أو يحدثه وطريق معرفة ذلك إخبار طبيب مسلم حاذق عدل أومستورالحال أو تجربة أو غلمة ظن . وبستوى فى ذلك أن يكون المرض حدث قبل الشروع فى الصيام، أو حدث بعده فله الفطر فىالحالتين . ولوكان المرض يخشىأن يتسببءنه الهلاك لوصام المريض فالواجب على المريض الإفطار . (٢) الحمل والإرضاع : فمن كانت حاملا أو مرضعا . فلها أن تفطر دفعا للحرج إذا خانت على نفسها أو ولدها ، وعليها القضاء ولاكفارة عليها ، لأنه إفطار بعذر .

 $-\xi \cdot \Lambda -$ 

والصوم عند عامةمشايخ الأحناف أفضل،لأنه عزيمة والإفطار رخصةإذا لم يلحق الصائم مشقة؛لقول الله تعالى : د وأن تصوموا خير لكم ، . ولقول الرسول، صلى الله عليه وسلم : ممن كانت له حمولة يأوى إلى شبع فليصم رمضان ، حيث أدركه، فقد أمر الرسول ، صلى الله عليه وسلم ، المسافر بصوم رمضان إذالم يجهده الصوم، فثبت بذلك أن صوم ومضان فرض على المسافر إلا أنهرخص له الإفطار. وأثر الرخصة فى سقوط المأثملاف سقوط الوجوب فكان وجوب الصوم على المسافر هو الحكم الأصلى وهو معنى العزيمة . وروى عن أنس،رضي الله عنه،عن النبي ، صلى الله عليه وسلم،أنه قال: المسافر إن أفطر فرخصة ، وإن يصر فيه أفضل وهذا نص في الباب

بملجىء ،كقتل أو إتلاف عضو، دفعا للأذى عنه، ثم يقضى ، ولايكفر .

٦ ـــ كبر السن الذى لايستطاع معه الصيام : وفي هذه الحالة يفطر و بطعم عن كل يوم مسكينا بقدرمايجب في صدقة الفطر، إن ندر على ذلك، وهو نصف صاع من بر . وله إن يؤدىالفدية في أول الشهر عن جميع الشهر أو يدفعها في آخره،وإلااستغفر الله تعالى ، قالوا : ولا تجزيه الفدية إلا إذا استمر عاجزا إلى الموت، فلو فدى وبعد الفدية قدر على الصوم وجب عليه القضام، وبطل حكم الفداء . وقدر الفقهاء كبر السن الذي يرخص فى الإفطار بأنه الكهر الذى فيسمه فى كل يوم يمر يزداد تدهور صحته وتصير إلى نقصان إلى أن بموت . أما إذا كان كبر السن مانعا لصاحبه من الصيام في فصل دونفصل من فصول السنة لسبب عرضى يزول،فإنه يرخصلهفي الإفطار فيالفصل الذي لايستطيع الصوم فيه ويقضيه فى الفصل الآخر،فالشيخ الفانى والعجوز الفانية اللذان لايقدران على الصيام ، مثلا ، فى فصل الصيف ، لشدة الحر، فإنهما يفطران ويقضيان الصوم في الشتاء . v — من شرع متطوعا فى صوم يومى العيدين . وأيام التشريق،علميةأن

 $-6.4 -$ 

يفطر ولايلزمه الفضاء فى ظاهر الرواية . وعن أىي وسف ومحمد عليهالقضاء وإلا وجب علميه الفطر . تنبيهات : ١ — مر\_ دخل في صوم التطوع ثم أفسده وجب عليه القضاء لأن الصوم قربة تجب صيانتها عن (١) الإبطال بالمضى فيها . وإذا وجب المضى وجب القضاء ولايباح الإنطار فىالنفل منءير عذر عند الأحناف.وفىرواية عن أبي يوسف أنه يباح الإفطار فيه بلا عذر لأن القضاء خلفه يشرط أن بكون من نيته القضاء . (١) ابن عابدین حـ ٢٨ ص ١٦٥ ــــــونور الایضاح ص ١٦٤ .

لی سیسیہ رسم، نہ قاب ، مسجود را چین کا استعوار برتھ ہ والمراد التقوى على الصوم . وإلى ذلك أشار النبي صلى الله عليه وسلم فى الندب إلى السحور، فقال : «استعينوا بقائلة النهار عـلى قيام الليل ، وبأكل السحور على صيام النهار،. والسنة تأخيرالسحور ليكون أقوى على الاستعانة على الصوم . وقد روى عن رسول الله ، صلى الله عليه وسلم ،أنهقال:«ثلاث من سنن المرسلين . تأخير السحور وتعجيل الإفطار ، ووضع اليمين عــلي الشهال تحت السرة فى الصلاة.. وفى رو ا تمقال : مثلاث منأخلاق المرسلين. ويستحب للصائم إذا شك فى طلوع الفجر ألاياكل ، هكذا روى أبو يوسف عن أبى حنيفة أنه قال: إذا شك فى الفجرفأحب إلىَّ أن يدع الأكل، لأنه يحتمل أن(لفجر قد طلع،فيكمون الأكل إفسادا للصوم ، فيتحرز عنه .  $\mathbf{M}$  and  $\mathbf{M}$  and  $\mathbf{M}$  and  $\mathbf{M}$ 

ثانيا \_ لايكره للصائم ما يأتى : ١ — لابأس أن يكتحل الصائم لما روى أن رسول الله ، صلى الله عليه وسلم اكتحل وهو صائم. ولان العين ليس لها منفذ للجوف فإذا وجد الصائم طعم الكمحل في حلقة فهو أثر الاكتحال لاعين الكحل . ٢ ـــ لابأس للصائم أن يستاك سواء أكان السواك يابسا أو رطبا مبلولاأو غير مبلول،وقال أبو يوسف:إذاكان مبلولا يكره. واحتج أصحاب الرأى الأول بقول رسول الله ، صلى الله عليه وسلم : « خبر خلال الصائم السواك ، فقد وصف رسول الله ، صلى الله عليه وسلم ، الاستباك بالخيرية مطلقاً، من غير فصل بين المبلول وغير المبلولوبين أن يتكون في أول النهار وآخره وقالواأيضاً:إن|لمقصود من|لسواك هو تطهير الفرفيستوى فيهالمبلول وغير المبلول وأول التهار وأخره كالمضمضة .

 $-511 -$ 

٣ — لابأس للصائم أن يقبل زوجته ويباشر مباشرة غير فاحشة إذا أمن على نفسه من الإنزال أو الجماع . أما القبلة فقد روى أن عمر،رضى الله عنه، سأل رسول، الله صلى الله عليه وسلم،عن القبلة للصائم فقال : . أرأيت

لوتمضمضت بماء ثم مججته ، أكان يضرك . ؟ قال : لا . قال : فصم إذن ، وفى رواية أخرى عن عمر،رضى الله عنه،أنهقال هششت نحو أهلى ثم أتيت رسول الله ، صلى الله عليه وسلم،فقلت : إنى عملت اليوم عملا عظما ، إنى قبلت وأنا صائم . فقال : أرأيت لوتضمضمت بمـاء أكان يضرك . ؟ قال فصم إذن . وعن عائشة،رضي الله عنها،قالت:كان٫سول الله،صلىالله عليه وسلم ديقبل وهو صائم، وروى ان شابا وشيخا سألا رسول الله صلى الله عليه وسلم ، القبلة للصائم فنهى الشاب ورخص للشيخ ، وقال : . الشيخ أملك لإربه ، وأنا أملككم لإربى ، وفى رواية . الشيخ يملك نفسه ، وأما المباشرة فقد روى عن عائشة رضى الله عنها : أن رسول الله،صلى الله عليه وسلم كان يباشر وهو صائم وكانأملككم لاربه، . وروى عن أبى حنيفة

أنه قال بكراهة المباشرة،لاً نهعند المباشرة لايؤمن المباشر على ماسوى ذلك غالبا،بخلاف القبلةوأنهأول حديثءائشة بأن كان داصابرسول التهصلى التهءليه<br>وسلم وان فالحديث[شارة إلى ذلك حيثةالتءائشة موكان أملككملإربه.. ٤ — لاتكره الحجامة للصائم إذاكانت لاتضعفه . لماروى عن ابن<br>عباس،رضى الله عنها،أن رسول الله،صلى الله عليه وسلم احتجم وهو صائم

 $-514-$ 

 $-514$ 

الزكاة معنى الزكاة : الزكاة لغة : الطهارة والنماء بمعنى الزيادة . ولهــــا معان آخر ، منها البركة، يقال زكت البقعة إذا بورك فيها . والمدح، يقال زكي نفسه إذا مدحها والثناء الجميل، يقال زكي الشاهد . إذا أثنى عليه . وكل هذه المعاني ملحوظة في المغي الشرعي للزكاة ـ فهي تطهر هؤ ديها من الذنوب ، ومن صفة البخل وينموويزيدبها المال المؤدى عنه ؛ يقول،سبحانه وتعالى،في ذلك : «خذ من أموالهم صدقة تطهرهم وتزكيهم بها ء ويخلف الله على مؤديها « وما أنفقتم من شيء فهو يخلفه ،، «يمحق الله الربا يربي الصدقات» و يقول الرسول، صلى الله علميه وسلم : « لا ينقص مال من صدقة ، والذين يؤدون زكاة أموالهم ،

فوق ماتقدم هم محل الرضى والثناء الجميل من مالك الأرض والسموات ، إذ يقول فيهم : والذين هم للزكاة فاعلون ويقول: «قد أفلح من ، تزكى وذكر اسم ربه فصلى. أنواعها : زكماة فرض ـ وواجب ؛ فالفرض زكاة المال . والواجب زكاة الرأس وهي صدقة الفطر . والزكاة فى اصطلاح الفقهاء: عرف بعض فقهاء الحنفية الزكاةالمفروضة بأنها تمليك جزء مال عينه الشارع من مسلم فقير ، غيرها شمى ، ولا مولاه . مع قطع المنفعة عن المملك من كل وجه ، لله تعالى . (١) المباشرة الفاحشةهي أن يتعانقا وهما متجردان ويمس فرجه فرجها . والقبلة الفاحشة مي آن يمضغ شفتيها .

شرح التعريف : فى التمريف المذكور قيود هي : ١ – تمليك ـ ٢ – جزء مال . ٢ – عينه الشارع . ٢ - مع قطع المنفعة عن الملك . ٧ - لله تعالى . أما القيد الأول ـ وهو قوله(تمليك)فقد خرج به الإباحة،إذ لاتـكمني، الزكاة الإباحة . بل لابد من تمكين الفقير من المال بتمليكه له بدفعه إليه . نلو أطعم يتيها ناويا الزكاة لايجزيه إلا إذا دفع إليه المطعوم ؛ لأنه بالدخع إليه بنية الزكاة يصير مالكا له فيصير آكلا من ملكه. وبشرط أن يكون المدفوع[ليه ممن يعقل القبض . والقيد الثانى وهو قوله (جزء مال )فقد خرج به المنفعة . فلو أسكن ففيرا داره سنة ناويا الزكاة لايجزيه . والقيد الثالث وهوقوله (عينه الشارع) المراءبه ربع عشرنصاب حولى أو ما يقوم مقامه من زكاة السوائم . فخرج الناذلة ، وصدقة الفطر . لأنهما غير معينين. نصدقة الفطر ليست معينة لوجومها فى الذمة . ولذا لو هلك المال

 $-515-$ 

لاتسقط بخلاف الزكاة فمهى معينة من المال . والقيد الرابع ( من مسلم فقير ) فخرج به غير المسلم ، والمسلم الغنى . والقيد الخامس . (غير هاشمي ولامولاه ) خرج به آل بيت رسول الله ، صلى الله علميه وسلم ومواليهم . القيد السادس ( مع قطع المنفعة عن المملك ) أى أنه يشترط ألاينتفع الدافع باسقاط واجب آخر عليه شرعا . فلا يدفع الزكاة لأصله وان علا ، ولا لفرعه ، وإن سفل . وكذ لايد مها لزوجته ، ولالعبده ، ولا لمسكاتبه ، لآنه بالدفع اليهم لم تنقطع المنفعة عن المملك أى المزكى من كل وجه . القيد السابع ــ «لله تعالى» أى يدمع المزكى الزكاة بنية خالصة بريد بفعله إرضاء الله تعالى بأداء الزكاة الواجبة عليه .

 $-510 -$ 

. كل مال أديت الزكلة عنه فليس بكنز ، وإن كان تحت سبع أرضين . وكل مال لم تؤد الزكاة عنه فهو كنز وإن كان على وجه الأرضَ ، فقد ألحق الله الوعيد الشديد بمن كنن الذهب والفضة ، ولم ينفقها فى سبيل الله . وأما السنة : فمها ماورد فى المشاهير عن رسول الله ، صلى الله عليه وسلم، أنه قال : بنى الإسلام على خمس . شهادة أن لا إله إلا الله ، وأن محمدا رسول الله ، وإقام الصلاة، وإيناء الزكاة ، وصوم رمضان وحج البيت من استطاع إليه سبيلا ، . وروى عنه عام حجة الوداع أنه قال : داعبد ربکم ، وصلوا خمسکم ، وصوموا شهرکم ، وحجوا بیت ربکم ، ، وأدوازكاة أموالكم طيبة بها أنفسكم، تدخلوا جنة ربكم، وروى عن أبى هريرة، رضى الله عنه،عن النبي ، صلى الله عليه وسلم، أنهقال: مامن صاحب ذهب ولافضة

لايؤدى حقها إلا جعلت له يوم القيامة صفائح، ثم أحمى عليها فى نار جهنم ، فيكوى بها جنبه ، وجبهته ، وظهره، فى يوم كان مقداره خمسين ألف سنة، حتى يقضي بين الناس فيرى سبيله، إما إلى الجنة، وإما إلى النار . ومامن صاحب بقر ، ولاغنم لايؤدى حقها إلاأتى بها يوم القيامة تطؤه بأظلافها وتنطحه بقرونها، ثم ذكر فيهماذكر فى الأول. قالوا: يارسول الله نصاحب

 $-517-$ 

فورية الزكاة وتراخيها

في المذهب روايات في كيفية الفرضية، فقال الكرخي: إنهاعلى الفور فمن أخرها عن وقتها فقد اساء وأثم . ونقل عن الإمام محمد أن من لم يؤد الزكاة لم تقبل شهادته ، وأن التأخير لأبجوز .

وهناك رأى آخر يفيد أن الزكاة تجب وجوبا موسعا . وقال كثير من شيوخ المذهب: إنها تجب على سبيلالتراخي ومعنى التراخي عندهم أنها تجب مطلقا عن الوقت ففي أى وقت أدى يكمون مؤديا للواجب ويكون وقت أدائه هو الوقت المتعين للوجوب . وإذا لم يؤد إلى آخر عمره يتضيق عليه الوجوب، فلو لم يؤد حتى مات يأثم لأن الله أمرا بأداء الزكاة أمرا مطلقا

 $-$  { $\gamma$  -

عرب الوقت وهو عندهم،في هذه الحالة،يقتضي وجوب الفعل على التراخي كالأمر بقضاء رمضان، والأمر بالكفارات . ومنقال:إن الأمر، فى هذه الحالة،يقتضى وجوب الفعل على الفور قال بوجوب أداء الزكاةفورا بمجرد تحقق شروط وجوبها .

سبب الفرضية : المال،لأنها وجبت شكرًا لنعمة المال . ولذا تضاف

إلىه،فيقال:زكاة المال.

شروطوجوب الزكاة يشترط لوجوب الزكاة مايأتي : ١ — الإسلام:فلا تبحب الزكاة على الـكافر ولا على المرتد ، فالزكاة عبادة والكافر ليس من أهل العبادة،لعدم شرط الأهلية ، وهو الإسلام، فلا يكون من أهل وجوبها . والرسول،صلى اللهءلميهوسلم،يقول:«الإسلام بجب ماقبله ، . ٢ ـــ العلم بكونها فريضة:بمعنى أن تكون لديه الأسباب الموصلة للعلم بكونها فريضة . وخالف في ذلك من فقهاء الأحناف زفر،رحمـه الله، فعنده

$$
- 2 \mathbf{1} \mathbf{A}^{-1}
$$

وإن كان في بعض السنةثم أفاق نهناك قول في المذهب إن زكماة الحول تبحب عليه ولوكانت إفاقتهلدة ساعة،سواءكانت الإفاقة في أول الحول أوفي وسطهأو أوفى آخره ونسب هذا القوللحمد ونسبه أيضاابن عاعهلأى يوسف اعتبارا للزكاة بالصوم؛ لأن الإفاقة في جزء من الشهر تكني لوجوب صوم الشهر فكذا الإفاقة فى جزءمن السنة نكنى لانعقاد الحول على المال . وهناك قول منسوب لابي يوسف:أنه[ن أفاق أكثر،السنة وجبت الزكراة عليه وإلافلا. وأما الذى يجن، ويفيق، فهو كالصحيح وهو بمنزلة النائم والمغمى عليه . ٦ ـ الحرية: لأن الملكمن شرائط الوجوب،والمملوك لاملك له، لا تجب الزكاة على العبد وإن كان مأذو ناً له فى التجارة ؛ لأنه إن لم يكن عليه

دين فكسبه لمولاه . وعلى المولى زكاته . وإن كان عليه دين محيط بكسبه

فالمولى لايملك كسب عبده المأذون المديون عند أبى حنيفة فلا زكاة فيه على أحد . وعند أبي يوسف ومحمد إن كان بملكه لكنه مشغول بالدين ، والمال المشغول بالدين لايكون مال الزكاة . وكذلك لازكاة على المدبر ولا على المكاتب فكسبه ؛ لأنهليس ملسكه حقيقة لقيام الرق فيه بشهادة النبي،صلى الله عليه وسلم: «المكاتب عبد مابق عليه درهم. وأما المستسعى فحكمه حكم المكاتب فى قول أبي حنيفة. وعند الصاحبين هو حر مديون، فينظر إن كان فضل عن سعايته ما يبلغ نصاباً تبحب الزكاة عليه وإلا فلا . v — ألا يتكون عليه دين مطالب به من جهة العباد : فإن كان فإنه يمنع وجوبالزكاة بقدره حالاكان أو مؤجلا؛لما روى أن عثمان،رضى الله

عنه خطب فى شهر رمضان وقال فى خطبته : ألا إن شهر زكاتكم قد حضر ، فمن كان له مال وعليه دين فلمحسب ماله بما عليه ، ثم ليزك بقية ماله ، ولم ينكر عليه أحد من الصحابة هذا الذيءاله، فكان ذلك إجماعا منهم على أنه لا تجب الزكاة فى القدر المشغول بالدين. وتبين بذلك أن المال المديون خارج عن عمومات الزكاة . وقال الأحناف : إن المكلف المدين يحتاج إلى

 $-519 -$ 

ما بيده من مال حاجة أصلية ؛ لأن قضاء الدين، من الحوائج الأصلية.والمال المحتاج إليه حاجة أصلية لا يكون مال الزكاة ، لأنه لا يتحقق به الغنى . ولا صدقة إلا عن ظهر غنى على لسان رسول الله ،صلىالله علميه وسلم .وعلى ذاك فلا زكاة على المدين بدين يساوى النصاب الذى عنده ولوكان نفقة زوجة صارت دينا بالتراضي أو بقضاء القاضي . وكذلك لوكان عليه دين هو مهر زوجة معجلا أومؤجلا ، لأنها إذا طالبته يؤاخذ به . وقال بعض فقهاء المذهب:إن المؤجل لايمنع وجوب الزكاة،لأنهغير مطالب به عادة.أما المعجل فيطالب به عادة فيمنع : وقال بعضهم :إن كان الزوج على عزم من قضائه بمنع ، وإن لم يكن على عزم من القضاء لا بمنع،لأنه لا يعده دينا . ٨ ـــ الملك : فلا تجب الزكماة في سوائم الوقف والخيل المسبلة لعدم

الملك . وعلل الأحناف لذلك فقالوا : إن في الزكاة تمليكا ، والتمليك في غير الملكلايتصور كذلك لاتجب الزكاة فى المال الذى استولىعلمهالاعداء وأحرزوه بدارهم، لأنهم ملكوه بالإحراز فزال ملك المسلم عنه . ٩ ــــ أن يكون الملك ملكا مطلقا أي،تاما بمغنى أن يكون المال مملوكا للمسلم رقبة ويدا:وخالف فى ذلك من فقهاء الحنفية الإمام زفر فقد قال اليد ليست بشرط وتفريعا على الرأى الراجح فى المذهب وهو قول الإمام وصاحبيه لا تجب الزكاة في مال الضهار، وهو كل مال غير مقدور الانتفاع به مع قيام أصل الملك، كالعبد الآبق، والصال، والمال المفقود، والمال الساقط فى البحر ، والمال الذى أخذه السلطان مصادرة ، والدين المجحود

إذالم يكن للمالك بينة،وحال!لحول ، ثم صارتله بينة بأن أقر عند'لناس، والمال المدفون في الصحر اء إذا خني على المالك مكانه ؛ فإن كان مدفو نا في البيت تجب فيه الزكاة ـ وفي المدفون في الكرم والدار الكبيرة اختلاف المشايخ. واستدل الأحناف لرأيهم بقول الرسول ، صلى الله عليه وسلم : . لا زكاة فى مال الضهار، وهو المال الذى لا ينتفع به مع قيام الملك: مأخوذ من البعير الضامر الذى لا ينتفع به لشدة هز اله مع كو نه حيا ،وهذه الأمو ال غير منتفع بها فى حق المالك؛ لعدم وصول يده إليها فيكانت ضهارا،ولأن المال إذا لم يكن مقدور الانتفاع به فى حق المالك ، لا يكون المالك به غنيا، ولا زكاة على غير الغني ، كما دل على ذلك حديث رسول ، الله صلى الله عليه وسلم ، وقال الحنفية : إن المال المدفون في البيت يمكن امالكه الوصول إليه بالنبش في البيت والبحث عنه ، مخلاف ما إذاكان قد دفنه في الصحراء لأن نبش كل الصحراء غير مقدور له. وكذا الدين المقربه، إذاكان المقر مليئًا فهو ممكن الوصول إليه . وأما الدين المجحود فإن\$ تكن له بينة علميه فقيل تجب فيه الزكاة، لأنه يمكن الوصول إليه بالبينة ، فإذا لم يقم البينة فقد ضيع القدرة فلم يعذر . وقال بعضهم : لا تجب ؛ لأن الشاهد قد يفسق ، إلا إذاكان القاضى عالمًا بالدين؛ لأنه يقضي بعلمه ، فكان مقدور الانتفاع به . وإن كان المديون يقر فى السرويجحد فى العلانية روى عن أبي يوسف أنه قال : لا زكماة فيه ؛ لأنه لا ينتفع بإقراره في السر فكان بمنرلة الجاحد سرا وعلأنية . وإذاكان المقر بالدين مفلسا ولمريقض عليه بالإفلاس فتجب في الدين الزكاة ؛ لأن المفلس قادر على الكسب. وقال الحسن بن زيادة لا تجب الزكاة لأن الدين على المعسر غير منتفع به فكان ضمارًا . وإن كان قد قضى عليه بالإفلاس،فيرى أبو حنيفة وأبو يوسف وجوب الزكاة،لأنه أصبحكالدين المؤجل لان المفلس قادر في الجملة على السداد. وقال محمدلازكاة فيه ؛

 $-25$ 

 $-$  {Y}  $-$ 

در سادوی در س

٢ \_ والدين الضعيف : هو الذي وجب له بدلا عن شيء ،سواء وجب له بغير ً صنعه كالميراث أو بصنعه كالوصية ، أووجب بدلاً عما ليس بمال كالمهر وبدل الخلع ، والصلح عن القصاص ، وبدل الكتابة . ولازكاة فيه عند أبي حنفيه مالم يقبض كله ويحول عليه الحول بعد القبض. ٣ — وأما الدين الوسط : فما وجب له بدلا عن مال ليس للتجارة ، كشمن عبد الخدمة ، وثمن ثبابالبذلة والمهنةونحوهما، مما هو مشغول بحوائجه الأصلية،كطعام وشراب . وفى وجوب الزكاة فى هذاا لدين روايتان عن الإمام،ذكر فى الأصل أنه (١) بدائع الصنائع الكاساني ح ٢ ص ١٠ وابن عابدين ح ٢ ص ٨ ٤ ٠

 $-244$ 

قبل القبض إلا الدية الواجبة على العاقلة ، ومال الكتابة.فإنهلا تجب الزكاة فيها أصلا ، مالم تقبض ويحل عليها الحول ؛ لأن&سوى بدل الكتابة والدية على العاقلة مالك صاحب الدين ملكا مطلقا رقبة ويدا لتمكنه من قبض بدله ، وهو العين فتجب فيه الزكاة كسائرالأعيان المملوكة ملسكا مطلقا ، إلا أنه لايخاطب بالأداء للحال ، لأنه ليس في يده حقيقة،فإذا حصل في يده يخاطب بأداء الزكاة قدر المقبوض أما بدل الدية وبدل الكتابة فلاينطبقءليها أنهما من قبيل المالك المطلق بل هها ملك ناقص . ١٠ – أن يكون المســال ناميا : بمغنى أن سكون معدا لــلاستنهاء بالتجارة أو بالإسامة ، فاضلا عن الحاجة الأصلية . لأن معنى الزكماة وهو النماء لا يحصل إلا من المال النامي وبه يتحقق الغني ، ومعنى النعمة ، وهو التنعم، وبه بحصل الأداء عن طيب نفس ؛ إذ المال المحتاج إليه حاجة أصلية ، لا يكون صاحبه غنياعنه فى حالة الاحتياج إليه ، فلا يكون الأداء عن طيب نفس،فلا يقع الأداء بالجهة المأمور بها، اقو له،صلى الله عليه وسلم: د أدوا زكاة أموالكم طيبة بها أنفسكم . . ويكون الإعداد للاستنهاء بالإعداد الإسامة فى المواشى وللتجارة ف أموال التجارة، إلا أن الإعداد ؛ للتجارة في الأثمان المطلقة من الذهب والفضة ثابت بأصل الخلقة؛ لأنها لا تصلح للانتفاع بأعيانها ف دفع الحوانج الأصلية · فلا حاجة إلى الإعداد من العبد للتجارة بالنية ، إذ النية للتعيين وهي متعينة للتجارة بأصل الخلقة ، فلا حاجة إلى التعيين بالنية ، فتجب

الزكاة فيها ، نوى التجارة أولم بنو أصلا ، أو نوى النفقة . وأما فما سوى الأثمان من العروض ، فإنما يكمون الإعداء فيها للتجار المستقطح المخمر العراق تصلح للتجارة ، تصلح للانتفاع بأعيانها. بلذلك هو المسر - مستني من فلابد من التعمين للنجارة،وذلك بكون بالنية . وكذلك الأمر بالنسبةللمواشي لابد فيها من نية الإسامة ؛ لأنهاكما تصلح للحمل والركوب واللحم تصلح للدر والنسل فلا بد من النية ، وبجب أن تصحب نية التجارة والإسامة بفعل التجارة والإسامة وإن تتصل به، لأن مجرد النية لاعبرة به فيالاحكام لقول الرسول الله،صلى الله عليه وسلم : . إن الله عفا عن أمتى ما تحدثت به أنفسهم ، مالم يتـكلموا به ، أو يفعلوا » ، ونية التجارة قد تـكون صريحة كمأن ينوى عند عقد التجارة أن يكون|لمملوك|أنه للتجارة كأن يشترىسلعة ناويا أنها للتجارة فتصيرللتجارة . وقد تكون نية التجارة دلالة كأن يشترى عينا من الأعيان بمال التجارة فتصير للتجارة ولولم ينو ذلك صراحةً ؛ لأن الشراء بمال التجارة دلالة التجارة إلا أن ينوى أنها ليست للتجارة . وأما إذا اشترى عروضا بالدراهم أو الدنانير أو بما يكال، أو يوزن موصوفا في الذمة ، فإنها لا تكون للتجارة مالم ينو التجارة عند الشراء ؛ لأنها كما جعلت ثمنا لمال التجارة جعلت ثمنا لشراء ما يحتاج إليه للابنزال والقوت وفلا يتعين الشراء به للتجارة مع الاحتمال . وقال الأحناف:لو أن رجلا عنده مال للتجارة فنبوى أن يكون للبذلة بخرج من أن يكون للتجارة وأن لم يستعمله ، فمن اشترى عبدا ، أو دابة ، أو ثوبا للتجارة ، ثم نوى أن يكون ما اشتراه لاستعماله الخاص لاللتجارة . يصبح المال لذلك . ولو أن المالكان لاستعماله الخاص فنوى أن يكون للتجارة لايصير المال مال تجارة إلا أن يستعمله للتجارة فيبيع الداية أو العبد أو الثوب أو يؤجره بجنس مافيه الزكاة .

 $\leq$   $\uparrow \uparrow$   $-$ 

وفرقوا بين الأمرين فقالوا : إن القاعدة هي أن النية لاتأثير لهما إلا بالفعل ، إيجابا أو سلما ، والعمل لاتأثيرله إلا مع النبة . وهو فى حالة ماإذا نوى أن يكون مال البذلة للتجارة لابد لهذه النية من مصاحبة العمل وهو استعمال المال للتجارة . وفي حالةنية ترك استعمال مالىالتجارة فىالتجارة وأن يكون للبنلة، فقد نوى ترك النجارة وهو تارك لها في الحال ، فمن نوى الفعل لابد من مصاحبة الفعل،ومن نوى الترك يكتني بالترك . و نظير ذلك: المقيم إذا نوى السفر لايصير مسافرا مالم يخرج من عمران المصر والمسافر إن نوى ترك السفر والإقامة فى مكان صالح للإقامة يصــــير مقـما للحال . وما يرثه الإنسان منمال لايكمونللتجاوة ، إلا إذاتصرف فيهناويا التجارة، فتجب فيه حينئذ الزكاة . إلا الذهب والفضة والسائنة . فلو ورث ذهبا أوفضة أو سائمة تجب فيها الزكاة بعد حولان الحول عليها سواء نوىالسوم أو لا؛لأن ماورثه من إبل كانت سائمة ، فبقيت على ماكانت وإن&بينولأن الأصل بقاء ماكان على ماكان .

 $-243$ 

آ لات الصناع وظروف أمتعة التجارة :

قال الحنفية : آ لات الصناع ، وما يحتاج إليه لوضع متاع التجارة فيه ، لاتكون مال تجارة ؛ لأنها لاتباع مع الامتعة عادة . وقالوا ؛ إن نخاس الدواب[ذا اشترى المقاود، والبرازع،والجلال،إذاكانت تباعهذه الأشياء مع الدواب عادة تـكون للتجارة؛لأنها معدة لها . وإن كــانت لاتباع معها ولكن تمسلك وتحفظ بها الدواب فهيءشل ألآت الصناع فلا تكون مال التجارة . إذا لم ينو التجارة عند شرائها . ١١ — حولان الحول في بعض الأموال دون معض ، وتفصيل ذلك هو الآني : يشترط حولان الحول في أصل النصاب وهو النصاب الموجود في

$$
- \oint_{\mathcal{C}} \nabla \phi
$$

مااستفاده المالك من مال أثناء الحول إما أن يكون من جنس النصاب المالى الذى عنده أو لا ؛ فإن لم يكن من جنس النصاب كن عنده نصاب من الإبل، وفى أثناء الحول وهب له مثلا بقر أو غنم ، أو ورثها،فلانضم هذه الأموال المستفادة في هذه الحالة ، إلى النصاب الأصلي وهي الأبل،بل لابد منأن يمرحول كاملءلى هذا المال المستفاد ، ويزكيه إذا بلغ نصابا . أما إذاكان المال المستفاد من جنس النصاب الأصلي فله حالتان : الأولى :المال مستفاد بسبب الأصل ومتفرع منه كمالأولاد والأرباح. وهذا يضم ويزكى مع النصاب الأصلى،وإن لم يحل عليهالحول،فحول الأصل حول له . الطانية : الملابعيت فاديسد ، آخر غد الأصل ، أن الأصل ، قد أ

 $-544 -$ 

 $\mathcal{F}^{\pm}$ 

يزداد به ، ويتكثر ، والزيادة تبـع للمزيد عليه ، والتبع لا يفر د بالشرط كما لا يفرد بالسب التلا ينقلب التبيع أصلا ، فتجب المكباة في هذه الأوم ال

ورد الاحناف مااستدل به جمهور الفقهاء؛فقالوا :

١ – الحديثان المستدل بهما موقوفان . ولوصحا فسسلا يعارضان النصوص الأمرة بإيتاء الزكـاة مطلقة عن قبد مرور حول علىالنصاب .

٢ – ولو سلمنا برفعهما فهما عامان، وقد خص من هذا العموم البعض

وهو المستفاد إذا كان من جنس المال الأصلى ومتفرعا منه أو بسببه وهو الولد والربح فيخص مه أيضا المتنازع فيه بما ذكر من الأدلة . ٣ ـــــ القول بأنه أصل في الملك ، لأنه أصل في سبب الملك مسلم به . اكمن كو نه أصلا من هذا الوجه لاينني أن يكون تبعا من الوجه الذي بيناه وهو'باعتبار أنه يزداد به الأصل ويتكثر فكان أصلا من وجه وتبعا

 $-24$ 

من وجه فتترجح جهة التبعية في حق الحول احتياطًا لوجوب الزكماة .  $:$   $\omega$ ١ — قال الحنفية بضم ما استفيد من جنس المال الأصلي:في أثناءالحول، إلى المال الأصلي ، إذا كان المال الأصلي مقدار نصاب . فأما إذاكان أقل من النصاب ، فإنه لا يضم إليه وإن كان يتكامل به النصاب وينعقد الحول عليهماحال وجود المستفاد ؛ لأنه إذا كان أقل من النصاب لم ينعقد الحول على الأصل ، فكميف ينعقد على المستفاد من طريق التبعية ، فيحسبالحول على الأصل وماضم إليه من وقت كمال النصاب ، وبمثل هذا قال الشافعي إلا في مال التجارة فإنه يعتبر كمال النصاب في آخر الحول حتى إذاكا نت قيمة

مال التجارة ، فمأول الحول،مائة درهم فصارت قيمته في آخر الحولمائتين تجب الزكاة عنده،لأن انخفاض السعر لاينضبط وهناك رأى ثالث يعتبر أول الحول وآخره دون الوسط (١) . وقال المالكية : لوملك أقل من نصاب فى أول الحول ، ثم اتجر فيه فربح ما يكمل النصاب فى آخر الحول ، وجب علميه زكاة الجميع . ٢ ــ المال المستفاد بعد حولان الحول لا يضم إلى الأصل فى حق الحول الماضى . وإنما يضم اليهفى حق الحول الذى استفيد فيه مالم يكن ثمن

(١) الوجيز للغزالى ٢٠ صد ٩٤ .

$$
-\xi\gamma\lambda -
$$

ثم تم الحول على الدراهم فإن ثمنها يضم إلى الدراهم فيزكى السكل بحول الدراهم . وقد استدل الصاحبان بما استدلا به مع الأمام سابقا من أن النصوص الآمرة بإيتاءالزكاة مطلقة عن شرط الحول،و يعتبر مازاد من جنس المال الأصلى تابعاله،بدليل أنه لوكان له عبدللخدمة فأدى صدقة فطره ، أو كان له طعام فأدى عشره ، أو كان له أرض فأدى خراجها . ثم باعها يضم ثمنها إلى أصل النصاب فكمذا ثمن الإبل السائمة المزكاة . ولأبى حنيفة رضي الله عنه قوله، صلى الله عليه وسلم: د لازكاة فى مال حتى بحول عليه الحول ، فهوعام لم يفصل بين مال ومال ، إلا أن المستفاد ( الذي ليس بثمن الإبل السائمة صارمخصوصا بدليل فبق الثمن على أصل العموم) وصار مخصوصا من عمومات الزكاة بالحديث المشهور وهو قوله، صلى الله عليه وسلم « لا ثنى فى الصدقة ، أى لا تؤخذ الصدقة مرتين . إلا أن الأخذ حال اختلاف المالك والحول والمال صورة ومعنى صار مخصوصا ، وههنا لم يوجد اختلاف المالك والحول . ولاشك فيه ، وكذا المال لم يختلف من حيث المعنى . ولا تقاس هذه الحالة على حالة ثمن الإبل المعلوفة ، وعبد الخدمة ، والطعام المعشور ، فهو قياس فى مقابلة النص فكمون باطلا . أمالو زكاها ثم جعلها علوفة ، ثم باعها بدراهم ، فالصحيح أن هذا الثمن يضم باتفاق الإمام وصاحبيه ؛ لأنه لمــا جعلها علوفة فقد أخرجها من أن تكمون إبل الزكاة لفوات وصف النماء ، فصارت كـأنها هلـكت ، وحدث

٣ ـــ لوكانءنده نصابان، أحدهما عن الإبل المزكاة ،والآخر غير ثمن الأيل من الدراهر والدنانين وأحدهما أقرب حولا من الآخر فاستفاد

عين آخرى . فلم يكن الثمن بدل الإبل السائمة . فلا تؤدى إلى البناء ، وكذا في المسائل الأخر ، فالثمن ليس بدل.ال الزكاة، وهو المالالنامي الفاضل عن الحاجة الأصلية . فلا يكون الضم بناء .

 $-54 -$ 

ه – هلاك النصاب قبل تمام الحول .

$$
- \xi \gamma \cdot -
$$

٧ ــــ لواستبدل مال التجارة وهي العروض قبل تمام الحول ، لا يبطل حمكم الحول سواء استبدلها بجنسها ،أو مخلاف جنسها ؛ لأن وجوب الزكاة في أموال التجارة يتعلق بمعنى المال ، وهو المالية والقيمة ، فكان الحول منعقدًا على المعنى وهو قائم لم يفت بالاستبدال . ومثل هذا ما لوبا ع الدراهم والدنانير بجنسها أو بخلاف جنسها بأن باع الدراهم بدنانير ، أوباعها بدراهم. وقال الشافعي لوبادل الذهب بالذهب والفضة بالفضة استأنف الحول وأن كان صيرفيا على الأصح . للحديث « إذاكان لك مائنا درهم وحال عليها الحول ففيها خمسة » وبالاستبدال تتغير العينان فهماعينان مختلفتان حقيقة ، فلا تقوم إحداهما بالأخرى فينقطع الحول المنعقد على احداهها كا إذا ماء السائمة مالسائمة يحنسها أو بخلاف جنسها .
الأول ، لأن متعلَّق الوجوب في المالين قد أختلف،فني أحدهما يتعلَّق الحكم  $\cdot$  11  $\cdot$  511  $\cdot$ 

عجاف هزال لاتساوى مائتي درهمتجب فيهاالزكاةفدل ذلك علىأن الوجوب فيها نعلق بالعين والعين قد اختلفت فيختلف له الحول أما لو باع البقر بالإبل أو بالغنم فينقطع حكم الحول بإجماع فقهاء المذهب وكذلك لو باع السائمة بالدراهم أو الدنانير أو بعروض ينوى بها التجارة،حيث ينقطع حكم الحول

كأداء الكفارة بعد الجرح قبل الموت . لكن!لأفضل عدم|التعجيل للاختلاف فيه عند العلياء. وقال الأحناف : بحواز تعجيل الأداء عن نصاب واحد ، أو اثنين ، أو أكثر من ذلك ما يستفيده فى السنة. وخالف فى ذلك رفر فلم يجز الأداء إلا عن النصاب الموجود، فلوكان له مائنا درهم فعجل زكماة الألف وذلك

خمسة وعشرون، ثم استفاد مالا وربح فى ذلك المال حتى صار ألف درهم فتم الحول وعنده ألف درهم جاز ما أداه عن الكل ، وعند زفر لا يجوز [لا عن المائتين . وحجة زفر في ذلك أن التعجيل عما سوى المائتين تعجيل قبل وجود السبب فلا يجوز كما لو عجل قبل ملك المائتين ــ وقال الإمام وصاحباه إن ملك النصاب موجود في أول الحول ، والمستفاد على ملك النصاب في الحول كالموجود من أبتداء الحول ، ىدليل وجوب الزكاة فيه عند حولان الحول . فلو لم يجعل كالموجود في أول الحول لما وجبت الزكاة فيه لقوله صلى الله عليه وسلم « لا زكاة في مال حتى يحول عليه الحول،وإذا كان كذلك جعلت الألف كأنها موجودة في ابتداء الحول فيصير مؤديا الزكاة عن الألف بعد وجودالألف تقدىراً، فجاز تعجيل الزكاة . شروط جواز تعجيل الزكاة يشترط لجواز الأداءما يأتى : ١ ـــ كال النصاب فى أول الحول . ٢ ـــ وكماله فى آخر الحول . ٣ — وأن لا ينقطع النصاب فيها بين ذلك . فلو عجل الزكاة ، وله فى أول الحول أقل من النصاب ، ثم كمل ف آخرة فتم الحول والنصاب كامل لم يكن المعجل زكماة بل تطوعا . وُلو عجل والنصاب كامل ثم هلك نصفه مثلا تتم الحول والنصاب غير كامل لم يجز التعجيل . وعلل'لاحناف لذلك بأن سبب الوجوب وهو النصاب غير كامل فما لم يتأكد السبب بوجوده في طرفي الحول فيكون المؤدى بلا سبب لو جوبه فيكون تطوعا .

الله عليه وسلم: د الإسلام يجب م<sub>ا</sub>مبهه ، و ما سر ...<br>. العبادة ، فلا يكون من أهل وجوبها ، فتسقط عنه الزكاة بالردة . إذا أوصى بأدائها،فتؤدى مريب ثلث تركته ؛ لأن الزكماة عبادة ، والعبادة لا تؤدى إلا باختيار من عليه، إما بمباشرته بنفسه، أو بأمره، أو أو بإنابته غيره : فيقوم النائب مقامه ، فيصير مؤديا بأداء النائب . وإذا أوصى فقد أناب، وإذا لم يوص، فلم ينب . فلو جعل الوارث نانبا عنه شرعا من غير إنابته لكان ذلك إنابة جبرية ، والجبر ينافى العبادة ؛ إذا العبادة فعل يأتيه العبد باختياره كذلك الزكاة وجبت بطريق الصلة . بدليل أنه لا يقابلها عوض مالى ، والصلات تسقط بالموت قبل التسليم .

 $-5$ 

سی مسیحی است میں دیں اور حادث استعمال میں اس کا مسیح اللہ کی م المزكى كشيرأ من الجهد والمال ، مع إغناء الفقير بالدر ً والنسل ، والغذاء والكساء . أما غبرها ما لايدر ، أولايفيدكشيرا، بل أعدللركوبولحروب كـالخيل، فلم يفرض فيها زكاة ، وإن كانت سائمة ؛ لأن منفعتها للفقبر قليلة كما أنها بالنسبة لصاحبها تعتبر من حاجياته الخاصة الضرورية ، التي لاغني له عنها ؛ فهي كداره التي يسكنها ، وثيـــــابه الني يلبسها ، وسلاحه انذى يحارب به . والأموال السائمة التي تفرض فيهسما الزكاة هي. الإبل، والبقر ، والجاموس ، والغنم ، والماعز . أما الخيل فقال أبو حنيفة بوجوب الزكاة فيها بشروط خاصة وقال الصاحبان : لا زكاة فيها . وفيها يلي بيان النصاب والمقدر الواجب إخراجه تفصيلا :

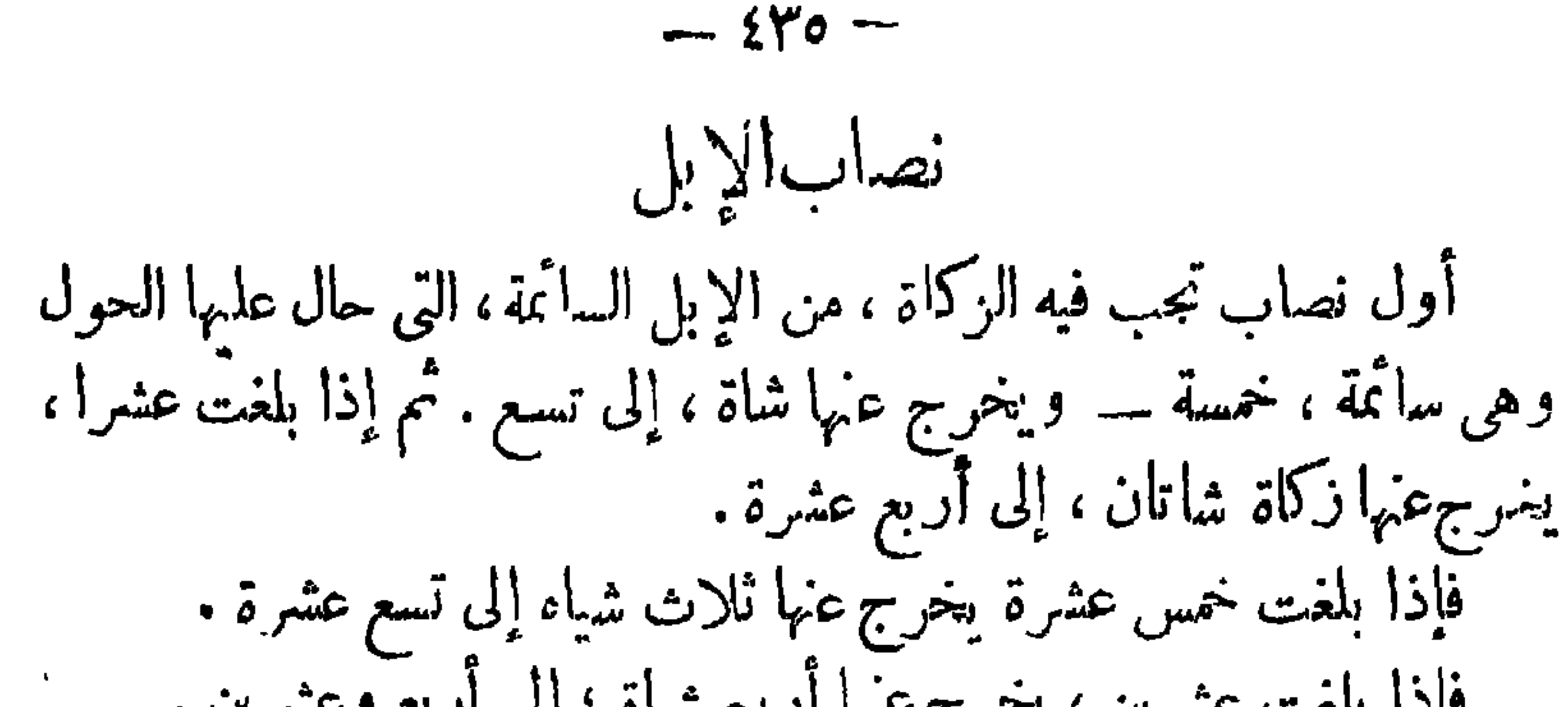

فإذا بلغت عشرين، يخرج عنها أربع شياة ، إلى أربع وعشرين . فإذا بلغت خمساً وعشرين، يخرج عنها بنت مخاض ، (وهي ناقة أتمت السنة الأولى ودخلت في الثانية ) . ولاشيء فيها زاد من الإبل عن خمس وعشرين حتى خمس وثلاثين بل هو عفو ، فإذا بثغ عدد الإبل ستا وثلاثين وجب إخراج ناقة اسمها بنت لبون ( وهي ناقة دخلت في السنة الثالثة )ومايزيد في العددحقَّ حمسووأربعين لازكاة فيه. فإذا بلغ عدد الإبل السائمة سنا وأربعين ، وجب ان يخرج عنه زكاة ناقة اسمها حقة بالكسر ( وهي ناقة حق ركوبها ، لانها دخلت فى السنة الرابعة ) ومازاد عن ست وأربعين حتى ستين لاشيء فيه . فإذا بلغ العدد إحدى وستبن فالواجب إخراج ناقة اسمها جذعة ( وهي

ناقة أتمت أربع سنوات ودخلت فى السنة الخامسة ). ومازاد على واحد وستين حتى خمس وسبعين فلا شيء فبه . فإذا بلغت الإبل ستا وسبعين ؛ ففها بنتاليون . ولا شيء فيها زاد من ، من العدد حتى تسعين فإذا بلغ عدد الإبل واحدا وتسعين ففيها حقتان . ولاشيء فيها بزاد من العدد حتى مائة وعشرين . نُمَّ بعدذلك ستأنف الفريضةعند الاحناف،فني كل خمس، شاةمع الحقتين وفى العشر شاتان ، وفى خمس عشرة ثلاث شياة ، وفى العشرين خمس شياة وفى خمس وعشرين بنت مخاض[لى مائة وخمسين ففيهاثلاث حقاق وتستأنف الفريضةبعد المائة والخسين،فني خمسشاة.وفى خمسوعشرين بنت مخاض وفى ست وثلاثين بنت ليون فإذا بلغت ، مائة وستا وتسعين ففيها . أربع حقاق إلى مائتين ثم تستأنفالفريضةكما استؤنفت فبالخسين التي بعدالمائة والخمسين.

 $-547 -$ 

 $\leftrightarrow$   $-$ 

راي الشافعية والحنابلة الشافعية والحنابلة يقولون : إنه إذا زادت الإبل عن مائة وعشرين واحدة ففيها ثلاث بنت لبون إلى مائة وثلاثين فإذا صارت مائة وثلاثين نقد استقر الحساب ؛ فني كل خمسين حقة . وفى كل أربعين بنت لبون . وقد نقل عن المالكية أنه فيها زاد على مائة وعشرين من الإبل فالمصدق بالخيار بين أن يأخذ ثلاثا من بنات ابون . وبينأن يأخذ حقتين . تنسه : ١ ـ أنثى الإبل قيمتها أفضل من الذكور ولذا لايجزى فىالإخراج زكاة ذكور الإبل إلَّا بالقيمة للإناث — أما البقروالغمَّ فالمالك خير بين أن يخرج ذكرا أو أثَّى منها لعدم فضل الأنوثة فيها على الذكورة .

$$
- \leftrightarrow
$$

زكاة السقن

 $\mathcal{N}_{\mathrm{c}}$ 

$$
\mathbf{w} = \mathbf{w} \mathbf{u} \mathbf{u} \mathbf
$$

المستحقات أبو مستقيمة هار أقد على الدر بعين بحسا به بي أن ال يبلغ العدَّد سُدَّيْن، فغ الواحدة الزائدة على أربعين بقرة ربعءشر مسنة وفىالثغتين نصف عشر مسنة ، وهكذا وقال أبو يوسف ومحمد لا شيء في الزيادة حتى نبلغ ستين . ٤ – وفي ستين ضعف ما في الثلاثين على الرأى المختار للفتوى … . وفى تسعين ثلاثة أتبعة . وفى مائة تبيعان ومسنة إلا إذا تداخلا ( التبيعات والمسنات) بأن كان العـــــدد يصح أن يعطي فيه من هذه أو هذه فيخير المالك فمثلا فى مائة وعشرين يخير بين أربع أبتعة أو ثلاث مسنات ، وفى مائتين وأربعين يخير المالك بين أن يخرح زكاة عنها ثمانية أبتعة أو ست مسنات، وهكذا والجواميس والبقر سوا. .

زكاة الغيم الضأنو للاعز سواء،وأول نصاب فهما تجب فيه الزكاةهوأربعون سائمة وحال عليهاالحول ويخرج عنها مالكها زكماة شاة ، ذكراأو أنثى على السواء . فإذا زاد العددعن أربعين حتى ٢٠( مائة وعشرين)فلا ثيرء فى الزيادة dida A Varutle Licencia de Concepta dila sult il Silà

 $-544 -$ 

فى إجزاء الجزع من الضأن فى الزكاة والضأن ، والماعز ،سواءفى النصاب ، والوجوب ، وأداء الواجب . قروع فقهية لازكاة فى البغال والحمير غير المعدة للتجارة ولوكانت سائمة،ولا فى النعم السائمة إذا أعدت للعمل كغرث الأرض وسقيها . وكذلك لا زكاة فى الإبل والبقر والغنم والجاموس إذا علفت لغير التجارة . ولا زكماة فى<br>حمل ،وهو: ولد الشاة فى السنةالأولى، ولا فى نصيل، وهو ولد الناقة قبل أن يصير أبن مخاض ولافى العجول،وهو ولد البقرة حين تضعه أمه إلى شهر إلا تبعًا للكبير من السوائم،حيث في الحاله الأخيرة يزكي،فمثلا ،رجل،عنده

 $\frac{1}{2} \sum_{i=1}^{n} \sum_{i=1}^{n} \frac{1}{i} \sum_{i=1}^{n} \frac{1}{i} \sum_{i=1}^{n} \frac{1}{i} \sum_{i=1}^{n} \frac{1}{i} \sum_{i=1}^{n} \frac{1}{i} \sum_{i=1}^{n} \frac{1}{i} \sum_{i=1}^{n} \frac{1}{i} \sum_{i=1}^{n} \frac{1}{i} \sum_{i=1}^{n} \frac{1}{i} \sum_{i=1}^{n} \frac{1}{i} \sum_{i=1}^{n} \frac{1}{i} \sum_{i=1}^{n} \frac{1}{i$ 

نصاب الذهب : إذا بلغ الذهب عشرون مثقالا وجب فيه الزكباة . إذا حال عليها الحول أمامادون ذلك فلا زكاةفيه . ولوكان نقصاناً يسيراً؛ لأنه بالنقصان القليل وقع الشك فى كمال النصاب،فلا يحكم بكماله مع الشك . و نصاب الفضة مائتا درهم : من التي وزن عشر منها وزن سبعة مثاقيل . كلمة عن الموازين المعتدة في النقدين المثقال معناه فى اللغة مايوزن به،قليلاكان أوكييرا، والدراهم فى صدر الإسلام بعضهاكان مختلف الوزن بالنسبة للبعض الآخر بفني أيام عمر، رضي القحنه،كان هناك نوع من الدراهم،كل عشرة منها تزن عشرة مثاقيل ونوع ثان العشرة مها تزن ستة مثاقيل ونوع ثالث، العشرة منها تزن خمسة مثاقيل.

 $-251 -$ 

المضر وبة المقدرة بالمثقال، فالدينار فى الوزن مماثل لوزن المثقال أى هما متساو ىان فىالوزن،لكن الدينار من ذهب أما المثقال فلا. والديناريساوى عشرين قيراطا . أما الدرهم الشرعي فيساوى أربعة عشر قيراطا . والقيراط خمس شعيرات؛فيكمون الدرهم الشرعى سبعين شعبرة.والمثقال مائة شميرة فهو درهم وثلاث أسباع درهم . ما ذكرناه هي الموازين الشرعية التي على اساسها تقدر الزكاة . لكن هناك رأىبأن الموازين تختلف فىبلدعن بلد ولذا يفتى فكل بلد بوزنهم وقيل يفتى فىكل بله بوزنهم بشرط ألاينقص الوزن عن أقل وزن كان فى زمنه ، صلى اللهءلميه وسلم، وهي ماتـكمون العشرة دراهم وزن خمسة مثاقيل.ورجح

صاحب النهرأن الدرهم ٢٤ قيراطا، وقال: إن على هذا الرأى أكثر نقهاء المذهب. والمعتبر أن يكون المؤدى قدر الواجب وزنا عند الإمام وأبى يوسف وقال زفر تعتبر القيمة . واعتبر محمد الٱ نفع للفقراء فلو أدى عن خمسة جيدة خمسة زيوفا قيمتها أربعة جيدة جاز عندهما وكره ـ وقال محمد وزفر لايجوز حتى يؤدى الفضل . ولوأدى أربعة جيدة قيمتها خمسة رديئة لم يجز إلا عند زفر . ولوكان عنده لربيق فضة وزنه مائتان وقيمته ثلثهائة إنأدى خمسة من عينه فلاكلام أو من غيره جاز عندهما خلافا لمحمد وزفر إلا أن يؤدى الفضل . وأجمعوا (١) حاشيةابن عابدين ج ٢ ص ٣٨ .

 $-$  {{Y  $-$ 

عشرون مثقالا وللثانى مائتا درهم، فلو كان له إبريق ذهب أو فضة ً وزنه عشر مثاقيل أو مائة درهم وقيمته لصياغته عشرون أو مانتان لم يجب فيه شيء إجماعا وما اتخذمن الذهب والفضة حليا. أولا،كقرط1لمرأة والأوانى وخاتم الذهب أو دراهم أودنانير للرجل يعامل بهاوالذهب والفضة قبل أن يصاغا، ويسميان فى هذه الحالة ( تبرا ) . وعرض تجارة قيمته نصاب من ذهب أو فضة أو بأحدهما إن استويا يزكى عن كل ذلك إذا حال عليها الحول . والمقـــــدار الواجب إخراجه زكاة عن النصاب التام فى النقدين الذهب والفضة وماجرى مجراهما هو ربع العشر ؛ فني ما ئتين من الدراهم يجب خمسة دراهم فى العام وفىءشرين مثقالا ذهبا نصف مثقال هذابالاتفاق

لكن مازادعلى النصاب هل تجب، يه الزكاةولولم يبلغ خمسالنصاب أولا؟قال الإمامأبو حنيفة:مازادعلى النصاب عفو إلى أن يبلغ خمس نصاب،ثم كلءازاد على الخمس عفو إلى أن يبلغ خمسا آخر وقال الصاحبان مازاد بحسابه . ويظهر أثر الخلاف فبهالوكان لرجل مائتان وخمسة دراهم مضى عليها عامان قالالإماميلزمه عشرةدراهم ــ وقالا خمشة؛ لأنفف العام الأول وجب عليه خمسة دراهم وتمن درهم حيث عندهما تجب الزكاة فكسور النصاب فبتي السالم من الدين في الثاني نصابا إلا ثمن درهم . أما عند الإمام فالكسور التيلم تبلغ خمس نصاب لازكاةفيها فبق النصاب فى الثانى كاملاً وقد استدل الإمام لرأيه بقول الرسول، صلى الله عليهوسلم: دلا تأخذوا من الكسور شيئًا ، وسميت كسورا باعتبار مايجب فيها .

 $-$  {  $\zeta$   $\zeta$   $-$ 

أموال التجارةيقدر النصاب فها بقيمتها من الدنانيروالدراهم .فلاشىء فيها مالم تبلغ فيمتها مائتى درهم أو عشرين مثقالا من ذهب فتجب فيها الزكاة — وهناك رأى منسوب للظاهرية بعدم وجوب الزكاة فها لآريب النص الواردعن رسول الله، صلى الله عليه وسلم ورد بوجوب الزكاة فى الدراهم ، والدنانير ، والسوائم ؛ فلو وجبت فى غيرها لوجبت بالقياس علمها ، والقياس ليس بحجة خصوصاً فى باب المقادير . وقال الأحناف ردا على ماقاله الظاهرية : إنه ورد عن الرسول ، صلى الله عليه وسلم مايفيد وجوب الزكاة في هذه الأموال . فقد روى عن سمرة بن جندب أنه قال كان رسول الله ، صلى الله عليه وسلم . يأمرنا بإخراج الزكاة من الرقيق آندىكنا نعده للبيح . وروى عن أبى ذر ، رضى الله

عنه . عن النبي ، صلى الله عليه وسلم . أنه قال : د في البر صدقة ، . وقال رسول الله ، صلى الله عليه وسلم : . وأدوا زكاة أموالكم ، ولم يفصل الرسول صلواث الله عليه وسلم بين مال ومال إلا ماخص بدليل . وبهذا ـــــ يندفع القول بأن وجوب الزكاة عرف بالنص فما رويناه نص في الباب . وقال الأحناف : إن مال التجارة مال نام فاضل عن الحاجة الأصلية . فيتكون مال الزكاة كالسائم . وأصل وجوب الزكاة كما عرف بالنص عرف بالعقل وهوشكر ، لنعمه المــال ، وشكر نعمة القدرة بإعانة العاجز . إلا أن مقدار الواجب عرف بالسمع .

وقال الأحناف : إن مال التجارة تجب فيه الزكاة متى بلغ نصأبا وحال عليه الحول سواءكان مال التجارة عروضا ، أو عقاراً ، أو شيئًا ً ما يكال ، أو يوزنفالوجوب فها متعلق بالمعنى وهو المالية ، والقيمة . وهذهالاموال كلما في هذا المعنى جنس واحد .كذلك تضم أموال التجارة إلى البعض في تكميل النصاب

 $-\frac{2}{5}$ 

كيفية تقويم أموال التجأرة : تقدر قيمة أموال التجارة بأوفى القيمتين من الدراهم والدنانير . فلو بلغت بالتقــــــويم بالدراهم نصابا ولم تبلغ بالدنانير قومت بما تبلغ به النصاب . وقد روى عن أبى حنيفة أنها تقوم بأنفع النقدين للفقراء . وعن أبي يوسف إنه يقومها بما اشتراها به . فإن اشتراها بالدراهم قومها<br>بالدراهم . وإن اشتراها بالدنانير قومها بالدنانير وإن اشتراها بغيرهما من العروض ، أو لم يكن قد اشتراها بأن كان قدوهبت له فقبلمها بنوى ماالتجارة قومها بالنقد الغالب فى ذلك الموضع . وعند محمد ، يقومها بالنقد الغالب فكل حال .

الشروط الواجب توافر في النصاب . قال الأحناف مال التجارة لكي تجب فيه الزكاة لابد وإن يبلغ نصابا . وأن يكون معداً للتجارة بأن مسك هذه الأموال للتجارة ، وذلك بنية التجارة مقارنة لعمل التجارة بخلاف الذهب والفضة فلا يحتاجان إلى نية التجارة لأنها معدة للتجارة بأصل الخلقة — واشترط كذلك أن محول الحول على النصاب بشروطه السابق ذكرها . وتضم قيمةالعروض[لىالذهب والفضة حق يتم النصاب عند أبى حنيفة . المقدار الواجب إخراجه: يجب إخراج ربع العشر كالمقدار الواجب إخر اجهمن نصاب الذهب، والفضة وهو ربع العشر . لأن نصاب مال التجارة مقدر بقيمته من الذهب والفصة

 $-$  {{ $\circ$  ~

إذا كان الخالص من الغش يبلغ تصابا أواقل، وموجودعند مالكهمن عروض تجارة أوأحد النقدين مايكمل قيمة هذا الأقل من النصاب تكمله إلى نصاب فَنِي هذه الحالة تجب فيها غلب غشه من ذهب أو نضة زكاة النقديں وهي ربع العشر كما تقدم نوى فيه التجارة أو لم ينو . ٣ ـــ كـذلك تجب الزكاة في المغشوش من الذهب والفضة إذا غلب عليه الغش لكمنه كان أثمانا رائجة وبلغت قبمته نصابا بأن بلغت قيمتهمائتي درهم من أدنى الدراهم التي تجب فيها الزكاة ، نوى التجـارة أو لم ينو . بم — أما إذا غلب الغش ولم يكن المغلوب من الفضة أو الذهب يكمل نصابا أولم،يكن أثمانا رائجه ــ ولايوجد عنده ما بكمل(لى نصاب من عروض تجارة ولم ينو التجارة فلا زكاة فيه .

 $-251 -$ 

النصاب أو الفضة فقط أولا ولا . فإن غلب الذهب فذهب — وإلا فإن بلغ الذهب والفضةنصا بهوجبت الزكراة فيما بلغ نصابه . لماذا لاتجب الزكاة في المعادن إلا في الذهب والفضة : أما لماذا اختص الله الذهب والفضة بالزكباة دون غيرهما من المعادن فذلك للتيسير على الناس نقد اصطلحوا على جعلهمارؤوسا للأموال وقما للمتلفات وأساسا للمعاملات وذلك لكثير نفعهما وشدة الحاجـة إليهما فى الأخـذ والعطاء والبيع والشراء، فمن وجدا معه استطاع أن يحصل على مايريد من ضروريات الحياة دون عناء أو مشقة . والمقصد من تشريع الزكراة هو سد حاجة الفقير وتوفير مطالبه الضرورية من الحياة .

ولقد فرض الشارع الزكاة فى كل مال للفقير إليه حاجة أو حاجته لاتندفع إلا به لذلك فرض الزكاة فى الذهب والفضة دونغير همامن المعادن كما سبق أن فرض الزكاة فى أموال النعم من إبل ســـاتمة وغنم وبقر وجاموس . زكاة تمار النخل والشجر أوجب أبو حنيفة الزكاة فى ثمار النخل والشجر عامة ـــــ وأوجها الشافعي فى ثبار النخل والكرم خاصة — ولم يوجب فى غيرهها من جميع الفواكه والثمار زكاة . وزكاتها تجب بشرطين، أحدهما : بدو صلاحها واستطابة أكلما ــ وليس على من قطع قيل بدو الصلاح زكماة . ويكره أن يفعله فرارآ من الزكاة .

والشرط الثانى: أن تبلغ خمسة أو سق إن كان مها يوسق بذلك قال أبو يوسف ومحمد وقال الشاخمي لازكماة فمها إن كانت أقل من خمسة أو سق ( والوسق ستون صاعا والصاع خمسة أرطال وثلث بالعرافى ) . وأمجمها أبو حنيفة فى القليل والكثير . ومنـع من خرص الثمار على أصلهـا وجوزه الشـافعى . ولا يجوز خرص النخيل والكرم إلا بعــد

 $-$  {{Y  $-$ 

بدو الصلاح . وبرى صاحبا أبى حنيفة أن وجوب الزكاة فى الثبار والزرع ً مشروط ببلوغ الخارج خمسة أو سق إن كان مما يوسق أو يبلغ قيمة نصاب من أدنى الموسوق فىرأى أبى يوسف أو خمسة أمثال من أعلى مايقدر به نوعه عند محمد .كما يشترط الصاحبان أيضا كوجوب الزكاة فى الزرع والثمر أن بكون فبهاله ثمرة باقية حولا . أما أبو حنيفة فلا يشترط النصاب ولا البقاء حولا . المقدار الواجب إخراجه : النخل والشجر عامة يجب فى ثمارهما العشر إن كانت الأرض غر شرابع توجدها الط آمريترين وارالأزام والأدوية وهورمان

أما الأجماع،فقد أجمع المسلمون على وجوبالعشر فيها خرج من ثمر نخل اوزرع فى أرض غير خراجية إذا ستى بماءالسهاء أوإلا نهار، ونصف العشر إذا سق بغرب اودالية دون نكير على هذا المقدارالواجب إخراجه وذلك من لدن رسول الله ، صلى الله علميه وسلم ، حتى يومنا هذا . وأما المعقول، فلأن ما يخرج من الأرض ثمرا أوزرعا هو مال مقصود

 $-551 -$ 

بالحفظ ليأخذه أصحابه فيجب فيه حق الفقراء إحياء لهم كما وجبت الزكاة فى باق الأموال الظاهرة، إذلا فرق بين مال ومال مادام الكل مقصودا بالأخذ واجب الحماية . زكاة الزروع وأوجب أبو حنيفة الزكاة فيجميع الزروع بلا شرط نصاب أوحولان حول ، ولذلك فالزكاة عنده تجب فى الخضروات مع أنها لا تبقى طويلا ، وتجب الزكاة فما أخرجته الأرضقليلا أوكشيرا ، ولأن العشر فىالخارج حقيقة قيتكمرر بتكرره . ولذا لوأخرجت الأرض مرارا وجب العشر أو نصفه في كل مرةلإطلاق التصوص عن قيد الحول . وىرى صاحباه كماقلنا سابقا فى زكاه نمار النخل والشجرانه يشترط

لوجوب الزكاة فى الزرع أن يبلغ نصابا ، وهو خمسة أوسق إن كان مما ىوسق . والوسق ستونَّ صاعاً ، وأن يكون الزرع ممـا تبقى ثمرته حولًا ولذلك فلا زكاة في الخضروات عندهما . وعند الشافعي لا تجب الزكاة إلا فبها زرعه الآدميون قوتا مدخرا ، ولا تجب عنده فى البقول والخضر . ولا فيها لا يؤكل من القطن والكتان ولا فيها لا يزرعه الآدميون من نبات الأودية والجبال، ولذلك فالزكاة عنده تؤخذمن البر والشعيروالأرز والباقلاء واللوبيا ، والحمص ، والعدس، والدخن وزكاة الزرع لا تؤخذ منه إلا بعد دياسه وتصفيته عند محمد وقال أبو حنيفة وزفر:إن العشر يجب عند ظهور الثمرة والأمن عليها من الفساد

 $-25.9 -$ بشرط أن تبلغ قدرا ينتفع بها وأن لم يتحقق الحصاد وقال أبو يوسف عند استحقاق الحصاد. ولا زكاة فيها لا يقصد به استغلال الأرض من نحو حطب وقصب فارسي وحشيش وتبن وسعف وصمغ وشجر قطن ، إلا إذا قصد استغلال الأرض بهذه الأشياء فيجب فيها العشر .  $1 \leq 1 \leq 1$  . The contract of  $\mathbb{R}$ 

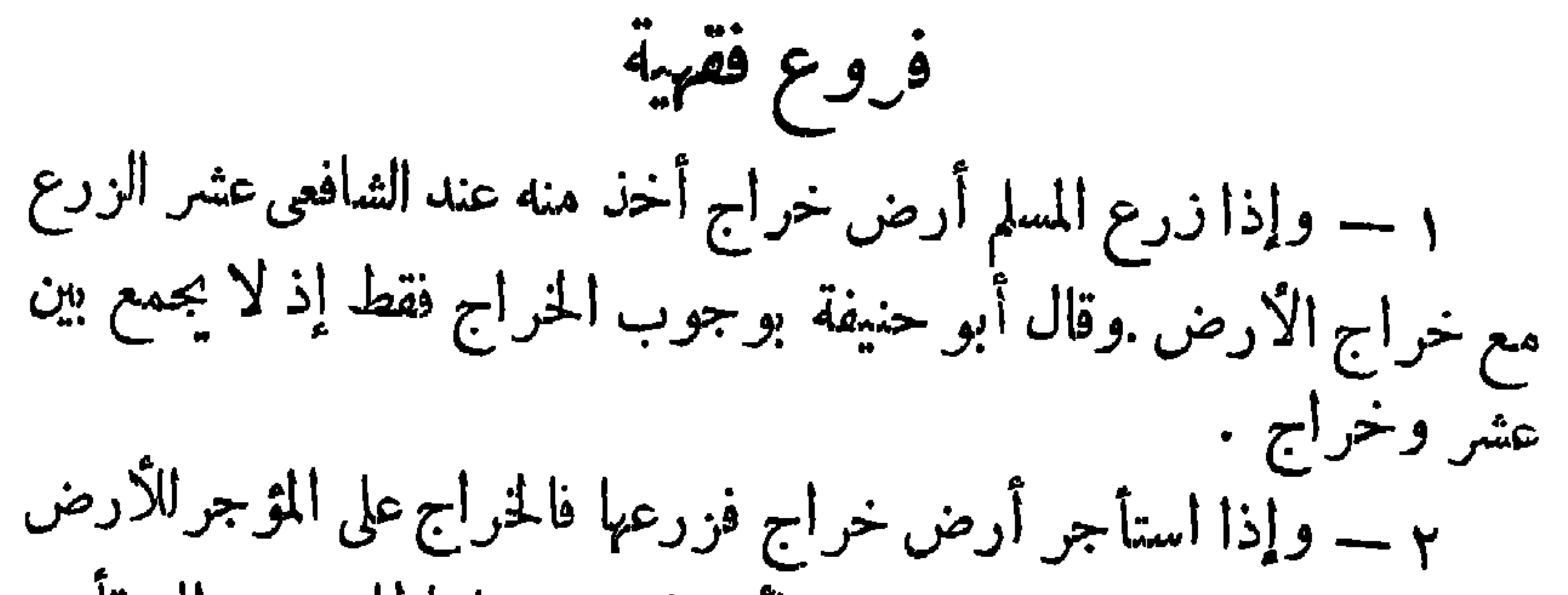

 $-20+$ 

الق تربى ولدها ولا الأكيلة والماخص(١) وفحل الغنم؛لأنها من الكرائم . ه – رجلءندهأربعائة درهم فأدى زكاة خمسهانة ظاناأنها كذلك كان له أن يحسب الزيادة للسنة الثانية؛ لأنهأمكن أن تجعل الزيادة تعجيلا للزكاة . ٦ — رجل عنده أرض عشرية عجل عشر زرعه أوثمره بعد نبته وقبل إدراكه صح . 'ما قبل النبات أوقبل خروج الثمرة ففيه اختلاف. والأظهر عسم الجواز . كذا فى ظاهر الرواية .

مصرف الزكاة والعشر

يجوز صرف الزكاة إلى واحد أو أكثر من الآتين بعد، الذين شملهم قوله تعالى: دَإِنما الصَّدِّقات للفقراء ، و المساكين ، والعاملين عليها، و المؤلفة

قلوبهم وفى الرقاب والغارمين ، وفي سبيل الله ، وابن السبيل ، . وسنوضحكل مصرف على حدة فنقول : أولًا : الفقير وهو ً من لا يملك نصابًا ناميًا ولا قيمته من أى مال . أو يملك قدر نصاب نام لكنه مستغرق فى حاجته كدار السكن وعبيد الخدمة وثياب البذلة وآلات الحرفة، فمن تحقق فيه هذا أو هذا فهو فقير يباح لهه أخذ الزكاة . ولهذا قال فقهاء المذهب : من له دين مؤجل على إنسان إذا احتاج إلى النفقه بجوز له أن يأخذ من الزكاة قدر كفايته إلى حلول الأجل وكذلك (۱) الاَ کیلةہی التی تسمن بالاَکل۔ والماخص ہی التی فی بطنها و له ہ

$$
-\xi\circ\gamma-
$$

المصرف الساكس بمستصلو المترانا كالهني يكسرون كالمتعالية الإسلام- لفقرهم بهلاك الدابةوهلاك النفقة ـ وهم الذين يعنيهم قوله تعالى: موفى سبيل الله، ـ وهذا هو تفسير الإمام أبى يوسف؛ لقوله تعالى: «وفي سبيل الله، وبرى الإمام محمد أن المراد بقو له تعالى: «وفي سبيل الله»هو الحاج الذى انقطع عن الركب لهلاك دابته ونفاد نفقته . وهناك رأى بأن المرادبهم: طلمة العلم ، أو حملة القرآنالفقر اءوقد استبعد السروجي التفسير الأخير للآية قائلا إن الآية نزلت وليس هناك قوم يقال لهم طلبة علم . وصاحب البدائع يرى وسبيل ، يشمل جميع القرب فيدخل فيه كل من سعى فى طاعة الله وسبيل الخبرات إذاكان محتاجا .  $\sim$  $\mathbf{H}$  $\mathbf{u}$  and the contract of the contract of the contract of the contract of the contract of the contract of the contract of the contract of the contract of the contract of the contract of the contract of the contract of

٣ – وقسم ثالث أسلموا وفيهم ضعف فى الإسلام فكان يتألفهم ليثتول فكان الرسول،صلوات الله وسلامه عليه، يرى أنه من باب الجهاد في سبيل الدعوة الإسلامية أن يعطي هؤلاء من مال الصدقات،فالجها كما يكون، بالسيف والمدفع يكون أيضا بالإحسان وتقديم المعروف .

 $\leq$  or  $-$ 

ويدلنا على ذلك الآية التي ذكرها سيدنا عمر ، رضي الله عنه . محتجا بها على عدم!ستحقاقهمللزكاة وهي : موقل!لحق من ربكمفنشاء فلميؤمن ومن شاء فلمسكفو » . وهناك رأى آخر بأن الحكم قد نسخ فى حياته ، صلى الله عليه وسلم . للحديث الذى سمعه الصحابة ومن ذلك أجمعوا علىرأى عمرمن عدم استحقاق المؤلفة قلوبهم لأى شيء من أموال الصدقات . وهذا الحديث هو قوله ، صلوات} الله وسلامه عليه،لمعاذ بن جبل : « إنك ستأتى قوما أهل كتاب فادعهم إلى شهادة أن لاإله إلا الله وأنى رسول الله ، فإن هم أطاعوك لذلك فأعلمهم أن الله افترض عليهم خمس صلوات فى كل يوم وليلة ، فإن هم

 $-666 -$ 

٨ — يكره تنزيها نقل الزكاة من قرية إلى قرية ، إلا إذاكان النقل(لي قرابة، بل النقل في الحالة الأخيرة أفضل،لقول الرسول، صلوات الله وسلامه عليه : وباأمة محمد: والذي بعثني بالحق لايقبل الله صدقة من رجل وله قرابة محتاجون[لى صلته، ويصرفها إلى غير هم. والذى نفسى بيده لاينظر الله إليه يوم القيامة ، والمراد بعدم القبول عدم الاثا بةعليهاوإن سقط بها الفرض .

 $-\triangle$   $\triangle$   $\triangle$   $\triangle$ 

\n
$$
P = \{2\sec \epsilon \text{ is the } 1
$$
\n

\n\n $P = \{2\sec \epsilon \text{ is the } 1$ \n

\n\n $P = \{2\sec \epsilon \text{ is the } 1$ \n

\n\n $P = \{2\sec \epsilon \text{ is the } 1$ \n

\n\n $P = \{2\sec \epsilon \text{ is the } 1$ \n

\n\n $P = \{2\sec \epsilon \text{ is the } 1$ \n

\n\n $P = \{2\sec \epsilon \text{ is the } 1$ \n

\n\n $P = \{2\sec \epsilon \text{ is the } 1$ \n

\n\n $P = \{2\sec \epsilon \text{ is the } 1$ \n

\n\n $P = \{2\sec \epsilon \text{ is the } 1$ \n

\n\n $P = \{2\sec \epsilon \text{ is the } 1$ \n

\n\n $P = \{2\sec \epsilon \text{ is the } 1$ \n

\n\n $P = \{2\sec \epsilon \text{ is the } 1$ \n

\n\n $P = \{2\sec \epsilon \text{ is the } 1$ \n

\n\n $P = \{2\sec \epsilon \text{ is the } 1$ \n

\n\n $P = \{2\sec \epsilon \text{ is the } 1$ \n

\n\n $P = \{2\sec \epsilon \text{ is the } 1$ \n

\n\n $P = \{2\sec \epsilon \text{ is the } 1$ \n

\n\n $P = \{2\sec \epsilon \text{ is the } 1$ \n

\n\n $P = \{2\sec \epsilon \text{ is the } 1$ \n

\n\n $P = \{2\sec \epsilon \text{ is the } 1$ \n

\n\n $P = \{2\sec \epsilon \text{ is the } 1$ \n

\n\n $P = \{2\sec \epsilon \text{ is the } 1$ \n

\n\n $P = \{2\sec \epsilon \text{ is the the } 1$ \n

\n\n $P = \{2\sec \epsilon \text{ is the the } 1$ \n

\n\n $P = \{2\sec$ 

۱۲ - دفع الزناه إلى رجل يعيه مصر فامن مصارفها ، ثم طهر ذلك بأن ظن أنه فقير فظهر أنه لم يكن فقيرا بل غنيا أجزأه ولا يجب أن يعيدها إذا كان قد تحرى قبل أن يدفع وغلب على ظنه أنه مصرف . وهذا عند الإمام ومحمد ، خلافا لأبي يوسف فيها إذا تبين خطؤه . صدقة الفطر

الإضافة في قولنا: صدقة الفطر، من إضافة الشيء إلى شرطه فهي إضافة ونسبة مجازيه لاحقيقية ؛ لأن الحقيقية إضافة الحكم إلى سببه وهو الرأس ولذا تسمى صداقة الرأس ، كما تسمى زكاة البدن .

وقد فرض صوم رمضان فى شعبان بعد ماحولت القبلة إلى الكعبة

وأمر النبي ، صلى الله عليه وسلم بزكاة الفطر قبل العيد بيومين وذلك قبل أن أن تفرض زكاة الأموال . فقداً خرج عبد الرزاق بسند صحيح عن عبد الله بن ثعلبة قال خطب رسول الله صلى الله عليه وسلم، قبل الفطر بيوم أو يومين فقال : . أدوا صاعا من بر أو قمح بين اثنين أو صاعا من تمر أو شعير عن كل حر أو عبد

$$
\mathbf{H} = \mathbf{H} \times \mathbf{H} \times \mathbf{H} \times \mathbf{H}
$$

$$
-60.2
$$

صغير أو كيبر ، .

 $:\mathfrak{c} \times \mathfrak{c}$ 

زكاة الفطر واجبة ، وقال الشافعي : إنها فرض ، مستدلا على فرضيتها بحديث عمر ، فى الصحيحين ، . أن رسول الله ، صلى الله عليهوسلم ، فرض زكاة الفطر من رمضان على الناس صاعا من تمر أو صاعا من شعير على كل حر وعبد ذكر أو أتثى من المسلمين ، .

وقد رد الحنفية على الشافعي بأن كلمة فرض فى الحديث معثاها قدرفإن التقدير أحد معانى الفرض ومن ذلك قوله تعالى : وفنصف مافرضتم،ويقال فرض القاضي النفقة أي قدرها .

بيوم الفطر ، وأن بعده قضاء . لكن اعترض على هذا الرأى بأن الصحاية كانوا يعجلون فى زمنه، صلىالله عليه وسلم ، وأنه كان بإذنه وعلمه،صلوات القهءليهوسلامه،فدل ذلكءلي عدم|لتقيد باليوم،إذ لوتقيد بهلميصح قبله كما في الصلاة وصوم رمضان والأضحية . أما الأمرفى قوله، صلى الله عليه وسلم، داغنوهم فى هذااليوم عن المسألة وفهو للاستحباب. والرسول،صلى الله علميه

 $\leftarrow$  {  $\circ \dot{\vee}$   $\rightarrow$ 

وسلم ، يشير إلى جواز أدائها بعد يوم الفطر بقوله : « من أداها قبل الصلاة فهي زكاة مقبولة . ومن أداها بعد الصلاة فهي صدقة من الصدقات » . شروط الوجوب تجب صدقة الفطر : أولا : على كل حر مسلم ولو صغيرا أومجنو نا إذا كان لهما مال ، فلو كانا فقيرين لم تجب عليها بل على من يمونهما . الشرط الثانى\_أن بملك نصابا فاضلا عن حاجته الأصلية ، فـلو ملك نصابًا وكان مدينًا بمقداره فلاتجب عيه صدقة الفطر . ولا يشترط أن يكون النصاب تاما .كما لايشترط أن يحول عليه الحول عند طلوع فجر يوم الفطر. ولايشترط أن يكون النصاب المالى للتجارة، بل الشرط فقط إن يكون خالبا من حاجته الإصلية وجو أئح عباله وعن الدين

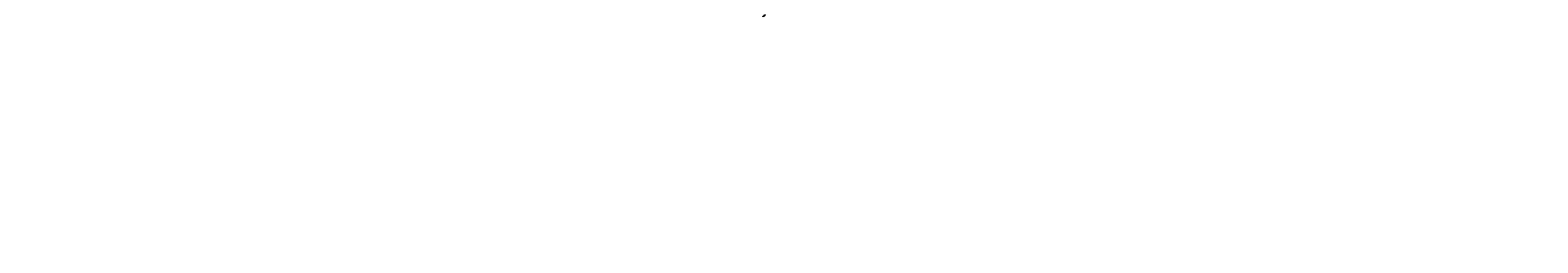

 $-$  źo $\Lambda$  -

 $\mathcal{L}$ 

 $-604$ 

القوى على الضعيف وأن يرفق المكثر بالمقل حتى تنمحي من حياةالناس مناظر العرى والبؤس والآلام والجوع والحرمان ، وحتى يستتب الأمن وتتوافر الطمأنينه ـ وترفرف السمادة على حياة الناس ، ويتعاون المجتمع فى سبيل إسعاد أفراده . لذا حبب الإسلام لأتباعه البذل والسخاء ووصف المؤثرين علىأنفسهم بصفات حميدة جميلة . و ملب من المسلم أن يجعل من ماله متسعا يسعف به المنكوبين،ويعين منه المحتاجين، يقول الرسول ، صلوات الله وسلامه عليه : . يا ابن آدم . إنك إن تبذل الفضل خير لك ، وإن تمسكه شر لك ، ولاتلام على كفاف . وأبدأ بمن تعول. واليد العليا خير من اليد السفلى . . ولانجاح لمجتمع يأكل فيه البعض ويتخمون من كثرة الأكل بينها تبيت،فيه الكثرة على الطوى، يفترشون الأرض ويلتحفون السهاء،وكيف يوجد تعاون فى مجتمع لاتضامن فيه ولا تراحم ولاتعاطف ؟كيف يحب الفقير المحروم الجائع غنيا يحتكر مباهج الغنى والترف؟ وماذا يكون شعور المحرومين وهم يرون كلاب المترفين تأكل اللحم ولذيذ العيش ، وتنام فى مكان نظيف معدلهم ،بينها هم ليس فى جوفهم إلا التراب، ولاتـكسو أجسامهم ثياب، بمشون حفاة الأقدام عراة الأجسام خالية بطونهم من أى شيء يقدم للمكلاب ؟ إننا لانستبعد أن يؤدى هذا الحال إلى شغب فى صفوف الناس، وإلى معارك دامنة ، بها تنفكك الروابط وتقطع الصلات .

 $-25$ 

والولد؟ . قال بلي : أى رب،قال : وكيف صنعت فىها آنيتك؟ قال : تركته لولدى مخافة العيلة .قال: أما إنك لو تعلم العلم لضحكت قليلا ولبكيت كشيراً . أما إن الذى تخوفت عليهم قد أنزلت بهم . ويقول للآخر : أى فلان بن فلان فيقول لبيك رب وسعديك ، قال له : ألم أكثر لك من المــال والولد؟ قال : بلي ، أى رب، قال : فـكيف صنعت فيها آتيتك؟ قال : انفقت في طاعتك ، ووثقت لولدي من بعدي بحسن طولك ، قال : أما إنك لوتعلم العلم لضحكت كثيرا ولسكيت قليلا . أما إن الذى وثقت به قد أنزلت بهم ) رواه البخارى . شرعت الزكاة للربط بين قلوب المجتمع ــ ولجعل الناس يعيشون متحابين متعاونين فتتق البشرية بذلك زلازل الحقد وعواقب العداوةولذلك كان خير الزكراة راجعًا إلى مخرجها قبل آخذها . يوضح ذلك قوله تعالى : دها أنتم هؤلاء تدعون لتنفقوا فى سبيل الله فمنكم من يبخل ومن ، يبخل فإنما يبخل عن نفسه ، والله الغني وأنتم الفقراء . يقول الرسول، صلوات الله وسلامه عليه : « ثلاثه أقسم عليهن . مانقص مال عبد من صدقة ،ولاظلم عبد مظلمة صبر عليها إلا زاده الله بها عزا ، ولا فتح عبد باب مسألة ـ تسول ـ إلا فتح الله عليه باب فقر . . يريد الرسول ، بقوله:«ما نقصهال عبدمن صدقة»أن يعلم الذين يبخلون بحقوق العباد ويدخرونها الأولاد أن الكنز لايضمن غنى ولايمحو فقرا . وقد أبتليت البشرية بطائفة من النــاس يسيئون الظن بالله تعــالى

وهذا ضرب من وساوس الشيطان يلقيها فى القلوب الضعيفة الخاليةمن الإيمـان الـكامل بالله سبحانه وتعالى ونسى هؤلاء الناس قول رسول الله ،

$$
-\xi \mathbf{1}
$$

صلى اللهءلميه وسلم : « ثلاثة أقسم عليهن . ما نقص مال عبد من صدقة ، ولا ظلم عبد مظلمة ، صبر عليها ، إلا زاده الله بهاعزا ، ولافتح عبد باب مسألة متسول ، إلا فتح الله عليه باب فقر، فالزكاة خير للمجتمع الاغنياء والفقراء فيه على السواء .

. وَكَيْنَ ثُمَّ بَحْمَدْ الله وتوفيقه كَيْنَ ...

أحمد الحصرى

الأستاذ المساعد للفقه المقارن

بكلية الشريعة والقانون

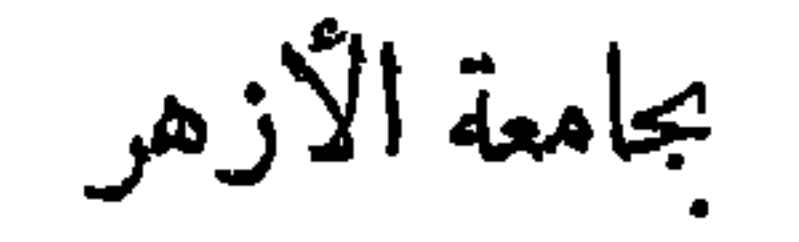

القاهرة في : غرة شوال  $\rightarrow$   $\uparrow \uparrow \wedge \vee$ الثاني من يناير ١٩٦٨ م

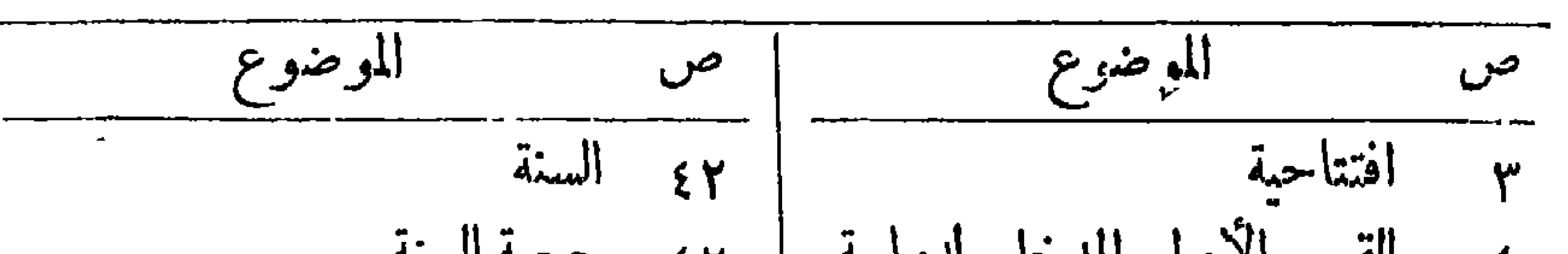

 $\mathbf{u}^{\prime}$ 

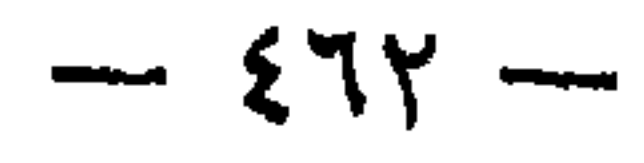

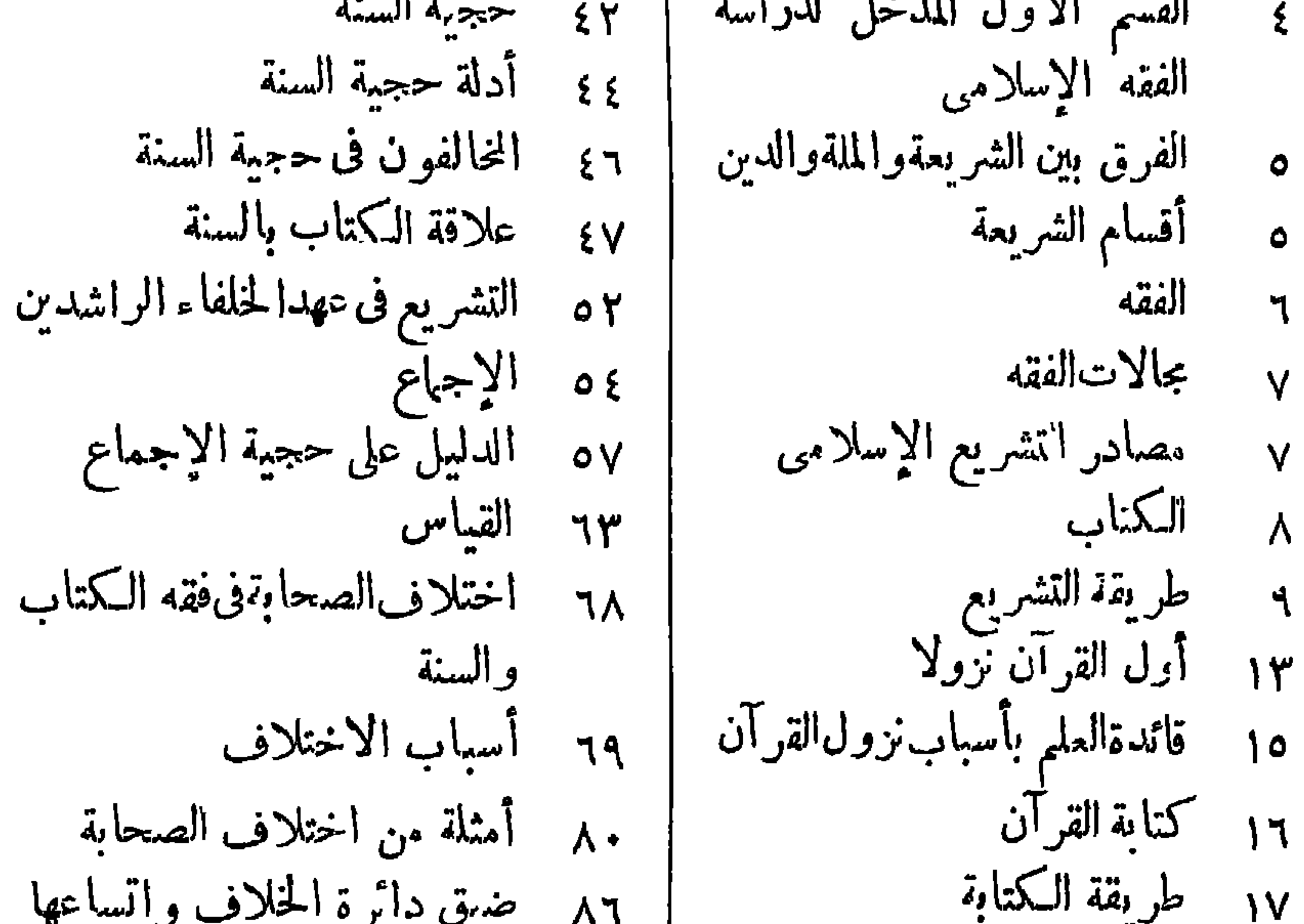

14 
$$
\frac{3}{4}
$$
 |  $\frac{1}{4}$  |  $\frac{1}{4}$  |  $\frac{1}{4}$  |  $\frac{1}{4}$  |  $\frac{1}{4}$  |  $\frac{1}{4}$  |  $\frac{1}{4}$  |  $\frac{1}{4}$  |  $\frac{1}{4}$  |  $\frac{1}{4}$  |  $\frac{1}{4}$  |  $\frac{1}{4}$  |  $\frac{1}{4}$  |  $\frac{1}{4}$  |  $\frac{1}{4}$  |  $\frac{1}{4}$  |  $\frac{1}{4}$  |  $\frac{1}{4}$  |  $\frac{1}{4}$  |  $\frac{1}{4}$  |  $\frac{1}{4}$  |  $\frac{1}{4}$  |  $\frac{1}{4}$  |  $\frac{1}{4}$  |  $\frac{1}{4}$  |  $\frac{1}{4}$  |  $\frac{1}{4}$  |  $\frac{1}{4}$  |  $\frac{1}{4}$  |  $\frac{1}{4}$  |  $\frac{1}{4}$  |  $\frac{1}{4}$  |  $\frac{1}{4}$  |  $\frac{1}{4}$  |  $\frac{1}{4}$  |  $\frac{1}{4}$  |  $\frac{1}{4}$  |  $\frac{1}{4}$  |  $\frac{1}{4}$  |  $\frac{1}{4}$  |  $\frac{1}{4}$  |  $\frac{1}{4}$  |  $\frac{1}{4}$  |  $\frac{1}{4}$  |  $\frac{1}{4}$  |  $\frac{1}{4}$  |  $\frac{1}{4}$  |  $\frac{1}{4}$  |  $\frac{1}{4}$  |  $\frac{1}{4}$  |  $\frac{1}{4}$  |  $\frac{1}{4}$  |  $\frac{1}{4}$  |  $\frac{1}{4}$  |  $\frac{1}{4}$  |  $\frac{1}{4}$  |  $\frac{1}{4}$  |  $\frac{1}{4}$  |  $\frac{1}{4}$  |  $\frac{1}{4}$  |  $\frac{1}{4}$  |  $\frac{1}{4}$  |  $\frac{1$ 

 $-574$ 

١١٤ نيكاح المتمة ١١٤ حكم نكاح المتعة ١١٦ أدلة القائلين بطلان هذا النكاح ١١٧ وجه الاستدلال ١١٩ وجه الاستدلال  $f(x^{2})$  119 ١٢١ المقول ٢٢١ أدلة الشيرمة الإمامية ٢٢ الكناب ١٢٣ ٢٥ مناقشة أدلة الشيعة ١٢٨ ألترجيح والاختيار ٢٩ الميراث ٢٠ ١ الشيعة الزيدية ٢٣١ فقه الزيدية ١٣٢ الحوارج ٣٣١ أشهر فوق الحنوارج ١٣٤ فقه الحوارج  $A5-3111M$ ٢٤٢ القسم الثاني ( المبادات )

٦٤٦ حكمة مشروعية الطهارة ٨٤١ صفة الطبارة ٨٤ أركان الطهارة ٨٤١ شرائط الصحة مى الأداة التي يتم بها التطبير ۹٤٩ الوضوء . ه ۱ أركان الوضر ء وشروطهوسننه وآدابه γەر شرائط أركان الوضوء ٨٥/ الماء المطلق إذا خالطه غيره ۱۳۳ سنن الوضوء يمس أداة الاستنجاء ١٦٨ السواك ٩٢٨ ألسنن التي في أبتداء الوضوء ٢٧٢ دليل الحنفية على السنية ١٧٤ السنن التي في أثناء الوضوء ١٨١ تخليل اللحية ومسح الرقبة ١٨٢ آدآب الوضوء ١٨٤ نواةين الوضوء ٥٨ أدلة الأحناف ١٨٧ فروع فقهية

 $-\frac{275}{10}$ 

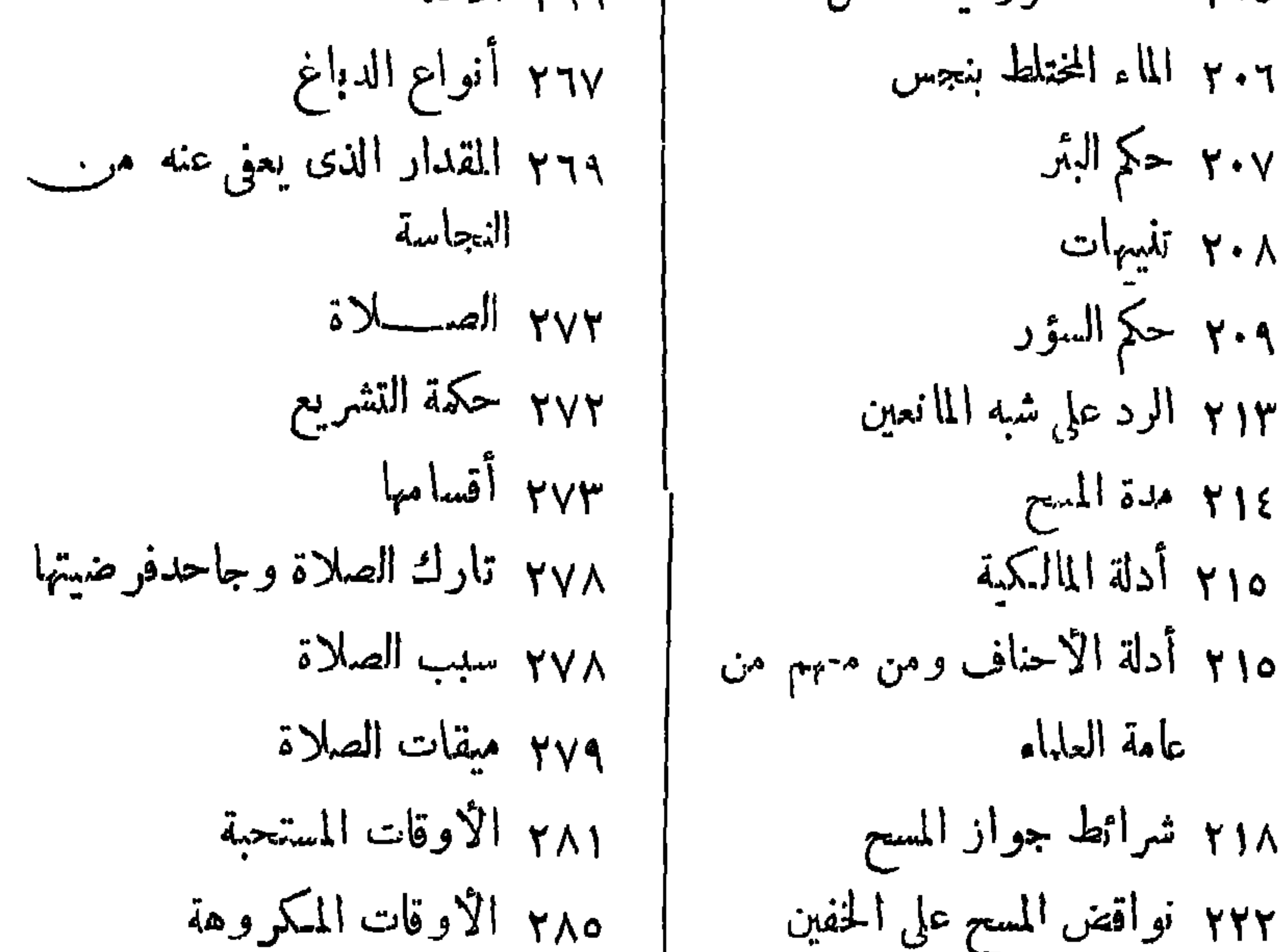

٤

 $\bullet$ 

 $- 270 -$ 

الموضوع الموضوع ص ص ٨١٣ الإمامة ٣٧٣ الصلاة على الميت • ٣٨ واب الشهيد ١٣٢١ شروط الإمامة ٢٣٣ إمامة المرأة ٣٨٣ الصوم ٣٣٣ إدراك الفريضة ٣٨٦ شروط الصيام ع ٢ ٢ أقسام المقتدين  $\mathcal{L} = \mathcal{L} \mathcal{L} = \mathcal{L} \mathcal{L} = \mathcal{L} \mathcal{L}$ 

y zy صلاة الجمعة ٣٥٣ شرائط الوجوب ٥٥٣ صلاة العيدين ٢٣٣ الكسوف والخسوف ٣٣٣ الاستسقاء ە٣٣ صلاه الخرف ١٣٣٧ الجنائز ٩٣٣ كيفية الغسل ١٧٣ حكم تسكيفين الميت ٣٧٣ طريقة التمكفين

١٧ ٤ تمروط وجوب الزكاة ٢١٤ أنواع الديون اً ٢٤ شروط الصحة ١٣٤ تعجيل الزكاة ۴۳ مستفطات الزكاة ٣٣٤ زكاة السائمة ە۳ نصاب الإبل ٣٣٤ جدول يبين مقدار النصاب في الإبل ومقدار الزكاة الواجبة ٣٧، رأى الشافعية ٨٣٤ زكاة البقر

 $\sim$ 

 $-277 -$ 

٤٥٤ فروع فقية . و كلمة عن الموازين المعتبرة فى ٥٥ مدقة الفعار النقدين . ٢٤٢ زكاة أموال التجارة ٧٥٤ شروط الوجوب ٨٥٤ حكمة مشروعية الزكاة ە؛؛ مىائل فرعية ٢٢٤ ألفبرست ٢٤٤ زكاة ثمار النخل والثمجر
دار الشعرق للطباعة<br>٢٠ ميسومصطفى - القنافسة<br>فؤاد رضا وشركاه

## 

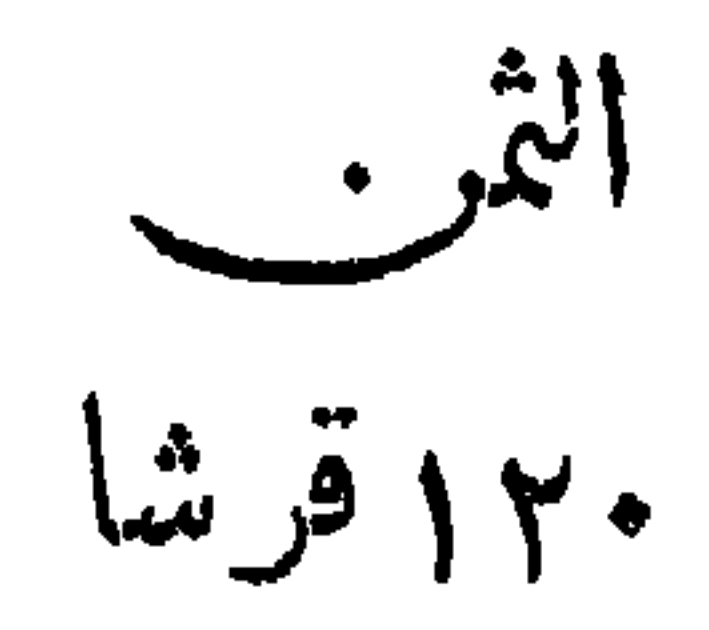

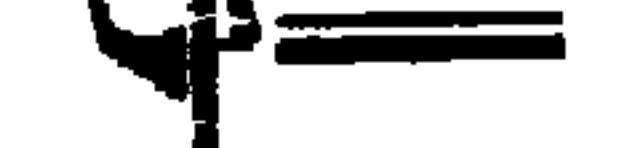